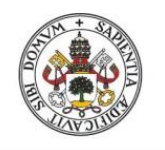

**Universidad de Valladolid** 

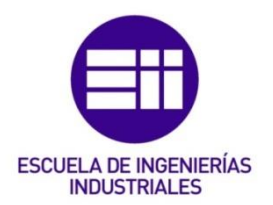

# UNIVERSIDAD DE VALLADOLID

# ESCUELA DE INGENIERIAS INDUSTRIALES

# Grado en Ingeniería Mecánica

# Diseño de un Dron Marino Para la Recogida de Residuos Plásticos

Autor: Rosales García, Gonzalo

Tutor:

Castro Ruiz, Francisco Departamento de Ingeniería Energética y Fluidomecánica

Valladolid, Julio 2020.

 $\frac{2}{2}$ 

# AGRADECIMIENTOS

Me gustaría hacer mención a gente que ha sido muy importante para sacar este proyecto adelante, pues sin ellos, seguramente el resultado habría sido muy distinto.

Comienzo agradeciendo a mi tutor, D. Francisco Castro, la disposición que ha tenido conmigo durante todo el proyecto. No siempre es fácil sacar adelante una propuesta propia y él me ha brindado su apoyo desde el primer momento.

Agradecer también, a mi amigo Marcos Conde, con quien he compartido esta idea y quien me ha ayudado enormemente con la electrónica del dispositivo.

Por último, también quiero agradecer a mis padres, M.ª Dolores y Ricardo, por todo el continuo apoyo y los valores de esfuerzo, respeto y humildad que me han inculcado. Ellos son los máximos responsables de que haya llegado dónde estoy.

"*El primer paso es establecer que algo es posible, después la probabilidad ocurrirá"*

 $\sim$  Elon Musk  $\sim$ 

4

### <span id="page-4-0"></span>RESUMEN

El proyecto descrito a continuación es el diseño de un prototipo de dron acuático no tripulado capaz de realizar tareas de limpieza y recogida de residuos de pequeño y medio tamaño en la superficie del medio acuático.

Se realiza el proyecto de diseño desde cero, comenzando por un estudio de la problemática y las condiciones funcionales que debe abordar el dispositivo. Se realizará un modelo CAD preliminar sobre el que se trabajará como base, resolviendo los problemas que surjan y optimizando el modelo.

Se estudian y resuelven cuestiones como el dimensionamiento y elección del casco, la estanqueidad del conjunto, la integridad estructural, el ensamblaje y la fabricación del dispositivo. Se analizan los resultados, buscando una solución válida apoyándose en modelos matemáticos, empíricos y ensayos propios.

Finalmente, se implementa un modelo CAD final fabricable y que sea viable para desempeñar las funciones para las que fue diseñado.

PALABRAS CLAVE: CAD, Modelos Matemáticos, Navegación Basada en Visión Artificial, Robot Acuático Autónomo, Robótica Marina.

# <span id="page-6-0"></span>ABSTRACT

This work develops the design of an unmanned aquatic robot prototype capable of cleaning and collecting small and medium-sized plastic waste on the water surface. The design project is carried out from scratch, starting with the study of the problematic and functional conditions that the device must face.

A CAD baseline model is made and gradually improved, solving technical problems and optimizing the model. Several issues are studied and solved as the sizing and choice of the hull, the water tightness, the structural integrity, the assembly, and the manufacture of the device among others. The results are analyzed and optimized based on mathematical and empirical models and tests.

The final model is implemented so can be manufactured efficiently and is feasible to carry out the functions for it was designed.

KEYWORDS: Autonomous Aquatic Robot, CAD, Marine Robotics, Mathematical Model, Visual- Based Navigation.

# <span id="page-8-1"></span><span id="page-8-0"></span>TABLA DE CONTENIDOS

## LISTA DE FIGURAS

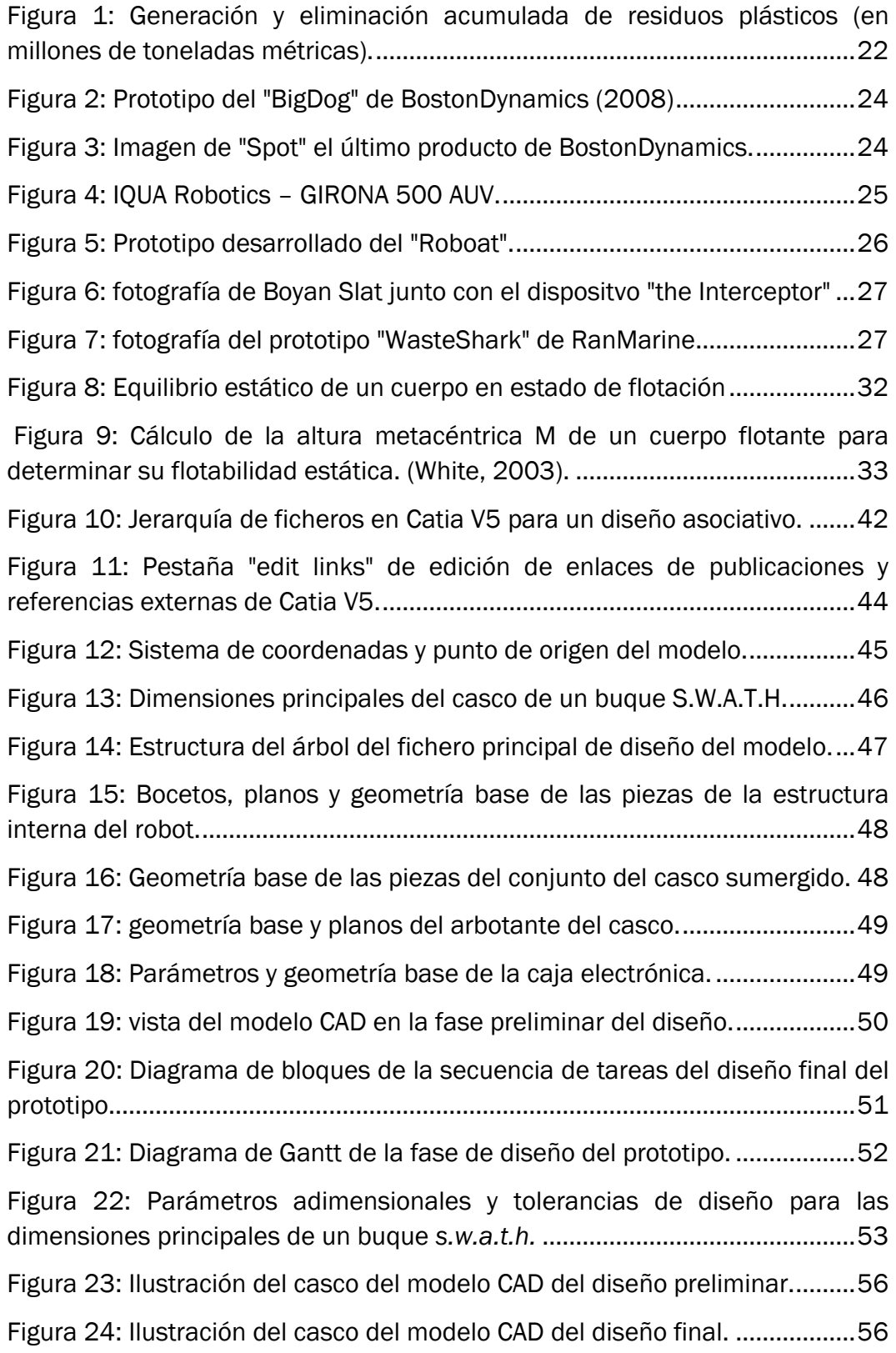

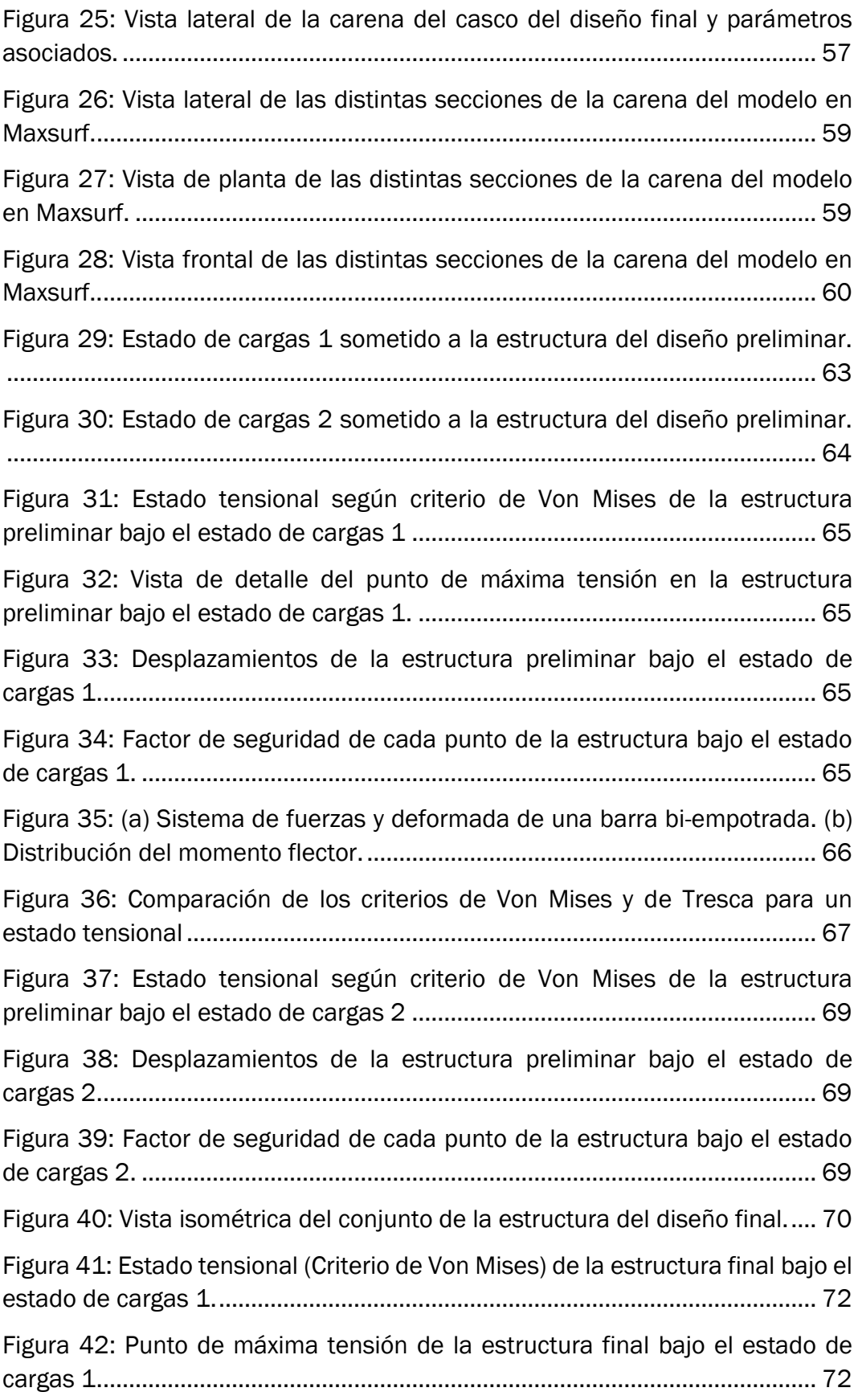

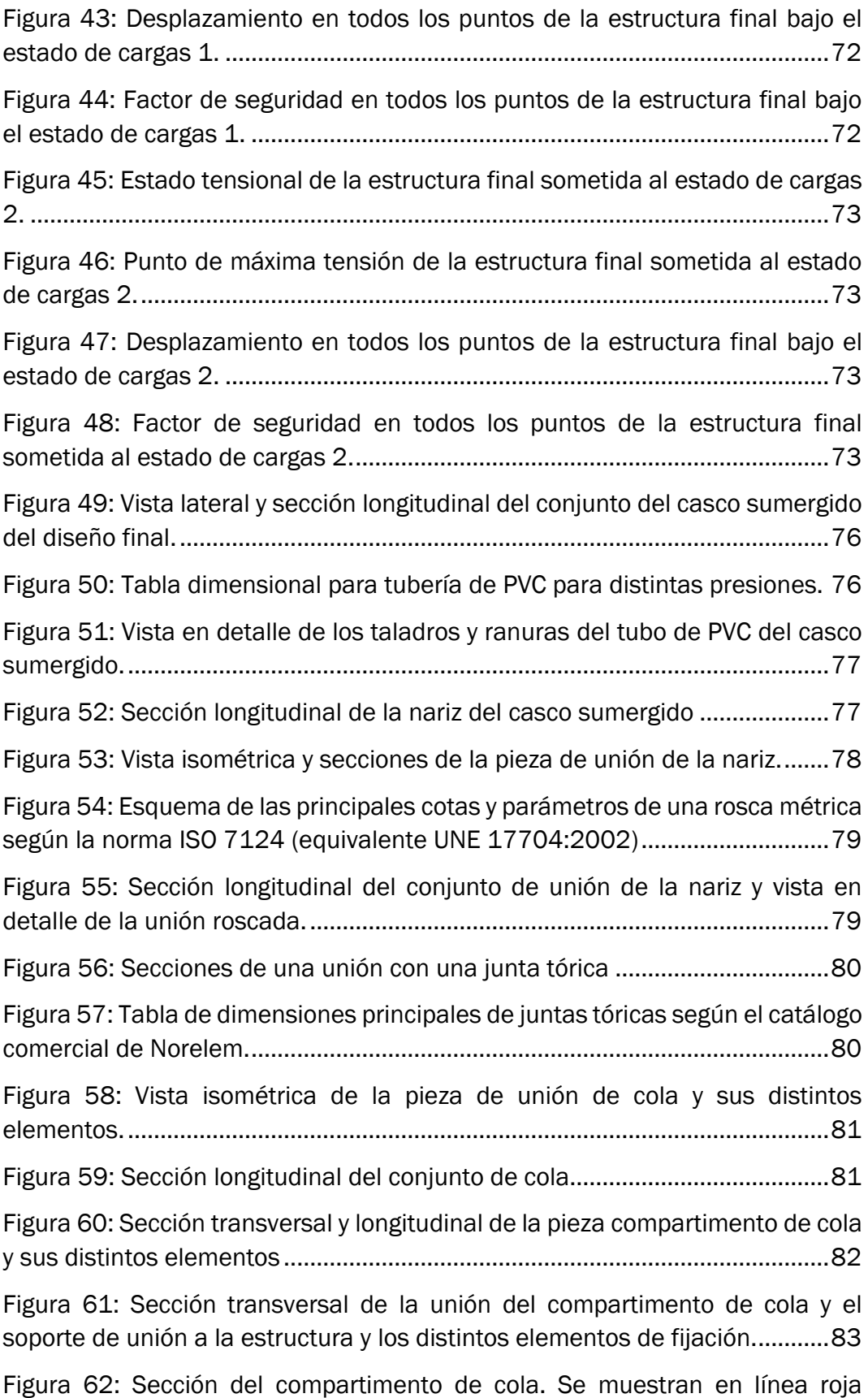

discontinua las aristas que se modifican para facilitar su impresión..............83

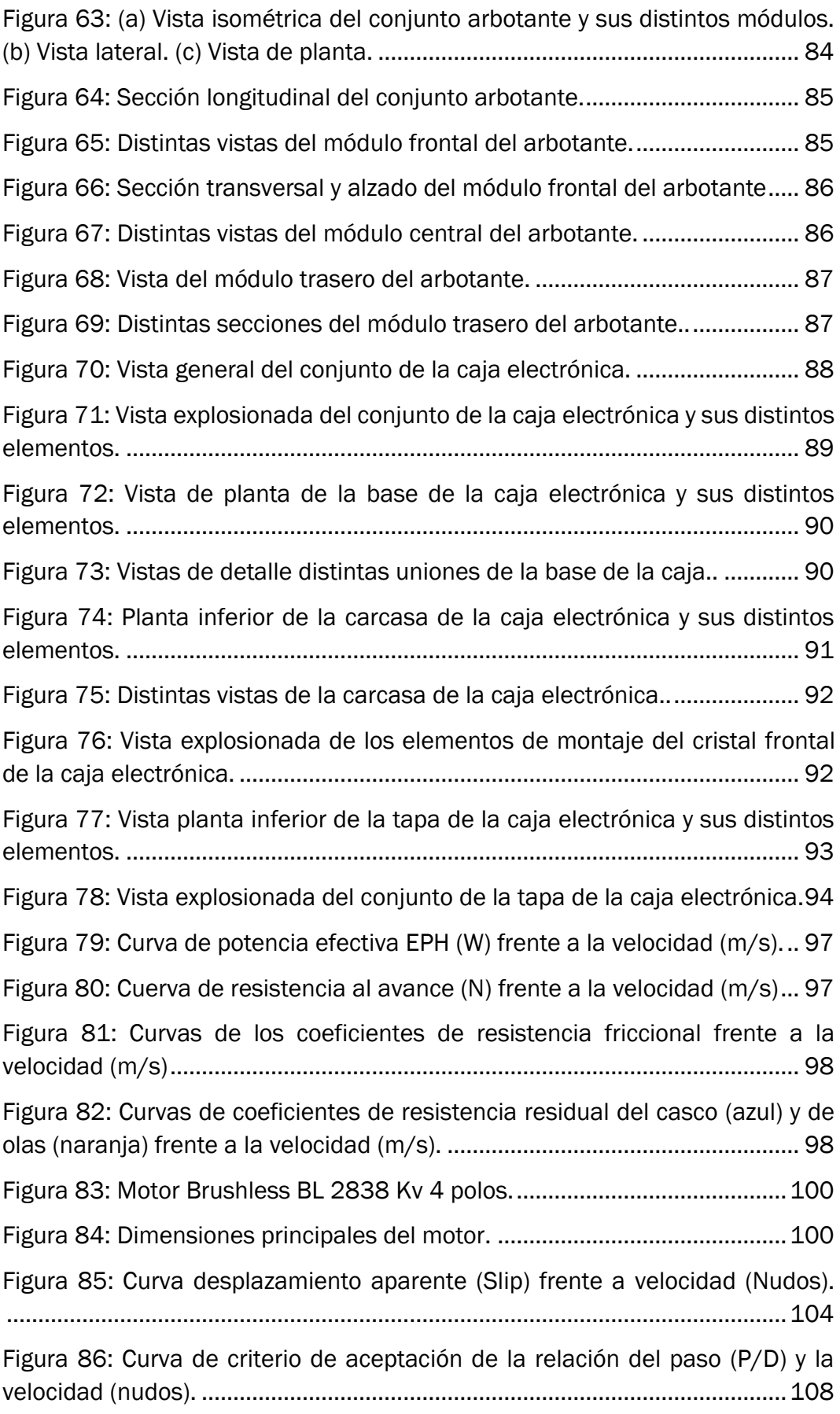

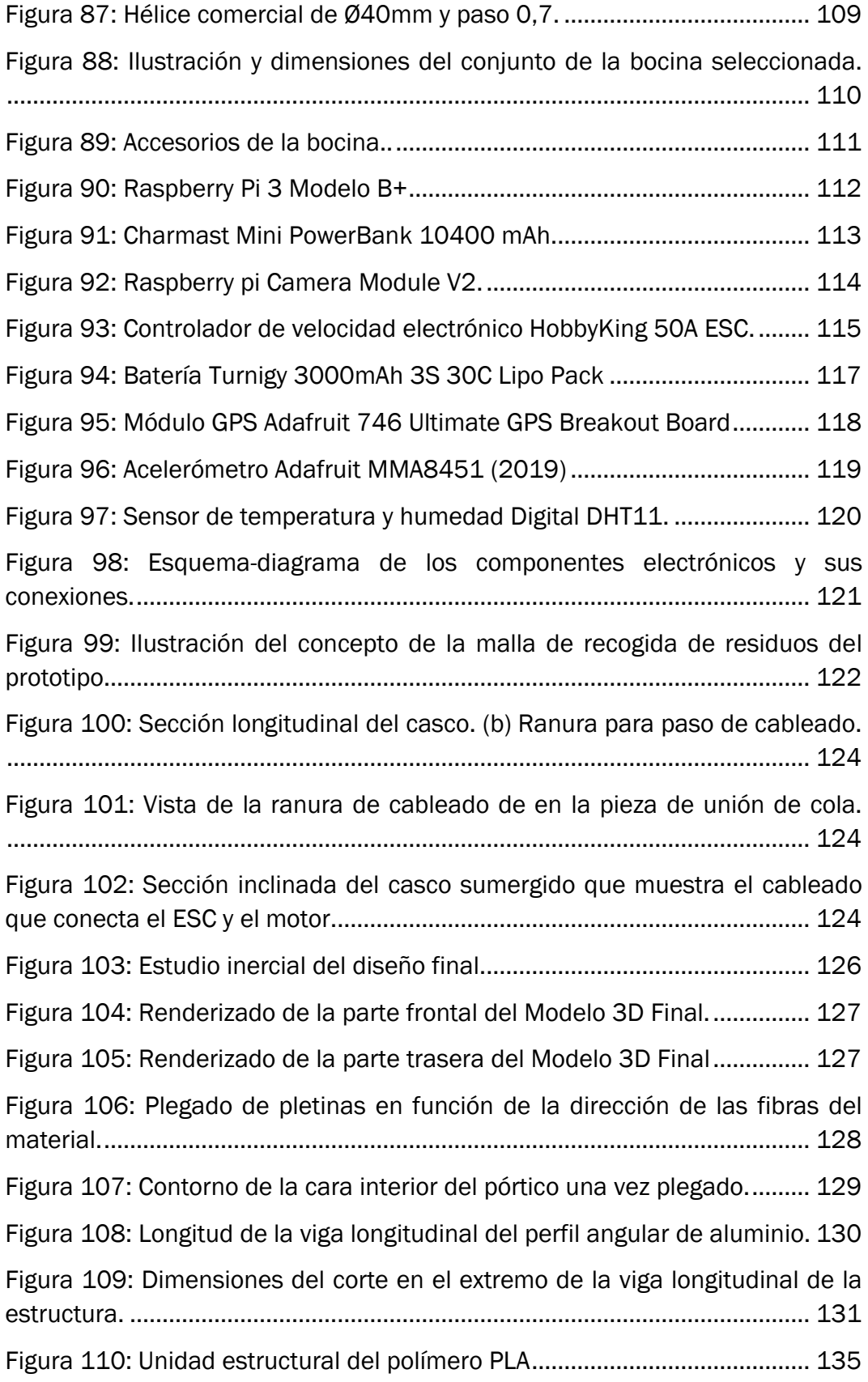

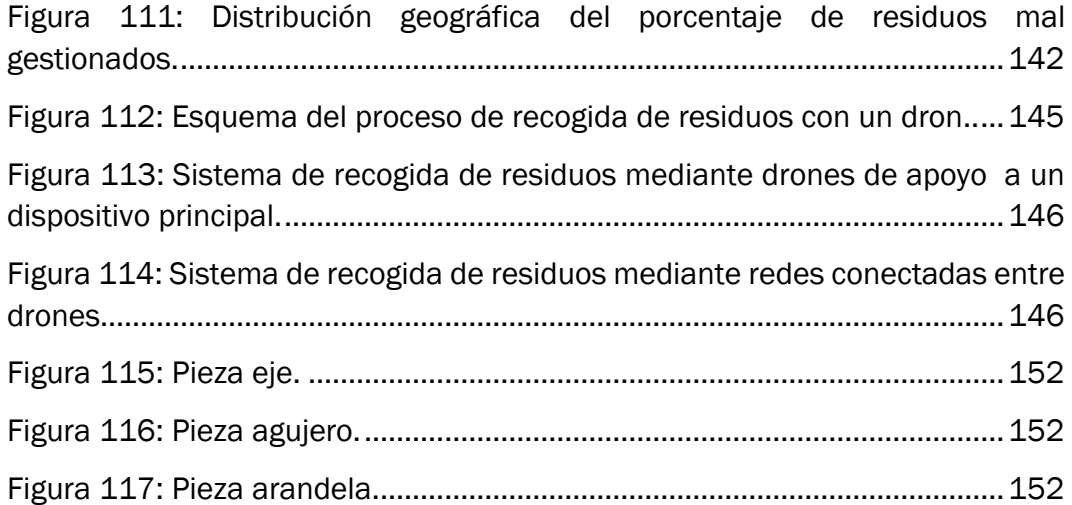

# LISTA DE TABLAS

<span id="page-14-0"></span>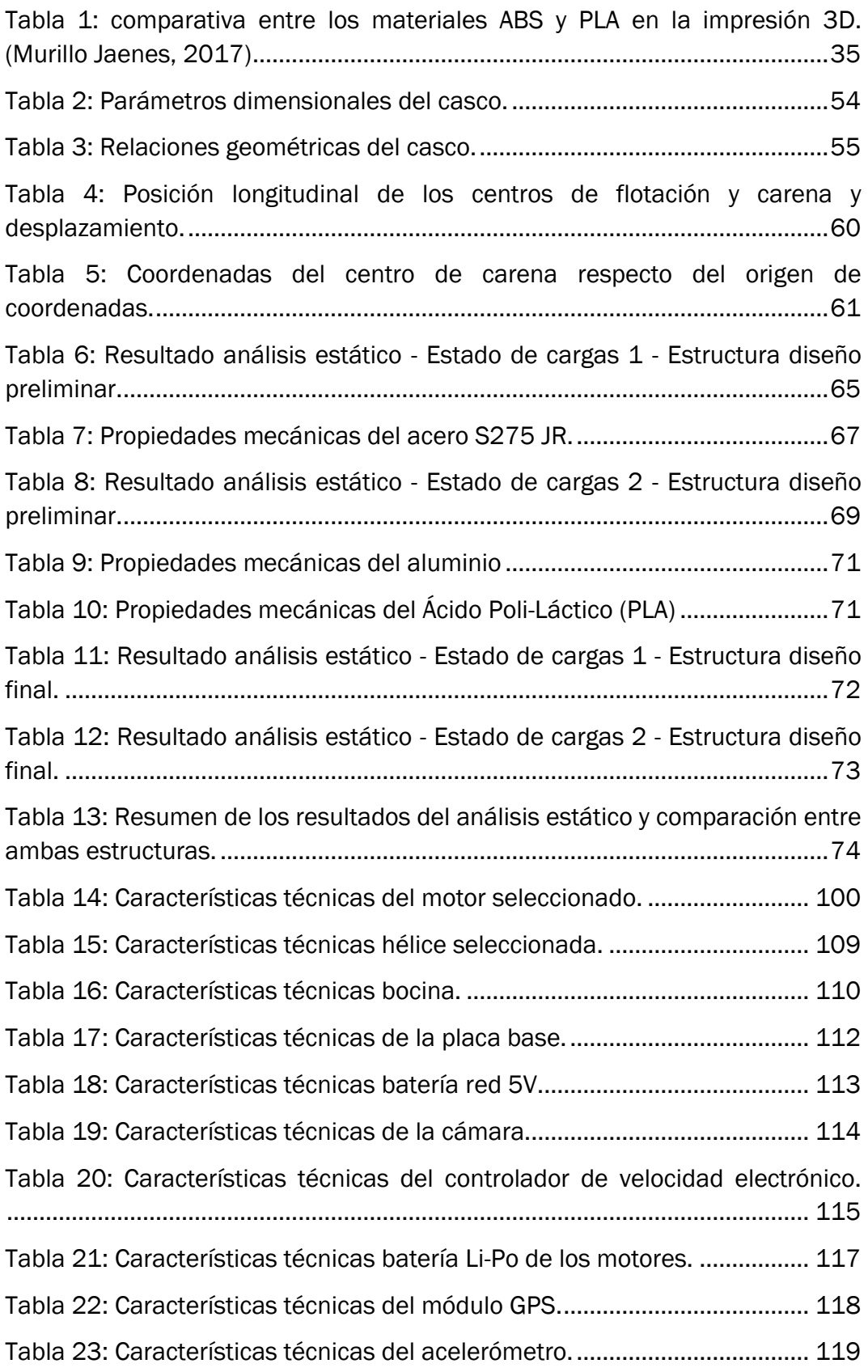

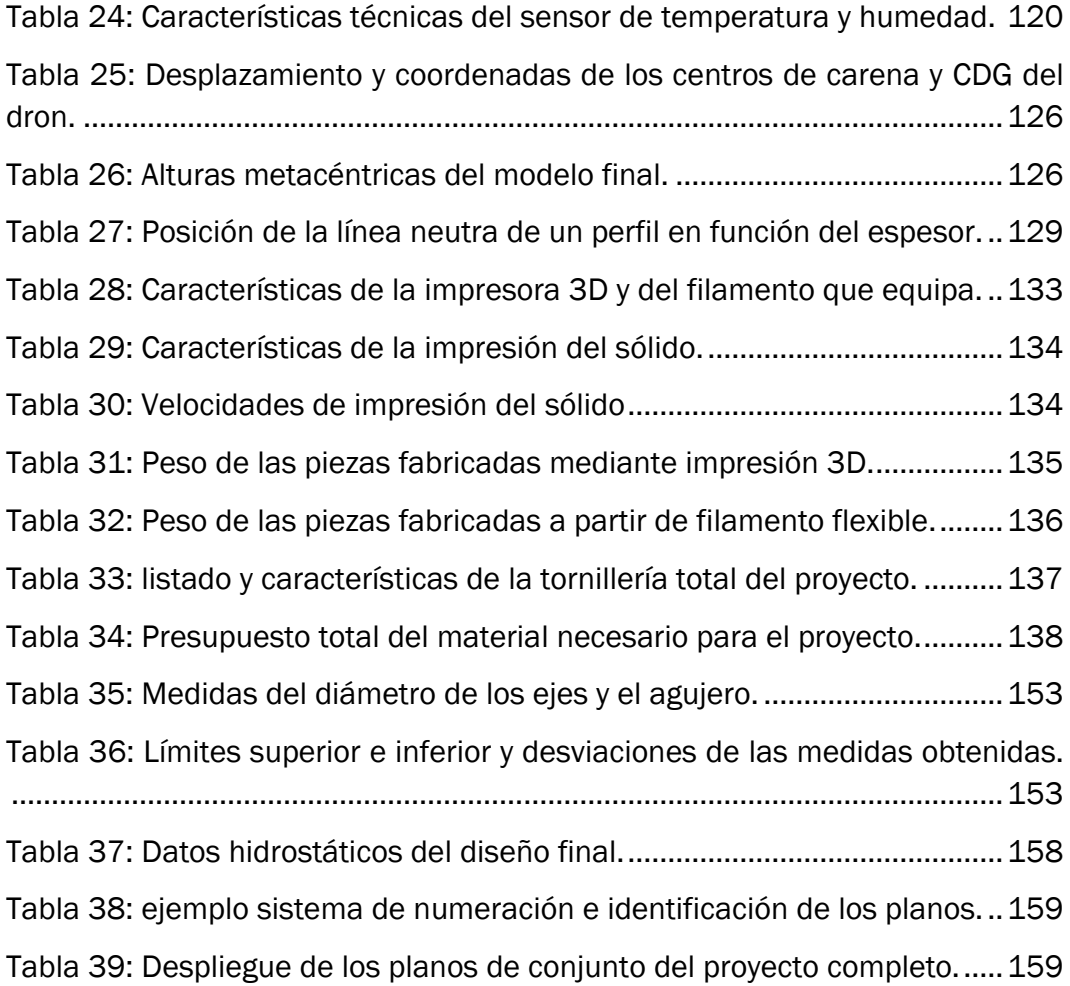

#### LISTA DE ABREVIATURAS

<span id="page-16-0"></span>ABS: *Acrylonitrile Butadiene Styrene*. Acrilonitrilo Butadieno Estireno

AUV: *Autonomous Underwater Vehicle*. Vehículo Submarino Autónomo

BHP: *Brake Horse Power*. Potencia al freno.

CAD: *Computer-Aided Design*. Diseño asistido por ordenador.

Calado: distancia vertical de un barco entre la línea base y la línea de flotación.

Carena: parte del barco sumergida en la flotación.

EHP: *Efective Horse Power*. Potencia Efectiva.

Eslora: distancia longitudinal (de popa a proa) de un barco o algún elemento paralelo a dicho eje.

Desplazamiento: Masa de agua desalojada por un barco en su flotabilidad según el Principio de Arquímedes.

IAUV: *Intervention Autonomous Underwater Vehicle*. Vehículo Submarino Autónomo para Intervenciones.

Manga: anchura de un barco (de babor a estribor) o distancia paralela a dicho eje de algún elemento de este.

PLA: *Poly-Lactic Acid*. Ácido Poliláctico.

PVC: *Polyvinyl Chloride*. Poli-Vinilo de Cloruro.

ROV: *Remote-Operated Vehicle*. Vehículo Submarino Operado Remotamente.

SHP: Potencia entregada al eje.

Slip: Deslizamiento aparente.

SWATH: *Small Waterplane Area Twin Hull*. Buques de doble casco de área de flotación pequeña.

TIG: *Tungsten Inert Gas*.

USV: *Unmanned Surface Vehicle*. Vehículo no tripulado para superficie.

UUV: *Unmanned Underwater Vehicle*. Vehículo Submarion No Tripulado.

# ÍNDICE

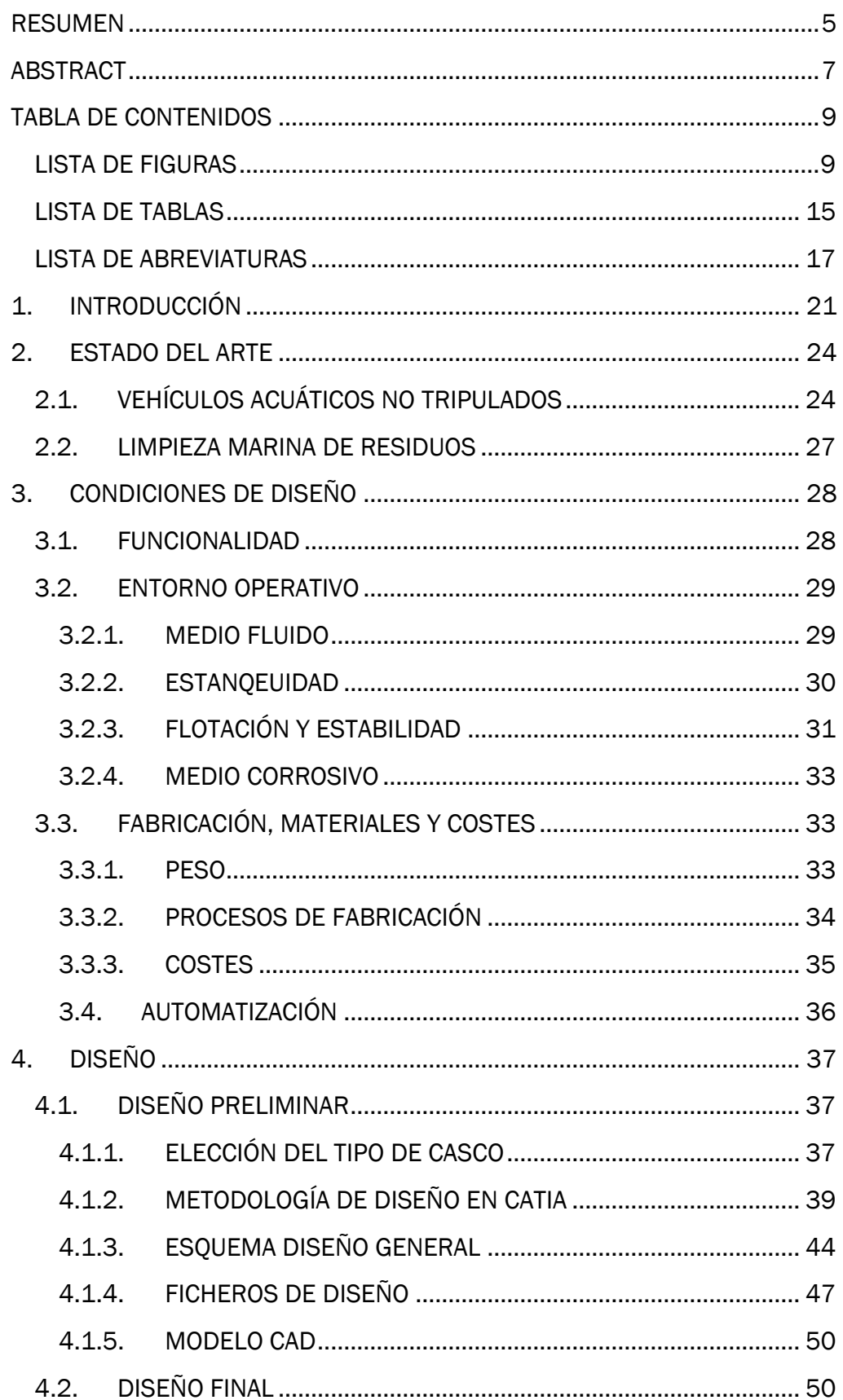

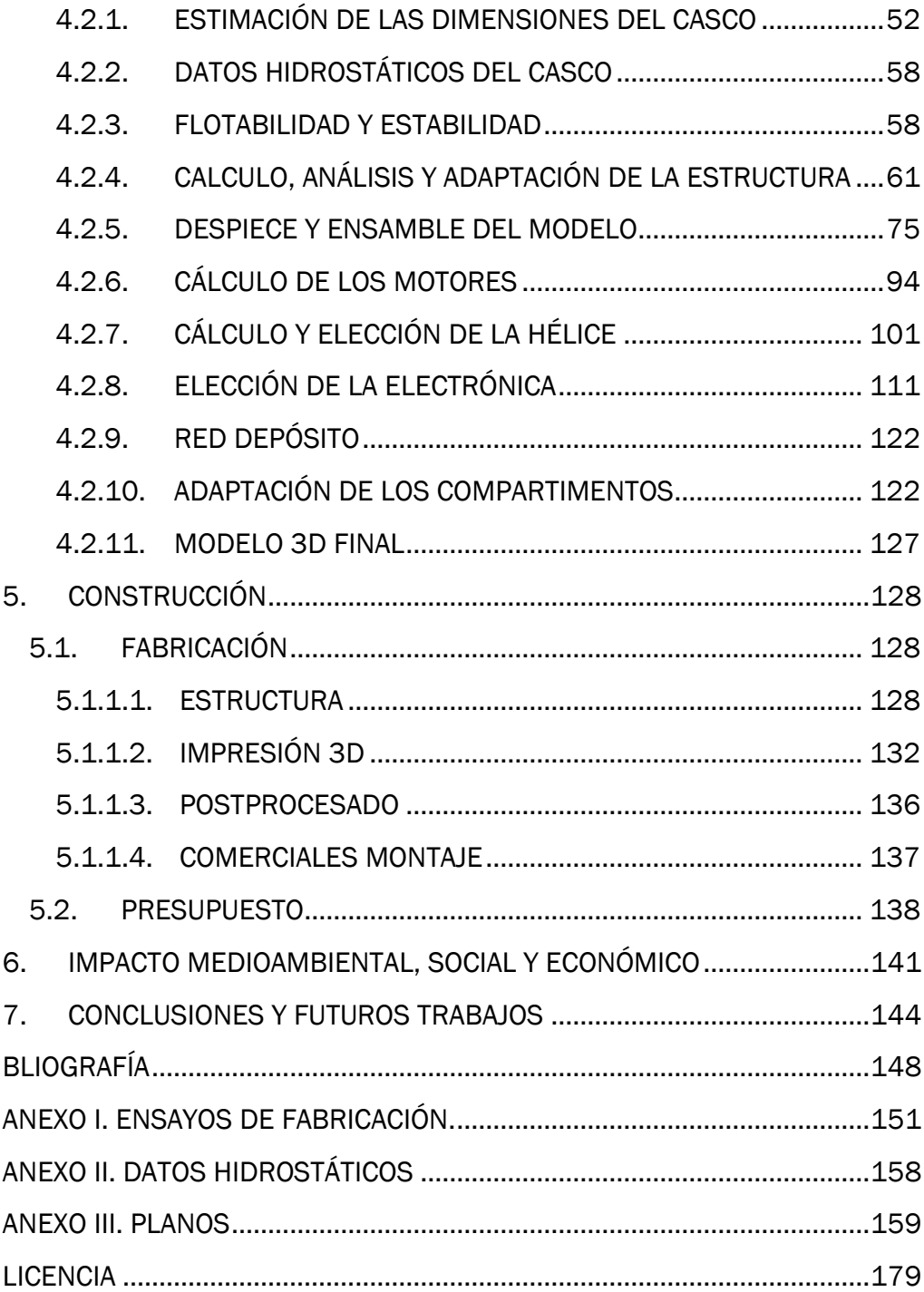

# <span id="page-20-0"></span>1. INTRODUCCIÓN

El proyecto se resume en el prototipado de un dispositivo acuático no tripulado y funcional diseñado para la recogida de basura. Se abrodará el diseño desde cero, desde la concepción del diseño preliminar y la optimización de este, hasta conformar el diseño final, su fabricación y costes.

El objetivo principal de este dispositivo es la recogida de residuos sólidos de pequeño y mediano tamaño que floten en la superficie del agua. Esta función precisa de gran cantidad de operaciones, pero el mecanismo de recogida es mediante el arrastre del residuo. Este proyecto se centra más en el diseño total de un prototipo versátil sobre el que se pueda trabajar en un futuro, que en el mecanismo de recogida de basura en sí.

Debido al volumen del dispositivo y a ser una fase de prototipado su uso será limitado a oleajes suaves y aguas estancas. El entorno marino puede llegar a ser agresivo e inestable, pudiendo dañar un dispositivo de pequeño-mediano tamaño. Aparte, al ser desarrollado el diseño en una provincia sin costa habría que realizar desplazamientos a zonas costeras para realizar las pruebas de funcionamiento, por lo que las pruebas se realizarán en aguas dulces.

Otro de los objetivos futuros para el proyecto es la programación del dispositivo para hacerlo autónomo, por lo que se intentará preparar físicamente el prototipo para que se faciliten las funciones de automatización, como mayor estabilidad de movimiento, una gran maniobrabilidad etc.

Podríamos dividir este apartado, pues la motivación de este proyecto es la de la limpieza de aguas contaminadas y el desarrollo de un robot marino funcional.

#### La contaminación de los océanos

En los últimos años se han disparado las toneladas de residuos plásticos vertidos a mares y océanos, pero no ha sido hasta la última década cuando hemos sido conscientes de la magnitud del problema. La causa viene dada principalmente por dos motivos. El primero, es el aumento masivo de la utilización de plásticos y polímeros orgánicos en cualquier ámbito imaginable, desde la industria hasta nuestra vida cotidiana.

El segundo es la mala gestión de estos residuos plásticos que, a pesar de ser en su mayoría reciclables, siguen siendo mucho más rentable la producción primaria de estos. Al aumentar la producción primaria de plástico y no hacer una gestión sostenible después, es inevitable aumentar el número de residuos vertidos, que finalmente acaban llegando a los océanos. (Geyer, Jambeck, & Lavender Law, 2017). La [Figura 1](#page-21-0) muestra una evolución de los residuos generados, la cantidad reciclada, incinerada o desechada.

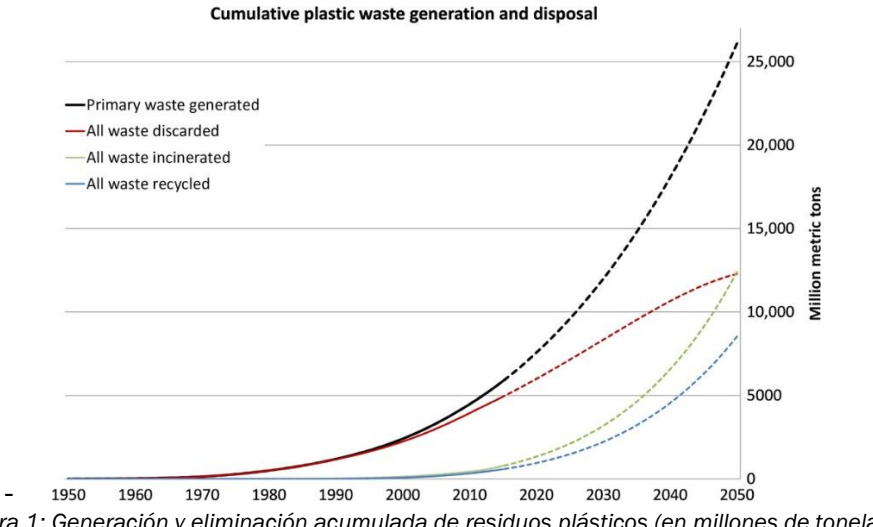

<span id="page-21-0"></span>*Figura 1: Generación y eliminación acumulada de residuos plásticos (en millones de toneladas métricas). (Geyer, Jambeck, & Lavender Law, 2017)*

No es hasta el último milenio, especialmente en el comienzo de la década de 2010 cuando se comienza a tomar conciencia de la magnitud del problema aumentando la alarma social. A partir de esos momentos, se comienza a abordar el problema en tres focos, la disminución de producción primaria de plástico, la gestión sostenible de los residuos plásticos y la limpieza de los océanos.

Este último, es un problema que está siendo tratado tecnológicamente y desde el punto de vista de la ingeniería.

La inmensa mayoría de los residuos que llegan a los mares y océanos provienen de ríos y aguas dulces, que son el principal destinatario de vertidos.

#### - Robótica marina

Es también, en esta última década cuando se ha producido una evolución masiva de la robótica a todos los niveles, tanto industrial, como militar, incluso en la vida cotidiana. Convivimos actualmente con todo tipo de sistemas automáticos y autónomos que facilitan nuestra vida. Este avance tecnológico ha permitido cubrir infinitud de aplicaciones, especialmente con la evolución de los drones y la robótica terrestre.

Sin embargo, hay un sector que no ha tenido tal evolución, el campo marítimo y acuático. Es cierto que también ha evolucionado a todos los niveles, pero no tanto en comparación con sus sectores hermanos, el campo terrestre y aéreo. A día de hoy podemos encontrar multitud de ejemplos de aplicaciones que se han cubierto con el uso de drones y robots terrestres, tanto a nivel industrial como cotidiano. Sin embargo, no es tan sencillo encontrar soluciones a problemas mediante el uso de robots marinos.

#### Motivación del proyecto

Tal vez el máximo exponente de este movimiento para solucionar la problemática de la limpieza de los océanos es Boyan Slat, fundador del proyecto "*The Ocean Cleanup*", fundado en 2013. Desde entonces, lleva aportando soluciones tecnológicas e ingenieriles para tratar estos problemas.

Su actitud de emprendimiento y activismo, así como tratar un problema global desde el punto de vista de la ingeniería fue un factor muy influyente que me llevaron a realizar esta propuesta de proyecto de fin de grado, intentando hacer mi aporte a esta causa.

Por otra parte, otra motivación para este proyecto fue intentar abordar un sector que parece olvidado o eclipsado, que es el sector de la robótica marina. La cantidad de soluciones en el medio acuático es bastante reducida, lo que suponía un reto interesante. Desarrollar desde cero un prototipo funcional sobre el que poder comenzar a trabajar.

# <span id="page-23-0"></span>2. ESTADO DEL ARTE

Para hablar del estado del arte debemos tener en cuenta dos elementos, la evolución de los vehículos y dispositivos acuáticos no tripulados y la evolución de los sistemas de limpieza marina de residuos.

# <span id="page-23-1"></span>2.1.VEHÍCULOS ACUÁTICOS NO TRIPULADOS

El origen de los sistemas no tripulados se remonta a la Primera Guerra Mundial, con el vuelo de la primera aeronave no tripulada cuyos objetivos iban más allá de la validación de diseños de aeronaves. En los últimos años, a la rápida evolución de los sistemas aéreos no tripulados se ha unido la aparición de los no tripulados en otros dominios, tanto en el terrestre como en el marítimo (superficie y submarino). Además, desde el punto de visto tecnológico, surgen también funcionalidades innovadoras, como la operación autónoma (sin necesidad de operador), en enjambre e incluso la colaborativa entre ellos (Hernández Suárez-Llanos, 2020).

El prototipado a pequeña escala de vehículos y robots a nivel ya no solo industrial, sino a nivel de usuario, se ha vuelto muy accesible, debido a muchos factores, como el reducido precio de los componentes electrónicos como la aparición de tecnologías como la impresión 3D. Esto ha permitido que se cubran muchísimas aplicaciones en todos los ámbitos, especialmente en el ámbito terrestre y aéreo.

En la vanguardia de los avances en robótica terrestre destaca la empresa americana *BostonDynamics* que ha implementado cientos de aplicaciones y funciones a sus robots y dispositivos como *BigDog en 2008* (Raibert, Blankespoor, Nelson, & Playter, 2008), una de sus primeras patentes que ha evolucionado hasta lanzar al mercado un producto mucho más sofisticado como muestran la [Figura 2](#page-23-2) y [Figura 3.](#page-23-3)

<span id="page-23-2"></span>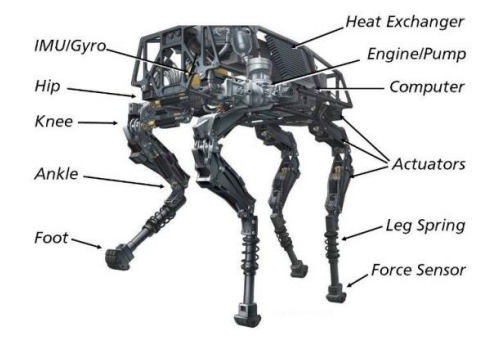

*Figura 2: Prototipo del "BigDog" de BostonDynamics (2008) (Raibert, Blankespoor, Nelson, & Playter, 2008)*

<span id="page-23-3"></span>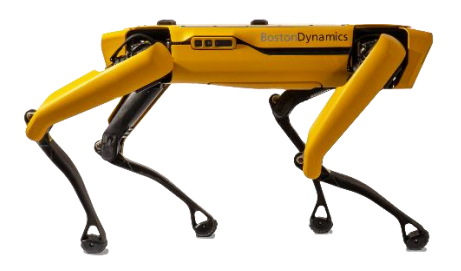

*Figura 3: Imagen de "Spot" el último producto de BostonDynamics. Fuente: www.bostondynamics.com/spot*

Pero en el campo naval y acuático, estos dispositivos no han evolucionado hasta tal grado, siendo actualmente el diseño y modelado a escala, más destinado a fines recreativos como el modelismo naval.

Los vehículos acuáticos no tripulados o UMV (*Unnamed Marine Vehicle*) son capaces de desplazarse sin necesidad de un operador que se encuentre en el interior de los mismos. Dentro de este grupo de dispositivos están se encuentran los vehículos marinos operados por control remoto y los vehículos marinos autónomos. (Martín Valls, 2017).

Dependiendo del medio en el que operen diferenciamos entre USV (U*nmanned Surface Vehicles*) si operan en la superficie y los UUV (*Unmanned Underwater Vehicles*) si operan bajo el agua (Hernández Suárez-Llanos, 2020).

El campo de los robots submarinos y UUV, que suelen estar destinados a funciones de inspección o manipulación. Pueden clasificarse en función de su autonomía y control (Moreno, H., Saltarén, R., Puglisi, L., Carrera, I., Cárdenas, P., & Álvarez, C., 2014):

- ROVs: Vehículos Operados Remotamente, ROV están conectados a la superficie mediante un cordón umbilical (un conjunto de cables unidos), que permite el intercambio de datos y la alimentación de energía al robot.
- IAUVs: Vehículos Submarinos Autónomos para Intervenciones: Los AUVs han sido diseñados para realizar misiones de observación, sin embargo, recientemente se ha generado un interés en que estos puedan realizar tareas de manipulación.
- AUVs: Vehículos Submarinos Autónomos: poseen una arquitectura de control que les permite realizar misiones sin la supervisión de un operador. Tienen su propia fuente de energía por lo que no suele haber línea de comunicación física.

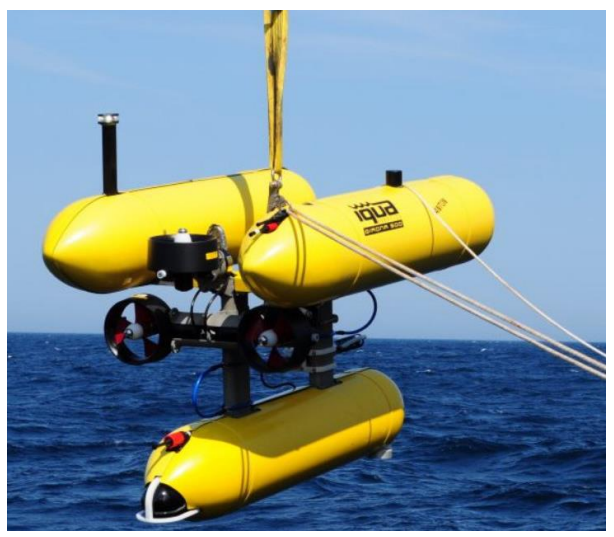

*Figura 4: IQUA Robotics – GIRONA 500 AUV. Fuente: https://geo-matching.com/auvs-autonomousunderwater-vehicles/girona-500-auv*

En el grupo de los vehículos autónomos que operan en la superficie los principales avances se han realizado en el sector militar-naval. Históricamente los primeros proyectos relacionados tratan de la Segunda Guerra Mundial. Poco después, durante los años 1950 y 1960 en Estados Unidos se realizan los primeros ensayos con dispositivos remotos basados en sistemas de ataque como misiles (Sutton & Roberts, 2006).

En las últimas dos décadas, el desarrollo de sensores más avanzados y las mayores capacidades de la tecnología de comunicación y potencia computacional, junto con una reducción en el costo, han motivado el uso de aplicaciones novedosas sin USV y misiones más complejas como barrido de minas, recolección de datos ambientales y monitoreo etc (Lu, Niu, Savvaris, & Tsourdous, 2016).

A nivel de prototipo y diseño de vehículo autónomo marino superficial podemos destacar los ensayos y diseño del Robot Acuático Autónomo desarrollado por el MIT<sup>1</sup> junto con el AMS<sup>2</sup> Institute llamado "Roboat" [\(Figura](#page-25-0)  [5\)](#page-25-0). Que implementan funcionalidades como la robótica colaborativa a pequeña escala (capacidad de reconocerse, vincularse y avanzar conjuntamente) y visión artificial, añadiendo cámaras y sensores de última generación como el LiDAR3, lo cual les permite evitar obstáculos y desviar sus rutas (Wang, y otros, 2019).

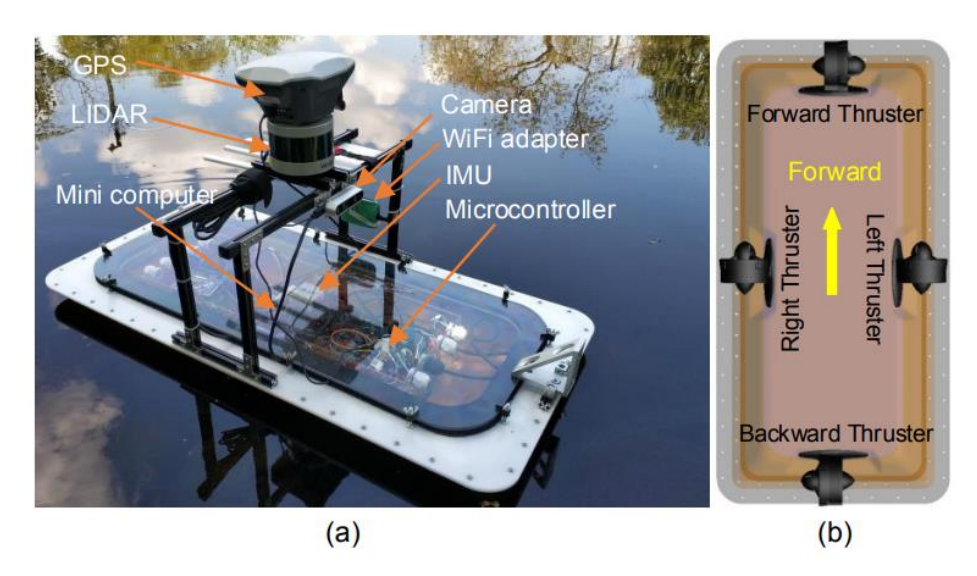

*Figura 5: Prototipo desarrollado del "Roboat". (a) Imagen del prototipo y componentes. (b) Configuración de la propulsión (vista de planta) (Wang, y otros, 2019)*

<span id="page-25-0"></span><sup>1</sup> Massachusetts Institute of Technology

<sup>2</sup> Amsterdam Institute for Advanced Metropolitan Solutions

<sup>3</sup> Light Detection and Ranging o Laser Imaging Detection and Ranging. Es un dispositivo que permite determinar la distancia desde un emisor láser a un objeto o superficie utilizando un haz láser pulsado.

### <span id="page-26-0"></span>2.2.LIMPIEZA MARINA DE RESIDUOS

El sector de limpieza y recogida de residuos marina ha evolucionado especialmente en los últimos años debido a la preocupación social de los vertidos y residuos en los océanos. Esta reciente alarma ha provocado que se aporten soluciones tecnológicas e ingenieriles para abordar estos problemas. Cabe destacar los aportes a este campo de empresas como *The Ocean Cleanup* que ha puesto en marcha una serie de instalaciones y prototipos para la limpieza de mares y océanos, cabe destacar "*The interceptor*" (ve[r Figura 6\)](#page-26-1) un dispositivo de recogida de residuos situados en el cauce de los ríos para recoger los residuos aprovechando la corriente de estos. Por otra parte, estas son soluciones a gran escala.

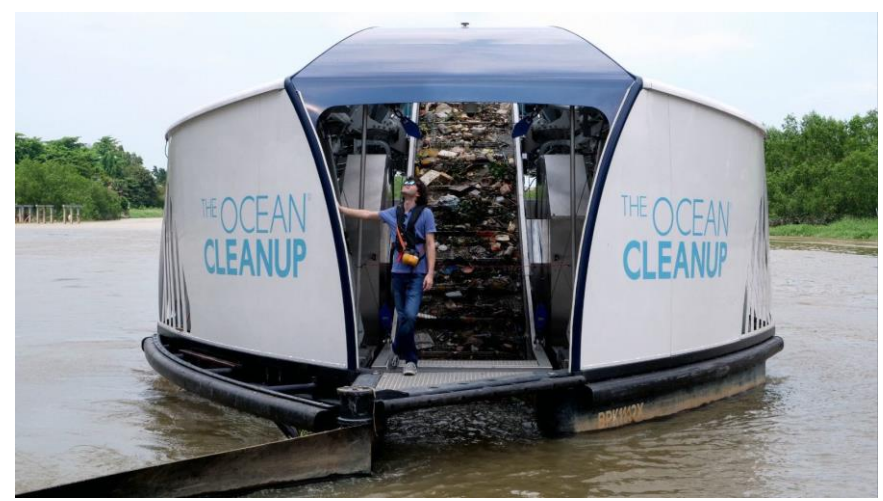

*Figura 6: fotografía de Boyan Slat junto con el dispositvo "the Interceptor" Fuente: www.energiasrenovables.com/fotovoltaica/interceptor-el-barco-solar-que-limpia-los-20191209*

<span id="page-26-1"></span>Se han desarrollado prototipos y dispositivos habilitados para escalas menores, en este caso destacan dispositivos como "*WasteShark*" (ver [Figura](#page-26-2)  [7\)](#page-26-2) creado por la empresa *RanMarine*, un dispositivo no tripulado controlado de forma remota que recoge los residuos mediante arrastre.

<span id="page-26-2"></span>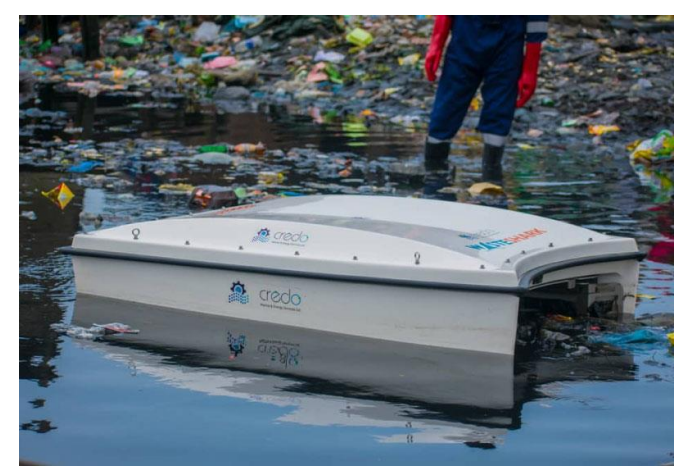

*Figura 7: fotografía del prototipo "WasteShark" de RanMarine. Fuente: www.wasteshark.com/*

# <span id="page-27-0"></span>3. CONDICIONES DE DISEÑO

A continuación, definiremos el diseño conceptual y todos los condicionantes que van a afectar al prototipo y que tendremos en cuenta para el diseño.

### <span id="page-27-1"></span>3.1.FUNCIONALIDAD

La función principal del sistema es la recogida de basura mediante arrastre, es decir, la única interacción del dispositivo respecto del residuo es la de empuje para arrastrar la red. Esta sencilla acción, a priori, implica distintas operaciones a tener en cuenta en el diseño. Unas afectarán al software y la programación del robot y otras a la mecánica y física de este. Nos centraremos en la parte física y mecánica.

### Mecanismo de recogida y tamaño del residuo:

La idea principal del mecanismo de recogida de basura es mediante arrastre, es decir, atrapar el residuo dentro de la geometría del casco y desplazarlo con arrastrándolo aprovechando el propio movimiento del robot. Esto quiere decir que el tamaño de los residuos define también las dimensiones y la capacidad del robot. Al ser una fase de prototipo no se destinará muchos recursos al sistema de recogida, optando aprovechar la geometría del casco y una red en la parte trasera para arrastrar los residuos. Este mecanismo limita en cierto modo los desplazamientos del robot ya que debe asegurarse de que el residuo queda atrapado en todo momento. Puesto que se diseña el robot desde cero, no podemos emplear muchos recursos para implementar un mecanismo de recogida de basura, ya que las tareas de diseño del propio vehículo son más prioritarias. Se tendrá en cuenta para futuros trabajos la implementación de un mecanismo de recogida más eficaz y sofisticado, siendo prioritario junto con la programación y automatización del dispositivo.

Se ha decidido enfocar el diseño para la recogida de residuos de pequeño y medio tamaño, es decir, el volumen máximo del residuo será el de una lata de refresco de 33cl (Ø65x115mm) y dimensionaremos el compartimento de basura para que pueda recoger entre 5 y 6 latas como máximo.

Las operaciones a realizar en la acción de recogida de residuos es la siguiente:

1. Detección del residuo:

En esta fase de prototipo la detección del residuo la realizará el operario que controle el robot.

En futuros proyectos, la intención es implementar la automatización del dispositivo, y habrá que dotarlo de sensores y cámaras para detectar, analizar y reconocer un residuo que flote en el agua. Para ello, habría que recurrir a inteligencia artificial y distintos tipos de imágenes. El diseño

mecánico y físico deberá tener en cuenta que el robot tenga la suficiente estabilidad (tanto estática cómo en movimiento) en un entorno cambiante como es la superficie libre del agua para que la calidad de imagen y toma de datos de los sensores sea lo suficientemente buena y fiable para un correcto procesamiento de los datos posteriormente.

La elección del tipo de casco y las diferentes dimensiones de este, así como la distribución interna de pesos, afectan en gran medida a la estabilidad del robot.

2. Acercamiento al residuo:

Consideramos que el residuo flota en la superficie del agua a velocidad nula. Para realizar la operación de acercamiento del barco a un residuo, se deberá realizar un trazado limpio y controlado. En el software se podrá realizar factores de corrección y calibraciones de los sistemas de propulsión para mejorar la estabilidad del trazado. En el diseño mecánico será fundamental minimizar los efectos del medio sobre el casco del robot.

3. Recogida y descarga del residuo:

Una vez el robot se encuentre cerca del residuo interesa que la maniobrabilidad del robot sea muy alta para orientarse y posicionarse correctamente y recoger el residuo. Lo mismo ocurre en las maniobras de descarga del residuo, al ser las operaciones por arrastre se necesita que el robot tenga gran amplitud de movimientos en espacios limitados. La elección y la posición de los sistemas de propulsión definen en gran medida la maniobrabilidad del robot, especialmente a bajas velocidades. El sistema de recogida del residuo se realizará mediante una malla acoplada en la parte trasera del casco de manera que el robot solo tendrá que aprovechar su propio movimiento.

### <span id="page-28-0"></span>3.2.ENTORNO OPERATIVO

#### 3.2.1. MEDIO FLUIDO

<span id="page-28-1"></span>Como se ha mencionado anteriormente, el prototipo de robot de recogida de residuos está pensado para aguas estables sin cambios ni interacciones bruscas del medio, por eso está pensado para aguas con poco oleaje. Por este motivo, se descarta la operatividad en aguas con fuerte oleaje ya que el tamaño del robot es muy pequeño en relación a las amplitudes de olas y fuerza de las corrientes de la superficie del mar. A pesar de que las aguas dulces son más estables que los entornos marítimos, sigue siendo un medio fluido y natural y, por tanto, inestable y cambiante.

Como hemos mencionado anteriormente es fundamental una buena elección del casco del robot para minimizar las fuerzas e interacciones del medio con el comportamiento en servicio del robot. Se va a dedicar bastante carga de trabajo al diseño y optimización del casco.

# 3.2.2. ESTANQEUIDAD

<span id="page-29-0"></span>La concepción del diseño debe estar pensada para que el interior sea altamente estanco y a prueba de filtraciones de agua ya que puede tener un efecto desastroso en el desempeño de las funciones del robot por distintos motivos:

- Aumento del peso y hundimiento: es el principal motivo por el que se debe asegurar la estanqueidad del robot. Las filtraciones de agua aumentan el peso interno del barco y por tanto el desplazamiento. Esto provoca un aumento del calado, es decir un sobre hundimiento del casco inhabilitando el robot completamente.
- Dañar componentes: Las filtraciones de agua son muy perjudiciales especialmente a componentes electrónicos que no estén diseñados como resistentes al agua. La CPU, módulos electrónicos y controladores pueden quedar altamente dañados si llega a producirse filtraciones de agua al interior del robot.
- Pérdida de equilibrio estático y estabilidad hidrodinámica: En el caso de que la filtración de agua sea parcial, es decir, que solo se produzca en determinadas zonas del barco puede provocar efectos de inclinación longitudinal (trimado) o transversal (escora). Esto puede desembocar en el vuelque del barco en el caso de que el centro de gravedad se desplace y no puedan equilibrarse el peso y el empuje, generando un momento que provocaría el vuelque del robot. (Ver
- Gracias a la evolución de la electrónica, en concreto del modelismo naval, es relativamente sencillo conseguir motores brushless y servos resistentes al medio acuático.

A día de hoy, no supone grandes problemas salvar la estanqueidad de un conjunto. Hay multitud de soluciones y componentes con resistencia al agua. Los elementos con resistencia al agua y al polvo siguen una serie de estándares y normativas.

Actualmente, existen dos normas internacionales que otorgan una calificación determinada con respecto a la protección frente a agentes externos. En primera instancia, se habla de la calificación IP<sup>4</sup> y como segunda opción se encuentra la calificación NEMA5.

<sup>4</sup> *Ingress Protection*

<sup>5</sup> *National Electrical Manufacturers Association*

El modelo de calificación IP se basa en dos dígitos, el primero indica el grado de protección a sólidos, el segundo a protección a líquidos; su incremento en valor de digito significa más robustez hermética. (Leonardo Enrique Solaque, Patiño Guevara, & Uchima León, 2016).

### <span id="page-30-0"></span>3.2.3. FLOTACIÓN Y ESTABILIDAD

Son dos de los mayores problemas que tendremos que afrontar durante el proyecto. Es fundamental asegurarnos de que nuestro diseño.

• FLOTACIÓN:

Un cuerpo en flotación está sometido a fuerzas hidrostáticas en las superficies sumergidas, los principios que definen estas fuerzas pueden aplicarse al cálculo de la resultante para un cuerpo totalmente sumergido o parcialmente (flotación). Se deducen entonces las dos leyes de flotación enunciadas por Arquímedes en el siglo tercero a.C. (White, 2003):

- 1. Un cuerpo sumergido en un fluido experimenta una fuerza de flotación vertical igual al peso del fluido que desaloja.
- 2. Un cuerpo que flota desaloja su propio peso en el fluido en que flota.

La línea de acción de la fuerza de flotación (FF) o empuje pasa por el centro de volumen del cuerpo. Este punto en el que actúa esta fuerza resultante  $F_F$  se denomina centro de flotación, designado con  $F$  o CF en las figuras. Es evidente que el punto F no tiene por qué coincidir con el centro de gravedad del cuerpo, que puede tener densidad variable.

Los cuerpos que flotan son un caso especial, ya que sólo una parte está sumergida, permaneciendo el resto por encima de la superficie libre. La [Figura 8](#page-31-0) ilustra este caso, apareciendo sombreado el volumen. La [\(Ec.](#page-30-1) 1) es la expresión matemática de la primera ley de Arquímedes.

<span id="page-30-1"></span>
$$
F_F = (\rho g) \cdot (\text{volume} \, \text{desplazado})
$$
\n
$$
= \text{peso} \, \text{del} \, \text{cuerpo} \, \text{flotante} = P
$$
\n
$$
(Ec. 1)
$$

Siendo:

- $p =$ densidad del medio (agua marina) = 1020kg/m<sup>3</sup>
- $g$ = acerleración de la gravedad terrestre = 9,81 m/s<sup>2</sup>

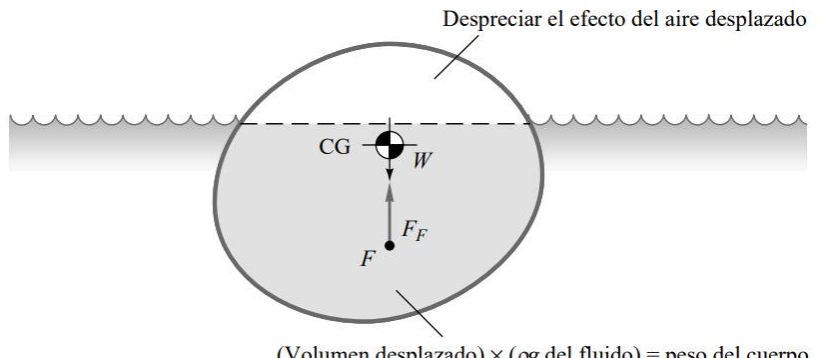

(Volumen desplazado)  $\times$  ( $\rho$ g del fluido) = peso del cuerpo

*Figura 8: Equilibrio estático de un cuerpo en estado de flotación. (White, 2003).*

<span id="page-31-0"></span>Se deberá tener en cuenta en el diseño del casco y el cálculo de pesos el equilibrio entre el volumen desplazado<sup>6</sup> y el peso real del robot.

**ESTABILIDAD** 

Los ingenieros deben cuidar los diseños para impedir la inestabilidad de la flotación. La única forma de asegurar que una posición de equilibrio es estable es dar una pequeña «perturbación» matemática al cuerpo y ver si aparece un momento restaurador que lo lleve a su posición de equilibrio original. Si esto ocurre, la posición es estable; en caso contrario, es instable. (White, 2003)

Los pasos a aplicar son los siguientes:

- 1. La posición inicial de flotación se calcula con la [\(Ec.](#page-30-1) 1). Se calculan asimismo el centro de gravedad G y el de flotación F.
- 2. Se desvía al cuerpo un pequeño ángulo ∆θ, apareciendo una nueva línea de flotación. Se calcula el nuevo centro de flotación F′. La vertical trazada desde F′ corta a la línea de simetría en el punto M, denominado metacentro, que es independiente de ∆θ si éste es pequeño.
- 3. Si el punto M está por encima de G (es decir, si la altura metacéntrica  $\overline{GM}$  es positiva) aparecerá un momento restaurador y decimos que la posición original es estable. Si M está por debajo de G  $(\overline{GM})$ negativa), el cuerpo es instable y volcará a la mínima perturbación. Cuanto mayor sea  $\overline{GM}$  más estable será la posición original.

<sup>6</sup> Al volumen desplazado se le llama "Desplazamiento volumétrico". Al multiplicar por la densidad del medio acuático, obtenemos el desplazamiento másico o "Desplazamiento".

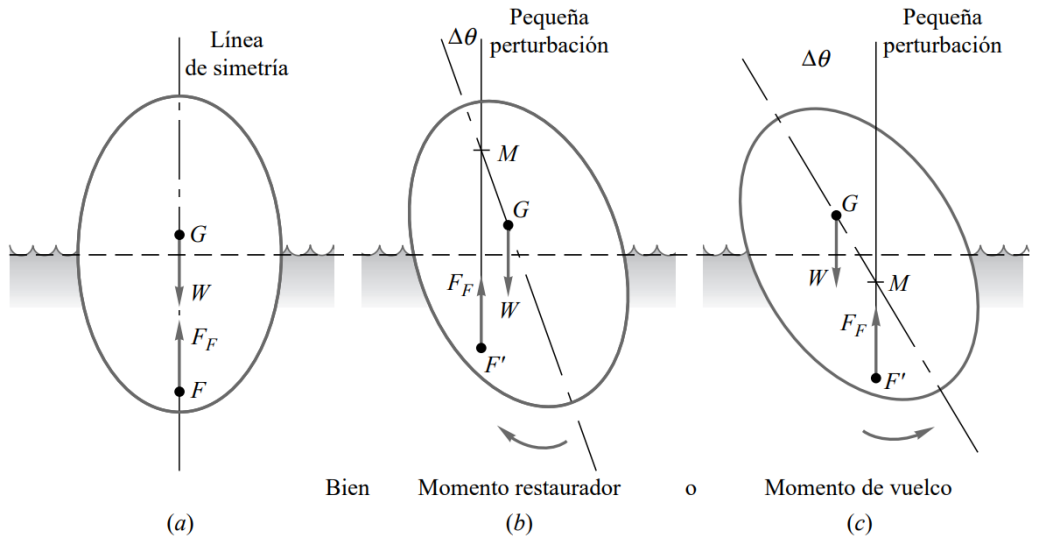

*Figura 9: Cálculo de la altura metacéntrica M de un cuerpo flotante para determinar su flotabilidad estática. (White, 2003).*

Por lo tanto, tendremos que tener mucho cuidado con la distribución de pesos de nuestro dispositivo, y asegurarnos de que la altura metacéntrica sea lo más grande (y positiva) posible. Para ello debemos bajar el centro de gravedad del barco ya que si el centro de gravedad G, está por debajo del centro de flotación ( $\overline{GF}$  es positiva) el cuerpo es siempre estable. Según el plano en el que se produzca la inestabilidad podemos definir la escora, que es la inestabilidad producida en el plano transversal y el trimado, referido a las inestabilidades en el plano longitudinal. Definiremos el origen y el sistema de ejes en el apartado del diseño preliminar (apartado [4.1\)](#page-36-1).

#### <span id="page-32-0"></span>3.2.4. MEDIO CORROSIVO

El agua es un medio altamente oxidante y por tanto se deberá tener en cuenta en la elección de los distintos materiales, así como métodos de protección. Recubrimientos, sellantes, pinturas etc.

#### <span id="page-32-1"></span>3.3.FABRICACIÓN, MATERIALES Y COSTES

EL diseño está pensado para una fase de prototipo del producto, esto tiene mucha implicación en la elección de materiales y procesos de fabricación y, en consecuencia, en los costes. Los principales factores que a tener en cuenta son:

#### <span id="page-32-2"></span>3.3.1. PESO

Los materiales principales de construcción deben ser ligeros para reducir el peso del barco que afecta de manera directa a magnitudes como el desplazamiento y el calado del casco. Esto provoca un aumento de la superficie mojada y, por tanto, la resistencia hidrodinámica necesitando de mayor potencia para el movimiento del robot. Al final, el peso afecta directamente al consumo.

No obstante, hay que diseñar correctamente las piezas para soportar los esfuerzos que puede sufrir tanto el casco como la estructura interna del dispositivo.

# <span id="page-33-0"></span>3.3.2. PROCESOS DE FABRICACIÓN

Los objetivos que se buscan cumplir con una fase de prototipo son las siguientes (Cañedo-Argüelles, 1999):

- 1. Reducir el tiempo de diseño.
- 2. Reducir el coste del mismo diseño, ya sea por reducción del tiempo o del personal involucrado en esta fase.
- 3. Versatilidad en la generación: consiguiendo variedad de formas, materiales, colores, etc.
- 4. Fiabilidad: tanto en dimensiones como características de diseño.

Para cumplir estos objetivos debemos elegir unos materiales y unos procesos de fabricación acordes. A día de hoy la mayoría de prototipos optan por fabricarse utilizando tecnologías de impresión 3D. Esto se debe a una enorme cantidad de ventajas que brindan frente a otros procesos de fabricación (Reyes, 2017):

- Reciclado: se han desarrollado filamentos fabricados a partir de plásticos y polímeros reciclados.
- Versatilidad: la cantidad de piezas y geometrías que puede realizarse mediante la impresión 3D es mucho mayor que con otros métodos de fabricación, que requieren de varias máquinas y distintas herramientas y operaciones para conseguir esas geometrías.
- Reducción de costes: los tiempos de fabricación son más reducidos y el material más barato. Aparte se puede realizar desde casa, necesitando de muy pocos equipos para llevar a cabo la fabricación.
- Personalización: Una de las ventajas más atractivas es la posibilidad de que cada usuario puede diseñar sus propios componentes de acuerdo a sus necesidades y gustos.
- Creación de prototipos. Los diseñadores industriales pueden crear prototipos de objetos industriales en menos tiempo y costo.

Los materiales más utilizados para la impresión 3D son el ABS7 y el PLA<sup>8</sup>, la [Tabla 1](#page-34-1) muestra una comparativa entre las características de ambos materiales.

<span id="page-34-1"></span>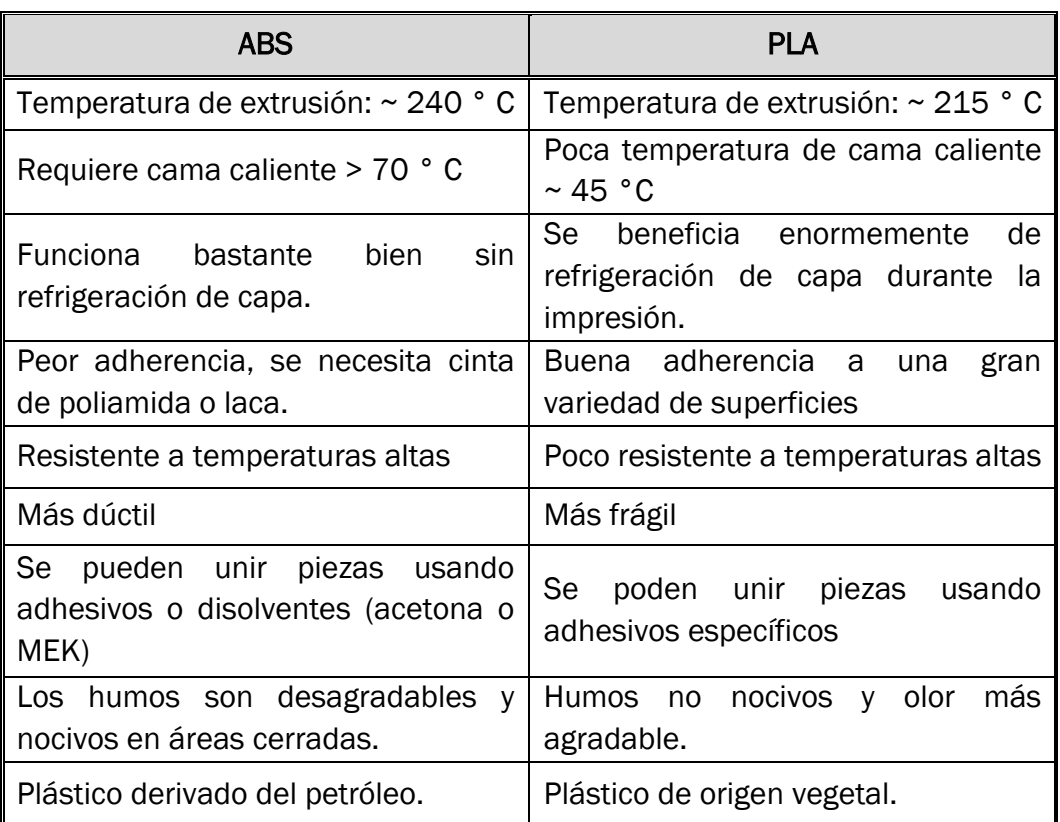

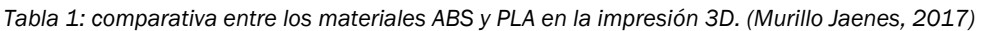

<span id="page-34-0"></span>Se hablará más acerca del proceso de impresión 3D en el apartado [5.1.1.2.](#page-131-0)

### 3.3.3. COSTES

Se busca un prototipo que cumpla una serie de finalidades (funcionales y experimentales) sin tener un alto coste. Fijamos un objetivo de que los materiales de construcción y todos los comerciales no superen un coste total de 1000€, por lo que deberemos ser cautos en la elección de estos, buscando el menor coste posible, pero exigiendo que cumplan las condiciones de diseño y funcionales impuestas.

Teniendo en cuenta todo lo anterior se elegirá para la fabricación de las piezas principales el proceso de fabricación de impresión 3D utilizando como filamento el material PLA.

<sup>7</sup> ABS: *Acrylonitrile Butadiene Styrene*. Acrilonitrilo Butadieno Estireno

<sup>8</sup> PLA: *Poly-Lactic Acid. Ácido Poliláctico.*

# <span id="page-35-0"></span>3.4.AUTOMATIZACIÓN

Para poder realizar tareas de forma autónoma, se debe preparar el dron mecánicamente y a nivel de sistemas. Los principales subsistemas de un USV (Vehículo Acuático Superficial No Tripulado) son los siguientes (Sutton & Roberts, 2006):

- Casco (o multi-casco).
- Elementos estructurales auxiliares.
- Motores y subsistemas de propulsión asociados.
- Subsistemas de alimentación o combustible.
- Comunicaciones internas, subsistemas de comando y control que incluya subsistemas de procesamiento a bordo para el USV:
	- Sistema propio de sensores
	- Sistemas de manejo de los motores
	- Sistemas de sensores de carga
	- Subsistemas de navegación, guiado y control (NGC)
- Estación de comando y control en las facilidades del anfitrión.
- Infraestructura de comunicaciones anfitrión-dron.
# 4. DISEÑO

### 4.1.DISEÑO PRELIMINAR

### 4.1.1. ELECCIÓN DEL TIPO DE CASCO

Una de las primeras preguntas que surgen es como va a ser el casco de nuestro dispositivo. Se necesita elegir un casco que se adapte a las condiciones de diseño que hemos impuesto.

Para comenzar, se decidió si basaríamos el diseño en un buque monocasco o de varios cascos. Para la recogida de residuos y la instalación del sistema de arrastre decidimos diseñar dos cascos simétricos, dejando la red de arrastre entre ambos.

Dentro este tipo de buques encontramos una gran cantidad de modelos de casco. Después de investigar sobre las características de estos, se tomó la decisión de diseñar un casco basado en los buques de tipo *SWATH*.

### Buque tipo *S.W.A.T.H. (Small Waterplane Area Twin Hull Ship)*

Es un tipo de buque de dos cascos formados por un cuerpo en forma de torpedo que está totalmente sumergido (*Lower Hull* o casco sumergido) y un arbotante<sup>9</sup> esbelto. Estos dos cascos están unidos por una plataforma central llamada caja o *Box* por su forma cuadrada.

El área de flotación corresponde a la intersección de los arbotantes con la línea de flotación del agua<sup>10</sup>.

#### • Características de los *SWATH* (Pérez Arribas, 2000)

La principal diferencia de los buques *Swath* frente a los monocascos reside en la reducida área de flotación (intersección del casco con la línea de flotación del agua) debido a la esbeltez de los arbotantes. Esta diferencia afecta en gran parte en los aspectos hidrostáticos, pero también en los de disposición interior, estabilidad, maquinaria y aspectos estructurales.

- Esta reducida área de flotación afecta a un parámetro hidrostático fundamental, el peso por cm de inmersión (TP1). Indica lo sensible que es el buque frente a los cambios de peso en la fase de diseño.
- También afecta a la sensibilidad del buque frente a trimado. Al reducir el área de flotación respecto su centro se reduce en gran medida el

<sup>9</sup> El arbotante es una pieza estructural del barco que sale del cuerpo, sirviendo como unión de otro elemento, en este caso, el casco sumergido.

<sup>10</sup> La línea de flotación corresponde con el plano de la superficie libre del agua (suponiendo que es perfectamente estática).

momento generado. El MT1<sup>11</sup> de un buque *swath* es del orden de un 10- 20% de la de un monocasco de igual desplazamiento.

Esto se traduce en un excelente comportamiento y estabilidad hidrodinámica del dispositivo.

#### • Ventajas de los *SWATH*

La característica fundamental de los buques *swath* reside en su excelente índice de estabilidad de movimientos (tanto a alta como a baja velocidad) frente a un amplio intervalo de estados del agua. El comportamiento del buque es excelente frente a las fuerzas de excitación ejercidas por el oleaje y por la superficie del agua. Los periodos de los movimientos son mucho más amplios que otros tipos de buque. (Pérez Arribas, 2000).

Hay que destacar también que la configuración del casco y la posición de los propulsores permite una excelente maniobrabilidad, especialmente a bajas velocidades. La presencia de dos cascos y dos propulsores separados permite una estabilidad direccional muy buena. Los ángulos de deriva en el movimiento se vuelven mucho menores y más fáciles de corregir.

Tener dos motores separados permite:

- Poder aplicar distinta potencia a cada motor. Lo que permite realizar cualquier amplitud de giro.
- Aplicar distinto sentido de giro a cada motor: hace posible la maniobra de pivotaje, lo que le da una amplia gama de movimientos en espacios concurridos. A baja velocidad se podría realizar una maniobra completa de giro de un diámetro del orden de una eslora.

Esta estabilidad de movimientos aplicada a un dron permite una mayor precisión en la toma de datos, grabación de imagen, y sobre todo de poder realizar trazados y recorridos muy estables.

Rendimiento propulsivo: El mayor calado hace que los motores (que están situados en la cola del casco) estén más sumergidos que los de un monocasco. El campo de estelas del agua es mucho más uniforme que la de un monocasco debido a la geometría de los arbotantes y de los cascos sumergidos. Las ventajas de esto se resumen en:

- Se evita la cavitación de la hélice. En consecuencia, aumenta el rendimiento propulsivo y se reducen los daños a la hélice.
- Disminuye la amplitud de movimiento de la popa, el número de emersiones de las hélices se reduce provocando que disminuyan las

<sup>11</sup> Momento necesario para trimar (inclinar longitudinalmente) un 1 cm el buque.

variaciones bruscas de carga y por tanto los daños a los motores y que aumente la estabilidad de propulsión.

#### • Desventajas y limitaciones:

Sensibilidad al cambio de peso: debido al escaso área de flotación, para desplazar un cierto volumen, el barco necesita sumergirse mucho más que un monocasco. Esto es algo que hay que tener en cuenta tanto en la fase de diseño como en la de operación del buque. (Pérez Arribas, 2000)

Nuestro dron no realizará ninguna operación de carga en servicio, simplemente arrastrará objetos flotantes por lo que apenas afectará al diseño.

Se elige este tipo de casco sobre todo porque nos interesa su estabilidad de movimientos a altas y bajas velocidades y por su excelente maniobrabilidad.

### 4.1.2. METODOLOGÍA DE DISEÑO EN CATIA

### DISEÑO ASOCIATIVO

Hay 3 tipos de diseño para ensamblajes complejos en Catia (Galiana, 2012):

- Partes para ensamblaje: Cada parte se diseña por separado, y se inserta en el conjunto. El posicionamiento se realiza entonces con las restricciones del ensamblaje. Este enfoque se prefiere para montajes mecánicos (motores, sistemas mecánicos...). La ventaja principal es la posible recopilación de componentes estándar en un catálogo.
- El diseño en contexto sin asociatividad: Las piezas se han diseñado en el contexto del ensamblaje. Las referencias de las limitaciones de bocetos, los límites para extrusiones, cortes... provienen del conjunto existente. Sin embargo, las geometrías no están enlazadas. Esto significa que se aconseja crear restricciones de ensamblaje, para asegurar las posiciones de los componentes, y que, en caso de modificaciones, los componentes diseñados en contexto no se actualizan.
- El diseño en contexto con asociatividad: Las piezas se han diseñado en el contexto del ensamblaje. Las referencias de las limitaciones de bocetos, los límites para extrusiones, cortes... provienen del conjunto existente. Debido a los vínculos entre las geometrías, las limitaciones mecánicas se definen automáticamente entre los componentes, y en

caso de modificaciones del ensamblaje, las posiciones y formas de los componentes diseñados en contexto son asociativas, por lo que se actualizan de forma automática.

Bucles de diseño:

Diseño con vínculos asociativos, significa tener un comportamiento que deriva de la permanente referencia en la parte de diseño. Se crea un bucle si la referencia debe modificarse a partir de una parte diseñada (Galiana, 2012).

Para evitar los bucles de diseño es fundamental definir correctamente una jerarquía de diseño. Esto proporciona una ventaja fundamental, la eficiencia y automatización del trabajo en el diseño.

Se comienza definiendo los niveles de diseño con los que funcionar durante el diseño de proceso.

1er nivel. Fichero esquema: aquí se definen las cotas, parámetros y resto de información fundamental del diseño y del entorno de trabajo. Aquí se incluyen las dimensiones principales del barco (eslora, manga, …) así como los planos límite del diseño (las dimensiones máximas), el sistema de ejes absoluto del diseño total, etc. El resto de archivos derivan de este fichero esquema, del cual se importa y se vincula la información necesaria. Esto permite que, al modificar un parámetro, cualquier pieza o conjunto de piezas que dependan de este, se modifiquen automáticamente. Esto supone un gran ahorro de tiempo al no tener que cambiar manualmente el valor del parámetro.

Cualquier cambio en el fichero esquema, ya sea añadir, eliminar o modificar información implica subir una versión o revisión el fichero esquema.

• 2º nivel. Fichero diseñador o fichero maestro. En caso de que hubiese varios diseñadores, lo lógico es repartir la carga de trabajo de diseño entre ellos. Para que puedan trabajar por separado los distintos diseñadores, deben partir de una información común para evitar conflictos en el diseño. Por tanto, cada diseñador debe tener un fichero propio (fichero de diseñador) dónde importar la información necesaria del fichero esquema para poder trabajar independientemente. Para que no interfiera el trabajo de un diseñador con el del resto, es importante definir bien el entorno de trabajo de cada diseñador y poner la información común en un nivel superior (el fichero esquema). No se puede compartir información entre ficheros del mismo nivel porque haría inestables los vínculos de los distintos parámetros, generando bucles de desieño. Toda información común a varios diseñadores debe añadirse desde el fichero esquema y después importarla y vincularla a los ficheros de diseñador que la requieran.

En el fichero de diseñador se pondrán todos los parámetros, cotas, planos, sketchs12, y resto de información que sea común a varias piezas. Entre piezas (ficheros de nivel 3) no se puede compartir información, esta debe ser importada de un fichero de nivel superior.

Generalmente, la información en este nivel no tiene operaciones sólidas, la mayoría es información numérica (parámetros, distancias, nº naturales…), información 2D (planos, dibujos (sketchs)…) e información 3D (líneas tridimensionales, superficies complejas, etc). Toda la información 2D y 3D de superficies puede ser recogida y organizada en conjuntos llamados Geometrical Sets. Es importante en diseños con subconjuntos y gran cantidad de piezas la buena organización, especialmente en visualización.

• 3er nivel. Fichero pieza o fichero esclavo. Aquí se realizarán todas las operaciones sólidas de diseño 3D, superficies, modelado etc. en función a la información importada del fichero esquema del diseñador. Como hemos dicho antes, es fundamental no compartir información entre piezas ya que, al estar en el mismo nivel de diseño, podría provocar errores e inestabilidades en el diseño total.

Se pueden definir niveles intermedios en caso de necesitar separar subconjuntos o simplemente por organización. Al igual que el resto de niveles deben importar la información de ficheros de nivel superior y no compartirla entre ellos para evitar bucles.

<sup>12</sup> Sketch es un boceto en 2D dentro de Catia, se utiliza para definir la geometría que se va a modelar posteriormente.

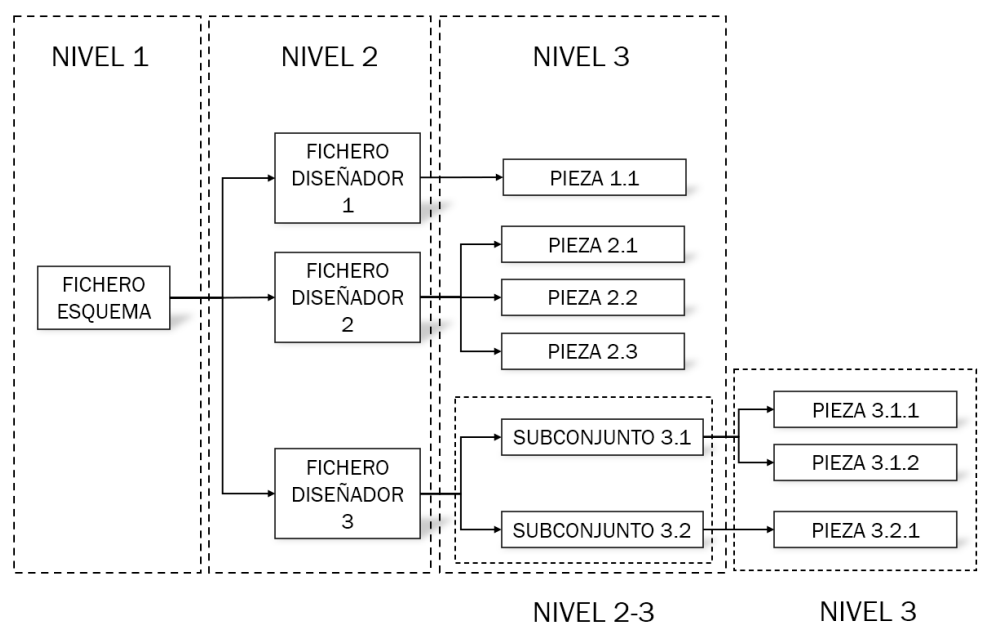

*Figura 10: Jerarquía de ficheros en Catia V5 para un diseño asociativo.*

La metodología de diseño consistirá en centralizar la información funcional de la geometría en un mismo fichero para facilitar la estructura de diseño y evitar la formación de bucles.

La geometría de referencia es una parte que contiene todas las geometrías funcionales o parámetros de conducción del conjunto dedicado/sub-conjunto. Cada conjunto tiene una referencia propia parte geometrías, llamada "*fichero esquema dis*".

### VINCULACIÓN Y AUTOMATIZACIÓN DE LA INFORMACIÓN.

#### PUBLICACIONES

Una publicación es un identificador que se da a un elemento concreto de modelado, asignándole un nombre único a la entidad publicada. De esta forma el identificador obtendrá de manera automática el lugar en el que se utiliza, en el contexto de un conjunto (nivel de ensamblado, nombre de la pieza, el nombre de instancia…). Se hace este identificador totalmente único en un ensamblaje.

Es posible publicar los siguientes elementos (Galiana, 2012):

- Puntos, líneas, curvas, planos.
- Bocetos.
- Cuerpos (Seleccionando las características del cuerpo al que pertenece).
- Formas generadas características del diseño (superficies extruidas, las compensaciones, uniones, etc.).
- Parámetros.
- Los subcomponentes de elementos geométricos: cuando está encendido, la opción. Publicar una cara, arista, vértice o punta le permite seleccionar directamente las caras, aristas, vértices, ejes, extremidades. (Definitivamente no es recomendable).
- Características de las partes de los cuerpos.

Una vez creada una publicación no se puede modificar su nombre ni la naturaleza del elemento, es decir el tipo de elemento que es según la lista mencionada.

Ventajas del uso de publicaciones:

- Reconstrucciones automáticas de enlaces y restricciones de ensamblaje, publicado en el elemento de los componentes sustituidos.
- Muy fácil de reconstruir y editar los enlaces si se realizan modificaciones en el contexto del diseño.
- Fácil manejo de múltiples entidades (volúmenes sólidos son múltiples superficies entidades o geometrías). A su lado, las publicaciones permiten almacenar en un lugar identificado en el árbol, toda la información funcional, entonces tener un conocimiento muy fácil del modelo.

Publicación y metodología del esqueleto: Es aconsejable publicar todos los elementos de los esqueletos señalado por el diseño de enlaces

#### CREACIÓN DE VÍNCULOS

La metodología para vincular la información de un fichero a otro es la siguiente:

Partimos de que el fichero de nivel inferior (el que va a importar información) está creado. Una vez decidida la información que se quiere extraer del fichero maestro, se publica. Se realiza publicaciones de cualquier elemento que de vaya a definir el modelado del fichero esclavo (líneas, bocetos, superfices etc.).

Una vez publicado, se copian las publicaciones del fichero maestro y se pega en el fichero esclavo. No se realiza un pegado normal de la información. Se utiliza un comando llamado "*paste special*". Dentro de este comando, si se ha copiado correctamente las publicaciones, debe aparecer la opción "*as a result with link*". Esta opción es la que realiza el vínculo entre el fichero maestro y el fichero esclavo, de esta forma cualquier modificación de la información del fichero maestro se implementará automáticamente en los ficheros esclavos que hayan importado dicha información.

En el fichero esclavo catia crea por defecto una carpeta de información llamada "*external references*" con la información importada. Aquí encontramos todos los elementos importados del fichero maestro y se

Para consultar toda la información de los vínculos creados y editarlos hay que ir a la pestaña *Edit/Links*. Aquí aparece toda la información que relaciona al vínculo tal y como se muestra en la [Figura 11.](#page-43-0) En esta pestaña proporciona información acerca de la publicación utilizada y el fichero dónde se encuentra, si se ha cargado el fichero maestro, el estado del vínculo (activado/desactivado) etc.

|        | Links of document C:\ \CAJA.CATPart       |            |                                                                                                    |                          |                 |                                   |                                                        |                    |                   |                           | ×            |
|--------|-------------------------------------------|------------|----------------------------------------------------------------------------------------------------|--------------------------|-----------------|-----------------------------------|--------------------------------------------------------|--------------------|-------------------|---------------------------|--------------|
| Links  | <b>Pointed documents</b>                  |            |                                                                                                    |                          |                 |                                   |                                                        |                    |                   |                           |              |
|        | Link type filter: (All)                   |            | Owner Filter: (All)                                                                                |                          |                 |                                   |                                                        |                    |                   |                           |              |
|        | From element                              | To element | <b>Pointed document</b>                                                                            | Publication              | Link type Owner |                                   | <b>Status</b>                                          | Last synchronized  | Activate status ^ |                           |              |
|        | INTERSECCION -                            |            | C:\ \FICHERO_DIS_ESTRUCT                                                                           | PLANO APOYO              | <b>CCP</b>      | <b>External References</b>        | Document not loaded                                    | 29/04/2020:: 18:57 | Activated         | Load                      |              |
|        | SUPERFICIE AP -                           |            | C:\ \FICHERO DIS ESTRUCT                                                                           | <b>SUPERFICIE APOYO</b>  | <b>CCP</b>      | <b>External References</b>        | Document not loaded                                    | 29/04/2020:: 18:57 | Activated         | Synchronize,              |              |
|        | SUPERFICIE CA -                           |            | C:\ \FICHERO DIS ESTRUCT                                                                           | SUPERFICIE CAJA          | <b>CCP</b>      | <b>External References</b>        | Document not loaded                                    | 29/04/2020:: 18:57 | Activated         | Activate/Deactivate       |              |
|        | TALDRO CAJA 2 -                           |            | C:\ \FICHERO DIS ESTRUCT                                                                           | TALDRO CAJA 2            | <b>CCP</b>      | <b>External References</b>        | Document not loaded                                    | 29/04/2020:: 18:57 | Activated         |                           |              |
|        | TALADRO CAJ -                             |            | C:\ \FICHERO DIS ESTRUCT                                                                           | <b>TALADRO CAJA 1</b>    | <b>CCP</b>      | <b>External References</b>        | Document not loaded                                    | 29/04/2020:: 18:57 | <b>Activated</b>  | Isolate                   |              |
|        | PLANO BARRA -                             |            | C:\ \FICHERO DIS ESTRUCT                                                                           | PLANO BARRA TRANSVERSAL  | CCP             | <b>External References</b>        | Document not loaded                                    | 29/04/2020:: 18:57 | Activated         |                           |              |
| Copy.2 | $\blacksquare$                            |            | C:\ \FICHERO DIS ESTRUCT                                                                           | PERFIL BARRA TRANSVERSAL | <b>CCP</b>      | PERFIL BARRA TRANSVERSAL          | Document not loaded                                    | 29/04/2020:: 18:57 | Activated         | Replace                   |              |
|        | PLANO ZX SIM -                            |            | C:\ \FICHERO DIS ESTRUCT                                                                           | PLANO ZX SIMETRIA        | <b>CCP</b>      | <b>External References</b>        | Document not loaded                                    | 29/04/2020:: 18:57 | Activated         |                           |              |
|        | DUANIO CHIA                               |            | CALLADIGUIDO DIC ECTRUCT                                                                           | DI ANIO CHIA CHADA       | ccn             | <b>Professor of Distances and</b> | Descovered with leaded. 20/04/2020 - 10:57 Authority 4 |                    |                   | <b>Change Publication</b> |              |
|        | Refresh  17 Links: 17 Document not loaded |            |                                                                                                    |                          |                 |                                   |                                                        |                    |                   |                           |              |
|        |                                           |            | Pointed document: C:\Users\grosales\Desktop\TIEFGI\DISENO PROTOTIPO\FICHERO DIS ESTRUCTURA.CATPart |                          |                 |                                   |                                                        |                    |                   |                           |              |
|        |                                           |            |                                                                                                    |                          |                 |                                   |                                                        |                    |                   |                           |              |
|        |                                           |            |                                                                                                    |                          |                 |                                   |                                                        |                    |                   |                           | $\bullet$ OK |

<span id="page-43-0"></span>*Figura 11: Pestaña "edit links" de edición de enlaces de publicaciones y referencias externas de Catia V5.*

### 4.1.3. ESQUEMA DISEÑO GENERAL

<span id="page-43-1"></span>En este esquema vamos a definir las cotas más funcionales del barco y planos y parámetros de interés.

De estos datos básicos derivará el fichero esquema de diseño (fichero maestro) dónde realizaremos los bocetos, curvas y superficies para el modelado de todas las piezas del conjunto.

Para comenzar, situamos el origen y el sistema de ejes utilizaremos para el modelo. Fijaremos el origen en el plano de crujía<sup>13</sup>, a la altura de la base de la caja y la ordenada en el origen estaría en el extremo delantero del arbotante.

Situaremos los ejes de forma que el eje X equivale al eje longitudinal del barco (sentido positivo de popa a proa), el Eje Z será el eje vertical, y se dejará apuntando hacia arriba, de manera que el Eje Y equivale al eje transversal (siendo el positivo de estribor a babor) tal y como se indica en la [Figura 12](#page-44-0)[.Tabla](#page-72-0)  [12](#page-72-0)

<sup>13</sup> La crujía es el plano medio de un buque, en nuestro caso, equivale al plano de simetría.

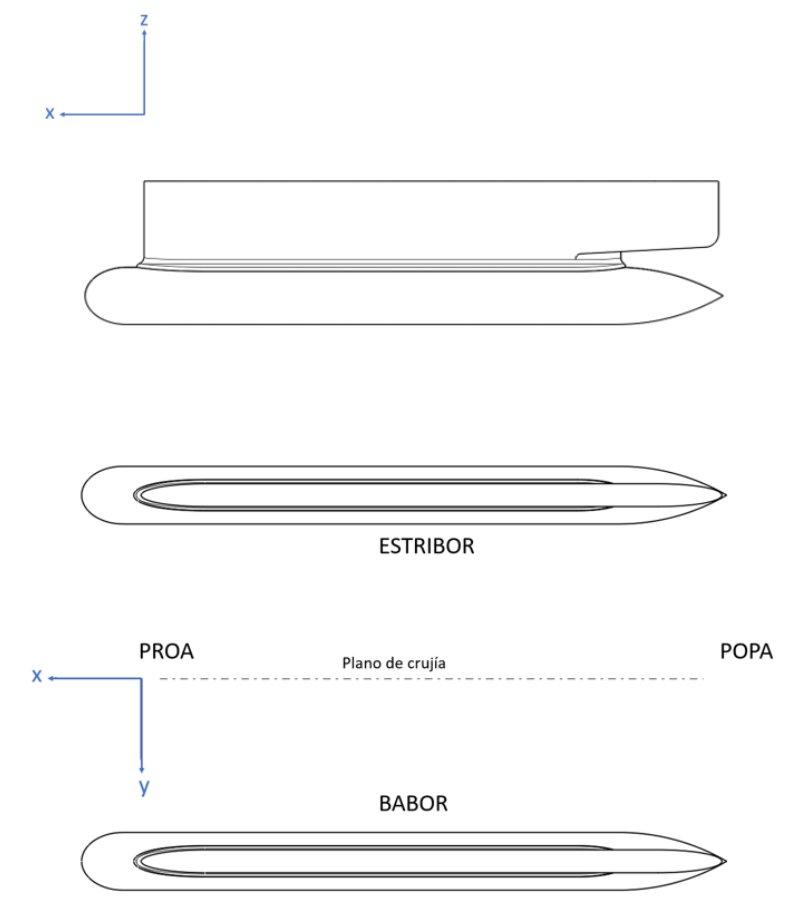

*Figura 12: Sistema de coordenadas y punto de origen del modelo.*

<span id="page-44-0"></span>PARÁMETROS FUNCIONALES (Bondarenko, Boiko, & Seropoyan, 2013):

- D: Puntal del barco. Es la suma del calado<sup>14</sup> y el francobordo<sup>15</sup>. En nuestro caso corresponde a la distancia entre el asiento de la caja electrónica (parte superior de la estructura) y la parte más baja del casco sumergido, es decir, la línea base.
- d: calado del barco. Es la distancia entra el punto más inferior del barco (la línea base o *basline*) y la línea de flotación (*waterline*). El desplazamiento va en función a este parámetro y la geometría del casco.
- Lh: Eslora<sup>16</sup> cuerpo sumergido. Es la distancia en dirección longitudinal entre los dos extremos del casco sumergido (sin tener en cuenta la hélice).
- Bh: Diámetro máximo del casco sumergido. Corresponde diámetro de la sección central.

<sup>14</sup> Calado: distancia entre el punto más bajo del barco y la línea de flotación.

<sup>15</sup> Francobordo: distancia vertical entre la cubierta principal y la línea de flotación.

<sup>16</sup> Eslora: distancia en dirección longitudinal.

- Hh: Altura del casco sumergido. No se utiliza este parámetro. Se usaría en caso de que el casco sumergido fuese de sección elíptica. En este diseño, al ser la sección circular, el parámetro Hh corresponde al diámetro máximo (Bh).
- Ls: Eslora del arbotante. Es la distancia longitudinal máxima entre los dos extremos opuestos del arbotante.
- Ts: Espesor máximo del arbotante. Se puede aproximar al de la sección central.
- Bs: distancia entre las líneas de centro del casco sumergido.
- Sb: Desfase. Es la distancia entre la punta de la nariz del casco sumergido y el comienzo del arbotante.
- Lnh: longitud (eslora) de la nariz del cuerpo sumergido
- Lth: longitud de la cola del cuerpo sumergido
- Lns: longitud (eslora) de la nariz del arbotante
- Lts: Longitud de la cola del arbotante.

Todos estos parámetros se recogen en la [Figura 13.](#page-45-0)

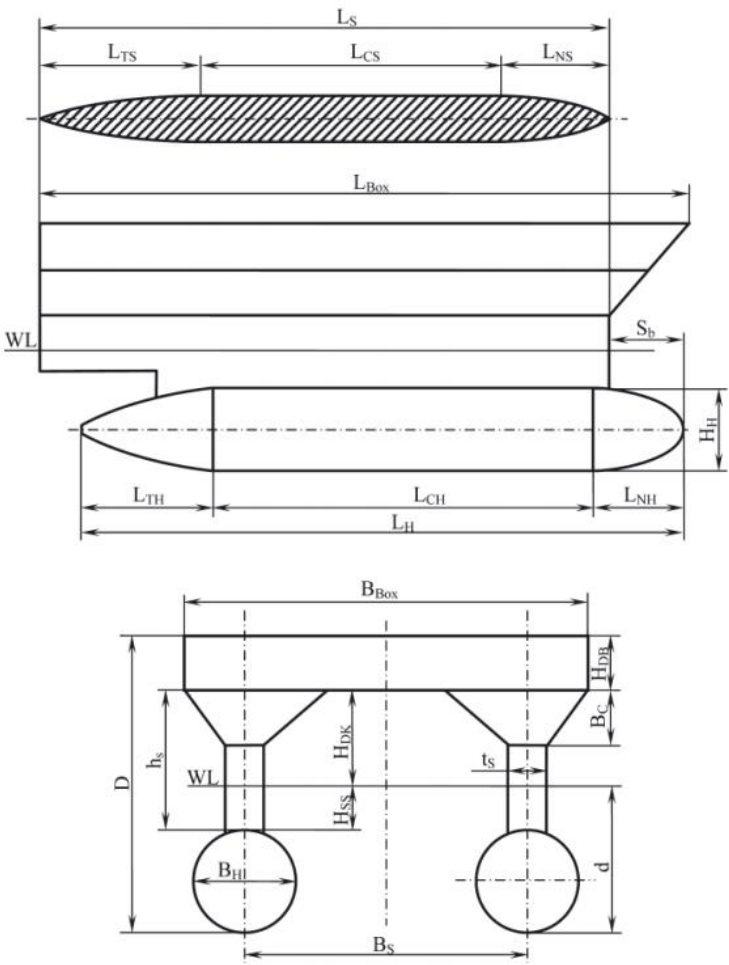

<span id="page-45-0"></span>*Figura 13: Dimensiones principales del casco de un buque S.W.A.T.H. (Bondarenko, Boiko, & Seropoyan, 2013)*

Definimos en nuestro fichero esquema estos parámetros principales, así como los planos básicos (simetría, planos origen…) y los planos límite del conjunto.

#### 4.1.4. FICHEROS DE DISEÑO

Una vez definidos los parámetros comenzamos a confeccionar los ficheros de diseño de los cuales partiremos para modelar las piezas. Organizaremos el árbol en contenedores de información para cada uno de los grandes conjuntos. Definimos cuatro grandes conjuntos dentro del diseño total:

- Estructura interna
- Conjunto casco sumergido
- Coniunto arbotante
- Caja electrónica
- Conjuntos auxiliares (como planos dato y datos hidrostáticos)

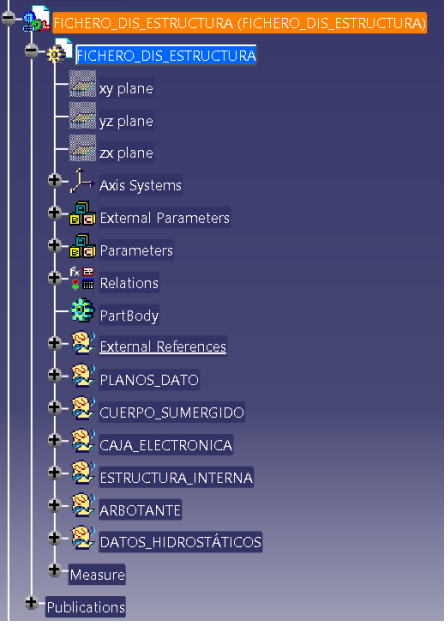

*Figura 14: Estructura del árbol del fichero principal de diseño del modelo.*

Dentro de cada contenedor de información realizamos todos los bocetos y definimos toda la información necesaria para confeccionar el modelo 3D sobre el que trabajaremos. Toda esta información está vinculada en un mismo nivel, de manera que evitamos los bucles de diseño. Estos bocetos están sujetos a los parámetros dimensionales importados del fichero esquema general, de manera que cualquier modificación de estos parámetros, actualizaría de forma automática todos los bocetos vinculados.

Mostramos a continuación los distintos conjuntos de bocetos de los que partiremos para modelar.

#### Estructura interna

Definimos los perfiles y las líneas neutras de los pórticos delanteros y traseros, así como las vigas longitudinales (Ver [Figura 15\)](#page-47-0).

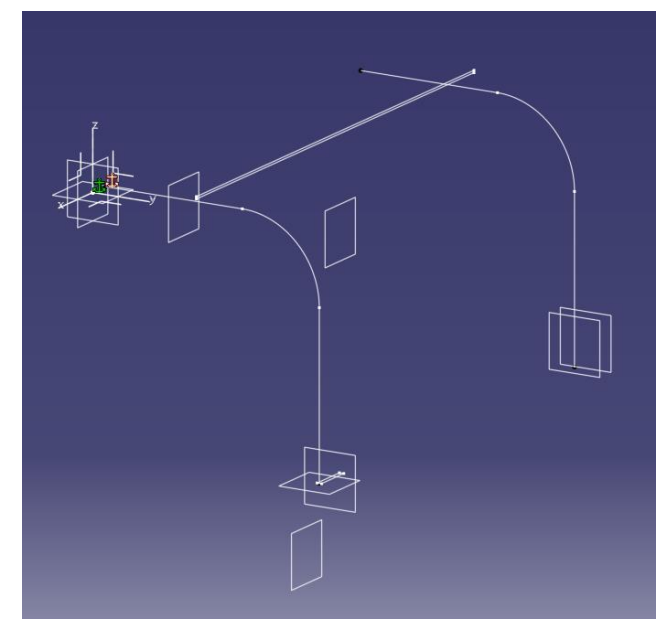

*Figura 15: Bocetos, planos y geometría base de las piezas de la estructura interna del robot.*

#### <span id="page-47-0"></span>Casco sumergido

Se definen todos los perfiles principales de cada una de las piezas de las que se compone el casco sumergido (ver [Figura 16\)](#page-47-1). Todas ellas están condicionadas por los parámetros del contorno externo del casco definidos en el apartado [4.1.3.](#page-43-1) y sus cotas y geometrías están relacionadas entre sí, por lo que se define cualquier geometría que sea común a dos o más piezas, evitando generar bucles en los vínculos.

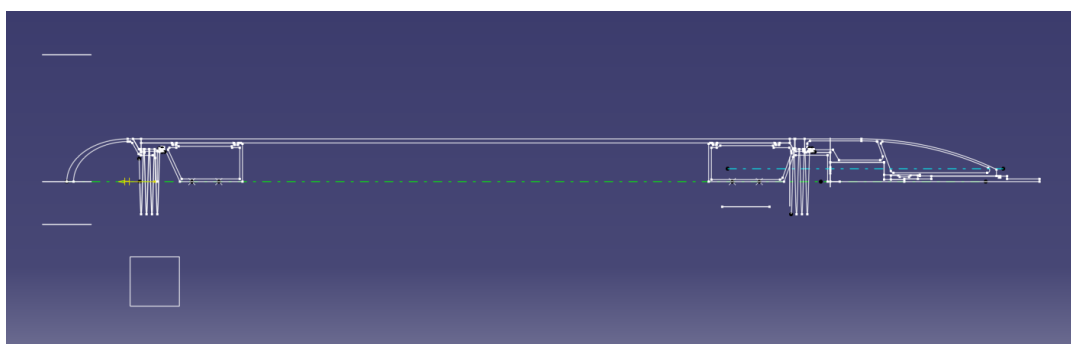

*Figura 16: Geometría base de las piezas del conjunto del casco sumergido.*

#### <span id="page-47-1"></span>Arbotante

Es una pieza única, pero comparte cotas y parámetros tanto con la estructura interna, como con el casco sumergido, por lo que se define toda la geometría que sea común a estos conjuntos (ver [Figura 17\)](#page-48-0). El perfil del

arbotante está definido por los parámetros principales definidos en el apartado [4.1.3.](#page-43-1)

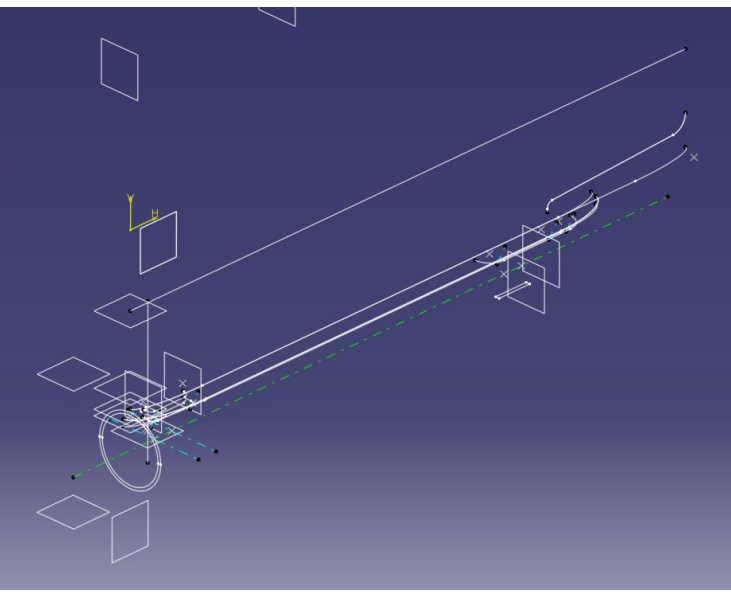

*Figura 17: geometría base y planos del arbotante del casco.*

#### <span id="page-48-0"></span>Caja electrónica

Dentro de este conjunto hay gran cantidad de piezas y componentes. Este conjunto no está definido por parámetros específicos pues estos afectan al casco del robot, no a la caja. Su diseño está sujeto a la electrónica que va contenida en su interior, por lo que su geometría solo queda definida, sin parametrizar. En esta etapa preliminar del diseño tampoco vamos a realizar el modelado de las piezas ya que no se ha elegido aún la electrónica del dispositivo, esto se realizará en el apartado [4.2.5.3.](#page-87-0)

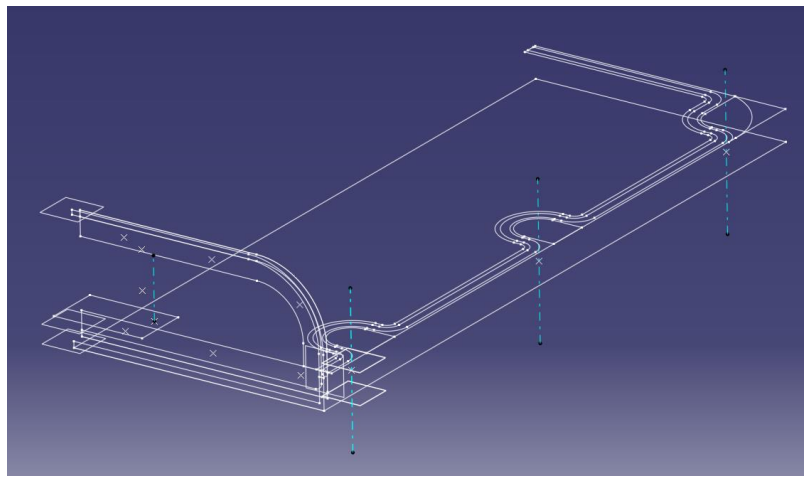

*Figura 18: Parámetros y geometría base de la caja electrónica.*

#### 4.1.5. MODELO CAD

Una vez modeladas las distintas piezas las insertamos un ensamblaje y obtenemos el modelo 3D preliminar sobre el que trabajaremos durante el resto del proyecto:

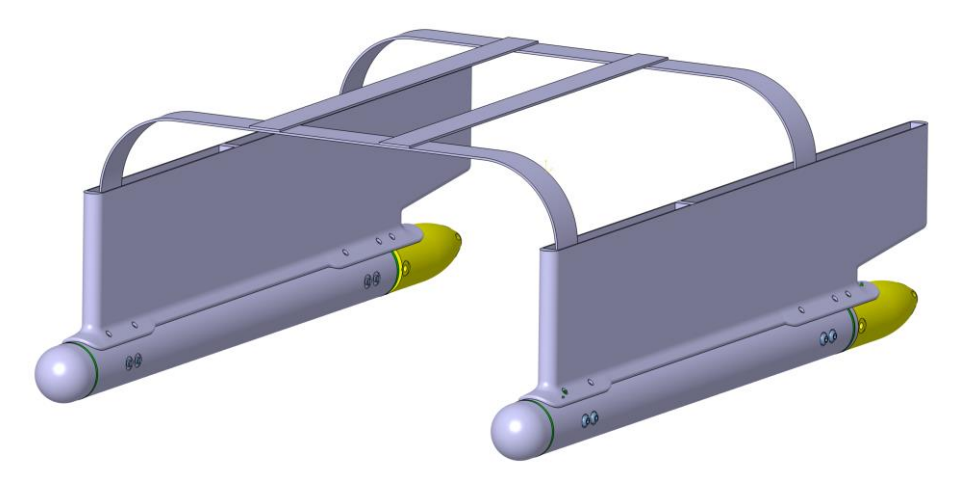

*Figura 19: vista del modelo CAD en la fase preliminar del diseño.*

Se definieron los materiales de las piezas y se estimó el peso de los distintos componentes que iba a equipar el barco para calcular el peso aproximado del dispositivo en esta fase preliminar. Se creó también un modelo sólido auxiliar con la forma del casco para calcular el desplazamiento y los centros de flotación de la carena. El desplazamiento volumétrico calculado fue de 3 Kg. El peso de los materiales y la estimación de los componentes restantes y la caja electrónica superaba los 5 Kg por lo que el desplazamiento era escaso y se debía aligerar las piezas, en especial la estructura. Nos eran desconocidos también muchos datos del barco, especialmente del casco.

Además, el montaje era incompleto y gran cantidad de las piezas eran muy difíciles de fabricar.

Todos los problemas que surgieron en el modelo preliminar se tratan en el modelo final, el cual explicaremos en detalle en el siguiente apartado.

#### 4.2.DISEÑO FINAL

Plantearemos el diseño del modelo final siguiendo este diagrama de bloques. Partiremos de una serie de datos iniciales con los que realizaremos un modelado en paralelo, dividiendo el diseño en el modelado matemático y el modelado 3D [\(Figura 20\)](#page-50-0).

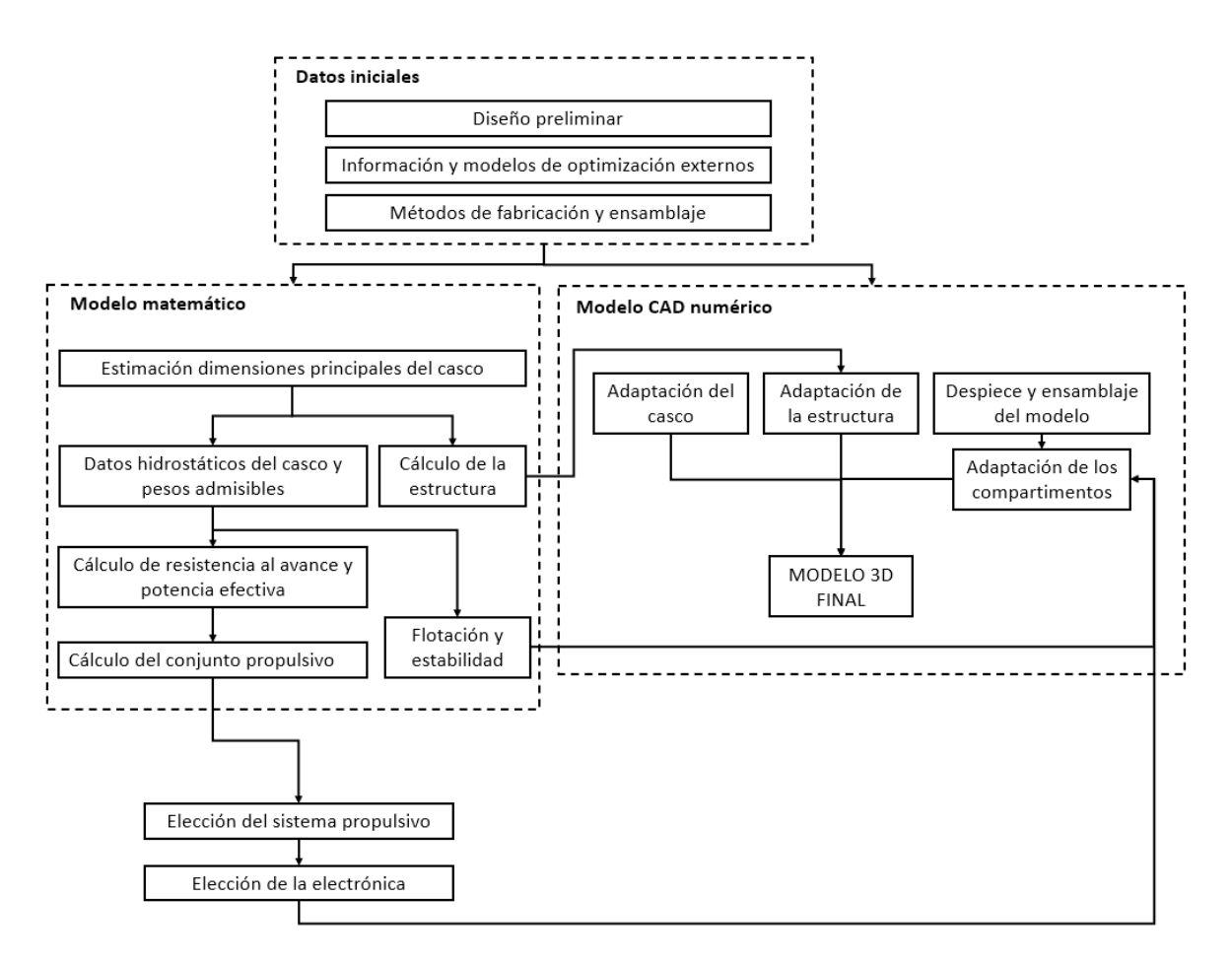

*Figura 20: Diagrama de bloques de la secuencia de tareas del diseño final del prototipo.*

#### <span id="page-50-0"></span>-Datos iniciales:

Partimos del diseño preliminar para ir corrigiendo los errores y modificando el diseño para que se adapte mejor a las funcionalidades y condiciones del dispositivo. Para ello, se empleó bastante tiempo en realizar una búsqueda de información sobre métodos de modelado matemático y software de simulación y análisis y técnicas de modelado en CAD como el modelado asociativo.

También se tuvo en cuenta las posibles dificultades que podían surgir a la hora de fabricar y ensamblar los distintos conjuntos de piezas a modelar. Las limitaciones del tamaño de la mesa de la impresora 3D y del tipo de extrusión por depositado de material nos obliga a modificar la geometría de piezas complejas y partir en módulos las piezas extensas. Esto implica que el ensamblaje de los distintos conjuntos es más complicado, especialmente en el casco, dónde debemos asegurar la estanqueidad a toda costa.

Planteando bien el diagrama de bloques pudimos definir un *workflow*<sup>17</sup> para llevar a cabo el modelado. Se establece en la [Figura 21](#page-51-0) un diagrama de Gantt

<sup>17</sup> El término *"workflow"* se traduce como flujo de trabajo, es un concepto muy extendido en los procesos industriales y de negocios.

para representar como se llevaron a cabo las distintas subtareas del modelado de nuestro dispositivo.

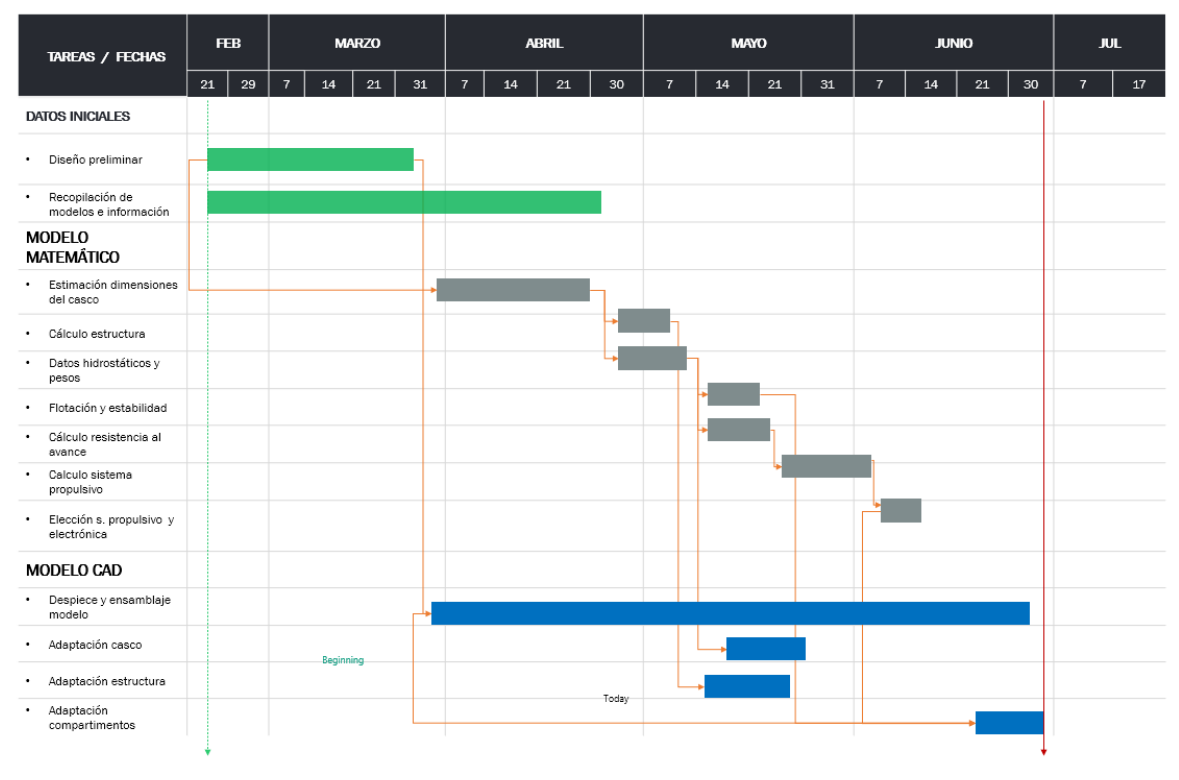

*Figura 21: Diagrama de Gantt de la fase de diseño del prototipo.*

<span id="page-51-0"></span>Como se puede observar, el modelo matemático y el despiece y ensamble del modelo CAD se llevan en paralelo. Todas las modificaciones del modelo matemático implican cambios en la manera en la que se despieza el conjunto completo, ya sea por volumen de pieza, por la manera de acoplar las piezas etc.

Las adaptaciones del casco y la estructura están sujetos al cálculo y análisis previo de estos. La adaptación de los compartimentos se hace una vez se comienza a elegir la electrónica, las modificaciones más importantes se realizan en la cola del casco sumergido (dónde se encapsulan los motores) y en la caja electrónica.

Cabe destacar también que la búsqueda de información y modelos se alarga bastante ya que, a medida que avanzaba el proyecto iban surgiendo más dudas y problemas a resolver.

## 4.2.1. ESTIMACIÓN DE LAS DIMENSIONES DEL CASCO

El problema más importante a solventar del diseño preliminar es el escaso desplazamiento del casco, lo cual impedía soportar tanto peso. Gran parte de este peso recae en la estructura, la cual será analizada en el siguiente

apartado. Para resolver el problema del peso se recurre a dos opciones: aumentar el desplazamiento del barco y aligerar componentes.

El desplazamiento se cambia modificando los parámetros principales, como la eslora  $(L_H)$  y el diámetro del casco sumergido  $(B_H)$ , y después se modifica el resto de parámetros. Como explicaremos en el apartado del despiece del casco sumergido (apartado [4.2.5.1.](#page-74-0)), para modificar el diámetro del arbotante hay que elegir un diámetro de tubería de PVC normalizado, ya que los comerciales se diseñan de acuerdo a la norma. Por lo tanto, cambiamos el diámetro del tubo de 50mm por uno de 63mm aumentando el desplazamiento del barco hasta los 5,8 kg aproximadamente. Esto nos da un mayor margen para la elección de dispositivos eléctricos, tornillería etc. Y para añadir más componentes en el futuro. La desventaja es que, al aumentar el volumen de carena (volumen desplazado), aumenta también la superficie en contacto con el agua, generando una mayor resistencia al avance. Esto hace que se requiera una mayor potencia para desplazar el dispositivo, y tendrá que tenerse en cuenta a la hora de decidir los motores.

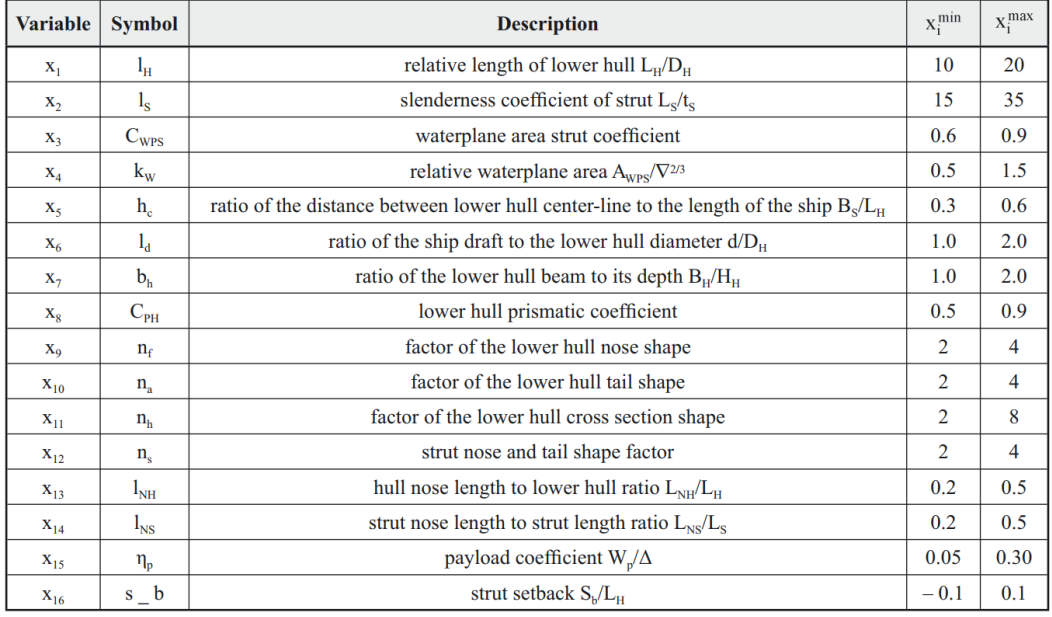

<span id="page-52-0"></span>*Figura 22: Parámetros adimensionales y tolerancias de diseño para las dimensiones principales de un buque s.w.a.t.h. (Bondarenko, Boiko, & Seropoyan, 2013)*

Se utiliza la [Figura 22](#page-52-0) como criterio para acotar los parámetros principales del casco. Esta información no es una normativa, ni es de obligado cumplimiento, pero sí proporciona una serie de datos orientativos para realizar un correcto dimensionamiento del casco del modelo. Por lo que trataremos de seguir las indicaciones.

La [Figura 22](#page-52-0) nos da una serie de relaciones adimensionales con los valores máximos y mínimos admisibles. Al ser relaciones adimensionales, podemos adaptarlo al reducido tamaño de nuestro dispositivo. El problema de las bases

de datos de modelos reales es que en su mayoría eran buques de gran tamaño, por lo tanto, las regresiones lineales no eran del todo precisas, por lo que no se tenía una fuente fiable de información para escalar nuestro prototipo.

En función a esta información, modificaremos las dimensiones principales del buque para que las relaciones entren dentro de las tolerancias de diseño.

Realizamos una hoja de cálculo en Excel con las dimensiones principales del diseño preliminar de nuestro barco y gran parte de ellas salía fuera de las tolerancias de diseño por lo que se modificaron los parámetros del casco. Los parámetros dimensionales del casco del diseño final se muestran a continuación en la [Tabla 2.](#page-53-0)

<span id="page-53-0"></span>

|                 | Símbolo Definición                   | <b>Valor</b>            |  |  |  |
|-----------------|--------------------------------------|-------------------------|--|--|--|
| D               | Puntal                               | 200 mm                  |  |  |  |
| d               | Calado                               | 120 mm                  |  |  |  |
| $L_h$           | Eslora casco sumergido               | 688 mm                  |  |  |  |
| B <sub>h</sub>  | Diámetro máx. casco<br>sumergido     | 63 mm                   |  |  |  |
| $L_{\rm S}$     | Eslora arbotante                     | 635 mm                  |  |  |  |
| $T_{\rm s}$     | Espesor máx. arbotante               | 25 mm                   |  |  |  |
| $B_s$           | Distancia entre líneas de<br>centros | 400 mm                  |  |  |  |
| $S_b$           | Desfase                              | 65 mm                   |  |  |  |
| $L_{nh}$        | Longitud nariz casco sum             | 45 mm                   |  |  |  |
| $L_{th}$        | Longitud cola casco sum              | 100 mm                  |  |  |  |
| $L_{ns}$        | Longitud nariz arbotante             | 70 mm                   |  |  |  |
| $L_{\text{ts}}$ | Longitud cola arbotante              | 70 mm                   |  |  |  |
| $A_{WPS}$       | Área de flotación                    | 2,80E-02 m <sup>2</sup> |  |  |  |
| B               | Manga del casco                      | 500 mm                  |  |  |  |
| $\Delta$ h      | Desplazamiento casco<br>sumergido    | 0,001836 m <sup>3</sup> |  |  |  |
| Δ               | Desplazamiento (kg)                  | 5,768 kg                |  |  |  |
| Δ               | Desplazamiento (m <sup>3</sup> )     | 0,005768 m <sup>3</sup> |  |  |  |

*Tabla 2: Parámetros dimensionales del casco.*

Una vez calculadas las relaciones adimensionales, se recogen en la [Tabla 3.](#page-54-0)

<span id="page-54-0"></span>

| Símbolo         | Definición                                                      | Relación                                                                                         |          | Valor<br>mín. | Valor<br>máx.  | <b>VALOR</b><br><b>CALCULADO</b> | ¿EN<br><b>TOLERA</b><br>NCIA? |
|-----------------|-----------------------------------------------------------------|--------------------------------------------------------------------------------------------------|----------|---------------|----------------|----------------------------------|-------------------------------|
| Ι'n             | Longitud relativa del casco<br>sumergido                        | Lh/Dh                                                                                            | (Ec. 2)  | 10            | 20             | 10,92                            | <b>SI</b>                     |
| Is              | Coeficiente de esbeltez del<br>arbotante                        | Ls/ts                                                                                            | (Ec. 3)  | 15            | 35             | 25,40                            | <b>SI</b>                     |
| $C_{WDS}$       | Coeficiente de flotación del<br>arbotante                       | $\frac{A_{wps}}{Ls \cdot Ts}$                                                                    | (Ec. 4)  | 0,6           | 0.9            | 0,882                            | <b>SI</b>                     |
| kw              | Área de flotación relativa                                      | $\frac{A_{wps}}{\Lambda^{2/3}}$                                                                  | (Ec. 5)  | 0.5           | 1,5            | 0.86                             | SI                            |
| he              | Ratio de distancia entre líneas<br>de centros y eslora          | Bs/Lh                                                                                            | (Ec. 6)  | 0.3           | 0.6            | 0.58                             | <b>SI</b>                     |
| la.             | Ratio del calado del barco y el<br>diámetro del casco sumergido | d/Dh                                                                                             | (Ec. 7)  | $\mathbf{1}$  | $\overline{2}$ | 1.98                             | <b>SI</b>                     |
| bh              | Ratio del diámetro del casco<br>sumergido a su altura           | Bh/Hh                                                                                            | (Ec. 8)  | $\mathbf{1}$  | 2              | 1,00                             | <b>SI</b>                     |
| $C_{\text{ph}}$ | Coeficiente prismático del casco<br>sumergido                   | $\frac{V_{\text{casco}}}{V_{\text{c.pris}}} = \frac{V_{\text{h}}}{\pi \frac{B_{\text{h}}^2}{4}}$ | (Ec. 9)  | 0,5           | 0.9            | 0.86                             | <b>SI</b>                     |
| <b>Inn</b>      | Ratio de longitud de la nariz del<br>casco sumergido            | Lnh/Lh                                                                                           | (Ec. 10) | 0,2           | 0,5            | 0.07                             | <b>NO</b>                     |
| $\mathsf{Ins}$  | Ratio de longitud de la cola del<br>casco sumergido             | Lns/Ls                                                                                           | (Ec. 11) | 0,2           | 0.5            | 0.15                             | N <sub>O</sub>                |
| <b>Sb</b>       | Desfase del arbotante                                           | Sb/Lh                                                                                            | (Ec. 12) | $-0,1$        | 0,1            | 0,09                             | <b>SI</b>                     |

*Tabla 3: Relaciones geométricas del casco.*

No se pudo cumplir las ratios de longitud de la nariz y la cola del casco sumergido ya que desplazaría hacia interior las estructuras, obligando a hacer demasiado largas y grandes las uniones de la nariz y cola de la estructura. No obstante, los coeficientes y relaciones más importantes a cumplir son las longitudes relativas del arbotante y el casco sumergido, el coeficiente prismático del casco sumergido y el coeficiente del área de flotación ya que definen la esbeltez idónea para el conjunto en función de su desplazamiento.

Gracias al método de diseño asociativo de cotas bastará con modificar los parámetros que definimos al principio del proyecto, el modelo CAD completo se actualizará de acuerdo a estos parámetros. Basta con corregir los pequeños fallos que surjan debidos al cambio de cotas, ya que al ser los parámetros base tienen mucha información que deriva de estos. Los fallos más comunes son:

• Intersecciones en los contornos de algún boceto: impide realizar bien las extrusiones y las revoluciones de los contornos.

- Redondeos y chaflanes excesivos: el material del redondeo supera al espacio disponible y se vuelve inestable.
- Pérdidas de proyecciones en los bocetos: Se pierden las relaciones geométricas haciendo el boceto inestable a la hora de modelar.

Estos fallos no fueron muy difíciles de solventar y nos permitió optimizar en gran medida el casco.

En la [Figura 23](#page-55-0) y la [Figura 24,](#page-55-1) se expone el casco del diseño preliminar y el casco dimensionado dentro de las tolerancias de los parámetros adimensionales recomendados.

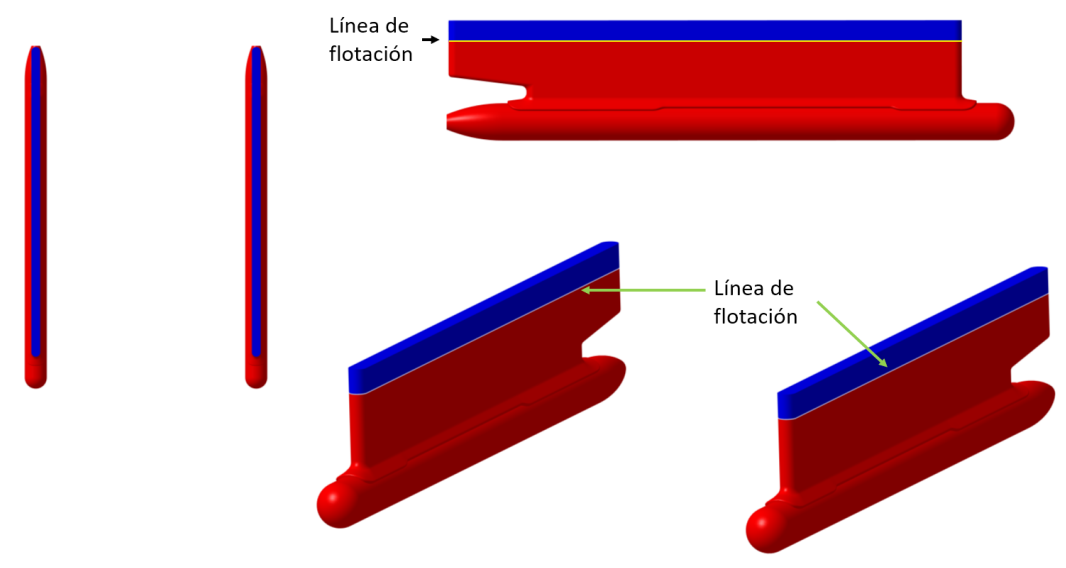

<span id="page-55-0"></span>*Figura 23: Ilustración del casco del modelo CAD del diseño preliminar. Carena o volumen sumergido (color rojo).*

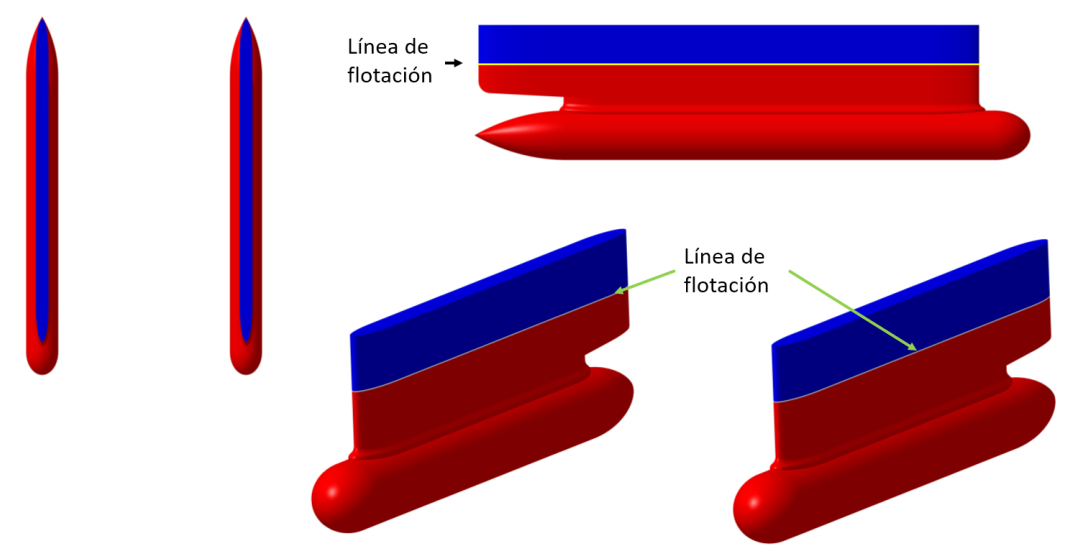

<span id="page-55-1"></span>*Figura 24: Ilustración del casco del modelo CAD del diseño final. Carena o volumen sumergido (color rojo).*

Se pueden apreciar bastantes cambios en el casco respecto al modelo preliminar:

- Aumenta el volumen del casco sumergido: como ya comentamos al principio del apartado uno de los cambios más importantes era aumentar el desplazamiento del casco ya que, al estimar los pesos, era insuficiente. Esto empeora la hidrodinámica ya que, al haber más volumen sumergido, aumenta la superficie mojada aumentando la resistencia al avance. Esto afecta a la propulsión ya que precisará de mayor potencia para desplazar el dispositivo.
- Aumenta el espesor del arbotante: el arbotante del diseño preliminar era demasiado esbelto por lo que podríamos haber sufrido dificultades a la hora de modificar los pesos del barco. Al tener un área de flotación muy pequeña, aumentar o disminuir el peso y en consecuencia el desplazamiento del barco, el calado variaría mucho. Suponiendo que el área de flotación corta siempre en el arbotante, que es de sección constante:

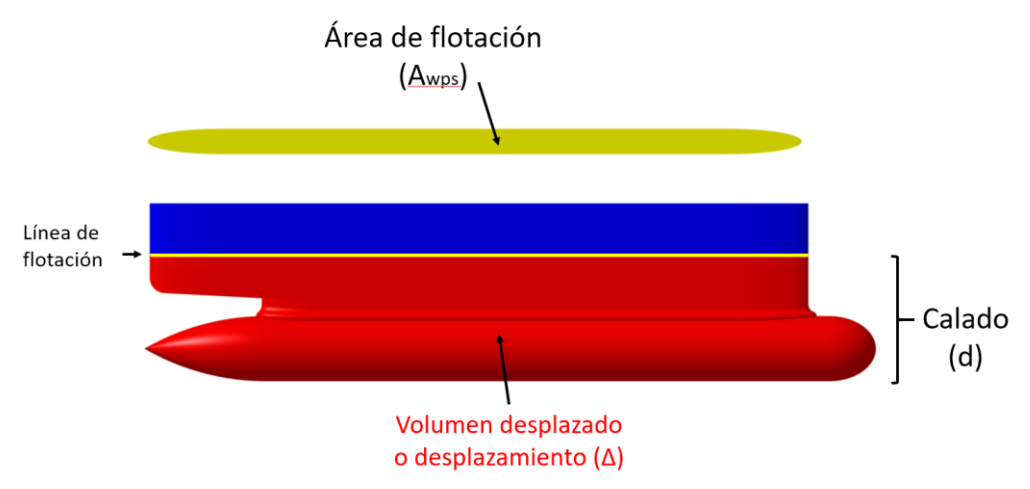

*Figura 25: Vista lateral de la carena del casco del diseño final y parámetros asociados.*

Para mantener esta relación, si el área de flotación es pequeña, tendrá que ser compensado con mayores variaciones del calado.

$$
\Delta = A_{Wps} \cdot d \tag{Ec. 13}
$$

Al aumentar el espesor, el diseño final tendrá una mayor tolerancia para modificar los pesos, aunque los cambios superficiales del agua afectarán un poco más al casco.

• Aumento de la longitud de nariz y cola en el casco sumergido: a pesar de no poder cumplir las tolerancias, sí que ha aumentado bastante la longitud tanto de la nariz como de la cola. Esto deriva en un menor coeficiente prismático del casco sumergido, acercándolo dentro de las tolerancias de diseño, y en una mejor estela del agua al tener una

entrada y una salida más suave. Además, se modifica la forma de la nariz que pasa de ser semiesférica a semielíptica, permitiendo un mejor flujo en la punta.

- − Reducción del calado: como se aprecia en la [Figura 23](#page-55-0) y la [Figura](#page-55-1)  [24,](#page-55-1) se ha rebajado la línea de flotación. El calado es una magnitud que afecta muchas características del barco:
- − Reduce el desplazamiento: en nuestro caso hemos dimensionado correctamente el cuerpo sumergido y el espesor del arbotante para obtener el desplazamiento necesario a pesar de reducir el caldo.
- − Reduce la superficie mojada: por lo que mejora la hidrodinámica al haber menor superficie de rozamiento, especialmente en el arbotante, debido a su longitud.
- Mejora la propulsión: siempre y cuando el motor quede totalmente sumergido

## 4.2.2. DATOS HIDROSTÁTICOS DEL CASCO

Los datos hidrostáticos del casco se encuentra en el [ANEXO II. DATOS](#page-157-0)  [HIDROSTÁTICOSd](#page-157-0)e la memoria [\(Tabla 37\)](#page-157-1).

## 4.2.3. FLOTABILIDAD Y ESTABILIDAD

En este apartado calcularemos los centros de flotación y centro de carena del casco, además de calcular el desplazamiento y pesos permisibles.

- El centro de flotación equivale al centro geométrico del área de flotación, que es el área acotada por la intersección entre el plano de la superficie del agua y el casco.
- El centro de carena es el centro de volumen del cuerpo sumergido (carena), es el punto dónde actúa el empuje del agua debido al volumen desplazado de agua siguiendo la Ley de Arquímedes, explicada en el apartad[o 3.2.3.](#page-30-0) Debemos alinear en la vertical el centro de gravedad total del robot con el centro de carena para obtener la estabilidad estática.

Como el robot cuenta con dos cascos simétricos, tanto el centro del área de flotación como el centro de carena estarán situados en el plano de simetría (crujía). También sabemos que la coordenada vertical del centro del área de flotación está situada en el plano de la superficie del agua (es dónde se produce la intersección). Por lo tanto, nos interesa calcular la coordenada longitudinal para ambos puntos, y la vertical del centro de carena.

Utilizaremos el software naval *"Maxsurf"* que incorpora un módulo de análisis de flotación y estabilidad para cascos. Importamos el modelo del casco final del robot al programa. Se define el origen del casco situándolo en el mismo punto que el sistema de coordenadas que utilizamos en el modelo CAD y la línea de flotación tal según los parámetros calculados [\(Tabla 2\)](#page-53-0).

El programa realiza un cálculo numérico utilizando un sistema similar al método matemático del trapecio<sup>18</sup>. Divide el casco en secciones a través del eje longitudinal, cada rebanada acota el área del casco en ese intervalo tal y como se muestra en las [Figura 26,](#page-58-0) [Figura 27](#page-58-1) [Figura 28.](#page-59-0)

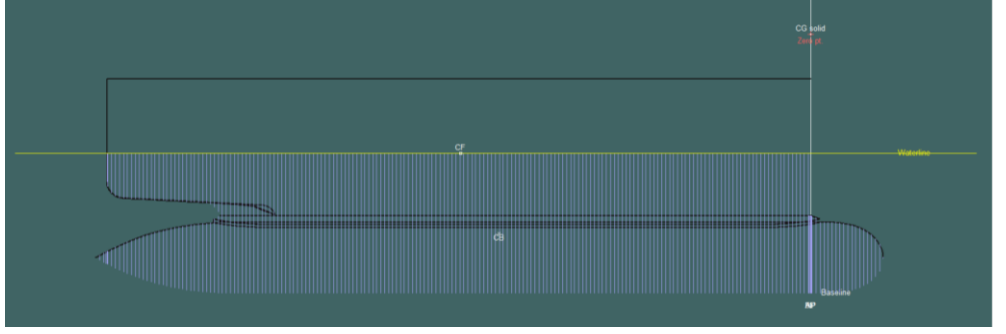

<span id="page-58-0"></span>*Figura 26: Vista lateral de las distintas secciones de la carena del modelo en Maxsurf. CB: centro de carena. CF: centro del área de flotación.*

Se realiza una integración mediante el sumatorio del volumen de las distintas rebanadas definidas por las áreas del cuerpo sumergido, de esta manera se parametriza el volumen y podemos obtener todos sus datos.

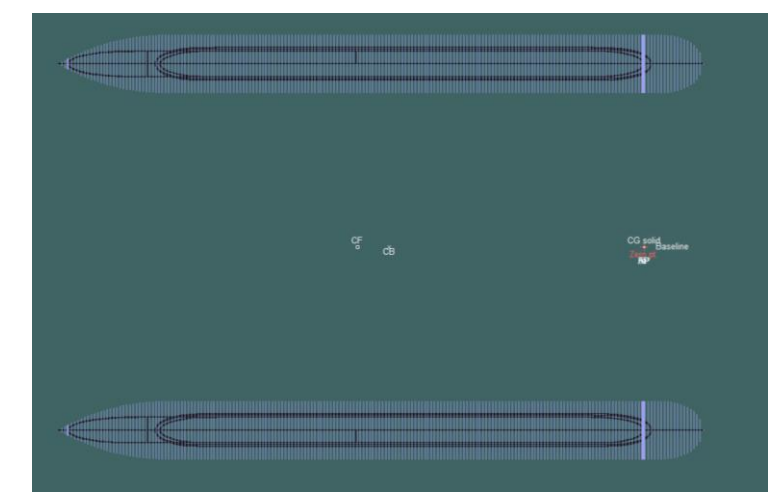

*Figura 27: Vista de planta de las distintas secciones de la carena del modelo en Maxsurf. CB: centro de carena. CF: centro del área de flotación.*

<span id="page-58-1"></span><sup>18</sup> El método del trapecio es un método numérico para realizar la integral de una curva, para ello divide la curva en intervalos, une la intersección de la curva con una recta, acotando un trapecio con la recta que aproxima la curva, las verticales de los intervalos y la base. Se realiza el sumatorio de todos los trapecios del intervalo, dando como resultado el área bajo la curva de manera aproximada.

respectivamente.

CF y CB son los centros del área de flotación y centro de carena

<span id="page-59-0"></span>*Figura 28: Vista frontal de las distintas secciones de la carena del modelo en Maxsurf. CB: centro de carena. CF: centro del área de flotación.*

Como explicamos, ambos puntos están contenidos en el plano de simetría, y el centro del área de flotación está situado en el la línea de flotación.

El programa nos proporciona automáticamente las coordenadas de ambos puntos respecto del origen definido y el desplazamiento volumétrico, se recogen en la [Tabla 4.](#page-59-1)

<span id="page-59-1"></span>*Tabla 4: Posición longitudinal de los centros de flotación y carena y desplazamiento.*

| $\parallel$ LCB <sup>19</sup> (desde el cero)        | $-279,0$ mm |
|------------------------------------------------------|-------------|
| LCF <sup>20</sup> (desde el cero)                    | $-313,2$ mm |
| Desplazamiento volumétrico   0,005812 m <sup>3</sup> |             |

Calculamos el peso que debe tener el barco para cumplir el desplazamiento y el calado impuesto. Sustituimos los datos en la [\(Ec.](#page-30-1) 1):

$$
P = \text{Peso del robot} = F_F = (\rho g) \cdot (\text{volume} \text{desplazado})
$$

$$
= 1020 \frac{kg}{m^3} \cdot 9.81 \frac{m}{s^2} \cdot 0.005812 \ m^3 = 58.156 \ N
$$

Fijamos la densidad del agua en 1020 kg/m<sup>3</sup> (agua marina).

A partir del peso calculamos la masa de diseño del robot:

$$
Masa del casco = \frac{P}{g} = \frac{58,156 \text{ N}}{9,81 \text{ }\frac{m}{s^2}} = 5,928 \text{ kg} \qquad \qquad \text{(Ec. 14)}
$$

<sup>19</sup> Coordenada longitudinal del centro de carena.

<sup>20</sup> Coordenada longitudinal del centro de flotación.

Tenemos la masa de diseño del robot. Ahora tenemos que situar el CDG<sup>21</sup> del robot en la misma vertical que el centro de carena para asegurar la estabilidad estática. En la [Tabla 5,](#page-60-0) definimos las coordenadas del centro de carena respecto del origen.

<span id="page-60-0"></span>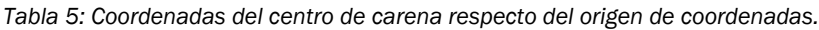

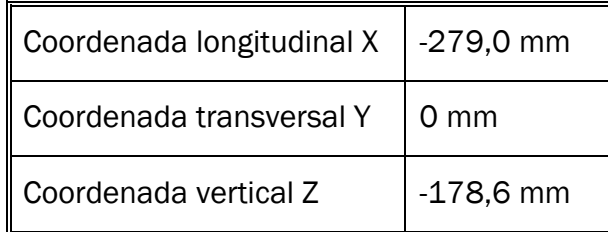

En el apartado [4.2.10,](#page-121-0) tendremos en consideración las alturas metacéntricas para asegurar la estabilidad total del dispositivo.

#### 4.2.4. CALCULO, ANÁLISIS Y ADAPTACIÓN DE LA ESTRUCTURA

En la fase preliminar del diseño se diseñó una estructura a partir de chapa de sección rectangular de 40mm x 2mm de acero al carbono, concretamente acero S275 ya que es barato y fácil de conseguir. Se elige una sección delgada para poder realizar fácilmente un curvado de la pletina para obtener la forma de los pórticos transversales.

El problema es que la pletina, al tener muy poco espesor, tenía muy poca inercia, se sospechaba que la estructura podía sufrir mucho a flexión y tener grandes desplazamientos si se le cargaba en exceso. Además de eso, la estructura era muy pesada. Por lo tanto, se considera la posibilidad de cambiar el material y la sección para evitar que la estructura sufra tanto a flexión.

Se plantea como solución, pasar la chapa de acero al carbono de sección 40x2mm por chapa de aluminio de sección 40x4mm, añadiendo unos refuerzos de plástico en las zonas críticas. Además, se ha modificado la base de la caja de la electrónica para ejercer también como reserva de resistencia en la parte central del pórtico, y la parte central.

Primero analizamos la estructura del modelo preliminar para detectar los puntos débiles, desplazamientos y tensiones máximas. Y luego, sacar el factor de seguridad mínimo para ciertos estados de carga. Realizaremos un análisis numérico mediante el Método de Elementos Finitos a través del software

<sup>21</sup> Centro de gravedad.

*SolidWorks22*, el cual cuenta con una interfaz de usuario sencilla para el análisis y con multitud de tipos de análisis.

Definiremos dos estados de carga para los que es más fácil que la estructura sufra a flexión:

El primer estado de cargas somete a cargas de flexión las dos vigas longitudinales dónde apoya la caja. El peso de la caja electrónica se ha estimado entre 0,75 y 1 Kg de peso entre la carcasa y el resto de componentes.

$$
P = 1 (Kg) \cdot 9{,}81 \left(\frac{m}{s^2}\right) \approx 10N
$$
 (Ec. 15)

La fuerza debido al peso de la caja será de 10N que repartiremos, para simplificar, en las dos caras de apoyo de las barras transversales de la estructura. Cada una de las caras sufrirá una fuerza vertical de 5N, distribuida por toda la superficie. Tomamos como puntos de apoyo rígidos los dos taladros de cada pata, ya que conectan con el casco sumergido, que es el conjunto que más presión hidrostática recibe por la reacción de empuje del agua. Además del peso de la caja de la electrónica se incluye el peso propio debido a la estructura, configurando una aceleración de 9,81 m/s<sup>2</sup> del efecto de la gravedad.

<sup>22</sup> SolidWorks es un programa CAD que incluye ciertas herramientas y módulos de análisis, entre ellos, los de análisis estático de cargas.

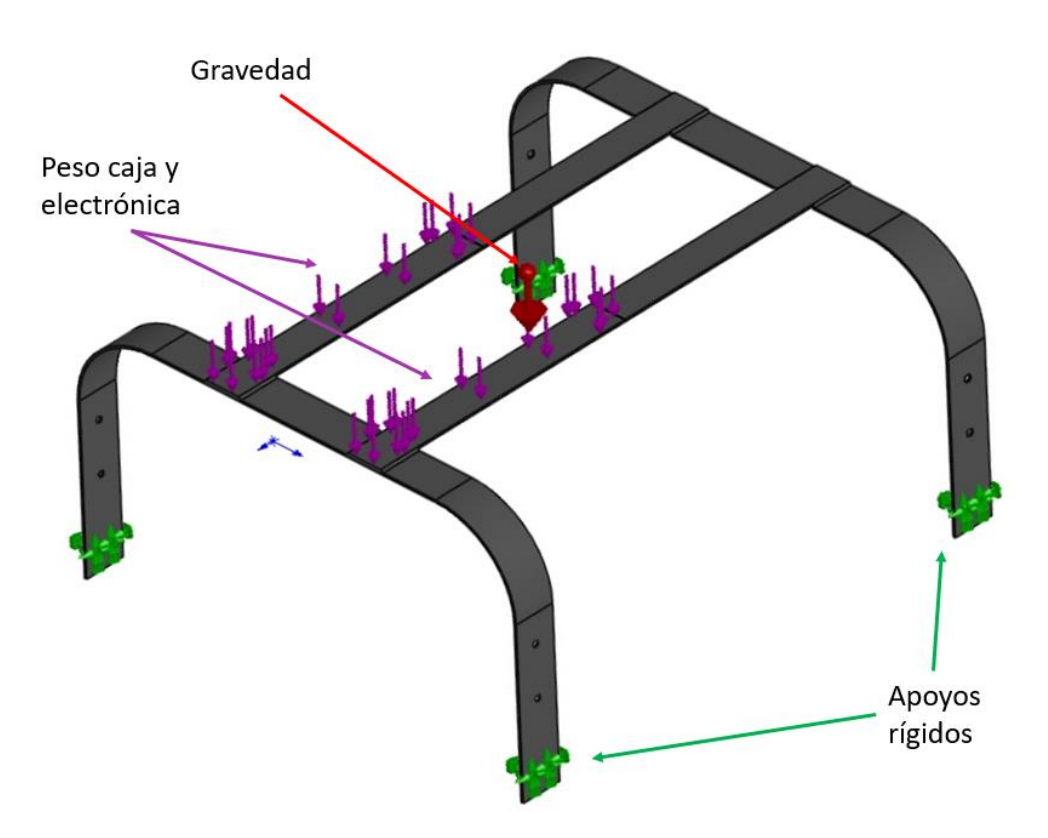

*Figura 29: Estado de cargas 1 sometido a la estructura del diseño preliminar.*

El segundo estado de cargas corresponde a la flexión producida fuerzas horizontales, en dirección transversal transmitidas, a través del arbotante y el cuerpo sumergido, a las caras laterales de las patas. Estas fuerzas podrían ser debidas al choque de alguna ola o cuerpo, o la propia escora del dron.

No es fácil cuantificar el golpe producido por una ola asique aplicaremos una simplificación, aplicando una fuerza lateral unitaria (1N) en cada pata. Este estado de cargas es simétrico. Se configura el apoyo rígido en el centro de las vigas longitudinales tal y como se muestra en la imagen. De nuevo, se incluye también el efecto debido al peso de la propia estructura tal y como viene indicado en la [Figura 30.](#page-63-0)

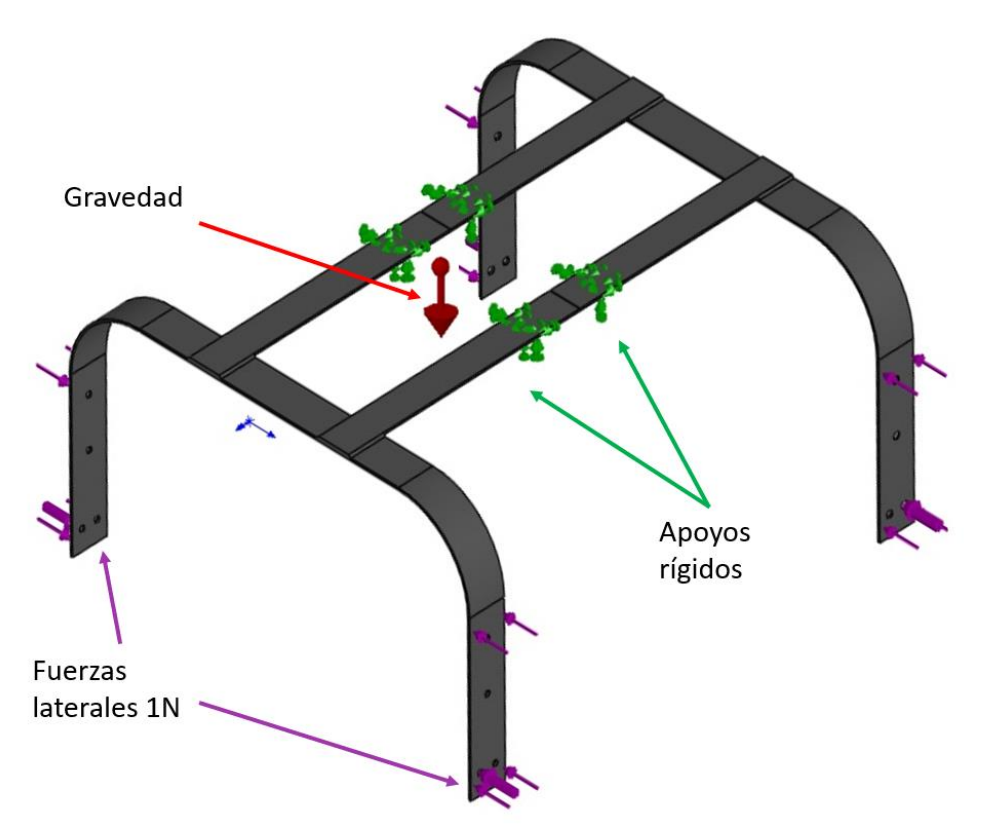

*Figura 30: Estado de cargas 2 sometido a la estructura del diseño preliminar.*

<span id="page-63-0"></span>Estas fuerzas perpendiculares a los extremos libres pueden generar una gran flexión, los puntos críticos a priori se situaría en la curva de los dos pórticos y en la parte central de los pórticos.

Tras fijar estas condiciones de contorno y definir el mallado del modelo de la estructura preliminar, configurando previamente el material [\(Tabla 7\)](#page-66-0), se realiza el análisis estático a los distintos estados de carga. En la [Tabla 6](#page-64-0) y la [Tabla 8](#page-68-0) se recogen los resultados de los análisis a la estructura preliminar.

<span id="page-64-0"></span>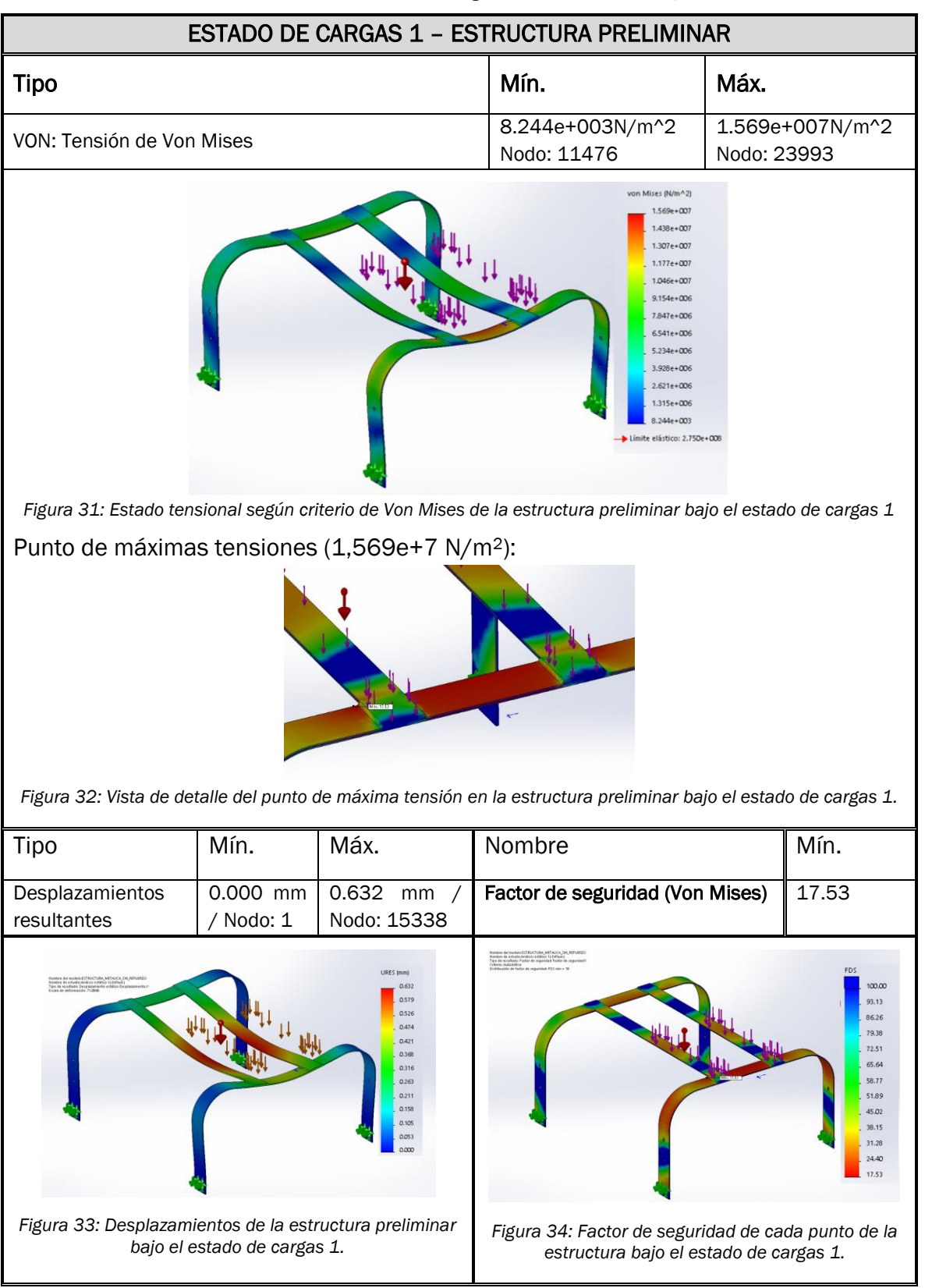

*Tabla 6: Resultado análisis estático - Estado de cargas 1 - Estructura diseño preliminar.*

Se puede observar que la parte central del pórtico sufre grandes tensiones. Esto se debe al momento flector y esfuerzos cortantes que son generados en

las vigas longitudinales por el peso de la caja electrónica. Al no tener sección resistente, la viga flecta generando un gran giro en la unión rígida. Al transmitirse de forma rígida al centro del pórtico, genera un enorme esfuerzo de torsión en la sección central. Es uno de los puntos críticos de la estructura. Reducir todo lo posible este giro reduciría en gran medida los esfuerzos en esa zona.

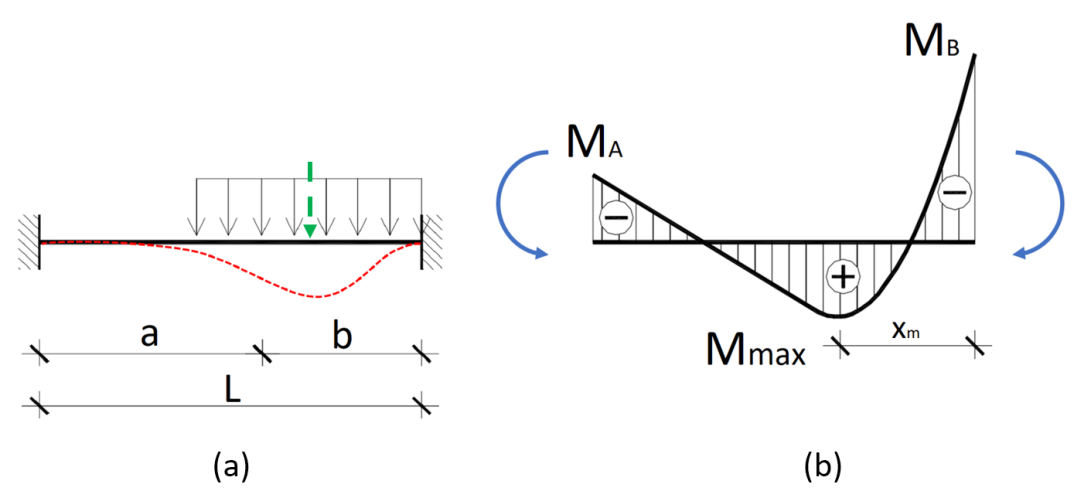

*Figura 35: (a) Sistema de fuerzas y deformada de una barra bi-empotrada. (b) Distribución del momento flector.*

Cómo era de esperar se produce un gran desplazamiento en las vigas transversales, especialmente en el centro de la caja, que es dónde actúa la resultante de las fuerzas distribuidas del peso de la caja. Simplificando, equivaldría a una configuración de viga bi-empotrada y en la sección dónde actúa la resultante de las fuerzas (flecha verde) es dónde se produce el máximo momento flector y, en consecuencia, la flecha de máximo desplazamiento. En este estado de cargas el desplazamiento es de 0,632 mm.

Como podemos observar la deformada de las vigas longitudinales coincide con el diagrama de viga bi-empotrada.

La viga no sufre esfuerzos muy grandes, al tener poca sección resistente, compensa esa energía mediante deformación.

A pesar de los grandes desplazamientos la estructura es fuerte, se obtiene un factor de seguridad mínimo de 17,53 según el criterio de Von Mises. Puede que la estructura esté sobredimensionada para el funcionamiento que va a tener. Esto quiere decir que el material y la sección tal vez no sean idóneos, ya que obtenemos grandes desplazamientos para el peso de la estructura.

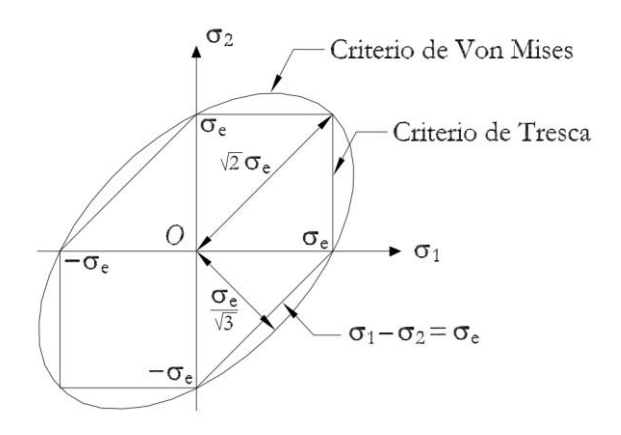

*Figura 36: Comparación de los criterios de Von Mises y de Tresca para un estado tensional. (Torrano & Pérez, 2011)*

Para establecer el factor de seguridad según el criterio de Von Mises hay que dividir la tensión equivalente de trabajo de la pieza (utilizando el criterio de Von Mises) σ<sub>E</sub> entre el límite elástico *(yield strength)* σ<sub>Y</sub> de la pieza, a partir del cual, la pieza comienza a deformarse (Torrano & Pérez, 2011):

$$
\sigma_E = \sqrt{\frac{(\sigma_1 - \sigma_2)^2 + (\sigma_1 - \sigma_3)^2 + (\sigma_3 - \sigma_1)^2}{2}}
$$
 (Ec. 16)

Dónde, σ<sub>1</sub>, σ<sub>2</sub> y σ<sub>3</sub> son las tensiones principales en el punto considerado.

<span id="page-66-1"></span>
$$
n = \frac{\sigma_Y}{\sigma_E} \ge 1
$$
 (Ec. 17)

<span id="page-66-0"></span>Para evitar que la pieza se deforma no se debe alcanzar el límite elástico. Para ello la relación entre la tensión equivalente de Von Mises y el límite elástico, es decir, el factor de seguridad debe ser mayor que 1.

| ACERO S275 JR (1.0044)                |                           |  |  |  |  |
|---------------------------------------|---------------------------|--|--|--|--|
| Tipo de modelo:                       | Isotrópico elástico       |  |  |  |  |
| Límite elástico:                      | 2.75e+008 N/m^2           |  |  |  |  |
| Límite de tracción:                   | 3.8e+008 N/m <sup>2</sup> |  |  |  |  |
| Módulo elástico:                      | 2.75e+011 N/m^2           |  |  |  |  |
| Coeficiente de Poisson:               | 0.29                      |  |  |  |  |
| Densidad:                             | 7850 kg/m <sup>^</sup> 3  |  |  |  |  |
| Módulo cortante:                      | 8.1e+010 N/m^2            |  |  |  |  |
| Coeficiente de dilatación<br>térmica: | 1.2e-005 / Kelvin         |  |  |  |  |

*Tabla 7: Propiedades mecánicas del acero S275 JR.*

Para el acero S275 el límite de rotura del material es de 275 MPa. Y la tensión máxima de la estructura la obtenemos del análisis y es de 15,69 MPa. Por tanto, el factor de seguridad mínimo de la pieza mediante la ecuación [\(Ec.](#page-66-1)  [17\).](#page-66-1)

$$
n = \frac{\sigma_Y}{\sigma_E} = \frac{275}{15,69} = 17,53
$$

Por tanto, la pieza que tenemos está sobredimensionada para ese estado de cargas ya que no deforma en ningún punto. Y para romper la estructura habría que aumentar la tensión 17,53 veces en ese punto.

Para el segundo estado de carga los resultados fueron los siguientes [\(Tabla](#page-68-0)  [8\)](#page-68-0):

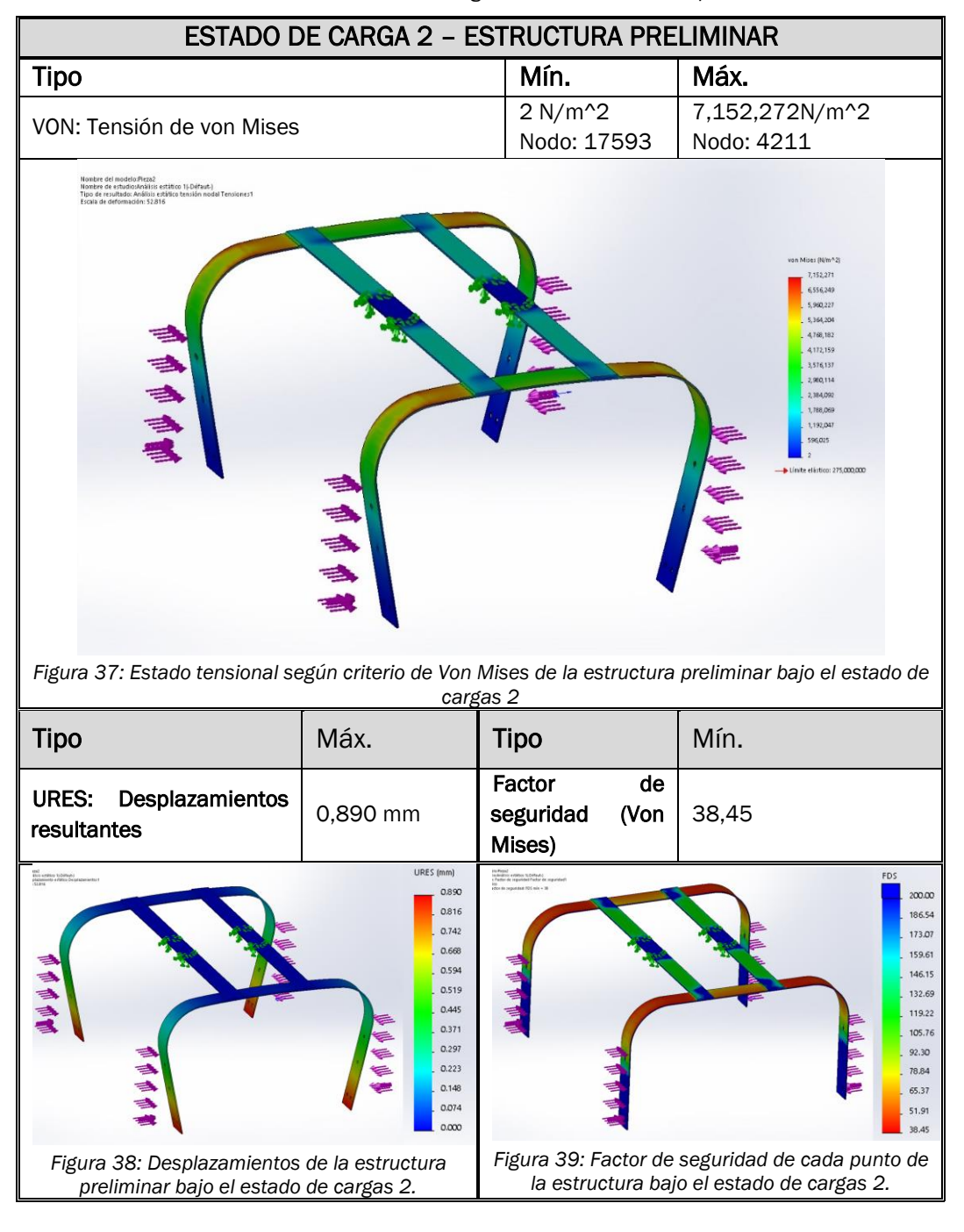

<span id="page-68-0"></span>*Tabla 8: Resultado análisis estático - Estado de cargas 2 - Estructura diseño preliminar.*

#### CAMBIOS EN LA ESTRUCTURA

-Cambio material estructura: cambiamos el acero S275 de la estructura inicial por aluminio. De esta forma reducimos el peso de la estructura, pero perdemos resistencia mecánica y rigidez.

-Cambio sección pórticos: Cambiamos la sección rectangular de 35x2mm por una de 35x4mm para añadir más sección resistente y reducir la flexión.

-Adición de refuerzos de plástico: se añaden unas cartelas de plástico (PLA) impresas en 3D para aumentar la rigidez de las esquinas redondas del pórtico, ya que son una de las zonas que más sufren frente a esfuerzos laterales.

-Cambio de perfil de las vigas longitudinales: se modifica la sección de pletina de sección rectangular de 35x2 mm por sección en L normalizada de 35x15x2 mm de aluminio. De esta forma aumentamos mucho la rigidez a flexión en las vigas, reduciendo así los giros y desplazamientos a lo largo de la viga debidos al peso de la caja. De esta forma debería reducirse también el momento torsor en la parte central del pórtico y, por tanto, las tensiones máximas. Se corta este perfil angular en los extremos para realizar el ensamble con los pórticos de la estructura.

-Modificación de la caja de la electrónica para rigidizar la parte central de pórtico: Se añade sección resistente a la caja y la incluimos como elemento estructural.

Una vez realizados los cambios, la estructura tiene el aspecto de la [Figura](#page-69-0)  [40.](#page-69-0)

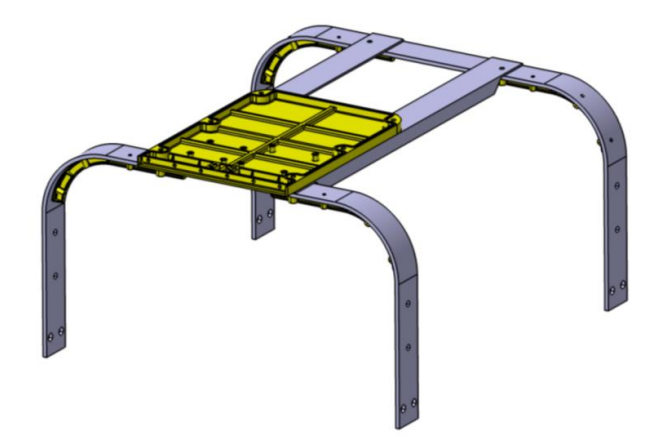

*Figura 40: Vista isométrica del conjunto de la estructura del diseño final.*

<span id="page-69-0"></span>Para el cálculo del factor de seguridad se han configurado los dos materiales utilizados en la nueva estructura: aluminio para la estructura y PLA para los refuerzos impresos en 3D. Las propiedades mecánicas de estos materiales se recogen en la [Tabla 9](#page-70-0) y la [Tabla 10.](#page-70-1)

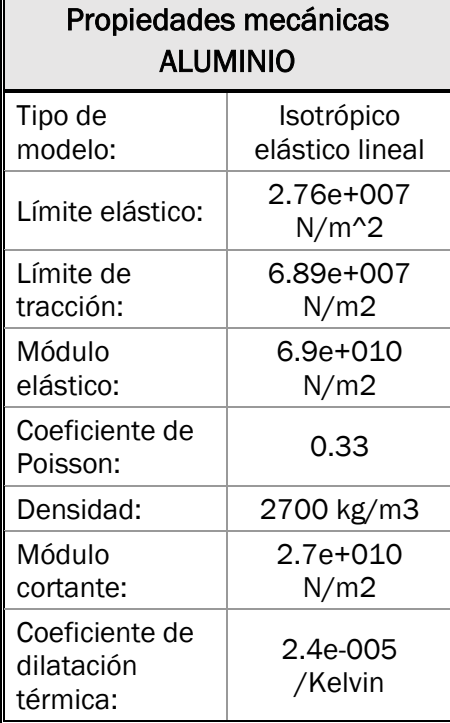

<span id="page-70-0"></span>*Tabla 9: Propiedades mecánicas del aluminio*

<span id="page-70-1"></span>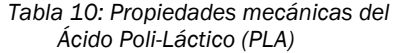

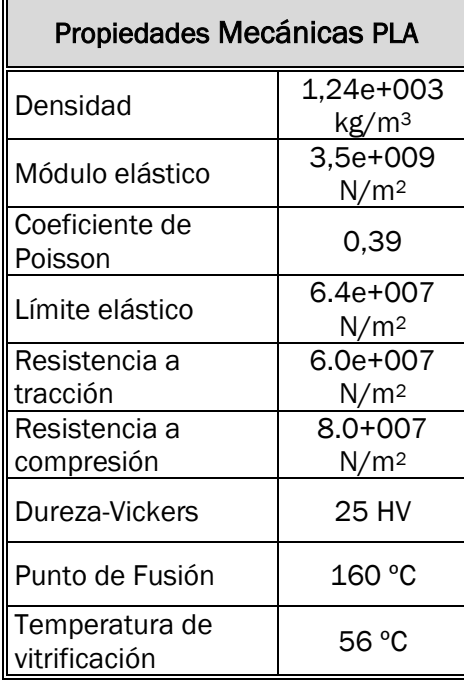

Se repiten los mismos estados de carga que se han realizado en la estructura del diseño preliminar, para compararlos a posteriori. Los resultados obtenidos para el primer estado de carga fueron los siguientes:

<span id="page-71-0"></span>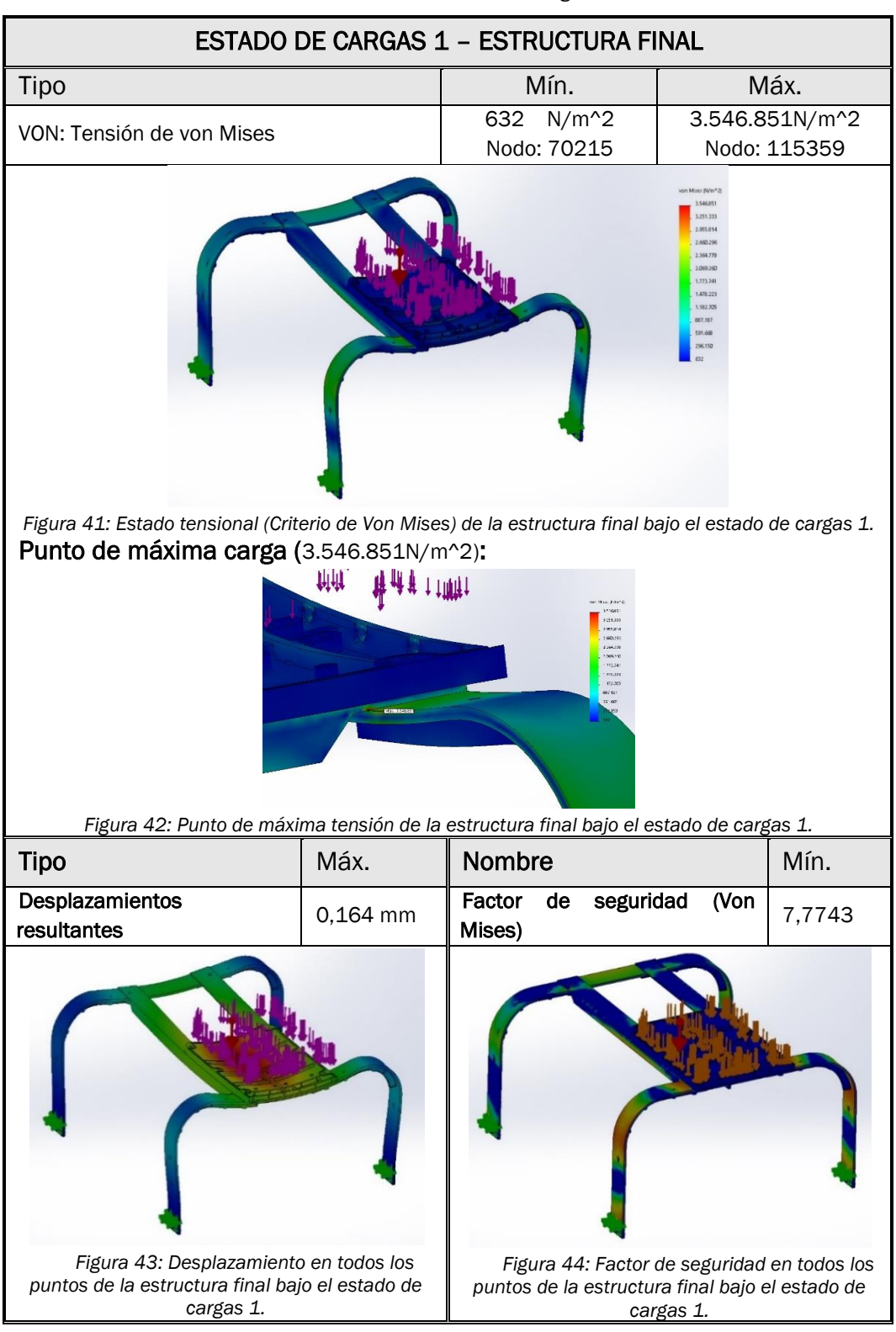

*Tabla 11: Resultado análisis estático - Estado de cargas 1 - Estructura diseño final.*

Como se puede observar en el análisis de la [Tabla 11,](#page-71-0) se han reducido las tensiones máximas notablemente ya que se distribuyen mejor a través de la estructura. Se reducen mucho las tensiones en la sección central del pórtico delantero
Para el segundo estado de cargas, la [Tabla 12](#page-72-0) recoge los resultados obtenidos:

<span id="page-72-0"></span>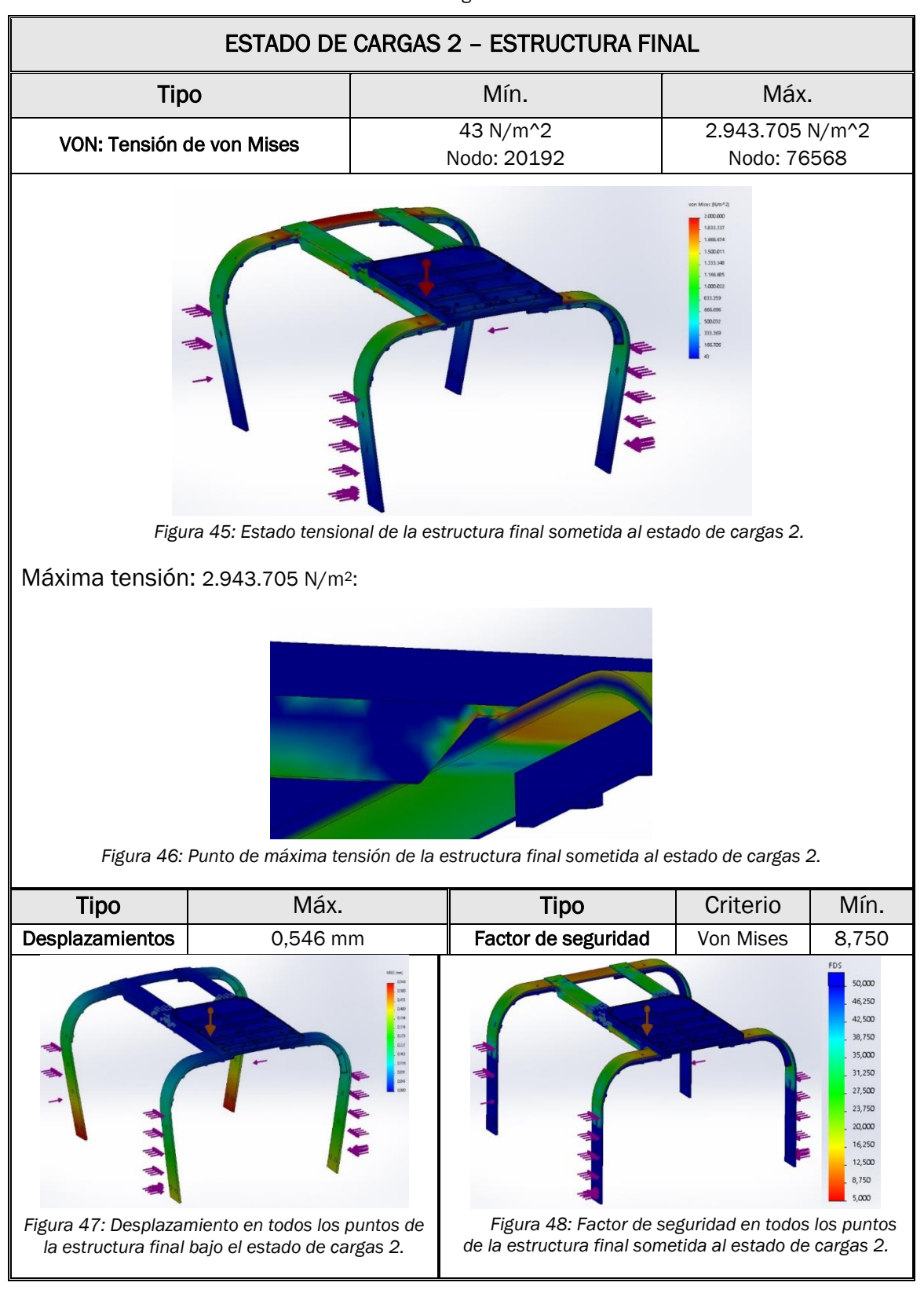

*Tabla 12: Resultado análisis estático - Estado de cargas 2 - Estructura diseño final.*

Se consigue reducir el desplazamiento máximo hasta 0,546 mm, que se sigue situando en la parte inferior de las patas de la estructura. Podemos observar un mayor desplazamiento en las patas traseras, debido a no tenemos el efecto rigidizador de los refuerzos de la caja electrónica. Sin embargo, en el caso real el desplazamiento sería menor (sería muy similar al de las patas delanteras) ya que, al simplificar el estado de cargas, no estamos contando con la resistencia y rigidez que aportaría el casco sumergido y el arbotante del casco, lo cual aproximaría las patas paralelas en el mismo plano.

En la [Tabla 13](#page-73-0) se realiza una comparación de ambas estructuras para comentar posteriormente los resultados obtenidos.

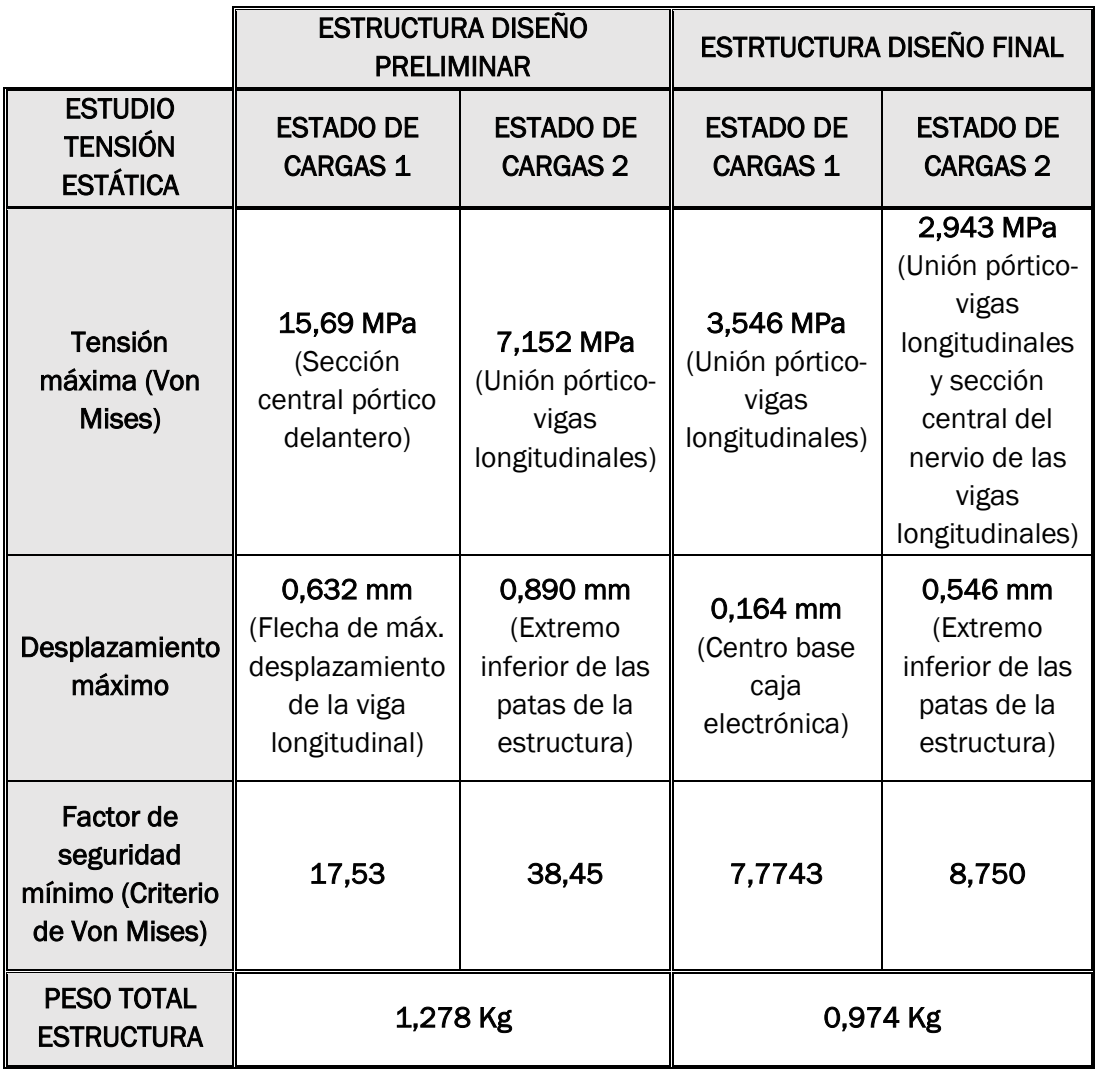

<span id="page-73-0"></span>*Tabla 13: Resumen de los resultados del análisis estático y comparación entre ambas estructuras.*

Se puede concluir de los resultados obtenidos que al realizar los cambios en la estructura obtenemos unas tensiones máximas y desplazamientos menores, por lo que la distribución de tensiones es mejor.

Con el cambio de sección de las vigas longitudinales se reduce casi en un 75% los desplazamientos debidos a flexión. Y con las cartelas y el aumento de espesor de la pletina del pórtico se reduce la flexión de las patas y las tensiones en las esquinas curvas del pórtico.

También se observa una disminución del factor de seguridad mínimo, esto es debido a que el material es menos resistente y tiene un límite elástico mucho menor, sin embargo, la estructura sigue soportando los dos estados de carga con un gran margen de seguridad. A cambio, conseguimos rebajar 0,3 Kg el peso total de la estructura.

En conclusión, se ha obtenido una estructura más ligera, más rígida y con mejor distribución de tensiones; pero, con menor resistencia que la estructura de acero preliminar.

# 4.2.5. DESPIECE Y ENSAMBLE DEL MODELO

Es el apartado en el que más tiempo se ha invertido, se comienza una vez se termina el diseño preliminar casi hasta que se termina el modelo final. Los cambios del modelo matemático derivan en variaciones del modelo CAD, estas modificaciones hacen que haya que cambiar el despiece y el ensamble del modelo. Las piezas de grandes dimensiones se han despiezado en módulos para facilitar la fabricación, evitando la necesidad de impresoras 3D de gran volumen, disminuyendo la probabilidad de fallos por geometrías complicadas y facilitando la reparación o sustitución de los módulos.

La mayor parte del ensamblaje se realiza mediante tornillería ya que nos aporta una gran versatilidad al poder montar y desmontar según se requiera. Uno de los grandes problemas era la estanqueidad, por lo que se ha intentado disminuir todo lo posible el número de piezas sumergidas para reducir la cantidad de zonas por las que puede filtrarse el agua.

Dentro de todas las piezas del dispositivo hemos creado tres grandes conjuntos en los que se agrupan: el casco sumergido, el arbotante y la caja electrónica. Tanto el casco sumergido cómo el arbotante tiene dos conjuntos idénticamente simétricos (despiece y ensamble). A continuación, explicaremos más detalladamente cada uno de ellos.

#### 4.2.5.1. CASCO SUMERGIDO

Las piezas del casco sumergido se modifican para ajustarse al redimensionamiento que hemos realizado en el casco. También se cambia el método de ensamblaje por lo que ciertas geometrías de las piezas también lo hacen.

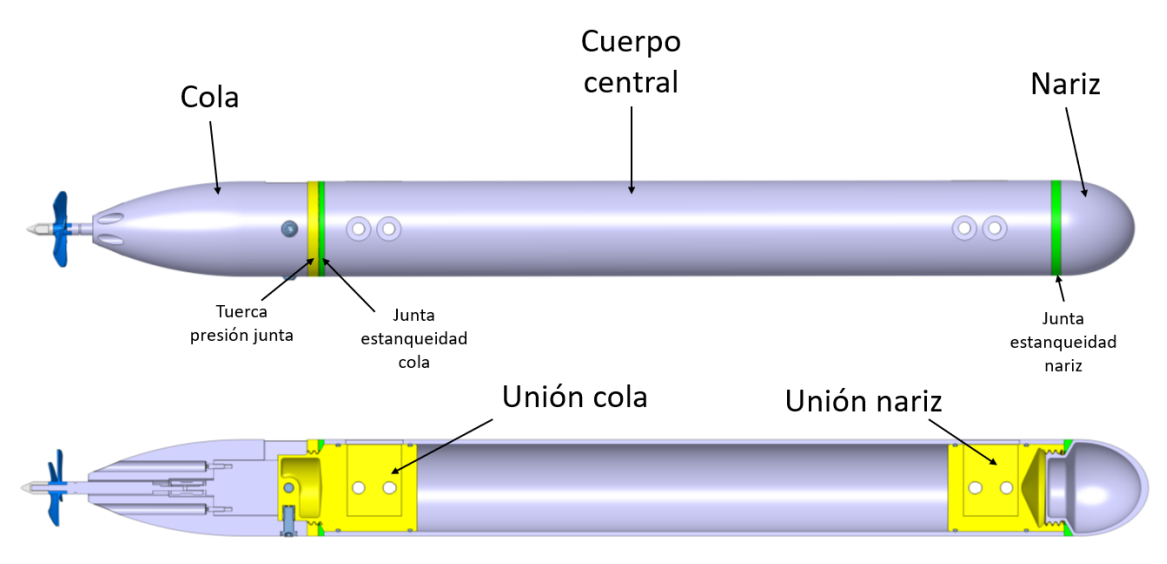

*Figura 49: Vista lateral y sección longitudinal del conjunto del casco sumergido del diseño final.*

## CUERPO CENTRAL

Partiremos de tubo comercial de PVC<sup>23</sup> ya que precisa de una longitud de 480mm. Esa longitud complicaría mucho fabricar esa pieza mediante impresión 3D ya que las dimensiones de la impresora deberían ser enormes o fabricarlo por módulos, perdiendo resistencia y estanqueidad en el conjunto. Además, el tubo comercial tiene un mejor acabado superficial (mejora la hidrodinámica) y las tolerancias dimensionales son mucho más finas que si lo imprimiésemos. Elegimos un tubo de 2 pulgadas (63mm) y 3mm de espesor que es el que mejor se aproxima a las dimensiones que necesitamos. Se elige el tubo de 3mm porque da mayor rigidez al conjunto y porque hay que realizar un planeado en las caras de apoyo de los tornillos, esta operación en los tubos de menor espesor acababa abriendo un agujero.

| <b>DIAMETRO</b><br><b>REFERENCIAL</b><br>(Plq) | <b>DIAMETRO</b><br><b>EXTERIOR</b><br>(Mm) | <b>SERIE - 20</b><br>$C - 5$               |                        | <b>SERIE - 13.3</b><br>$C - 7.5$           |                        | <b>SERIE - 10</b><br>$C - 10$              |                        | <b>SERIE - 6.6</b><br>$C - 15$             |                        |
|------------------------------------------------|--------------------------------------------|--------------------------------------------|------------------------|--------------------------------------------|------------------------|--------------------------------------------|------------------------|--------------------------------------------|------------------------|
|                                                |                                            | <b>DIAMETRO</b><br><b>INTERIOR</b><br>(mm) | <b>ESPESOR</b><br>(mm) | <b>DIAMETRO</b><br><b>INTERIOR</b><br>(mm) | <b>ESPESOR</b><br>(mm) | <b>DIAMETRO</b><br><b>INTERIOR</b><br>(mm) | <b>ESPESOR</b><br>(mm) | <b>DIAMETRO</b><br><b>INTERIOR</b><br>(mm) | <b>ESPESOR</b><br>(mm) |
| $\frac{1}{2}$                                  | 20                                         |                                            |                        |                                            |                        |                                            |                        | 17.0                                       | 1.5                    |
| $\frac{3}{4}$                                  | 25                                         |                                            |                        |                                            |                        |                                            |                        | 21.4                                       | 1.8                    |
|                                                | 32                                         |                                            |                        |                                            |                        | 28.8                                       | 1.6                    | 27.4                                       | 2.3                    |
| $1\frac{1}{4}$                                 | 40                                         |                                            |                        | 37.0                                       | 1.5                    | 36.2                                       | 1.9                    | 34.4                                       | 2.8                    |
| $1\frac{1}{2}$                                 | 50                                         |                                            |                        | 46.2                                       | 1.9                    | 45.2                                       | 2.4                    | 43.0                                       | 3.5                    |
| $\overline{2}$                                 | 63                                         | 59.8                                       | 1.6                    | 58.4                                       | 2.3                    | 57.0                                       | 3.0                    | 54.2                                       | 4.4                    |
| 2 <sub>2</sub>                                 | 75                                         | 71.2                                       | 1.9                    | 69.4                                       | 2.8                    | 67.8                                       | 3.6                    | 64.4                                       | 5.3                    |
| 3                                              | 90                                         | 85.6                                       | 2.2                    | 83.4                                       | 3.3                    | 81.4                                       | 4.3                    | 77.4                                       | 6.3                    |

*Figura 50: Tabla dimensional para tubería de PVC para distintas presiones.*

<sup>23</sup> Poli-Vinilo de Cloruro. Es un polímero muy extendido en la fabricación de tuberías.

Puesto que necesitamos dos tubos de 480mm se buscará un tubo de 1000mm y se cortará, eso nos deja unas creces de 20mm en uno de los extremos del tubo para eliminar material y ajustar a la longitud adecuada. Posteriormente se taladran los agujeros por los que pasarán los tornillos de unión a la estructura y se desbastan las caras de apoyo del tornillo. Finalmente se realiza la ranura de entrada de la estructura. Todos estos agujeros deben ser sellados una vez ensamblada la estructura, uniones y tornillos para evitar las filtraciones de agua.

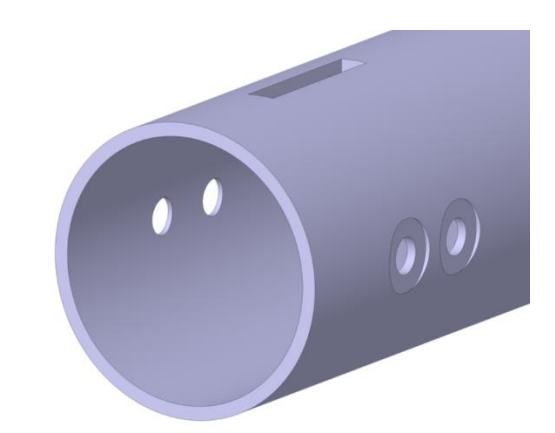

*Figura 51: Vista en detalle de los taladros y ranuras del tubo de PVC del casco sumergido.*

#### NARIZ

La función principal de esta pieza es hidrodinámica, es la pieza que primero toma contacto con el agua y por tanto las mayores presiones se dan en la punta, es por ello que se ha reforzado esta parte. La geometría del contorno externo está definida según la superficie del casco que habíamos calculado en el apartado anterior.

Como veremos a continuación, esta pieza está unida mediante rosca a la pieza de unión del tubo de PVC (cuerpo central) al pórtico delantero de la estructura (unión

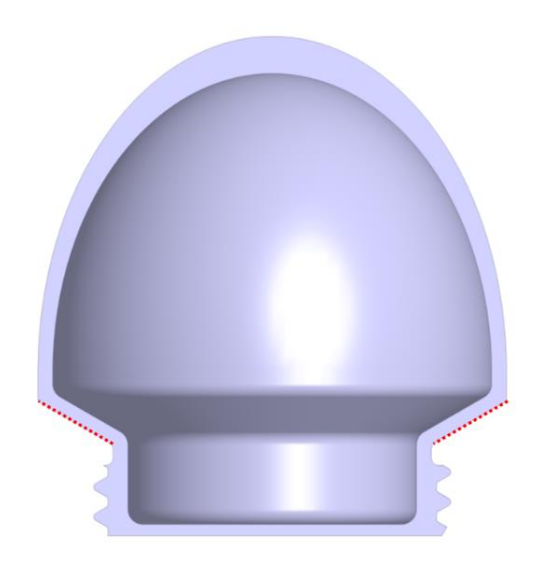

*Figura 52: Sección longitudinal de la nariz del casco sumergido. Se muestran las aristas modificadas con línea roja discontinua.* 

nariz). La arista indicada con línea roja discontinua en la imagen a continuación tiene una inclinación diagonal para realizar una impresión continua. Si fuese perpendicular, la primera capa quedaría en voladizo y habría grandes defectos.

# UNIÓN NARIZ

Esta pieza tiene dos funciones principales. La primera es que sirve como unión del tubo central de pvc a la estructura metálica, la segunda es la pieza de unión de la nariz al conjunto del casco sumergido.

Para unir el tubo a la estructura la pieza tiene un ajuste cilíndrico con el tubo y una ranura para ser insertado en la estructura. Una vez alineadas las 3 piezas, se fija el conjunto mediante tornillería, la cual debe sellarse para evitar filtraciones de agua al conjunto. Se ha diseñado la pieza partiendo de un tubo cilíndrico hueco y se rodea de material la ranura donde encaja la estructura y alrededor de los agujeros de los tornillos.

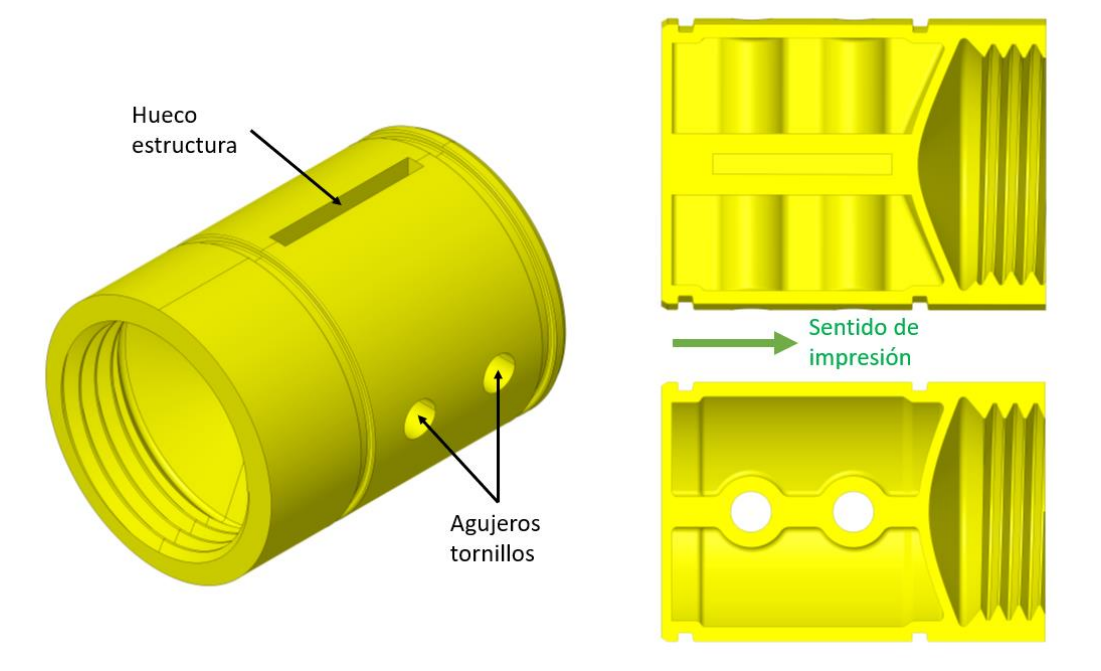

*Figura 53: Vista isométrica y secciones de la pieza de unión de la nariz. Se muestra el sesntido de impresión de la pieza con una flecha verde.*

El sentido de impresión por niveles de esta pieza sería de izquierda a derecha, tal y como se muestra en la imagen. Se ha tenido cuidado de diseñar las partes de manera que la impresión por niveles sea continua sin dejar partes en voladizo para minimizar defectos.

También se ha diseñado una rosca para insertar la nariz en el extremo de la pieza. Esta rosca se ha diseñado en base a la norma ISO 724:1993 y su equivalente UNE 17704:2002 que define el dimensionado para rosca métrica ISO tal y como se muestra en la [Figura 54.](#page-78-0)

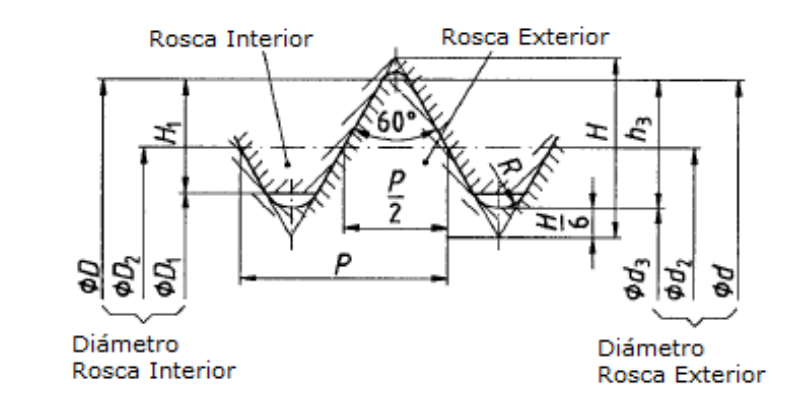

<span id="page-78-0"></span>*Figura 54: Esquema de las principales cotas y parámetros de una rosca métrica según la norma ISO 7124 (equivalente UNE 17704:2002)*

$$
H = \frac{\sqrt{3}}{2} \cdot P \tag{Ec. 18}
$$

Siendo D=d, el diámetro nominal de la rosca, P el paso de rosca y H la distancia entre los puntos extremos de la ranura interior y exterior.

Puesto el resto de cotas (D<sub>2</sub>, D<sub>1</sub>, H<sub>1</sub>, d<sub>3</sub>, d<sub>2</sub>, d<sub>1</sub>, h<sub>3</sub>) son fórmulas en función del paso y el diámetro nominal se ha parametrizado y automatizado esta rosca de manera que basta con definir el paso y el diámetro para definir la rosca de manera automática.

También se da una holgura de fabricación de 0,3 mm entre los filetes de las roscas, en base a ensayos previos de impresión 3D [\(ANEXO I. ENSAYOS](#page-150-0) DE [FABRICACIÓN.\)](#page-150-0), para un que ambas piezas ajusten correctamente, compensando los sobreespesores y tolerancias groseras que da el depositado de material para una geometría tan compleja.

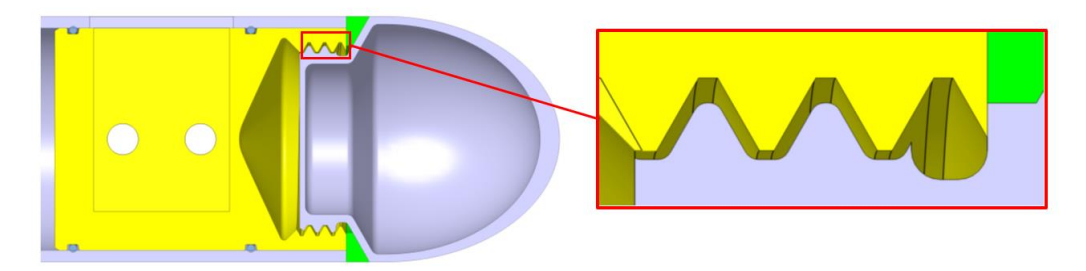

*Figura 55: Sección longitudinal del conjunto de unión de la nariz y vista en detalle de la unión roscada.*

#### JUNTAS DE ESTANQUEIDAD

Su función es evitar la filtración de agua por los huecos y holguras que puede haber entre la cara extrema del tubo y el soporte de unión. Por ello se utilizará material elástico para la impresión de esta pieza.

- Junta de la nariz: Su perfil se adapta al hueco que queda entre la nariz y el soporte de unión. Al roscar la nariz, esta presiona la junta tapando los huecos mencionados y asegurando la estanqueidad del conjunto.
- Juntas tóricas: son juntas comerciales que aseguran la estanqueidad entre el soporte y el tubo para evitar las filtraciones de agua. El efecto de sellado se obtiene presionando axial o radialmente la sección transversal durante el montaje. En estado de funcionamiento, la presión del medio aumenta la deformación de la junta tórica aumentando así su efecto de sellado.

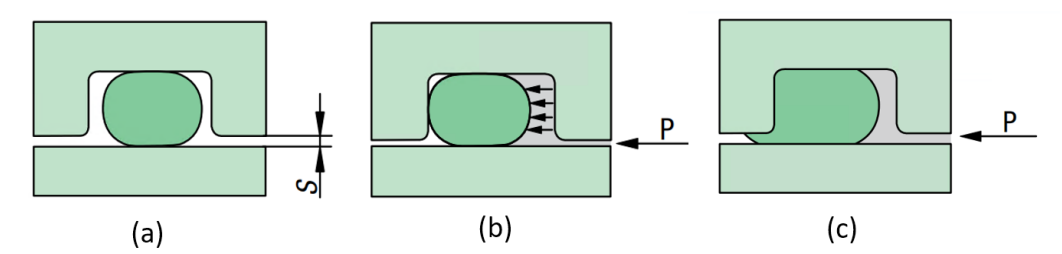

*Figura 56: Secciones de una unión con una junta tórica. (a) posición de la junta tórica sometida a la compresión de la pieza, (b) acción de compresión del fluido externo, (c) ranura excesivamente grande que provoca la extrusión de la junta tórica.*

El hueco entre eje y agujero (cota s) debe ser el mínimo para evitar que esta se introduzca por esta presión en la ranura de sellado. Una ranura de sellado demasiado grande podría causar la rotura de la junta tórica por la extrusión de la ranura.

Las dimensiones del hueco de la junta se hacen en función del tamaño esta. Estas dimensiones las proporciona el fabricante. En nuestro caso la junta era de 2 mm de diámetro de sección, por lo que las dimensiones de su ranura son:

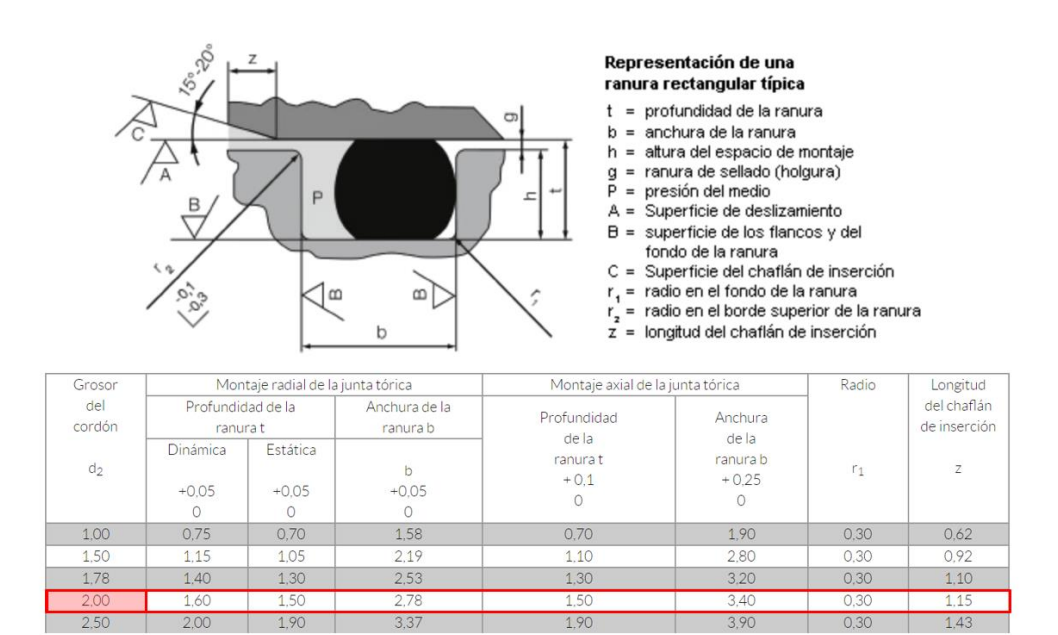

<span id="page-79-0"></span>*Figura 57: Tabla de dimensiones principales de juntas tóricas según el catálogo comercial de Norelem.*

# UNIÓN COLA

Es una pieza muy similar a la unión de la nariz, pero se le añade un extremo para ensamblar la cola mediante tornillería. Sus funciones también son las mismas que la unión de la nariz: unir el tubo de PVC a la estructura y unir el compartimento de cola (que encapsula el sistema de propulsión) al conjunto del casco sumergido.

Esta pieza también tiene una junta plana impresa en 3D para tapar el hueco entre el tubo y juntas tóricas idénticas a las de la nariz para evitar cualquier fuga restante. Las dimensiones de la ranura y de las tóricas son idénticas.

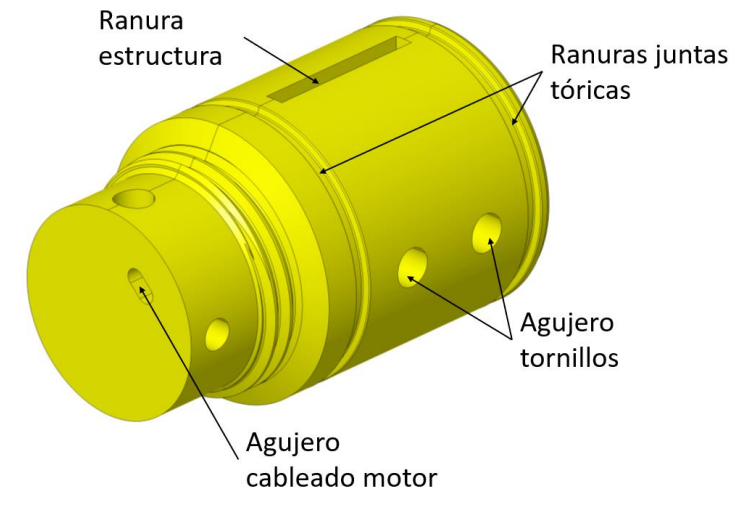

*Figura 58: Vista isométrica de la pieza de unión de cola y sus distintos elementos.*

Para comprimir la junta plana se imprime una rosca en 3D en la pieza similar a la unión de la nariz (con el mismo paso, pero distinto diámetro) basada en la norma DIN ISO 724 pero dejando holgura entre ambas para la fabricación. En este caso el eje de la rosca está en la unión. Y se fabrica una arandela roscada de presión para la junta plana. Ver anexos.

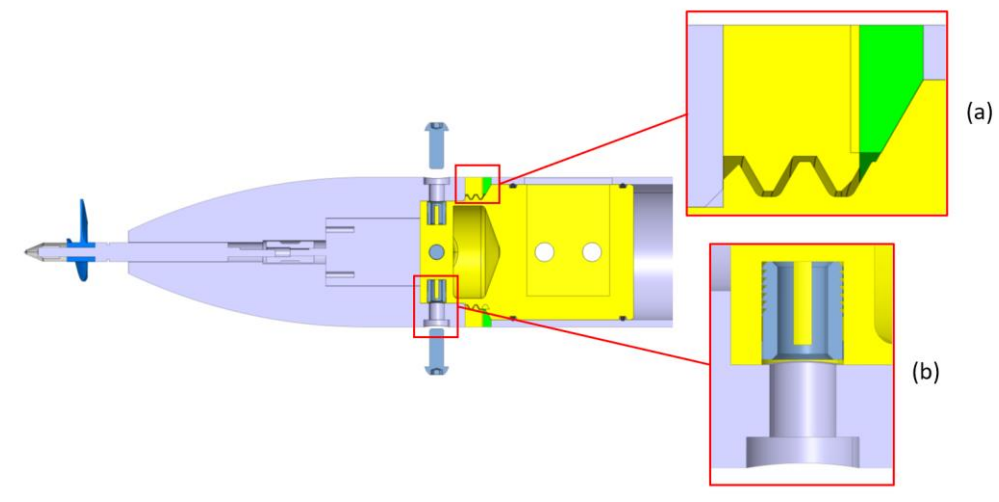

*Figura 59: Sección longitudinal del conjunto de cola. (a) Vista detalle de la unión roscada de la pieza de unión de cola y la arandela de presión. (b) Detalle del inserto roscado.* 

Se instalan unos insertos roscados metálicos especiales para plástico (consultar [ANEXO I. ENSAYOS](#page-150-0) DE FABRICACIÓN.).

#### COMPARTIMENTO DE COLA

Es uno de los compartimentos más importantes ya que es dónde se encapsula el conjunto motor y debe satisfacer varios requerimientos:

- Debe tener un contorno externo que se adapte a las dimensiones del casco calculadas. La geometría debe ser suave y continua para que la estela del agua sea estable y entre correctamente a la hélice. De lo contrario perderíamos rendimiento hidrodinámico y propulsivo.
- Debe encapsular y fijar correctamente el conjunto propulsivo (motor, bocina y hélice) para evitar vibraciones debidas a holguras. El compartimento no necesita estanqueidad ya que se va a elegir un motor brushless impermeable. Es un compartimento hueco dotado de nervios resistentes

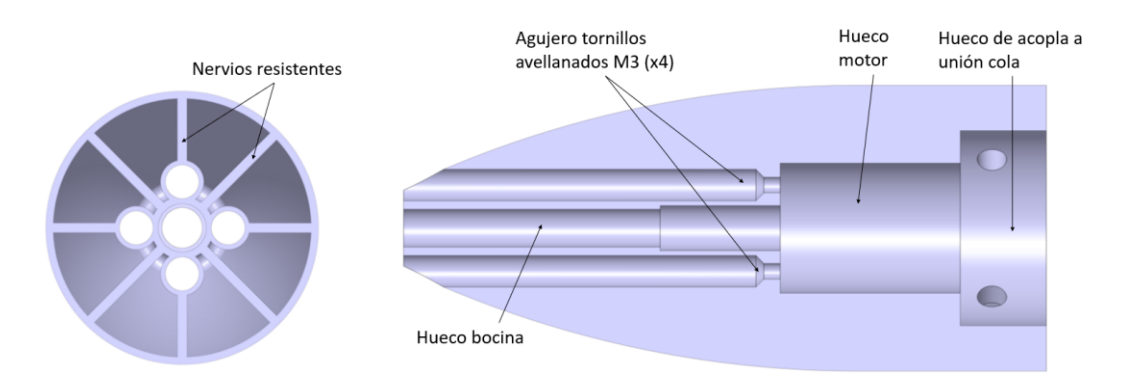

*Figura 60: Sección transversal y longitudinal de la pieza compartimento de cola y sus distintos elementos.*

- El compartimento tiene que ser fácilmente desmontable. El conjunto propulsivo es, con diferencia, el que más mantenimiento va a necesitar de todo el dispositivo. Que tenga un fácil acceso y sea desmontable es algo que facilitará las reparaciones y mantenimiento de estos componentes, que son fundamentales para el correcto funcionamiento del robot. Se decide hacer el compartimento atornillable en el extremo del soporte de cola. Se utiliza un tornillo M6x60 pasante que se atornilla con una tuerca en el extremo contrario y dos tornillos M6x16 que se roscan dentro de unos insertos roscados especiales para plástico instalados en la unión de cola (pieza amarilla). Ver los planos de conjunto y de ensamble en los anexos.

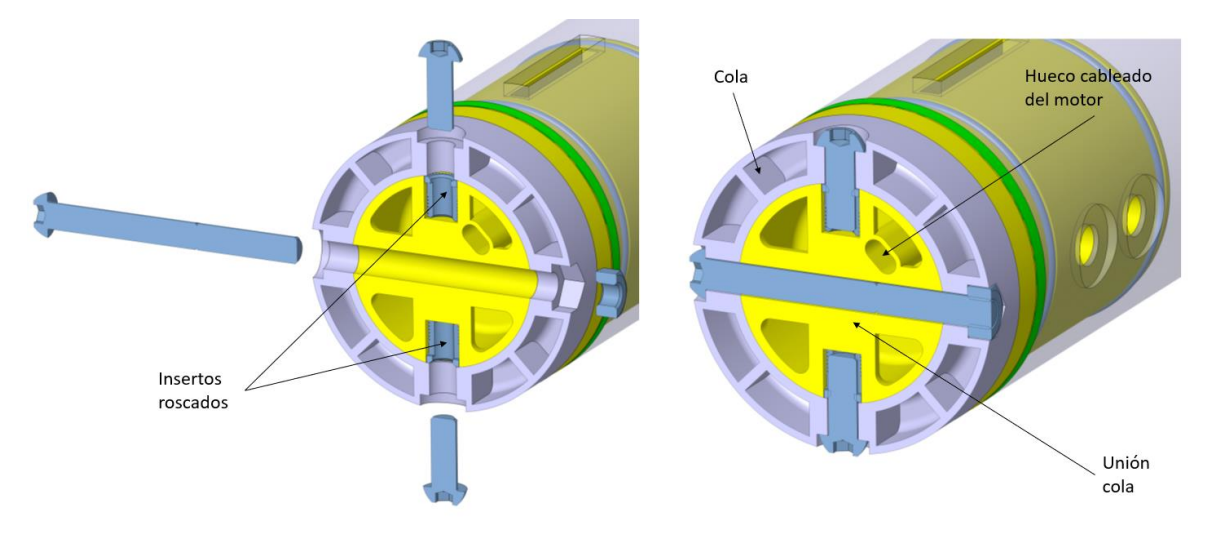

*Figura 61: Sección transversal de la unión del compartimento de cola y el soporte de unión a la estructura y los distintos elementos de fijación.*

Fabricable. Es una pieza con muchas cavidades y aristas planas, es fundamental no dejar caras en voladizo en el sentido de la impresión ya que puede darnos problemas a la hora de imprimirla en 3D. Definir el contorno principal y el contorno interno fue una tarea algo más complicada que en el resto de piezas. Los nervios transversales tienen cierto ángulo (líneas rojas discontinuas), y los tornillos se cambian a avellanados para que la cara de apoyo pueda ser diagonal. La cara de apoyo es muy estrecha por lo que, a la hora de fabricar, se añadirán unos nervios para evitar que la pieza se desprenda de la base de impresión.

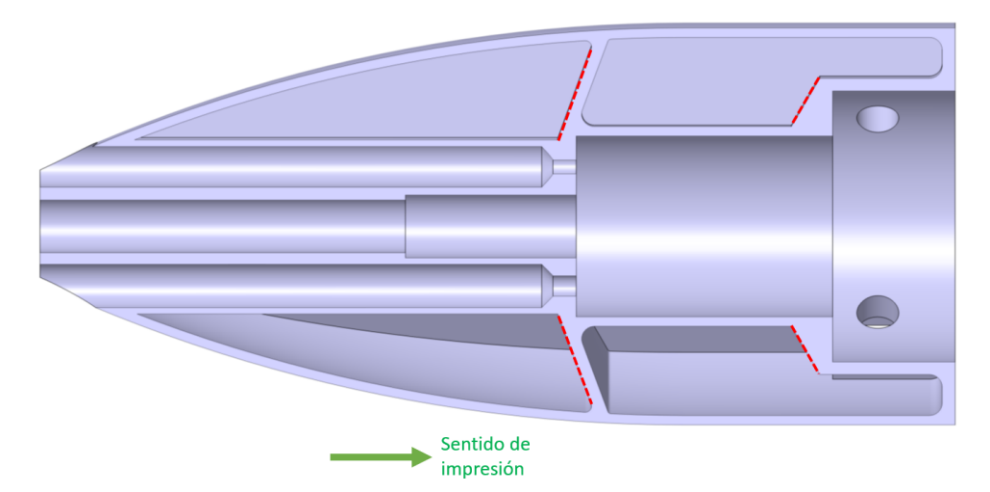

*Figura 62: Sección del compartimento de cola. Se muestran en línea roja discontinua las aristas que se modifican para facilitar su impresión.*

# 4.2.5.2. ARBOTANTE

El arbotante en las fases iniciales del proyecto fue pensado para ser una pieza única impresa en 3D, pero, debido a su gran longitud, era inviable si no se disponía de una impresora 3D de gran volumen. Asimismo, una pieza de gran tamaño tiene muchos riesgos. La fabricación puede complicarse, ya que cualquier fallo podría llegar a invalidar toda la pieza, los daños producidos durante el servicio también podrían dificultar el mantenimiento o el recambio de la pieza. Por estos motivos, se decide dividir el arbotante en tres módulos estancos y ensamblarlos entre sí formando el arbotante completo.

Los dos arbotantes del casco son totalmente simétricos por lo que solo explicaremos uno de ellos. Explicaremos el arbotante como conjunto único y luego detallaremos los tres módulos.

El arbotante es una pieza cuya única función real es la hidrodinámica e hidrostática del barco, es decir, su dimensionamiento está sujeta únicamente al modelo matemático (Apartado [4.2.2\)](#page-57-0). La pieza consiste en un perfil de sección constante. Esta sección corresponde con el área de flotación y se define en el fichero esquema.

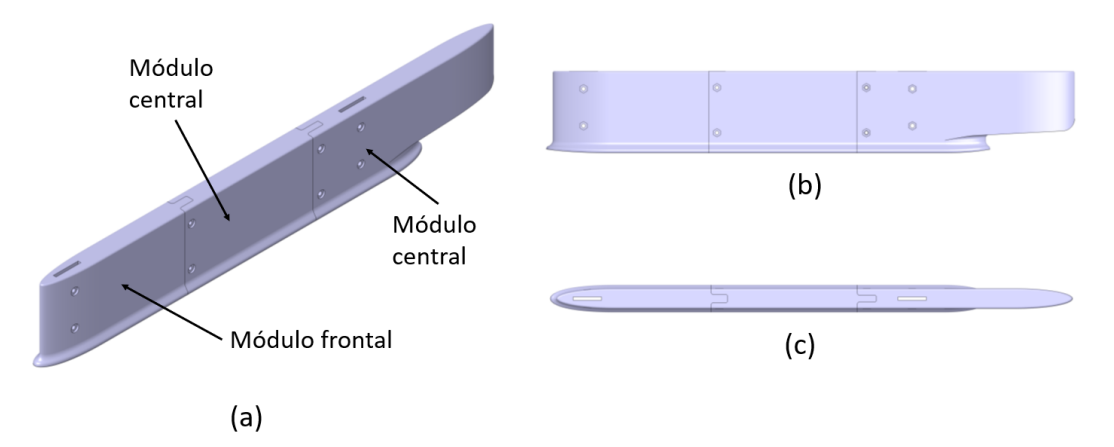

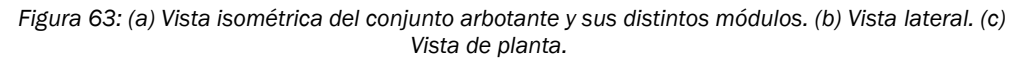

También se diseña un sobreespesor en la base del arbotante para que apoye mejor sobre el casco sumergido al ensamblarlo.

Los tres módulos del arbotante (frontal, central y trasero) se atornillan entre sí, y luego el conjunto se atornilla en la estructura a través de las ranuras en los módulos frontales y traseros. Los tres módulos son huecos y los orificios para tornillos y la ranura de la estructura se recubren de material alrededor, de manera que no conectan los huelgos principales con el exterior, haciéndolo totalmente estanco.

Para dar rigidez al conjunto se diseña un panel hexagonal en los huelgos internos de los módulos como se muestra en la [Figura 64.](#page-84-0) Se diseñan de manera que puedan ser impresos sin dejar aristas y caras en voladizo. Esta modificación apenas aumenta el peso del conjunto y da mayo resistencia transversal.

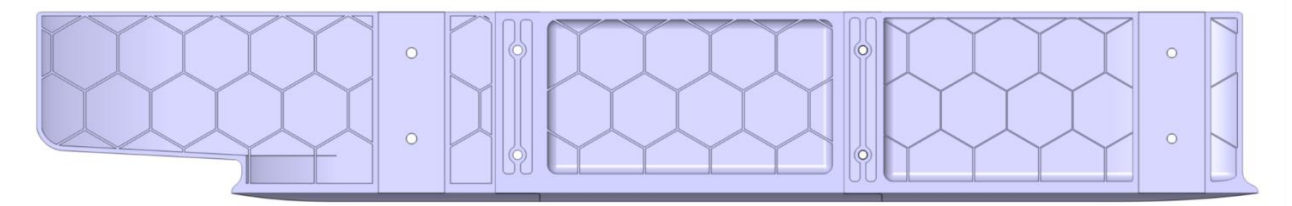

*Figura 64: Sección longitudinal del conjunto arbotante.*

<span id="page-84-0"></span>Pasamos a explicar los módulos:

Módulo frontal

El módulo frontal se fija con tornillería a la estructura. Para evitar que la cabeza de los tornillos y las tuercas sobresalgan del perfil, se realiza un rebaje en los laterales. Como ya mencionamos, todos los orificios se separan del huelgo principal del módulo para hacerlo estanco. Se realiza la ranura para la estructura frontal y un borde saliente con agujeros para encajar con el módulo central.

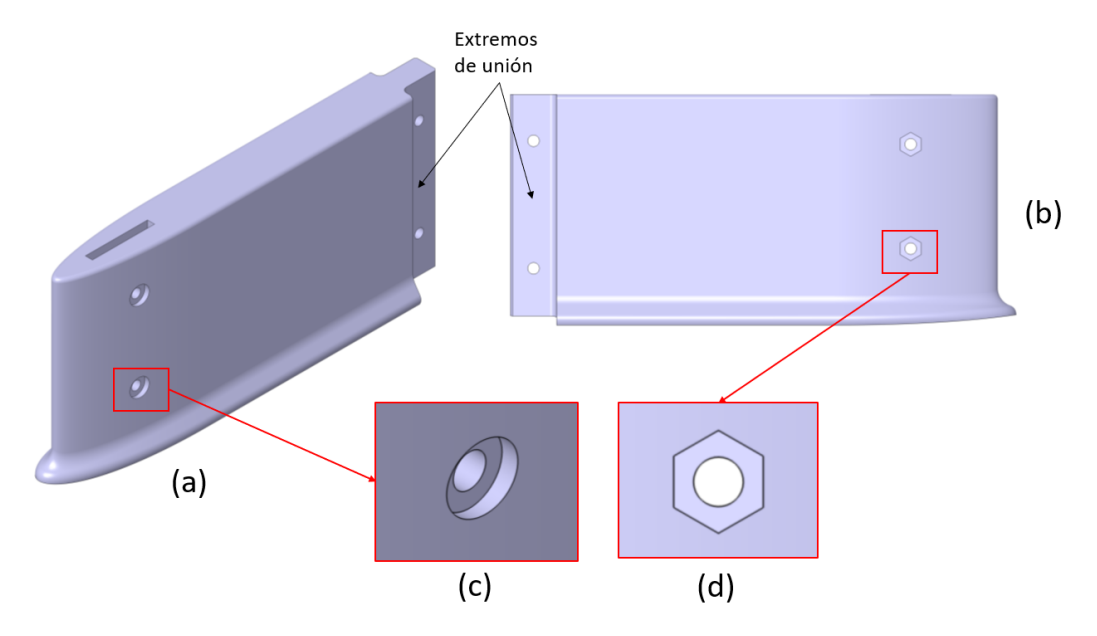

*Figura 65: Distintas vistas del módulo frontal del arbotante. (a) Vista isométrica. (b) Vista lateral. (c) Detalle ranura tornillo. (d) Detalle ranura tuerca.*

El sentido de impresión se hace de arriba abajo, es decir, la base de la pieza sería la cara superior. Se tiene cuidado de no dejar aristas en voladizo mediante redondeos en el hueco central (arista roja discontinua).

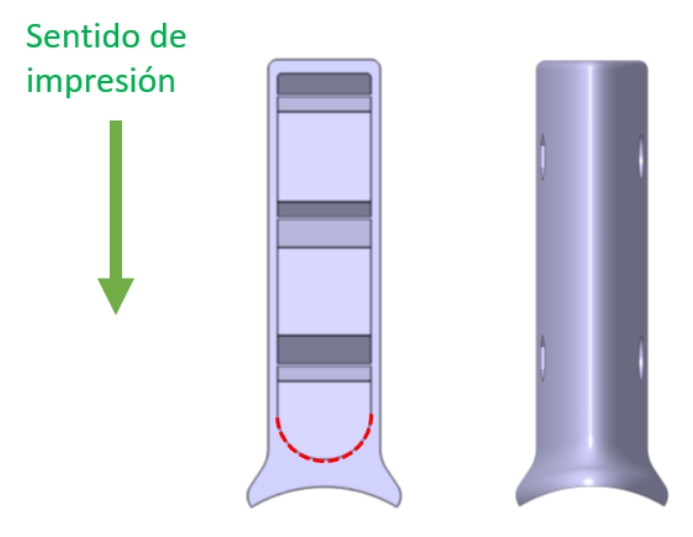

*Figura 66: Sección transversal y alzado del módulo frontal del arbotante. En línea roja discontinua se muestran las aristas modificadas para facilitar la impresión.*

# Módulo central:

Sigue el mismo criterio que el módulo frontal. En este caso es bastante sencillo ya que la sección transversal es constante en toda la pieza, por lo que los radios de redondeo son constantes. Además, no necesita la ranura para la estructura por lo que es un único panel hueco sin cuerpos internos y se reduce el número de orificios para tornillos. En este caso simplemente

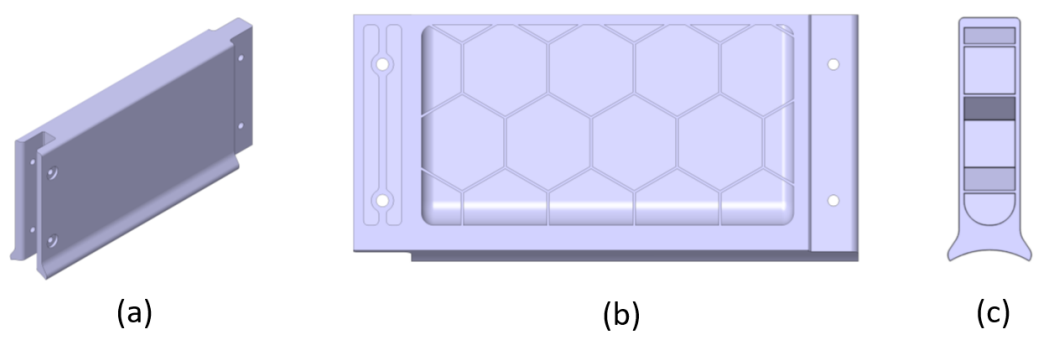

*Figura 67: Distintas vistas del módulo central del arbotante. (a) Vista isométrica. (b) Sección longitudinal en el plano medio. (c) Sección transversal en el plano medio.*

En los extremos de unión a los otros dos módulos se ha realizado un agujereado para aligerar, ya que la sección no necesita ser maciza, de esa forma reducimos peso.

## Módulo trasero:

Es algo más complicado geométricamente debido a la forma de la cola. El diseño es muy similar a los otros dos módulos. En la cola se deja un espaciado para que la estela del agua del arbotante no interfiera con la

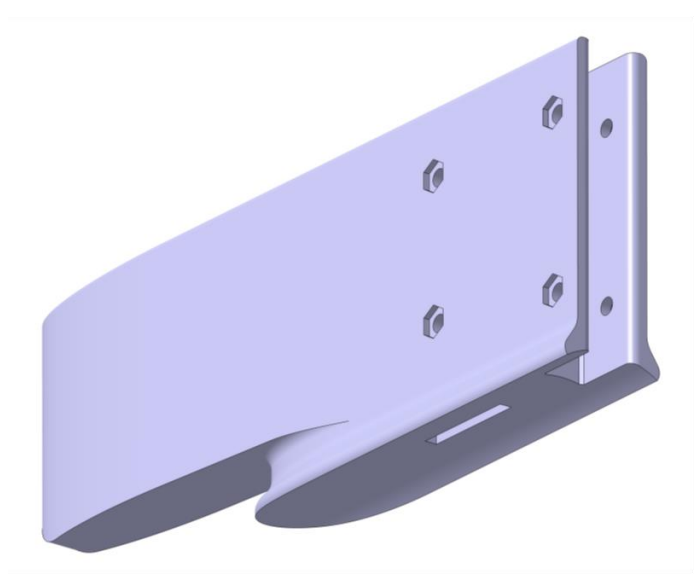

del casco sumergido (la que llega a la hélice) perdiendo rendimiento propulsivo.

*Figura 68: Vista del módulo trasero del arbotante.*

En este caso sí que consta de una ranura ya que la pieza va atornillada al pórtico trasero de la estructura y el extremo para encajar con el módulo central. De nuevo tiene radios de redondeo en las aristas interiores para permitir una impresión continua.

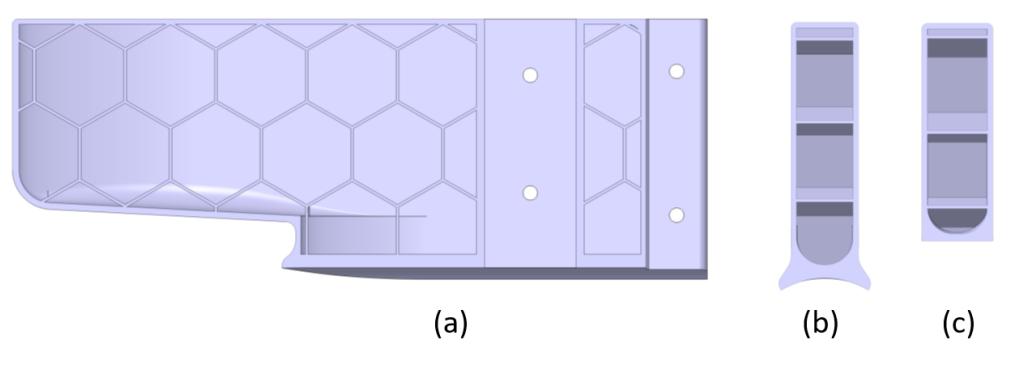

*Figura 69: Distintas secciones del módulo trasero del arbotante. (a) Sección longitudinal. (b) Sección transversal cuerpo. (c) Sección transversal cola.*

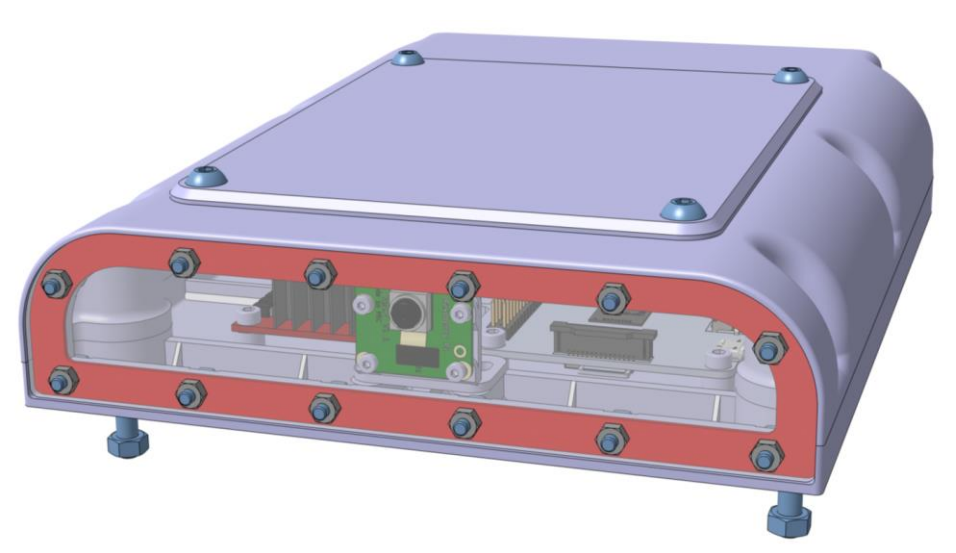

# 4.2.5.3. CAJA ELECTRÓNICA

*Figura 70: Vista general del conjunto de la caja electrónica.*

La caja de la electrónica tiene la función de proteger todos los componentes electrónicos que se hayan en su interior para evitar que se dañen por acción del entorno funcional del dispositivo, es decir, del agua. Para ello la caja debe tener una serie de requisitos y necesidades para hacerla eficaz:

- Estanqueidad: como acabamos de comentar, la principal función es proteger la electrónica del interior. Para ello es fundamental asegurar la estanqueidad de la caja, haciendo un montaje que evite cualquier tipo de filtración de agua al interior de la caja.
- Tamaño: debe tener el tamaño suficiente para poder introducir toda la electrónica necesaria. Que la caja no tenga el tamaño suficiente puede hacer que haya que forzar la electrónica para introducirla o simplemente que no tenga el espacio suficiente para que pueda ventilar y que se generen sobrecalentamientos de los componentes. Por el contrario, un tamaño excesivo puede suponer un mal aprovechamiento del espacio, además de dificultar la fabricación si las dimensiones de la caja son excesivas, y aumentar mucho el peso de la caja.
- Resistencia: la caja debe proteger los componentes frente a posibles golpes u arañazos.
- Fijación de los componentes: debemos asegurar que no haya movimientos relativos ni deslizamientos de los componentes dentro de la caja. Al ser un dispositivo móvil, la falta de fijación de los componentes puede derivar en daños, desconexiones del cableado o descalibraciones de los elementos, como por ejemplo en la cámara, o que la batería se suelte y golpee el resto de componentes.
- Fácil desmontaje y salida de cables: va a ser, especialmente en las primeras etapas, uno de los conjuntos que más se va a desmontar para

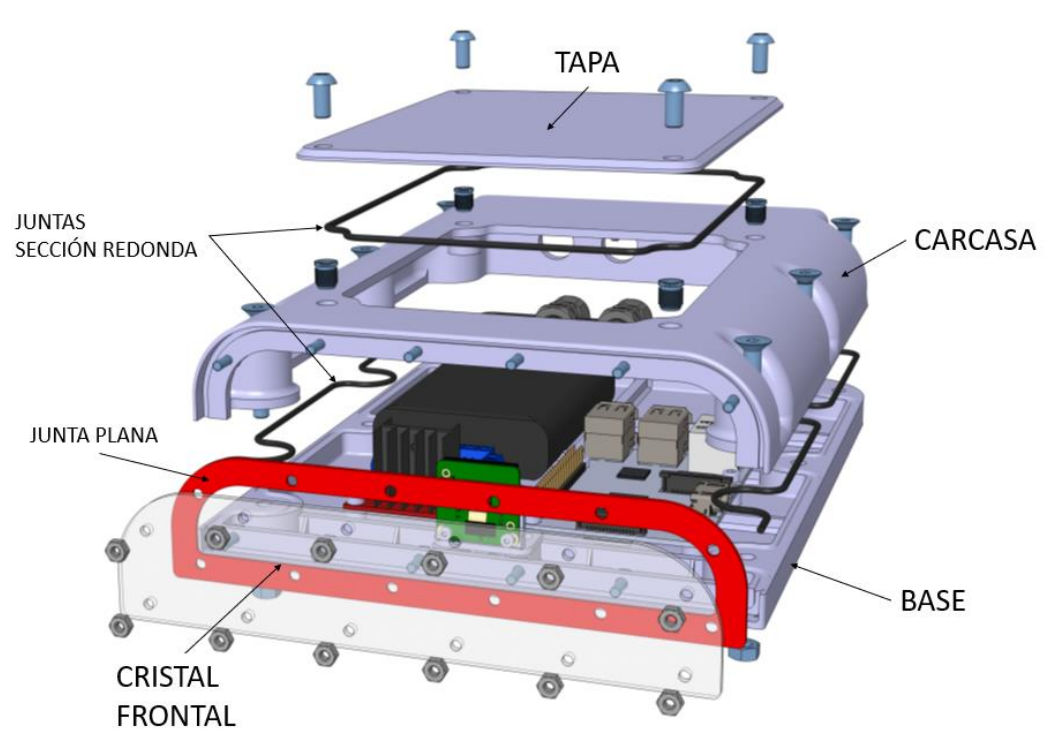

acceder a la electrónica. Es fundamental que sea fácilmente montable y desmontable

*Figura 71: Vista explosionada del conjunto de la caja electrónica y sus distintos elementos.*

A continuación, se explica el conjunto y sus diversas partes más detalladamente:

#### **BASE**

La base engloba gran cantidad de funciones. Para comenzar es el apoyo de toda la electrónica y es dónde se fija esta, sus dimensiones se ajustan de manera de que quepa toda la electrónica y se distribuya de manera que no se fuerce ningún componente.

Como ya mencionamos en el cálculo de la estructura, la base de la caja electrónica también tiene una función resistente, por ello se instala una serie de nervios y rigidizadores.

Para asegurar la estanqueidad del conjunto, se instala una serie de juntas que explicaremos más adelante, en la tapa se realiza una serie de ranuras dimensionadas especialmente para estas juntas.

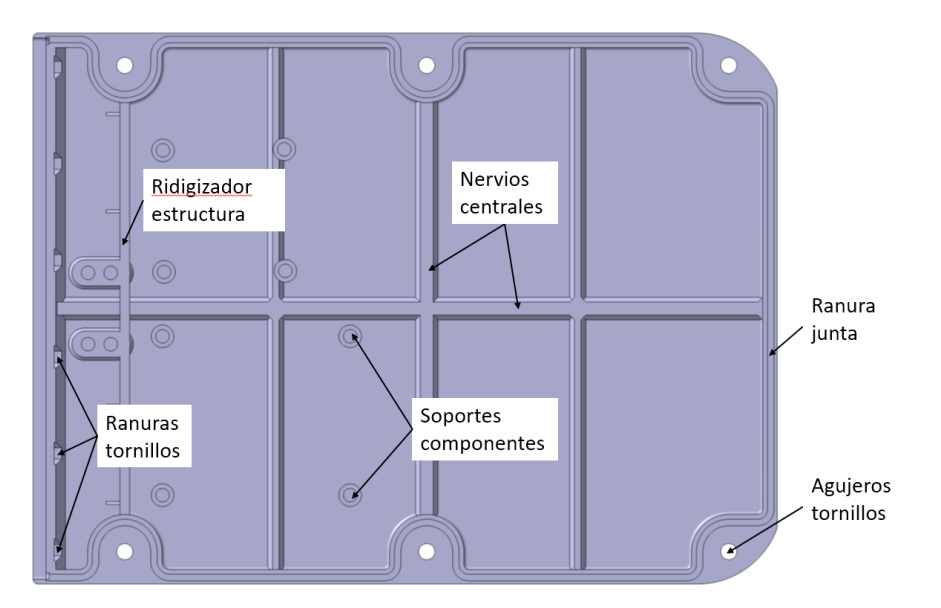

*Figura 72: Vista de planta de la base de la caja electrónica y sus distintos elementos.*

La electrónica se fija a la base de la estructura mediante tornillería a medida. Se instalan insertos roscados en los soportes de la base y se fija la placa del componente electrónico con los tornillos que especifica el fabricante. Cuenta con una ranura para una junta de cordón tórico de 2mm de sección, por lo que las dimensiones coinciden con las de la [Figura 57.](#page-79-0)

En la parte frontal se diseña una serie de agujeros y ranuras para fijar el cristal de la cámara. Se encaja la cabeza del tornillo en las ranuras hexagonales de manera que estás quedan sujetas y solo haya que hacer el apriete desde la parte externa roscando la tuerca. Sin estas ranuras, sería muy complicado acceder al interior para sujetar la cabeza del tornillo para realizar el apriete.

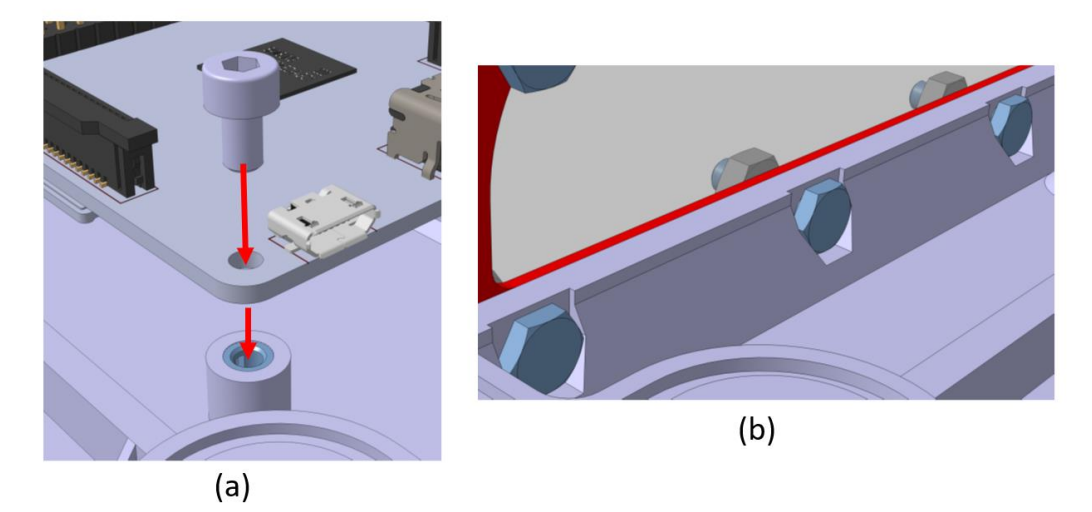

*Figura 73: Vistas de detalle distintas uniones de la base de la caja. (a) Unión de la placa base mediante inserto roscado. (b) Posición de la tornillería del cristal frontal.*

En cuanto a la fabricación esta pieza no supone ningún problema siempre y cuando las dimensiones de la base no superen a la de la mesa de la impresora 3D. No hay ninguna arista en voladizo y todos los cuerpos son de extrusión vertical.

### **CARCASA**

La carcasa es la pieza que se acopla a la base junto con la junta de estanqueidad principal. Se atornilla en conjunto la base y la carcasa a la estructura, al apretar los tornillos, se comprime la junta asegurando la estanqueidad en toda la unión. Al juntar ambas piezas, queda el hueco en la parte frontal, dónde se ensambla el cristal de la cámara. También cuenta con nervios para dar resistencia a la pieza y con las mismas ranuras para los tornillos que en la base.

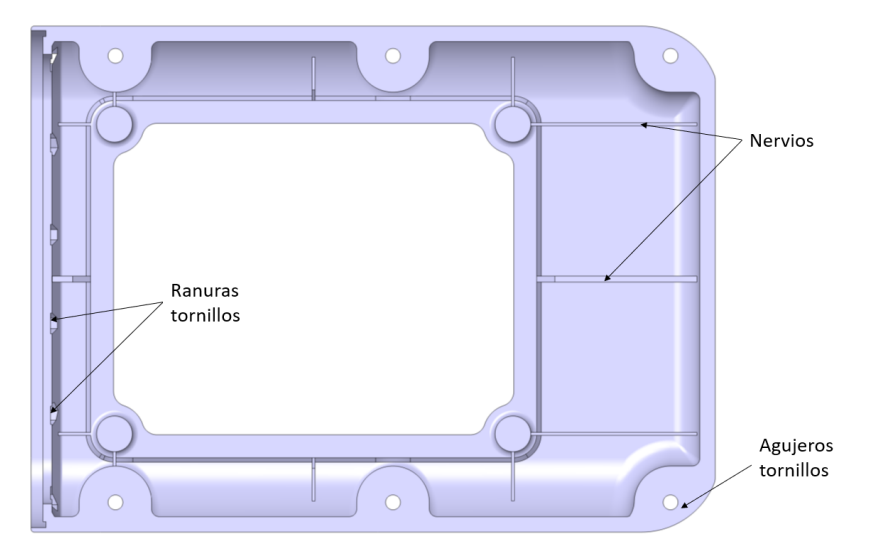

*Figura 74: Planta inferior de la carcasa de la caja electrónica y sus distintos elementos.*

En la parte central se deja un gran hueco para montar la tapa desmontable, que da acceso a los componentes una vez montado el conjunto. Para ello se instalan unos insertos roscados para plásticos. En la parte trasera de la pieza se hacen dos agujeros, dónde se instalarán dos prensaestopas para la salida de cables.

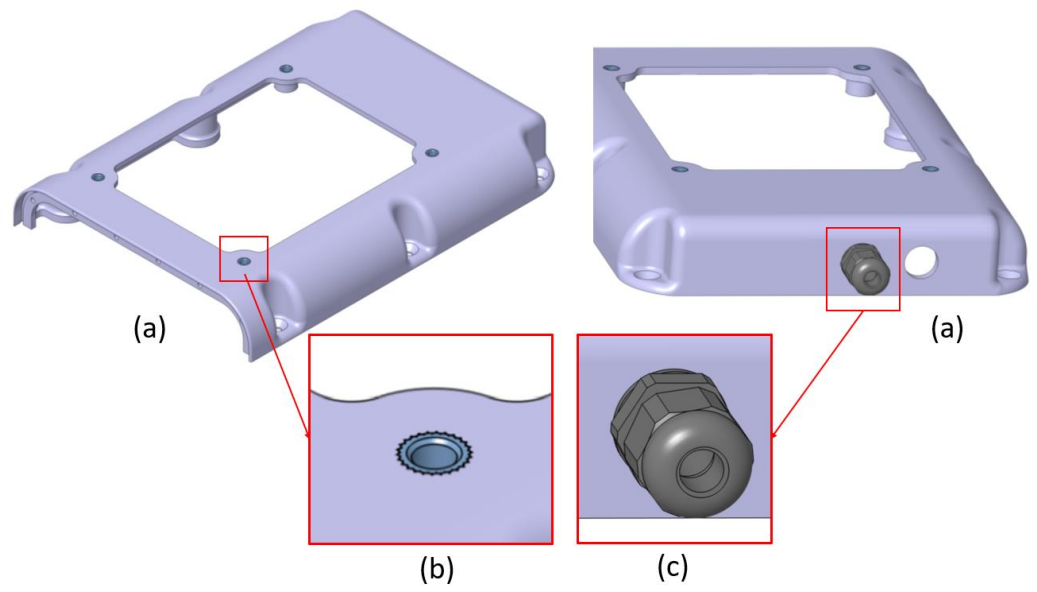

*Figura 75: Distintas vistas de la carcasa de la caja electrónica. (a) Vista isométrica. (b) Vista general de la parte trasera. (c) Detalle inserto roscado. (d) Detalle del prensaestopas de salida de cables.*

Se ha tenido cuidado de diseñar la pieza de manera que no de problemas en la impresión. Todas las aristas son continuas y tienen apoyo en las capas anteriores, hubo que modificar la ranura de los 6 tornillos que unen la pieza a la base y hacerlos avellanados para que la cara no quedase en voladizo.

# CRISTAL FRONTAL

Su función es permitir que la cámara tenga imagen hacia el exterior de la caja, quedando protegida. Se monta en la frontal de la caja, una vez están ensambladas la base y la carcasa y los tornillos montados en su ranura. Para asegurar la estanqueidad se monta entre el cristal y las caras de apoyo de la caja una junta de estanqueidad plana impresa en 3D a medida. Al apretar las tuercas en los tornillos, se comprime la junta evitando cualquier filtración de agua en la cara frontal.

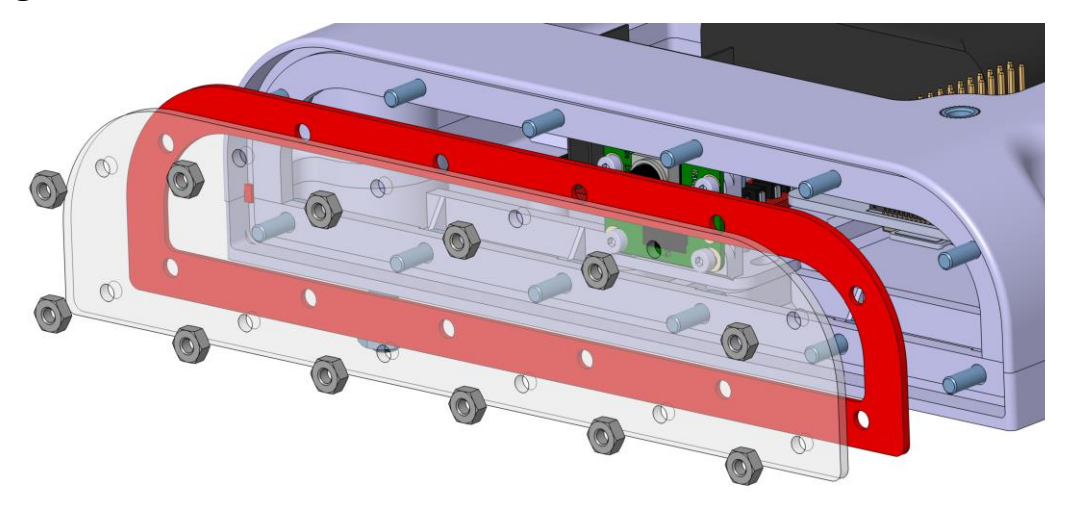

*Figura 76: Vista explosionada de los elementos de montaje del cristal frontal de la caja electrónica.*

### TAPA SUPERIOR

Una vez montadas la base, la carcasa, el cristal frontal y la respectivas juntas y tornillería, el único acceso que quedaría por tapar es el agujero en la carcasa, que da acceso a la electrónica.

Como ya se mencionó en los requisitos, buscábamos que la caja tuviera un fácil acceso al interior para manipular la electrónica. Por ello, se diseñó el hueco en la carcasa para permitir y una tapa desmontable mediante cuatro tornillos que se roscan en los insertos instalados en la carcasa. Esta tapa cuenta con una junta estanca fabricado mediante cordón tórico de 2 mm, por lo que la ranura tiene las dimensiones de la [Figura 57](#page-79-0) que se comprime al apretar los tornillos sellando totalmente el hueco, y finalmente todo el conjunto de la caja de la electrónica. La ranura para la junta se instala en la tapa, por facilidad para fabricación.

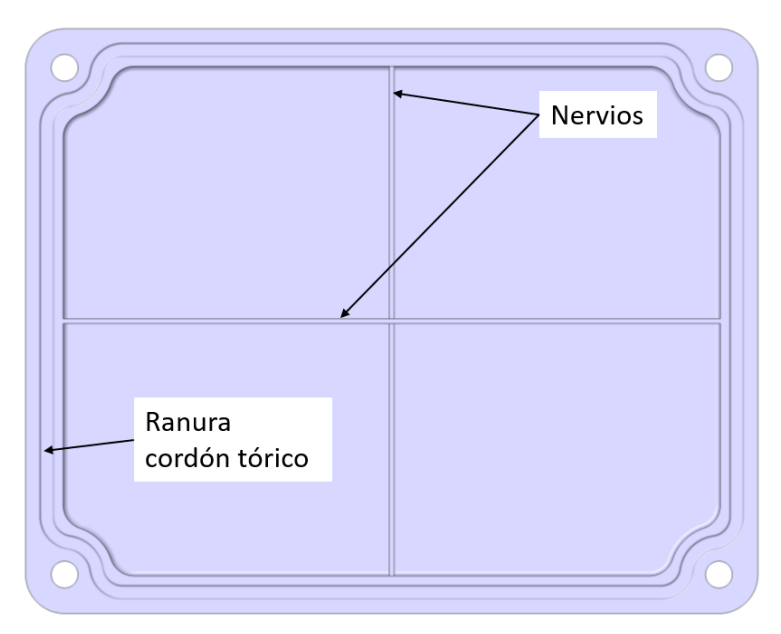

*Figura 77: Vista planta inferior de la tapa de la caja electrónica y sus distintos elementos.*

La junta y la ranura dejan los agujeros de los tornillos en el exterior, de esta forma, no hace falta sellar los tornillos, lo cual no interesa para una pieza que se va a montar y desmontar bastantes veces.

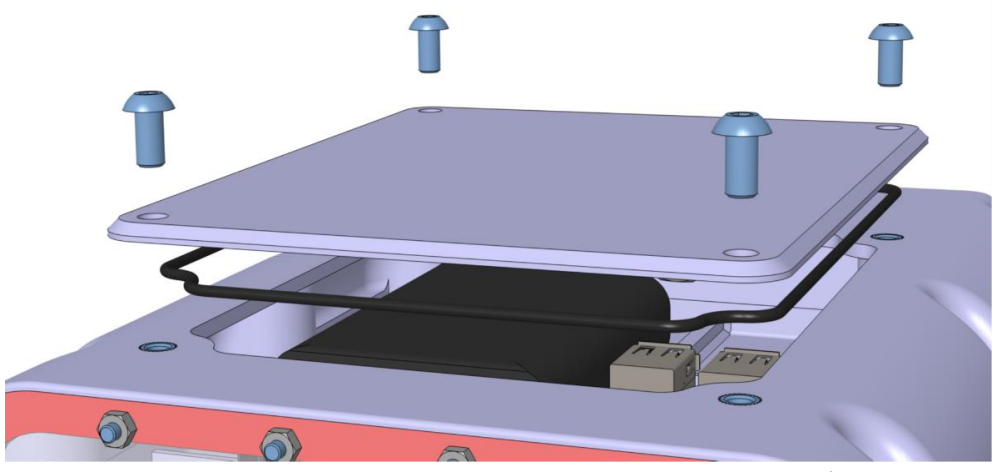

*Figura 78: Vista explosionada del conjunto de la tapa de la caja electrónica.*

La fabricación de esta pieza no supone ningún problema ya que son extrusiones verticales, no queda ninguna cara sin apoyo previo.

# 4.2.6. CÁLCULO DE LOS MOTORES

## REQUERIMIENTOS DEL MOTOR

Los criterios que utilizaremos para elegir los motores que propulsarán nuestro dispositivo son los siguientes (Martín Valls, 2017):

- Alimentación: debido a las condiciones en las que va a operar el motor se utilizará un motor eléctrico sin escobillas *(brushless)* sumergible. Como ya mencionamos antes, el motor irá encapsulado en la pieza de cola, pero este compartimento no es estanco. Los motivos para descartar los motores diésel o de gasolina son más que obvios, complicarían demasiado el diseño al necesitar alimentación de aire, habría que hacer estanco el compartimento, tienen menor rendimiento a las potencias que necesitamos, es muy difícil encontrar motores de combustible de estos tamaños y el mantenimiento es mucho mayor y más caro.
- Versatilidad: una de las ventajas de los motores eléctricos sin escobillas es que se puede invertir la polaridad y, por tanto, cambiar el sentido de empuje. Lo que nos permite realiza una mayor cantidad de movimientos, como el pivotaje estático, aumentando en gran cantidad la maniobrabilidad del dispositivo.
- Impermeabilidad: el motor irá encapsulado en un compartimento que no va a ser completamente estanco. Actualmente, la impermeabilidad en motores eléctricos no supone ningún problema y contamos con un amplio catálogo para elegir el motor que mejor se adapte.
- Potencia y par requerido: es, con seguridad, la característica más importante para la elección de nuestro motor. Para calcularlo debemos obtener la velocidad máxima a la que queremos que opere y la gráfica de resistencia al avance del casco, la cual calcularemos en el siguiente apartado. Además, debemos dar un margen de seguridad en la potencia para no sobrecargar el motor. Respecto al par dependerá de la hélice. Lo ideal es un par alto a unas rpm relativamente bajas, pero esto haría necesario el diseño de un reductor de revoluciones y complicaría bastante el diseño, por lo que se opta por diseñar la hélice en función de las rpm del motor mediante el Método de la Hélice de Crouch como veremos en el apartado [4.2.7,](#page-100-0) descartando el uso de reductores.
- Dimensiones: no hay demasiado problema en limitar el tamaño del motor ya que el compartimento ubicado en la cola es amplio y si fuera necesario, podría ampliarse. Los motores de este tipo suelen estar por debajo de los 42mm de longitud y 36mm de diámetro. Por encima de estas dimensiones suelen ser motores paso a paso o de par muy alto para aplicaciones muy distintas de la nuestra (accionadores de mecanismos, maquinaria pesada, motores de fresas y taladros etc.)
- Voltaje de alimentación: adaptaremos la electrónica correspondiente (batería, controlador y cableado) a la potencia del motor. Generalmente, los motores *brushless* de estas características trabajan con una tensión de 7,2V hasta 20 V.
- Consumo eléctrico: actualmente los motores eléctricos son tremendamente eficientes y tendremos margen de peso para elegir las baterías correctas para tener una buena autonomía.
- Número de motores: en nuestro caso serán dos, ubicados en la cola de los dos cascos sumergidos. Por lo tanto, la potencia total de avance se reparte entre los dos.

## ESTIMACIÓN DE RESISTENCIA AL AVANCE Y POTENCIA EFECTIVA (EHP)

Existen multitud de métodos para el cálculo de resistencia al avance de una embarcación (Arbuniés Herranz & Caja Roca, 2015):

- Métodos experimentales: Son métodos tradicionales con modelos reales o prototipos. Es un método empírico altamente fiable, pero implica la fabricación de un diseño y por tanto resulta caro. Es por ello que se suele utilizar para las fases finales de un diseño.
- Métodos estadísticos: basados en regresiones estadísticas sobre datos obtenidos de modelos reales ya ensayados. Se descarta este método debido a que el diseño de este robot se mueve en unas dimensiones y tipo de casco del que no existe una base de datos lo suficientemente grande como para obtener resultados fiables

• Métodos numéricos. Este es el método que hemos utilizado para el análisis de la resistencia y predicción de potencia. Estos procesos se realizan a través de herramientas de simulación por ordenador, lo cual, te permite realizar una examinación exhaustiva del modelo y es barato en material requerido y tiempo de cómputo en modelos sencillos como nuestro dispositivo. A parte, al ser un estudio previo a la fabricación permite modificar y realimentar fácilmente el modelo numérico hasta obtener un diseño óptimo listo para ser fabricado.

En este caso se utilizó el software *Maxsurf* para determinar la resistencia al avance y la potencia.

Para el cálculo de la gráfica de resistencia al avance existen varios métodos de análisis en función de la geometría del casco. Utilizar un correcto método de análisis nos dará datos más fiables.

Decidimos que el método de análisis que mejor se adapta a nuestro diseño es el de cuerpo esbelto *(Slender Body)* ya que está diseñado para cascos con una relación de eslora del casco y anchura máxima muy alta, además permite ajustarlo para modelos de doble casco *(Twin Hull).*

Hay que tener en cuenta que la potencia requerida es la total que deberán suministrar los dos motores, por tanto, la potencia máxima de cada motor será la mitad del total.

Además, estos cálculos están diseñados para el diseño sin carga, es decir, no estamos teniendo en cuenta la resistencia hidrodinámica de la red y de la basura que arrastra. Ni las pérdidas en la bocina de la hélice. Para solucionar lo anterior debemos elegir un motor con más potencia máxima que la definida en la gráfica y, para no sobrecargarlo, también debemos limitar su velocidad en régimen de carga. Por norma general se da un rendimiento del 85% a los cálculos debido a rugosidades e imperfecciones en el casco y errores propios de la simulación. En nuestro caso, la tornillería y el no ser un casco continuo sino modular afectaría a la hidrodinámica.

Los cálculos obtenidos de nuestro modelo nos dan como resultado la curva de potencia efectiva (EHP) en función de la velocidad mostrada en l[a Figura 79.](#page-96-0)

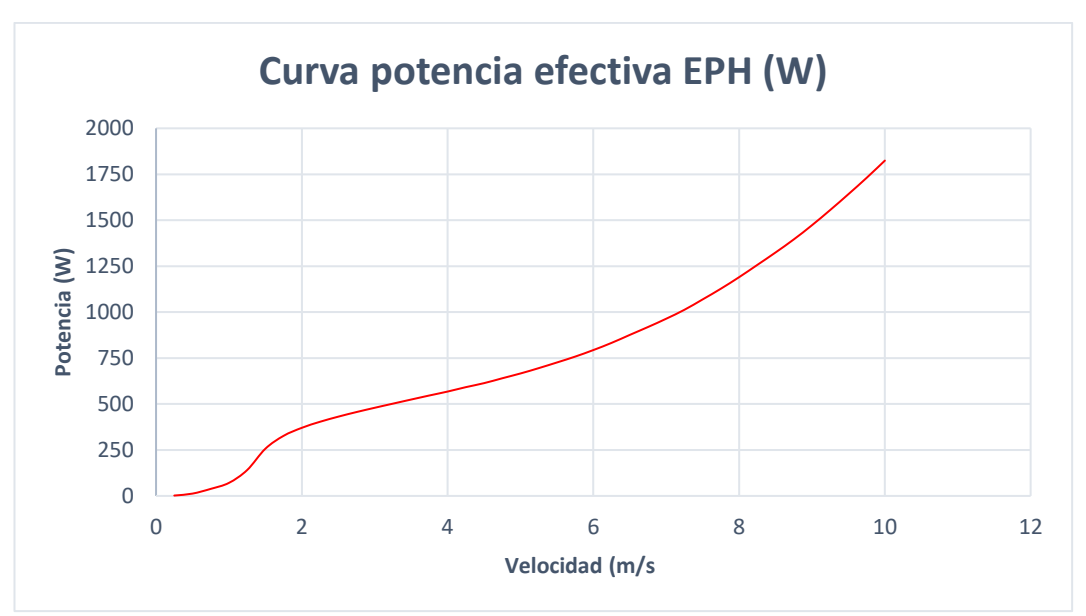

*Figura 79: Curva de potencia efectiva EPH (W) frente a la velocidad (m/s).*

<span id="page-96-0"></span>Conocer las curvas de potencia efectiva y de resistencia al avance [\(Figura](#page-96-1)  [80\)](#page-96-1) puede darnos información sobre las velocidades a las que el consumo es menor y tenerlo en cuenta para establecer velocidades de crucero. De esta forma, aumentaremos la eficiencia del dispositivo en operaciones como mapeos, trazados de rutas y demás movimientos dónde la velocidad sea prácticamente constante.

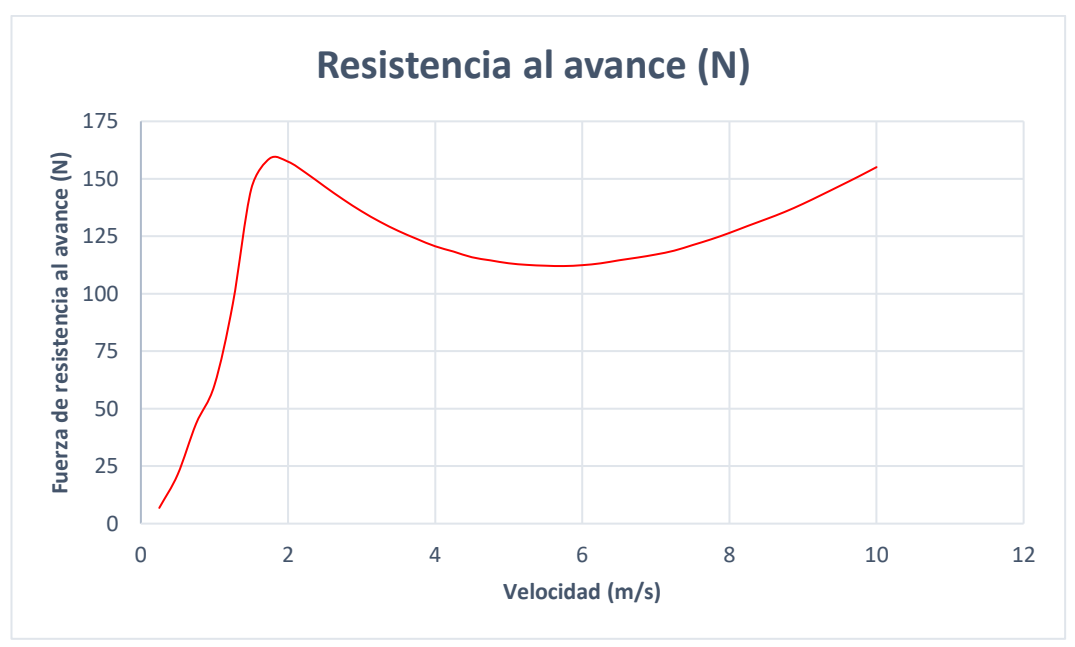

*Figura 80: Cuerva de resistencia al avance (N) frente a la velocidad (m/s)*

<span id="page-96-1"></span>Se puede apreciar un hundimiento de la resistencia al avance a partir de los 2 m/s de velocidad. Esto se debe a que se reduce drásticamente los coeficientes de resistencia a la fricción [\(Figura 81\)](#page-97-0), así como los coeficientes de pérdidas por olas generadas por el casco y pérdidas residuales [\(Figura 82\)](#page-97-1).

Una vez superada la velocidad de arranque las pérdidas debidas a la interacción del casco con el agua se estabilizan y se reducen. Al iniciar la aproximación a la velocidad crucero la resistencia al avance se vuelve mucho menor.

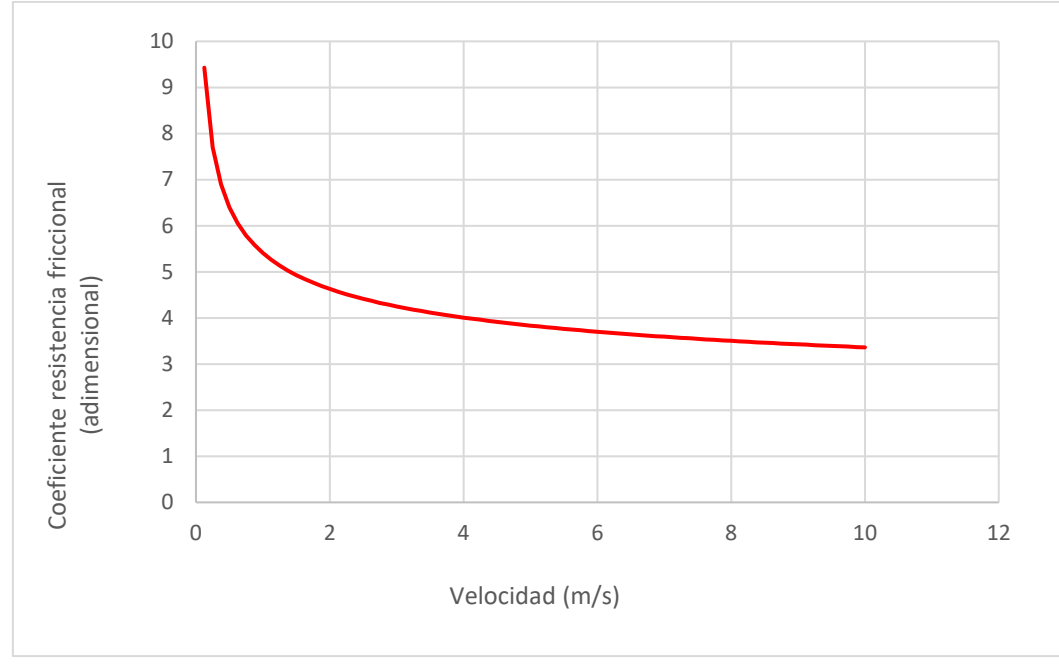

<span id="page-97-0"></span>*Figura 81: Curvas de los coeficientes de resistencia friccional frente a la velocidad (m/s)*

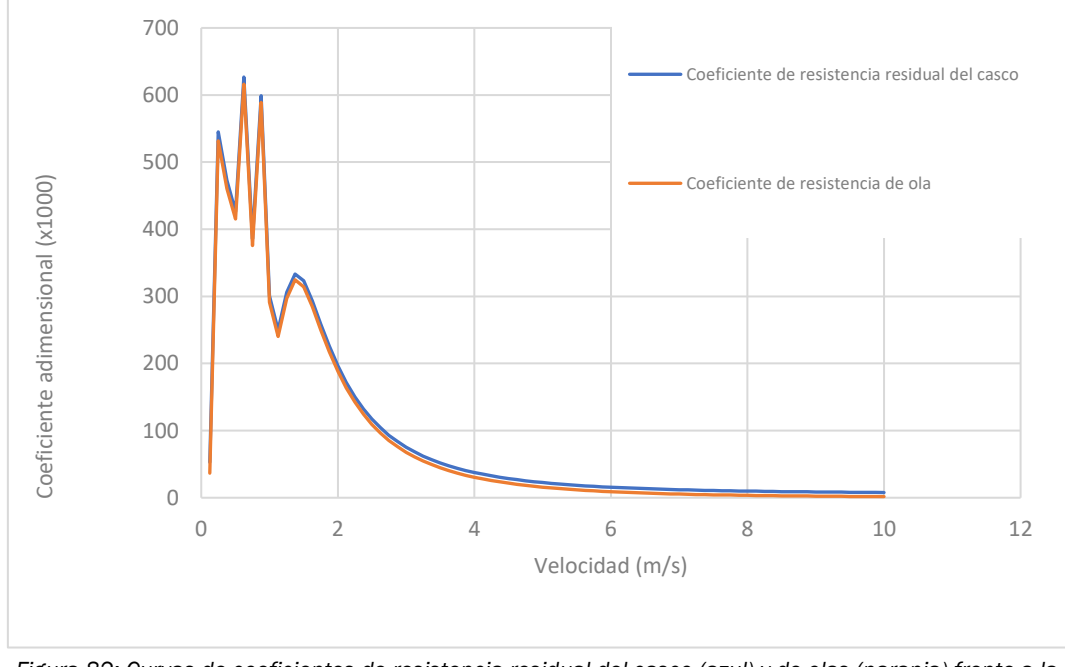

<span id="page-97-1"></span>*Figura 82: Curvas de coeficientes de resistencia residual del casco (azul) y de olas (naranja) frente a la velocidad (m/s).*

Conociendo la curva de potencia efectiva del casco de nuestro barco en régimen sin carga al 85% de eficiencia recomendada, se debe sobredimensionar la potencia máxima del motor debido a la resistencia al avance que genera la red que atrapa la basura.

Fijamos la velocidad máxima en 6 m/s.

$$
V_{\text{max}}=6m/s
$$

Para esta velocidad, la potencia efectiva inicial es:

$$
EPH_{6m/s} = 793,66 W
$$

Para esta velocidad la resistencia al avance del casco es de:

$$
Ra_{6m/s} = 112,44 N
$$

Esta es la potencia que debemos suministrar al eje, por lo tanto, habrá que tener en cuenta el sobredimensionamiento del motor para tener en cuenta:

- Resistencia extra de la red: se añade un margen del 10%
- Factor de seguridad: será del 5%
- Pérdidas por rendimiento propulsivo: se tiene en cuenta las pérdidas debido a la bocina y a la reductora. En nuestro caso no tenemos reductora. Como veremos más adelante, las pérdidas de la bocina se estiman en el 15%.

Teniendo en cuenta lo anterior, se aproxima la fuerza propulsiva total, es decir, la fuerza propulsiva que utilizaremos en ambos motores.

$$
BPH_v = EPH_v \cdot Factors\ de\ sobredimensionalo \qquad (Ec. 19)
$$

Sustituyendo los valores mencionados en la [\(Ec. 19\)](#page-98-0):

$$
BPH_{6\ m/s} = EPH_{6\ m/s} \cdot (1 + 0.10 + 0.05 + 0.15) = 1031.76 W
$$

La potencia total se reparte entre el número total de motores implicados en la propulsión:

<span id="page-98-1"></span><span id="page-98-0"></span>
$$
BPH_{1motor} = \frac{BPH_v}{n^2 \, motors}
$$
 (Ec. 20)

Por lo tanto, particularizando nuestro caso en la [\(Ec. 20\)](#page-98-1), cada motor deberá suministrar una potencia máxima de:

$$
BPH_{1\_Motor} = 515,87 W
$$

# ELECCIÓN DEL MOTOR

Teniendo en cuenta los factores de importancia descritos al comienzo de este apartado y, en función a la demanda de potencia anterior, se buscan dos motores del mismo modelo que se adapten a las necesidades. El modelo

elegido es tipo "*sensorless*" (sin sensores), es impermeable (IP6824) y sus características son las siguientes:

<span id="page-99-0"></span>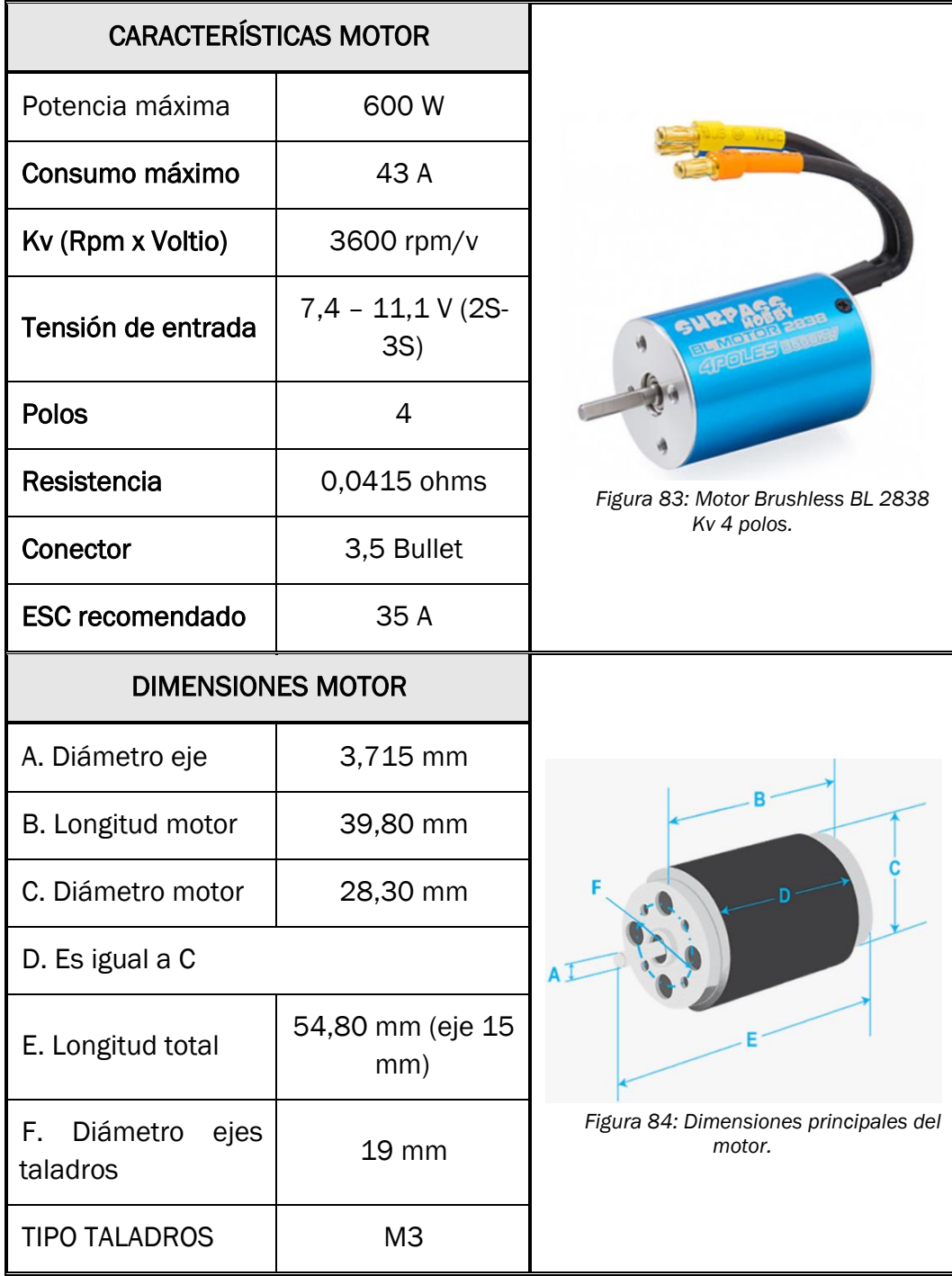

*Tabla 14: Características técnicas del motor seleccionado.*

<sup>24</sup> IP68 indica una resistencia grado 6 al polvo y grado 8 al agua (protección ante inmersiones permanentes.

Una vez elegido el motor, se realimenta el diseño de la pieza de cola, la cual está diseñada en función del hueco y las dimensiones del motor. Se aprovechan los 6 agujeros de rosca M3 del motor para atornillarlo y fijarlo a la cola, la cual se unirá al resto del casco mediante tornillería.

El próximo paso es calcular y elegir el resto de componentes de la propulsión, es decir, la hélice y la bocina.

# 4.2.7. CÁLCULO Y ELECCIÓN DE LA HÉLICE

<span id="page-100-0"></span>Debido a la complejidad de la geometría se opta por montar una hélice comercial ya que el diseño y, sobre todo, la fabricación de esta, resulta complicado. Además, la calidad del producto no será igual que la de un comercial ya que no es posible obtener esos acabados superficiales tan finos. La rugosidad superficial obtenida en la impresión 3D es mucho más grosera y, perderemos mucho rendimiento propulsivo aun realizando tratamientos superficiales.

El diseño de la hélice más adecuada implica una solución de compromiso para hacer frente a diversas necesidades muchas veces contrapuestas. Sin embargo, existen unos objetivos claros que deben ser cubiertos:

- La hélice debe proporcionar un empuje suficiente para propulsar al buque a la velocidad deseada, con un rendimiento lo mayor posible.
- No deben presentarse fenómenos de cavitación o, al menos, han de estar reducidos a límites admisibles.
- La resistencia mecánica o estructural de la hélice ha de ser la adecuada para permitirla funcionar sujeta a los esfuerzos desarrollados en sus palas sin riesgos de fracturas o deformaciones.

Las dimensiones y más importantes que definen el comportamiento de una hélice son:

- El paso: Es el avance cuando da una vuelta completa. El paso de una hélice y las revoluciones están inversamente relacionadas de forma que al incrementar el paso se reducen las revoluciones que el motor puede alcanzar. Un paso más grande significa más curvatura y potencialmente una velocidad máxima más alta. Un paso más pequeño significa menos curvatura y por lo tanto más aceleración. Esta magnitud está definida por la curvatura de las palas.
- El diámetro de la hélice: Se mide el diámetro máximo de la hélice, es decir, el diámetro de la circunferencia que traza el punto más externo de la pala al realizar una vuelta completa. Los diámetros que puede elegir están determinados por su motor. El diámetro de los propulsores ejerce una notable influencia en el rendimiento propulsivo total y en la existencia o no de cavitación en el propulsor.

Existe un diámetro óptimo desde el punto de vista del rendimiento propulsivo para unas determinadas condiciones de ajuste del propulsor.

• El número de palas: El número de palas ideal para un propulsor sería simplemente una, puesto que el flujo de agua que le llegaría no sería perturbado por otra pala. Pero una sola pala genera desequilibrios en el eje y enormes vibraciones. En general, cuantas menos palas disponga la hélice, mejor eficiencia obtendrá, aunque requerirá mayores diámetros para obtener el área de pala deseada para producir el empuje necesario.

# CÁLCULO DE LA HÉLICE

En general, la hélice más eficiente viene dada por las siguientes premisas (Arbuniés Herranz & Caja Roca, 2015):

- Debe tener el máximo diámetro posible.
- Debe girar a las mínimas revoluciones posibles.
- Debe tener el mínimo número de palas posibles.
- La pala debe tener un área suficiente para evitar la cavitación.

# Número de palas

Para obtener mayor eficiencia propulsiva interesa disponer de una hélice con el menor número de palas posible. Esto nos influye directamente a la elección de diámetros mayores para obtener el área de pala deseada para producir el empuje necesario. La vibración es otro factor que no favorece el uso de pocas palas. Cada vez que la pala de la hélice pasa por debajo del casco produce una variación de presión que genera un impulso (Arbuniés Herranz & Caja Roca, 2015). A menor número de palas, mayores son los impulsos. La cantidad de palas de la hélice definirá también la carga media que se producirá en las palas. Por lo que, a mayor número de palas, menor será la capacidad de cavitación del propulsor.

Después de estas consideraciones se ha decidido determinar 3 el número de palas del que va disponer nuestra hélice.

# MÉTODO DE CÁLCULO DE LA HÉLICE DE CROUCH

Se basa en un método empírico y fórmulas desarrolladas por George Crouch que utiliza una serie de gráficas que ayudan a evaluar rápidamente un diseño determinado de una hélice existente o propuesta, pero no sirven para hacer un diseño detallado. Para realizar un control preliminar de la hélice sólo se requiere información básica sobre la instalación y la embarcación, que se limita a lo siguiente (Wilson, 2005):

- las RPM operativas de la hélice.
- las RPM de la hélice al MCR.
- la velocidad de crucero necesaria.
- la potencia en el eje de la hélice al MCR.

# 1 . Potencia entregada al eje (SHP)

Se obtiene a partir de la potencia al freno del motor (BHP) en condición de máxima potencia (MCR), pero considerando pérdidas en la reductora del motor y la bocina de la hélice. En nuestro caso no tenemos reductor por lo que despreciamos estas pérdidas. Las pérdidas de la bocina se fijan en 1,5% según el método de Crouch (Canaves Hidalgo, 2011).

<span id="page-102-0"></span>
$$
SHP = BHP \cdot \eta_{reduction} \cdot \eta_{bocina}
$$
 (Ec. 21)

Siendo

- $n_{\text{reduction}}$  = rendimiento de la reductora<sup>25</sup>
- $n_{\text{bocina}} = 0.985$  = rendimiento de la bocina
- Definimos la BHP al 100% de revoluciones = 1200 W

Sustituyendo estos valores en la [\(Ec. 21\)](#page-102-0) obtenemos la potencia total entregada al eje:

$$
SHP = 1200 \cdot 0,985 = 1182 W
$$

Al disponer de 2 motores, la BHP para un solo motor será de la mitad, tal y como explicamos en la [\(Ec. 20\)](#page-98-1):

$$
BHP_{1motor} = 600 W
$$
  
 
$$
SHP = BHP \cdot 0,985 = 591 W
$$

La potencia que entregada al eje será la que realice el movimiento de empuje, con este parámetro debemos recalcular la potencia efectiva teniendo en cuenta las pérdidas y el factor de efectividad del 85% que agregamos a la curva desde el programa. Con la potencia podremos obtener la velocidad máxima del dispositivo para realizar los cálculos utilizando la [\(Ec. 19\)](#page-98-0):

$$
BPH = 1031,76 W = EPH \cdot (1 + 0.10 + 0.05 + 0.15)
$$

Despejando obtenemos la potencia efectiva:

$$
EPH = BPH/(1 + 0.10 + 0.05 + 0.15) = 909.2 W
$$

Si realizamos la iteración inversa en la curva de potencia efectiva [\(Figura](#page-96-0)  [79\)](#page-96-0) obtenemos que la nueva velocidad máxima para el motor elegido se fija en:

$$
V_{S_{max}} = 6.7 \, m/s
$$

$$
V_{S_{max}} = 13.02 \, knots
$$

<sup>25</sup> Al prescindir de la reductora, obviamos este término al realizar los cálculos.

#### 2 . Deslizamiento aparente (Slip)

Este es la diferencia en porcentaje entre la velocidad teórica de la hélice funcionando en un medio rígido, es decir, el paso de la hélice por el número de revoluciones, y la velocidad de avance del buque en el agua (Arbuniés Herranz & Caja Roca, 2015).

Este parámetro nos sirve para calcular el paso teórico de la hélice. El desplazamiento aparente define el paso de la hélice por el número de revoluciones, y la velocidad de avance del buque en el agua. Cabe destacar que la velocidad del buque en el agua no es real, puesto que despreciamos las pérdidas por formación de la estela del agua (Canaves Hidalgo, 2011).

<span id="page-103-0"></span>
$$
Slip = \frac{1,4}{Vs^{0.57}}
$$
 (Ec. 22)

Siendo Vs la velocidad máxima de diseño del barco en nudos, en nuestro caso la fijamos en 6,7 m/s, que equivale a 13,0237 knots (nudos). Calculamos el deslizamiento aparente sustituyendo estos valores en la [\(Ec. 22\)](#page-103-0):

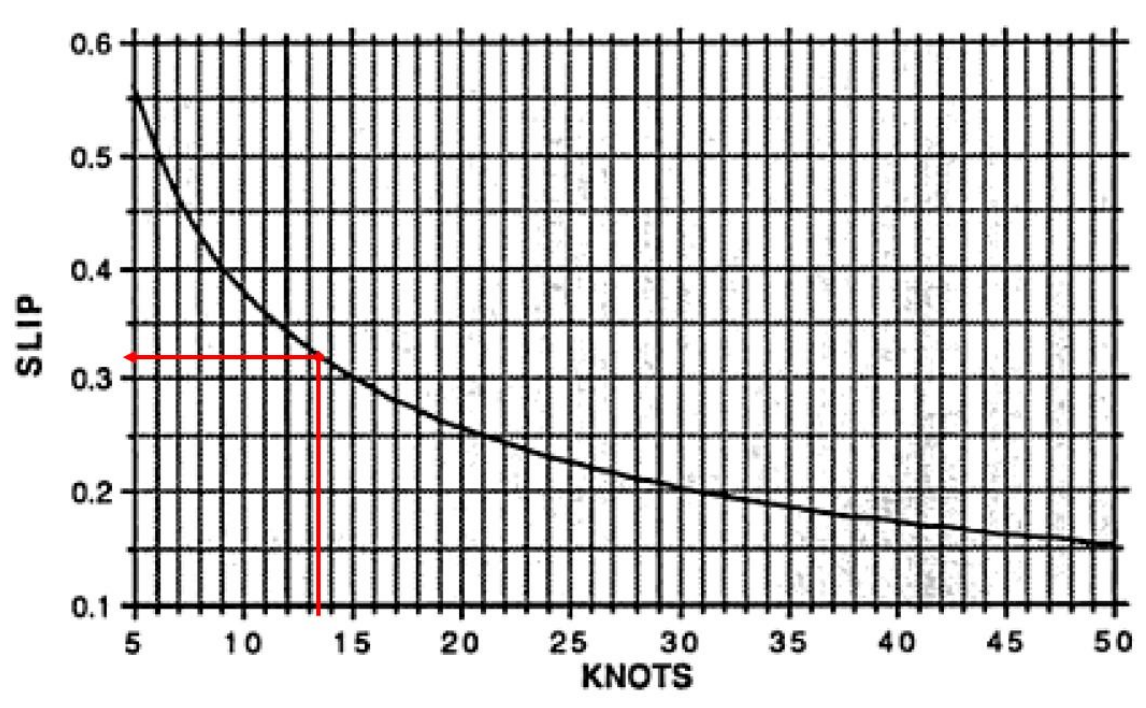

$$
Slip = \frac{1,4}{13,0237^{0.57}} = 0,32
$$

*Figura 85: Curva desplazamiento aparente (Slip) frente a velocidad (Nudos).*

El método de Crouch aconseja reducir el deslizamiento en un 10% para buques provistos de dos ejes ya que al disponer de dos propulsores equidistantes del plano de crujía (plano de simetría longitudinal), el flujo de agua no se perturba por el talón de quilla como ocurre en los monocascos (Canaves Hidalgo, 2011).

<span id="page-104-0"></span>
$$
Slip_{corregido} = Slip \cdot 0.9
$$
 (Ec. 23)

Sustituyendo los valores en la [\(Ec. 23\):](#page-104-0)

$$
Slip_{corregido} = 0.32413 \cdot 0.9 = 0.29
$$

#### 3 . Determinación del paso de la hélice (Pitch)

Obtenemos un valor aproximado del paso mediante la siguiente fórmula:

<span id="page-104-5"></span>
$$
P = \frac{Vs \cdot 1215,6}{RPM \cdot (1 - Slip)} \tag{Ec. 24}
$$

Siendo:

- P, el paso de la hélice en pulgadas.
- Vs, la velocidad del barco en nudos.
- RPM, las revoluciones por minuto del propulsor.

Se fijan las RPM al 90% del SHP, según el método de Crouch:

$$
BHP_{90} = BHP_{M\acute{A}X} \cdot 0.9 = 600 W \cdot 0.9 = 591 W
$$
  

$$
SHP_{90} = BHP_{90} \cdot 0.985 = 582.1 W
$$

Los motores brushless no tienen una curva de potencia/ velocidad como los motores gasolina o convencionales, en su caso la relación es lineal. El fabricante proporciona la relación entre el voltaje (que se calcula a partir de la potencia) y las rpm del motor. Basta con calcular el voltaje para la potencia calculada, y con ello sacar las rpm mediante la Ecuació[n\(Ec](#page-104-1)*. 2[5\)](#page-104-1)*.

<span id="page-104-2"></span><span id="page-104-1"></span>
$$
Kv_{motor} = \frac{V}{rpm}
$$
 (Ec. 25)

De las ecuaciones básicas de electrotecnia y la ley de ohm se obtienen las Ecuacione[s\(Ec](#page-104-2)*. 2[6\)](#page-104-2)* [y\(Ec](#page-104-3)*. 2[7\)](#page-104-3)*:

$$
Potencia (W) = V(voltios) \cdot I(A) \tag{Ec. 26}
$$

$$
V (Voltios) = I(A) \cdot R(\Omega) \tag{Ec. 27}
$$

Despejando el sistema obtenemos la expresión de la [\(Ec.](#page-104-4) *2[8\)](#page-104-4)* y (*[Ec. 29\)](#page-105-0)*:

<span id="page-104-4"></span><span id="page-104-3"></span>
$$
Potencia = \frac{V^2}{R}
$$
 (Ec. 28)

<span id="page-105-0"></span>
$$
V = \sqrt{Potencia \cdot R}
$$
 (Ec. 29)

De l[a Tabla 14](#page-99-0) de características del motor sacamos la resistencia eléctrica del motor. Sustituyendo los valores pertinentes en la [\(Ec. 29\).](#page-105-0)

$$
V_{90} = \sqrt{591 W \cdot 0.0415 \Omega} = 4.95 V
$$

En nuestro caso esa relación Kv es de 3600 kV (rpm/V), sustituyendo los valores en la [\(Ec. 25\)](#page-104-1) obtenemos las RPM del motor:

$$
RPM_{90}^{26} = 3600 \left(\frac{rpm}{V}\right) \cdot V_{90} = 17828.7 \, rpm
$$

Una vez obtenidos los parámetros necesarios, calculamos el paso sustituyendo los valores en la [\(Ec. 24\):](#page-104-5)

$$
P = \frac{13,0237 \text{ knots} \cdot 1215,6}{17828,72 \text{ rpm} \cdot (1 - 0,29172)} = 1,25^{\circ}
$$

Aplicamos el factor de conversión de pulgadas a milímetros<sup>27</sup>:

$$
P=31,8\ mm
$$

### 4 . Determinación del diámetro

Del diámetro depende la cantidad de potencia que es capaz de absorber la hélice y, por tanto, el empuje que puede proporcionar. El diámetro de la hélice se establece mediante la Ecuación (*[Ec. 30\)](#page-105-1)*.

<span id="page-105-1"></span>
$$
D = \frac{15,75 \cdot BHP^{0,2}}{RPM^{0,6}}
$$
 (Ec. 30)

Siendo:

- D, el diámetro en metros.
- BHP, la potencia a MCR (en kW).
- RPM, las revoluciones por minuto del propulsor (hélice). Puesto que no se utiliza reductora, se utilizan las RPM del motor.

Para el dimensionamiento del paso se ha partido de un 90% de la potencia entregada al eje. Pero si utilizáramos el mismo criterio para dimensionar el diámetro, nuestro motor podría no ser capaz de subministrar la potencia necesaria para girar la hélice a máximas revoluciones. Esto limitaría la velocidad del barco y del propio motor, pudiendo dañarlo (Arbuniés Herranz & Caja Roca, 2015).

<sup>26</sup> Recordar que se fijan las rpm al 90% de la potencia según el Método de Crouch.

<sup>27</sup> Una pulgada equivale a 25,4 mm.

Por este motivo dimensionaremos el diámetro usando el 100% de sus revoluciones es decir a su MCR y de un motor solamente.

Siendo:

• 
$$
RPM (100%) = 17963,96
$$
 rpm

• BHP (MCR) =  $0,600$  kW

Sustituimos los valores en la [\(Ec.](#page-105-1) *3[0\)](#page-105-1)*:

$$
D = \frac{15,75 \cdot 0,6^{0,2}}{17963,96^{0,6}} = 0,039835 \ m
$$

Lo pasamos a las mismas unidades que el paso (mm):

 $D = 39,835$  mm

## 5 . Criterio de aceptación de la hélice:

Determinación de la relación de paso: Es la relación entre el paso y el diámetro de la hélice:

$$
\frac{P}{D} = \frac{31,844 \text{ mm}}{39,835 \text{ mm}} = 0,7994 \approx 0,8
$$
 (Ec. 31)

Se utiliza una gráfica que te una cuerva de valores máximos y mínimos para la relación de paso en función de la velocidad máxima de diseño. Lo ideal es que se aproxime lo más posible a la curva promedio (AVG) ya que es donde se obtiene el mejor rendimiento. Sin embargo, los valores son aceptables siempre que no queden fuera de las curvas límite.

Recordemos que la velocidad para la que hicimos los cálculos de la hélice era de 13,6 nudos aproximadamente.

Marcamos el punto de corte para la velocidad y la relación P/D calculados:

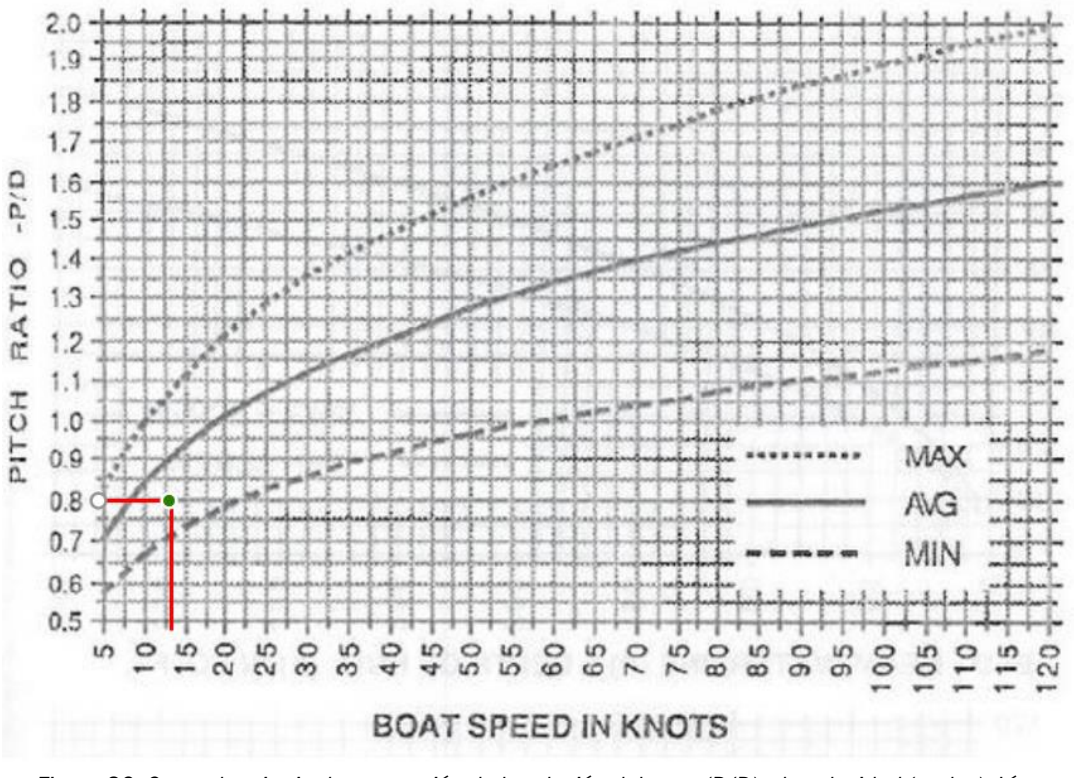

*Figura 86: Curva de criterio de aceptación de la relación del paso (P/D) y la velocidad (nudos). Línea continua: curva promedio (ideal). Curvas discontinuas: curvas límite superior e inferior. (Arbuniés Herranz & Caja Roca, 2015)*

Como podemos observar, el punto cerca de la curva promedio y dentro de los límites de tolerancia, por lo que validamos los cálculos y definimos definitivamente los parámetros de la hélice:

> $P = 31.8447$  mm  $D = 39,835$  mm  $\boldsymbol{P}$ D  $= 0, 7994 \approx 0, 8$

Una vez definidos los parámetros dimensionales de la hélice, elegimos el comercial que mejor se ajuste a estos.

<span id="page-107-0"></span>La [Tabla 15](#page-107-0) recoge las características de la hélice seleccionada.

*Tabla 15: Características técnicas hélice seleccionada.*

# CARACTERÍSTICAS HÉLICE
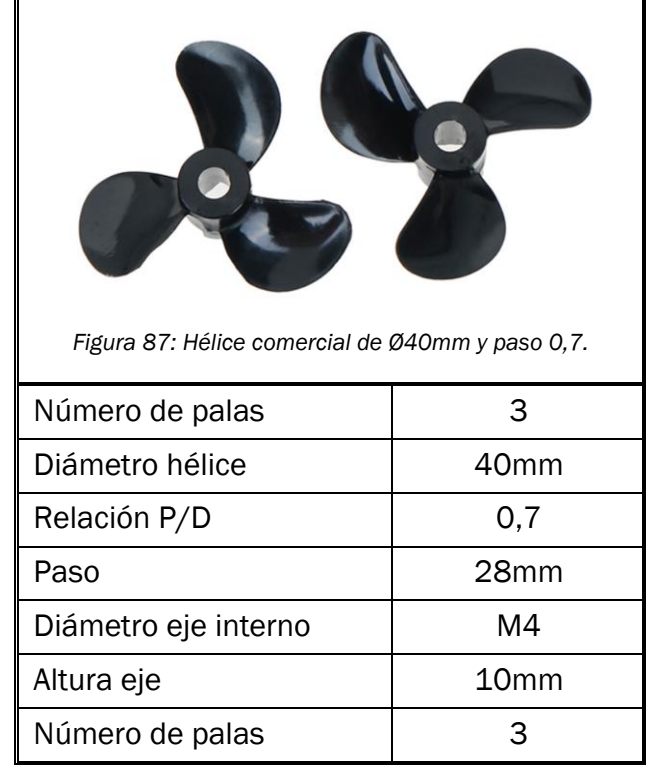

Se compran dos hélices del mismo modelo, pero con el sentido de giro inverso, siendo las estelas del agua simétricas respecto del plano de crujía del casco. De esta manera, se compensan mucho mejor las estelas de agua que generen ambas hélices, evitando problemas de direccionado o giros por el efecto del giro en el mismo sentido.

### ELECCIÓN DE LA BOCINA

También debemos, debemos buscar una bocina, que es el conjunto de transmisión que conecta la hélice al motor. Esta es una pieza que va a funcionar a altas revoluciones, por tanto, ni la diseñaremos ni la fabricaremos en plástico. Buscaremos una pieza comercial de acero inoxidable. Los criterios de elección de la pieza son puramente dimensionales:

- Longitud del eje: debe estar entre 80mm y 120mm aproximadamente para no modificar la eslora del arbotante, puesto que es un parámetro que ya hemos fijado para asegurar la hidrodinámica y la hidrostática del dispositivo. Quedar por debajo de este límite dejaría la hélice muy cerca del extremo de la cola, por lo que habría que recortarla para evitar que roce. Pasarse de longitud alejaría mucho la hélice de la cola dejando un hueco entre la cola y la hélice, esto puede crear una estela del agua más irregular y perderíamos rendimiento propulsivo.
- Diámetro de los extremos del eje: debe poder acoplarse un extremo al motor mediante una pieza de conexión, para ello deben tener un eje de

dimensiones iguales o muy similares. En el otro extremo debe acoplar con el hueco del eje de la hélice. EL extremo de la hélice será un eje roscado M4.

La [Tabla 16](#page-109-0) muestra las características de la bocina elegida.

<span id="page-109-0"></span>

| <b>CARACTERÍSTICAS BOCINA</b>                                                                                                    |                           |  |  |  |
|----------------------------------------------------------------------------------------------------|---------------------------|--|--|--|
| 4mm 304 stainless steel shaft<br>50mm<br>copper drive dog<br>Durer diameter amn<br>100mm<br>Figura 88: Ilustración y dimensiones del conjunto de la bocina seleccionada. |                           |  |  |  |
| 50 mm<br>Longitud manga exterior                                                                                                    |                           |  |  |  |
| Longitud total                                                                                                    | 100 mm                    |  |  |  |
| Diámetro manga exterior                                                                                                    | 8 mm                      |  |  |  |
| Diámetro eje interno                                                                                                    | 4 mm (con extremo M4)     |  |  |  |
| Acoplamiento para hélice                                                                                                    | M4                        |  |  |  |
| Material manga externa                                                                                                    | cobre                     |  |  |  |
| Material eje interno                                                                                                    | Acero inoxidable AISI 304 |  |  |  |
| Incluido acoplamiento para hélice (drive dog), rodamientos y casquillos<br>internos y tuerca de presión                                                                  |                           |  |  |  |

*Tabla 16: Características técnicas bocina.*

Elegimos también un acoplamiento para unir los ejes del motor con agujero de entrada para el eje de 3,175 mm del motor y agujero de 4mm de salida para el eje de la bocina de acero inoxidable. También se añade un final de rosca para apretar el conjunto sin perder hidronímica. Lo incluimos todo dentro del conjunto de la bocina.

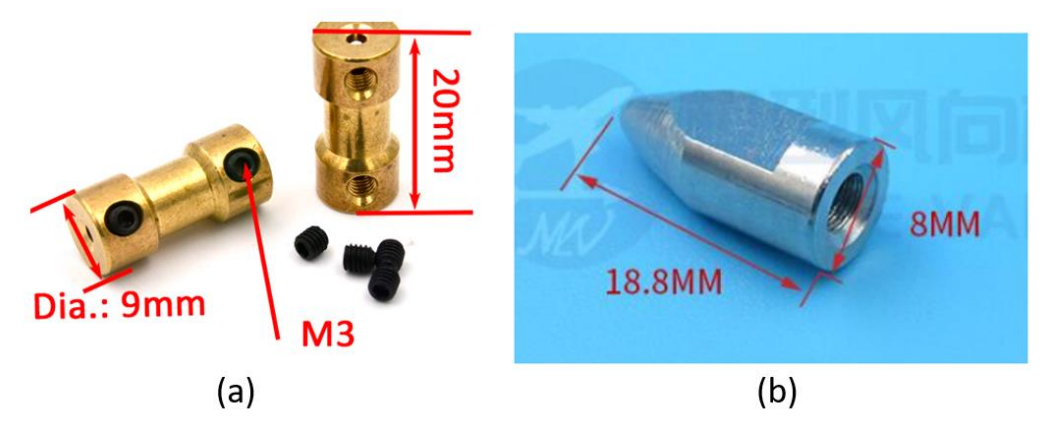

*Figura 89: Accesorios de la bocina. (a) Acoplamiento eje-motor. (b) Final de rosca eje M4.*

Una vez elegida la bocina se dimensiona el hueco de la cola a la medida de la carcasa del eje teniendo en cuenta las dimensiones del acoplamiento de ejes. Se debe dar un ajuste al agujero de la manga de la bocina, ya que es fundamental asegurar una buena concentricidad con el eje del motor para evitar vibraciones, además debe ajustar la pieza correctamente en el agujero. En el apartado de fabricación explicaremos como vamos a realizar el ajuste.

También debemos tener en cuenta la lubricación de estar pieza, puesto que va a ser de las que más trabaje. Debemos elegir una lubricación con resistencia al agua para evitar que se disipe. Es importante realizar revisiones periódicas a todo el conjunto propulsivo (motor, bocina y hélice) ya que, a pesar de ser un conjunto con resistencia al agua, es un mecanismo crítico y es más probable que pueda llegar a sufrir daños, deterioro y desgaste. Un correcto mantenimiento y lubricación pueden reducirlos en gran cantidad.

## 4.2.8. ELECCIÓN DE LA ELECTRÓNICA

Una vez definido el conjunto propulsivo, se elige el resto de componentes que van a gobernar este conjunto, así como de otros dispositivos complementarios para asegurar el correcto funcionamiento del robot.

## PLACA BASE

La computadora central que se encargará del gobierno del resto de módulos electrónicos y la conexión con el usuario.

El modelo escogido es la placa Raspberry Pi 3 Model B+. Sus características son las siguientes:

- CPU + GPU: Broadcom BCM2837B0, Cortex-A53 (ARMv8) 64-bit SoC @ 1.4GHz
- RAM: 1GB LPDDR2 SDRAM
- Alimentación: Red 5V a 2,5A
- Wi-Fi + Bluetooth: 2.4GHz y 5GHz IEEE 802.11.b/g/n/ac, Bluetooth 4.2, BLE
- Ethernet: Gigabit Ethernet sobre USB 2.0 (300 Mbps)
- GPIO de 40 pines
- HDMI
- 4 puertos USB 2.0
- Puerto CSI-2 para conectar una cámara.
- Puerto DSI para conectar una pantalla táctil
- Salida de audio estéreo y vídeo compuesto
- Micro-SD

Es un modelo de placa base, barato y muy completo, aparte de tener conectividad inalámbrica pudiendo establecer la estación de trabajo lejos del robot y conectarlo a cierta distancia. Tiene suficiente potencia de computación para conectar un tendido electrónico bastante completo. Además, este modelo es bastante popular por lo que es fácil encontrar componentes compatibles para el hardware y librerías para el software. En la [Tabla 17](#page-111-0) se muestran las características de la placa base.

<span id="page-111-0"></span>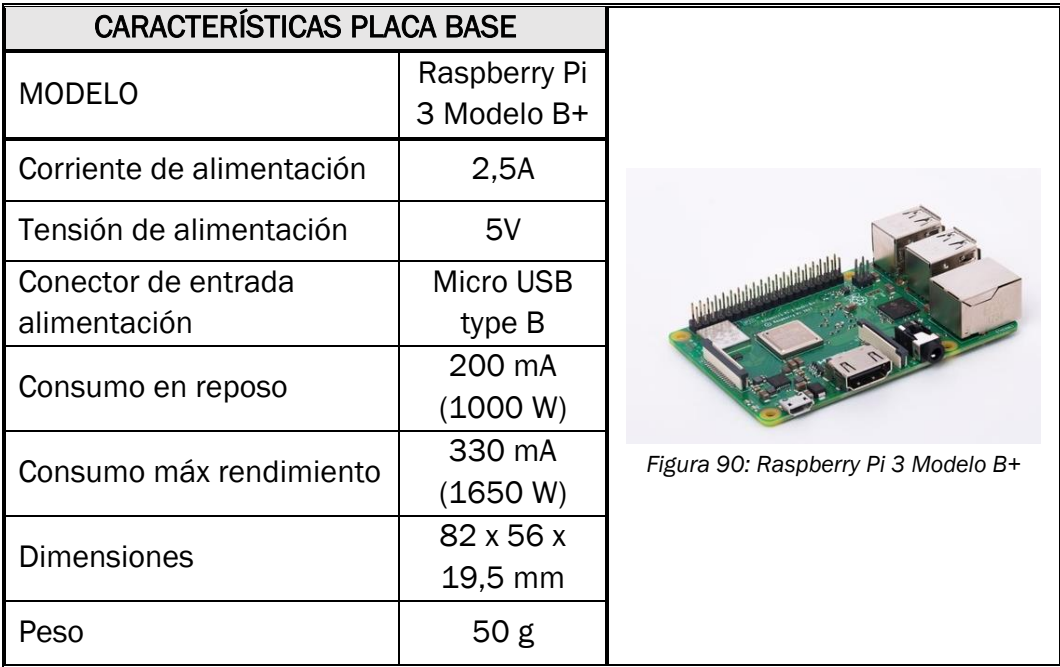

#### *Tabla 17: Características técnicas de la placa base.*

# BATERÍA RED ELECTRÓNICA

Esta batería alimenta toda la red electrónica de 5V, la cual excluye el conjunto de alimentación y control de la propulsión, es decir, los motores. Los motores funcionan en una red distinta (11,1V) y se añadirán baterías externas de ese voltaje.

Esta batería debe poder alimentar la tanto la placa base como el resto de componentes de la red electrónica. Hay que tener en cuenta que una mayor capacidad de la batería supone un aumento del tamaño, peso y precio de la batería. Elegimos una *PowerBank<sup>28</sup>* comercial ya que vienen equipadas con los reguladores de tensión por lo que nos ofrece un suministro más estable. Suelen ser más económicas que una batería personalizada y el regulador de tensión y más sencillas de instalar al no tener que realizar cableados y empalmes para los conectores. La [Tabla 18](#page-112-0) muestra las características técnicas de la batería.

<span id="page-112-0"></span>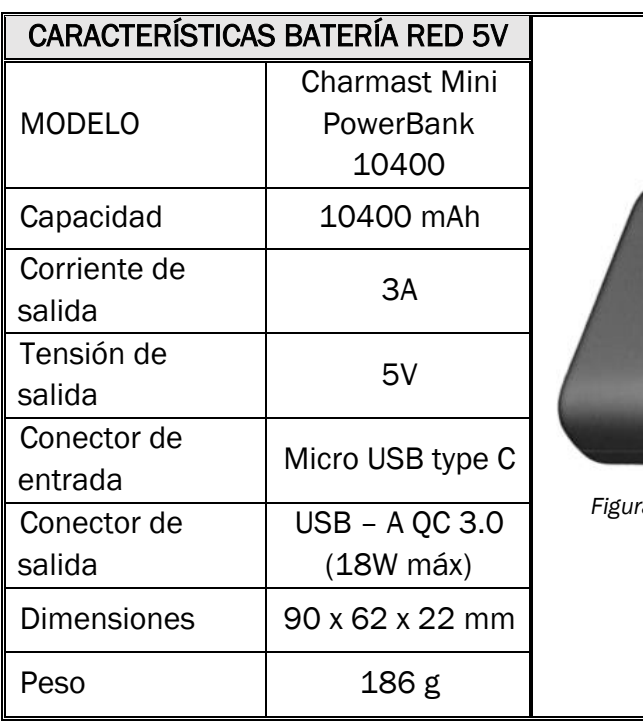

*Tabla 18: Características técnicas batería red 5V.*

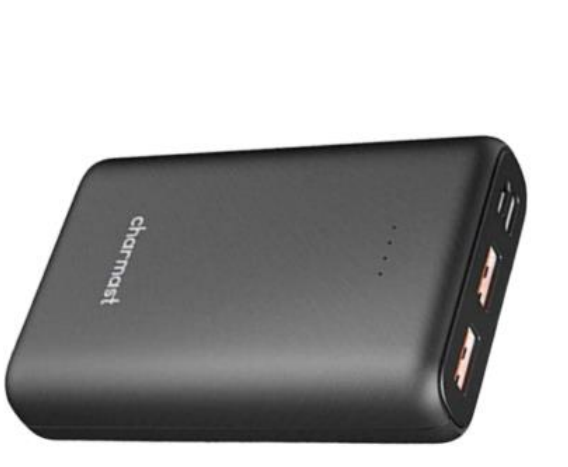

*Figura 91: Charmast Mini PowerBank 10400 mAh.*

<sup>28</sup> Banco de Carga o batería externa.

# **CÁMARA**

Equipamos una cámara diseñada especialmente para la placa base. Se monta en la parte frontal de la caja electrónica, que cuenta con un cristal para permitir una buena visión. La [Tabla 19](#page-113-0) recoge las características técnicas de la cámara.

<span id="page-113-0"></span>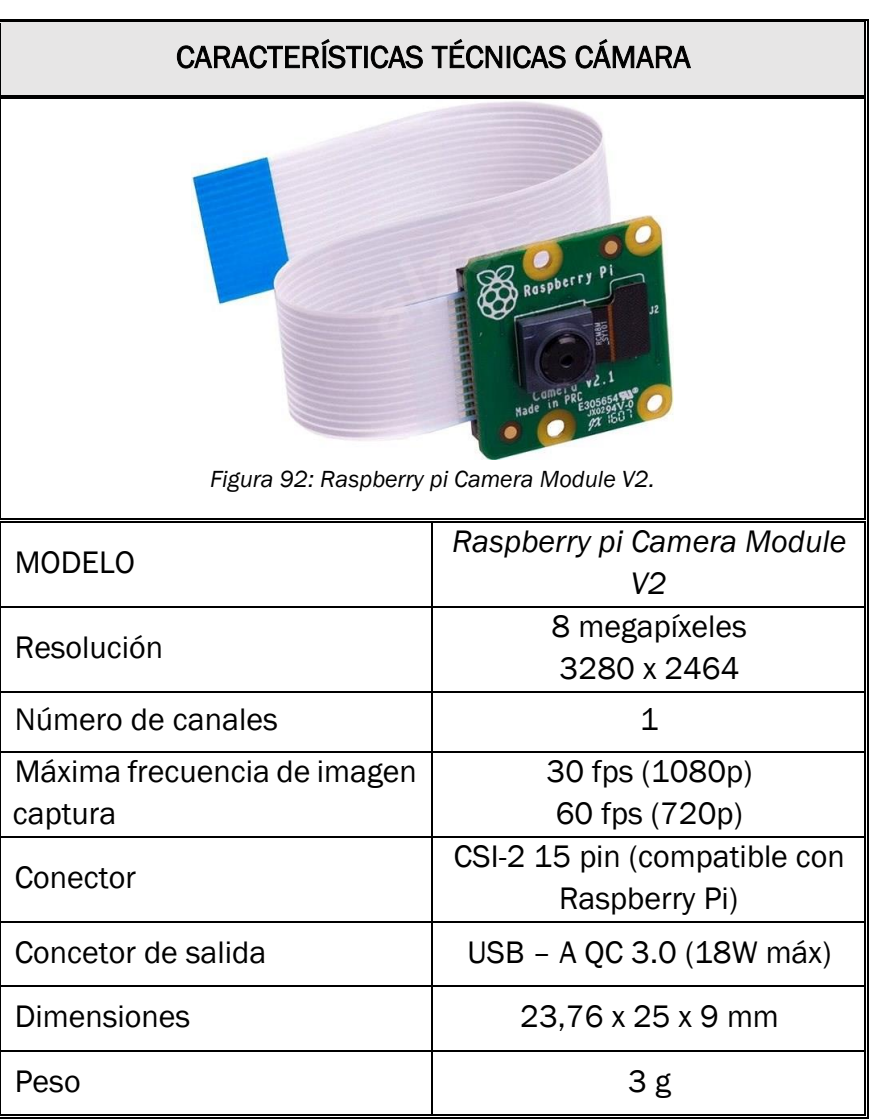

*Tabla 19: Características técnicas de la cámara.*

### MÓDULO ESC (Electronic Speed Controller)

Es el módulo que regula el voltaje y la intensidad que recibe el motor y, por tanto, la velocidad de giro de este. Está controlado por la placa base y conecta con una batería independiente de la que alimenta la placa y los componentes pequeños. Esto es debido a que los motores *brushless* y paso a paso operan con un voltaje distinto que el resto de la red electrónica, que opera a 5V por lo general. Los controladores para motores *brushless* crean una corriente alterna trifásica a partir de corriente continua proveniente de la batería, por eso los tienen 3 cables. Uno de los polos genera un pequeño voltaje proporcional a la velocidad de giro del motor conocido como fuerza electromotriz.

La elección de este módulo se hace en función del motor con el que estemos operando ya que nos da las características eléctricas que necesita para operar. En las características del motor se indica el voltaje de entrada, que es de 7,4 hasta 11,1 V y que la intensidad máxima es de 43 A. Las características del controlador de velocidad del motor se recogen en la [Tabla](#page-114-0)  [20.](#page-114-0)

<span id="page-114-0"></span>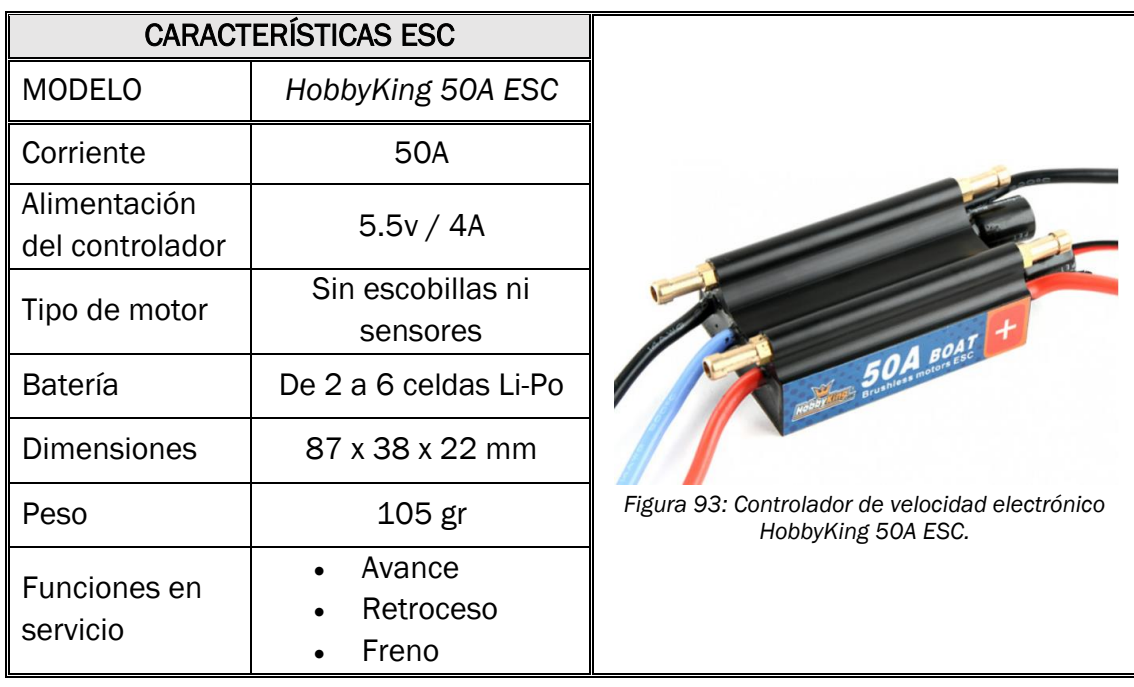

*Tabla 20: Características técnicas del controlador de velocidad electrónico.*

Este controlador tiene multitud de funciones de control del motor. Para comenzar regula la potencia de entrada al motor, en un rango de 0% a un 100% programable para no sobrecalentar el motor. También estabiliza la tensión que alimenta el motor, suavizando los picos y pudiendo generar multitud de funciones, permitiendo multitud de movimientos como acelerones, frenar, invertir el sentido de giro (marcha atrás), etc.

## BATERÍA MOTORES

La batería es un módulo muy importante ya que es la fuente principal de alimentación y principal responsable de la autonomía de nuestro dispositivo. Las baterías que vamos a seleccionar son las que alimentarán los dos motores principales, y es distinta de la que va a alimentar el sistema electrónico. Esto es debido a que los motores y el resto del conjunto electrónico son redes que operan a distinto voltaje.

Tanto el motor, como el controlador de velocidad (ESC), necesitan una batería determinada, no vale cualquiera. En nuestro caso debemos utilizar una batería tipo Li-Po. La nomenclatura Li-Po viene dada por la composición de sus celdas o pilas, que son de Litio y Polímero. Son las baterías más utilizadas en aeromodelismo y dispositivos radio control a escala, además ofrecen unas prestaciones mayores a las pilas NiCd y NiHmm. También pueden almacenar una gran cantidad de energía (con una muy buena tasa de descarga) y son muy personalizables en cuanto a medidas, por lo que se equipará este tipo de batería en nuestro dispositivo.

Los parámetros más importantes de las baterías Li-Po son los siguientes:

- Número de celdas (parámetro S): es el número de celdas montadas en serie. Este parámetro determina el voltaje máximo que puede suministrar a la red eléctrica. Una celda suministra entre 3 y 4V. Este parámetro lo calculamos en función del motor, que te indica el voltaje de consumo y, en consecuencia, el número de celdas que debe tener la batería que lo alimente. En nuestro caso, la tensión máxima del motor seleccionado es de 11,1V, por lo que se debe elegir una batería de 3 celdas (3S).
- Capacidad (mAh): la capacidad de almacenaje de la batería se mide en miliamperios/hora (mAh). Una mayor capacidad brinda una mayor autonomía, pero también aumenta el peso y el precio de la batería, por lo que es uno de los parámetros más importantes a tener en cuenta.
- Tasa de descarga (parámetro C): indica el rendimiento de descarga (suministro) de la batería. Por ejemplo, si una batería es 1C significa que la máxima tasa de descarga a la que puede llegar es a la que se corresponde a su capacidad, es decir, una batería de 1000 mAh 1C podrá llegar a descargar 1000 mAh en 1 hora. Una batería 20C de 1000 mAh podrá llegar a descargar 20 veces más rápido, es decir, podría descargar los 1000 mAh en 3 minutos.

La batería elegida y sus características técnicas se recogen en la [Tabla 21.](#page-116-0)

<span id="page-116-0"></span>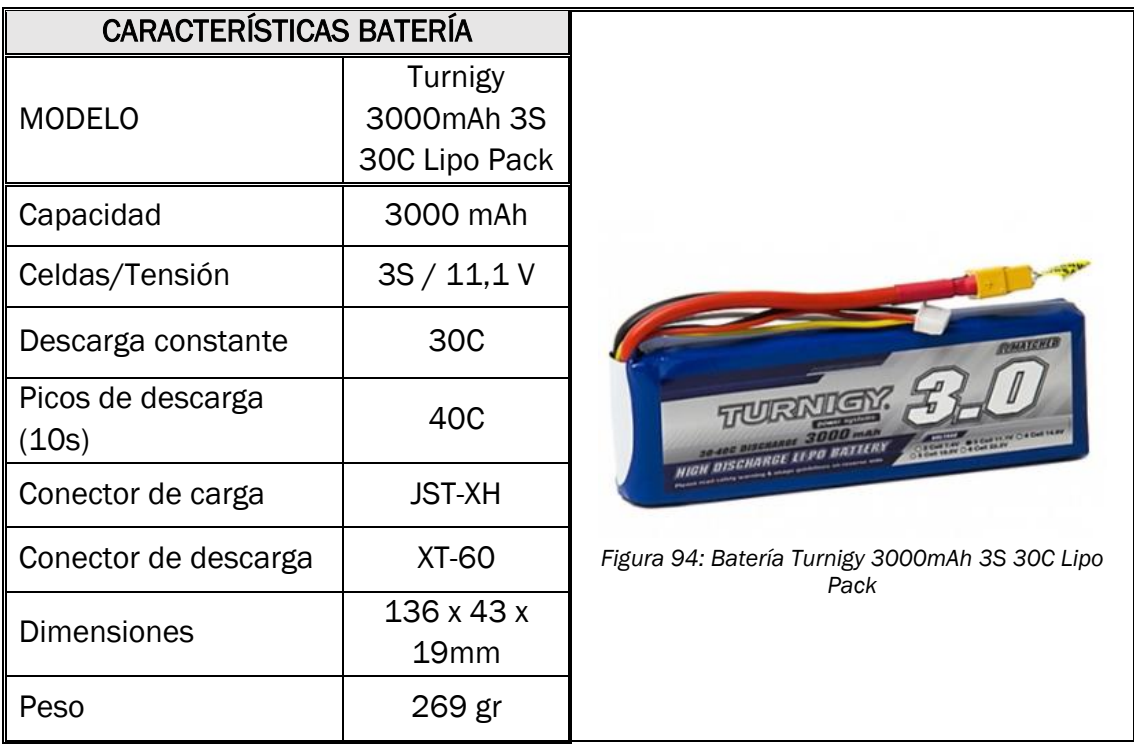

*Tabla 21: Características técnicas batería Li-Po de los motores.*

Para las baterías es necesario un cargador. Se elige el modelo Li-Po Charger Turnigy E3 Compact, compatible con las baterías elegidas. No entramos en detalles en este componente.

### MÓDULO GPS

Se añade al montaje electrónico un módulo completo de navegación por GPS de cara a la programación y automatización del dispositivo. Esto nos permite saber en todo momento la posición, dirección y velocidad del dispositivo y brinda una serie de aplicaciones que pueden ser interesantes, como el trazado de rutas y mapeos 3D si se conjunta con otros componentes electrónicos como el LiDAR.

El módulo de GPS seleccionado es el modelo "*Adafruit 746 Ultimate GPS Breakout Board*" ya que cuenta con la antena integrada y un montaje completo. Sus características técnicas aparecen en la [Tabla 22.](#page-117-0)

<span id="page-117-0"></span>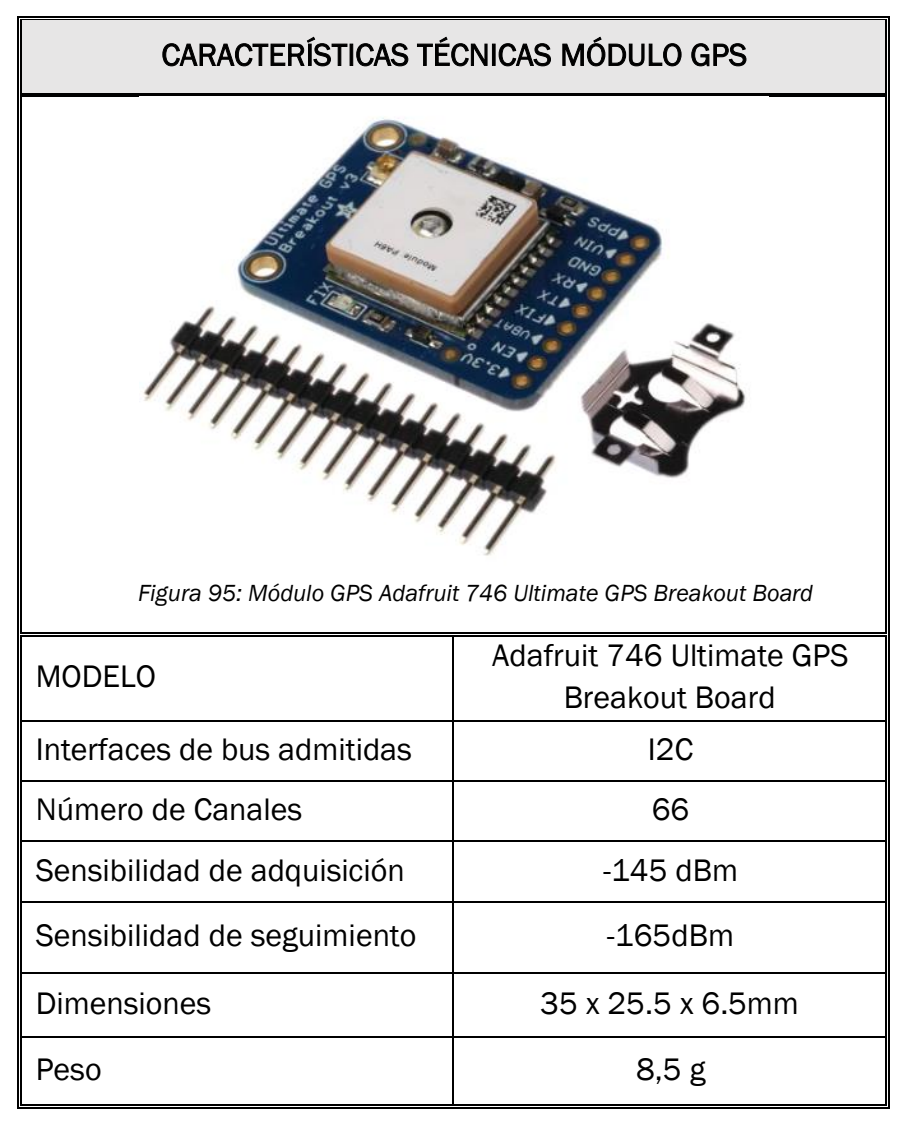

*Tabla 22: Características técnicas del módulo GPS.*

## ACELERÓMETRO

Se incluye al conjunto un acelerómetro de 3 ejes para tomas de datos del movimiento del barco, especialmente en las pruebas del casco podremos realizar las comparaciones entre las simulaciones y el prototipo real. Se puede obtener información complementando los datos obtenidos por el GPS para unas lecturas más completas del movimiento, posición y dirección del dispositivo en todo momento. Sus características técnicas se recogen en la [Tabla 23.](#page-118-0)

<span id="page-118-0"></span>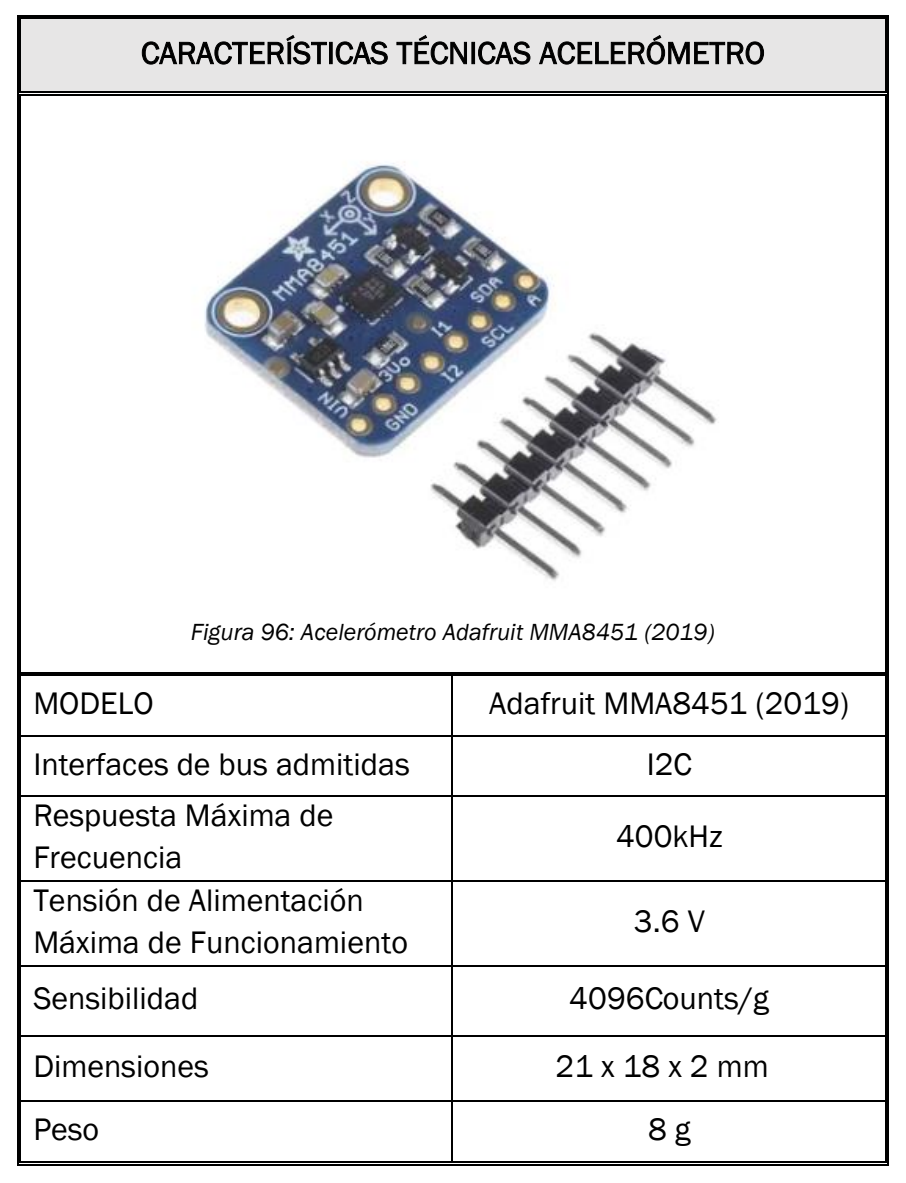

*Tabla 23: Características técnicas del acelerómetro.*

### SENSOR DE TEMPERATURA Y HUMEDAD

El ultimo componente que se añade al dispositivo es un sensor de temperatura y humedad que incluiremos en la caja estanca para tener control en todo momento de la temperatura que alcanza el compartimento. Al no añadir ventilación (se deja para futuros trabajos) debemos evitar que el compartimento alcance demasiada temperatura o cierto grado de humedad, pues existe el riesgo de sobrecalentar y dañar los componentes electrónicos. Las características técnicas se recogen en la [Tabla 24.](#page-119-0)

<span id="page-119-0"></span>*Tabla 24: Características técnicas del sensor de temperatura y humedad.*

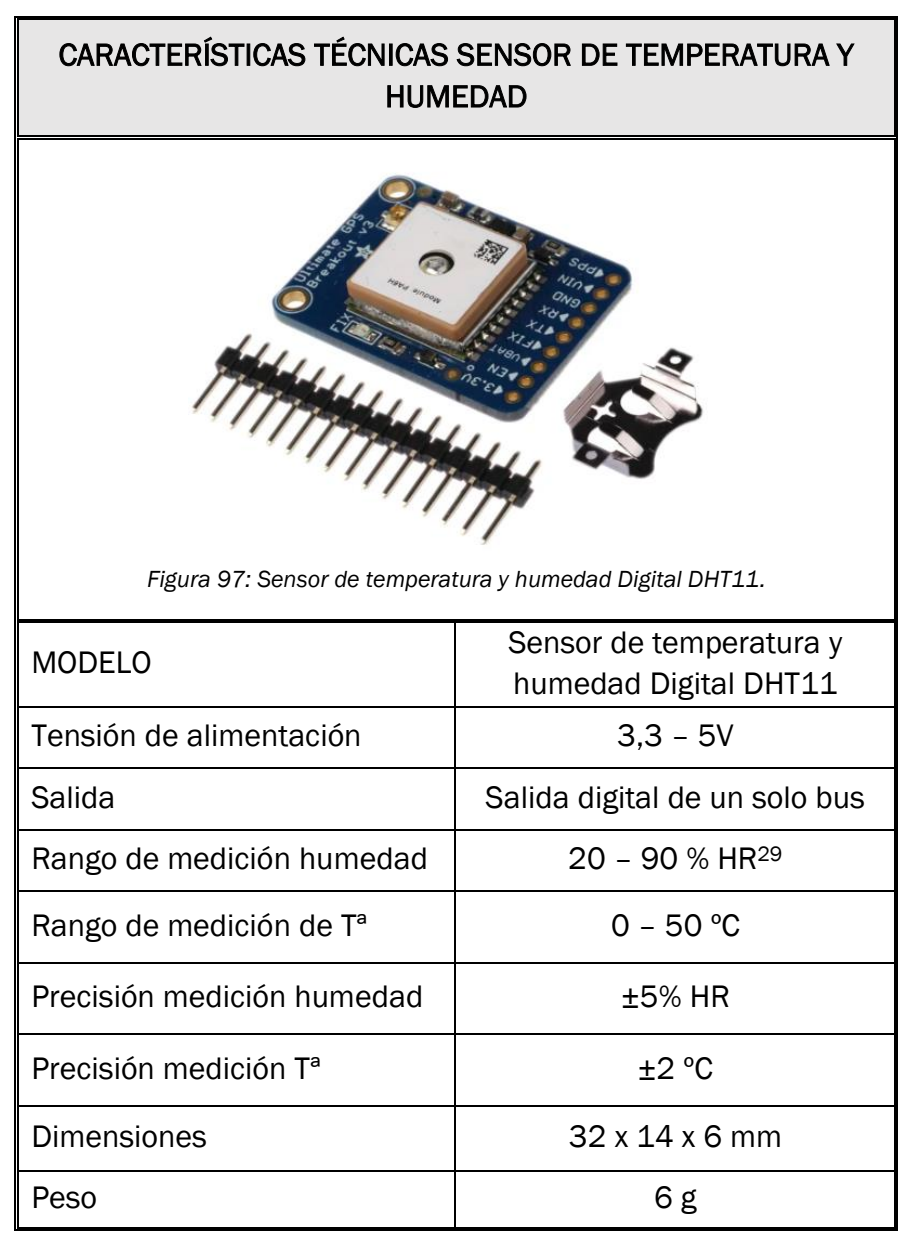

<sup>29</sup> HR significa humedad relativa

### DIAGRAMA ELECTRÓNICO

Una vez elegida la electrónica, se ha confeccionado un plano con el diagrama de todas las conexiones para el conjunto de componentes electrónicos mencionados tal y como muestra la [Figura 98.](#page-120-0)

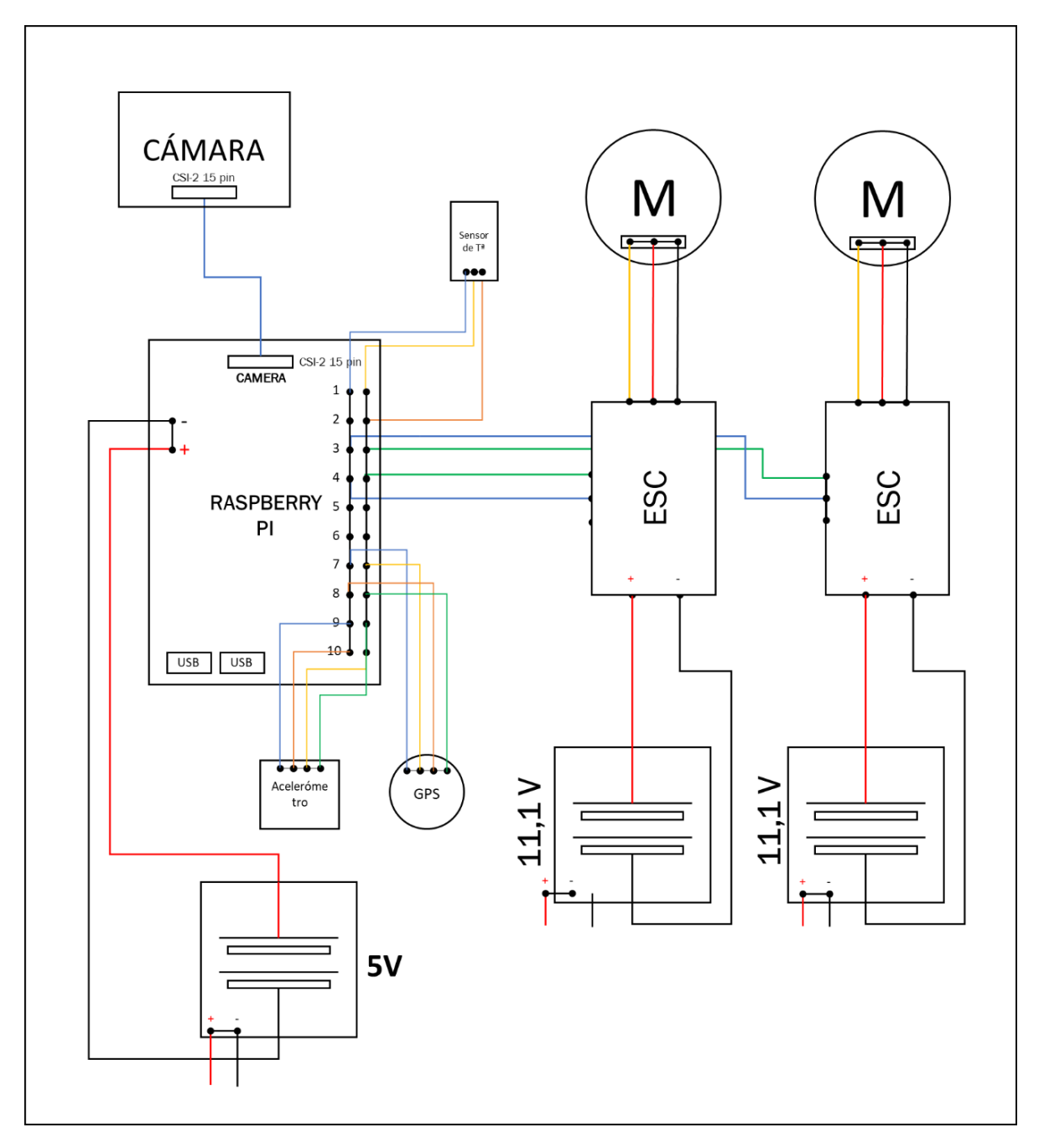

<span id="page-120-0"></span>*Figura 98: Esquema-diagrama de los componentes electrónicos y sus conexiones.*

# 4.2.9. RED DEPÓSITO

La instalación de la red del depósito se realiza en montaje una vez fabricado el prototipo. Se aprovecha el pórtico trasero y la estructura para tener puntos de anclaje y que tenga cierta tensión. También se aprovechan los tornillos de los arbotantes. No se realiza el diseño porque es una pieza demasiado complicada de modelar, además no aporta demasiada información acerca del modelo.

Ya se tuvo en cuenta el sobredimensionamiento de los motores debido a la resistencia al avance generada por la red (Apartado [4.2.6\)](#page-93-0).

Para la fase de prototipo solo nos interesa que la red sea funcional y simplemente arrastre los residuos flotantes. El concepto de la red para el prototipo se muestra en la [Figura 99.](#page-121-0)

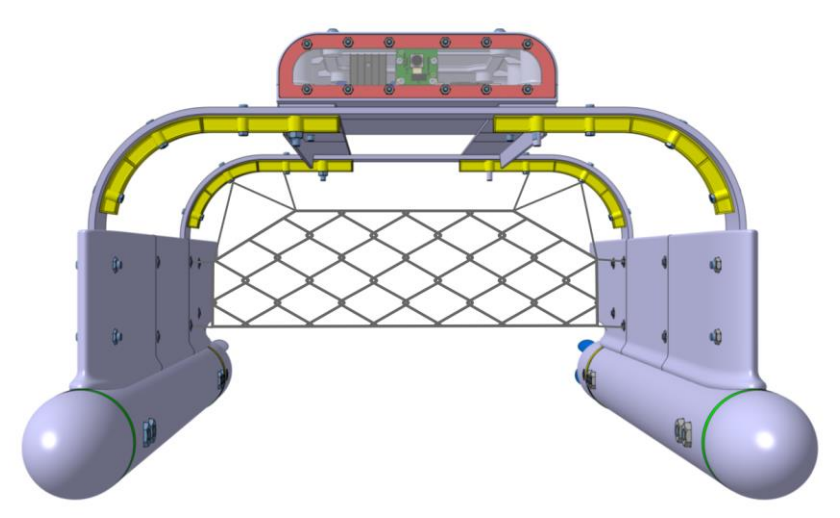

*Figura 99: Ilustración del concepto de la malla de recogida de residuos del prototipo.*

<span id="page-121-0"></span>El diseño de un mecanismo de red más sofisticado se pospondrá para los futuros trabajos del proyecto, como un mecanismo plegable o un módulo intercambiable con un marco rígido para vaciar rápidamente la red.

# 4.2.10. ADAPTACIÓN DE LOS COMPARTIMENTOS

Ya tenemos definidos todos los componentes necesarios. Ahora adaptaremos los componentes (sin modificar el contorno exterior del casco) para que tenga el funcionamiento esperado. Básicamente este apartado se resume en tres modificaciones importantes: reducir la altura del CDG, implementar el paso de cableado por el interior del casco y asegurar la estabilidad.

Reducir la altura del centro de gravedad: La mayoría de componentes electrónicos se ha subido a la caja, que es el compartimento más alto del dispositivo, esto puede suponer problemas de estabilidad al disminuir la altura metacéntrica (Apartado [3.2.3\)](#page-30-0). Se decide introducir las baterías Li-Po y los ESC en el interior del tubo de PVC. Se eligen estos componentes por tres motivos:

- 1. Son componentes pesados: obtenemos una mayor reducción de la altura del CDG.
- 2. Se pueden instalar de forma simétrica: se utiliza una batería y un ESC en cada motor, insertando ambas piezas en cada casco sumergido, mantenemos la simetría de masas, por lo que no afectará apenas a la posición transversal del casco.
- 3. El cableado de estos componentes es más fácil de habilitar. Hay conexión directa entre las baterías Li-Po y el ESC y entre el ESC y el motor, por lo que facilitará bastante implementar el cableado que con otros componentes.
- Habilitar el cableado por el interior del casco: en base a la modificación anterior debemos implementar el paso de cableado a través de ciertas piezas para conectar los componentes que se encuentran en compartimentos separados asegurando, como siempre, la estanqueidad total del casco.

El paso del cableado que se debe realizar son las conexiones entre la placa central y los ESC, la salida del cable de carga de las baterías Li-Po y la conexión entre el ESC y el motor.

Se abre una ranura en el tubo de PVC en la sección media, aproximadamente. Esta ranura debe ser sellada una vez pasemos los cables después del ensamblaje del dron. A la misma altura, se realiza un agujero en el arbotante, cubriendo con material alrededor de este, formando un pasillo separado, evitando las filtraciones al compartimento interno del arbotante (Ver detalle b, [Figura 100\)](#page-123-0). De esta manera no haría falta sellar ese compartimento.

La modificación permite el paso directo de cableado hacia el interior del tubo de PVC dónde se encuentran el ESC y la batería del motor. El cable de conexión sale de la caja electrónica a través de los prensaestopas, pasando internamente por el arbotante hasta llegar al interior del casco sumergido para conectar con el ESC y la batería Li-Po tal y como se muestra en la [Figura 100.](#page-123-0)

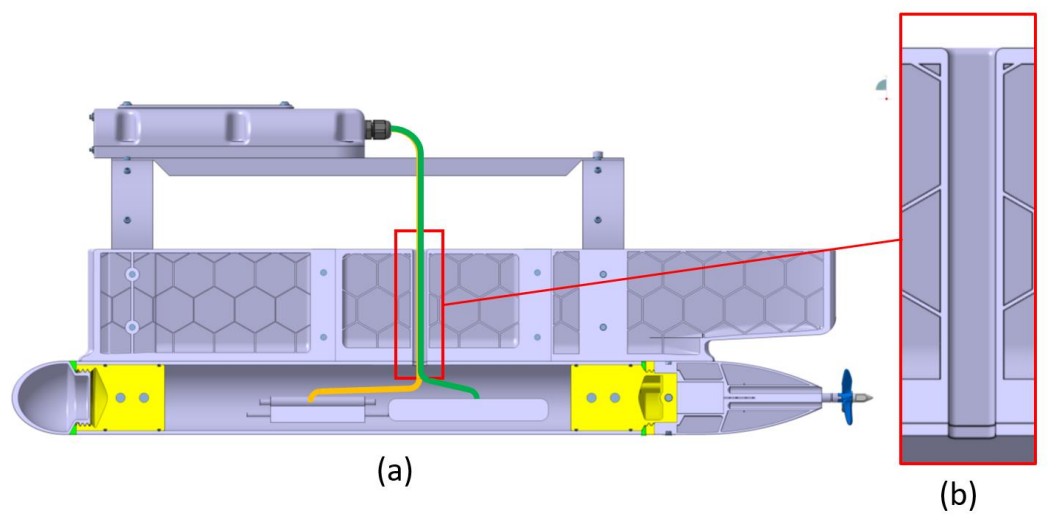

*Figura 100: Sección longitudinal del casco. (b) Ranura para paso de cableado.*

<span id="page-123-0"></span>Para conectar el motor al ESC se habilita una ranura recubierta de material a través de la pieza de unión de cola, esta ranura se diseña de manera que no afecte a otras geometrías, como la ranura de la estructura [\(Figura 101\)](#page-123-1). Las dimensiones de la ranura son las suficientes para realizar la conexión en los cabezales de los cables (de Ø3,5mm).

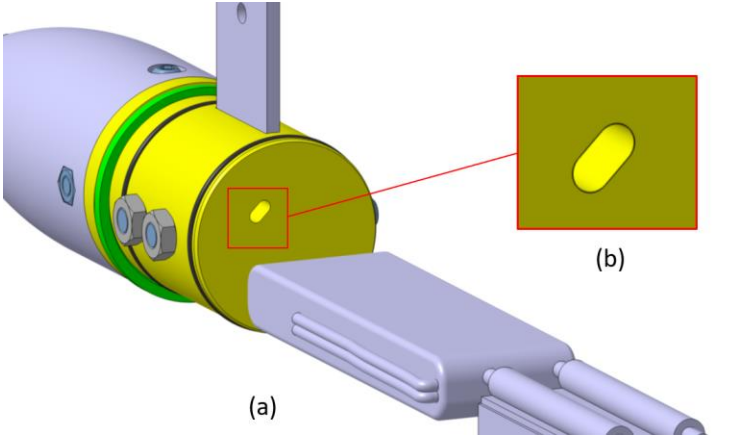

*Figura 101: Vista de la ranura de cableado de en la pieza de unión de cola.*

<span id="page-123-1"></span>Esto permite la salida de cables del motor hasta el interior del tubo de PVC dónde se encuentra el ESC para realizar la conexión tal y como indica la [Figura 102.](#page-123-2)

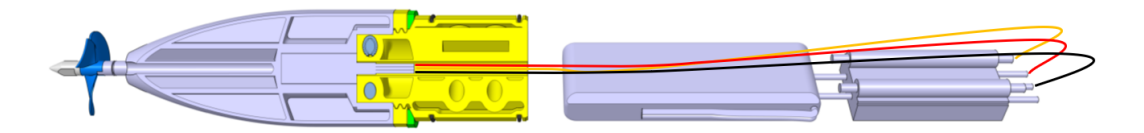

<span id="page-123-2"></span>*Figura 102: Sección inclinada del casco sumergido que muestra el cableado que conecta el ESC y el motor.*

Estabilidad del conjunto: Tal y como se comentó en el apartado [FLOTABILIDAD Y ESTABILIDAD4.2.3.](#page-57-0) debemos alinear el centro de gravedad del dron con el centro de carena calculado, cuyas coordenadas se encuentran en la [Tabla 5.](#page-60-0)

Para calcular el centro de gravedad de todo el dron podríamos aplicar la ecuación genérica de cálculos de CDG para cada coordenada [\(Ec. 32\):](#page-124-0)

<span id="page-124-0"></span>
$$
x_{CDG} = \frac{\sum_{i=1}^{n} (x_i \cdot m_i)}{\sum_{i=1}^{n} (m_i)}
$$
 (Ec. 32)

Siendo:

- i=1, 2, 3… n cada uno de los componentes del dron
- n=el número total de componentes del dron
- xi=la coordenada del centro de gravedad del elemento i
- mi=la masa total del elemento i.

Sin embargo, este es un proceso muy engorroso, la mayoría de softwares de CAD permiten aplicar materiales predefinidos a todos los componentes de un conjunto, dándole propiedades mecánicas y físicas a cada uno de ellos. Una vez definidos los componentes, permite hacer un cálculo de inercias de todo el conjunto, calculando la masa total de cada componente en función del volumen y la densidad del material del componente. De forma automática, el software te proporciona la masa y el centro de gravedad de todo el conjunto respecto de las coordenadas definidas, así como los momentos de inercia. Elegimos esta opción ya que es mucho más cómoda y proporciona mucha más información acerca del modelo (momentos de inercia, propiedades mecánicas, etc.).

Utilizando este método, hemos modificado la posición de algunos componentes hasta lograr aproximar el centro de gravedad del conjunto a la misma vertical del centro de carena calculado, es decir, la coordenada X e Y del CDG debían ser aproximadamente iguales a las del centro de carena del casco. La [Figura 103](#page-125-0) muestra los datos obtenidos en el estudio inercial del diseño.

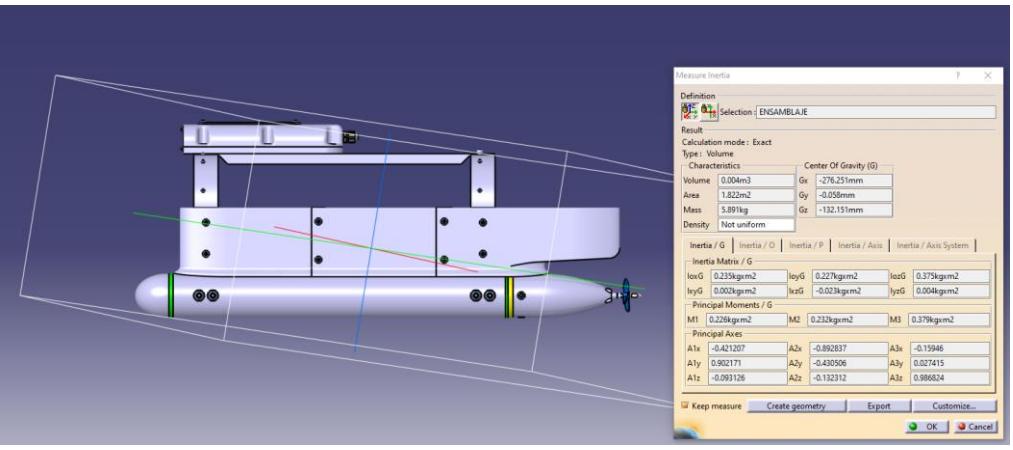

*Figura 103: Estudio inercial del diseño final.*

<span id="page-125-0"></span>Los resultados obtenidos se recogen en la [Tabla 25:](#page-125-1)

<span id="page-125-1"></span>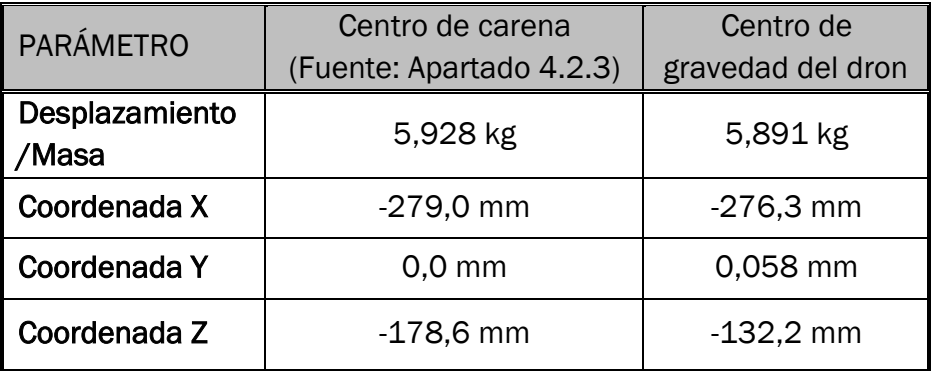

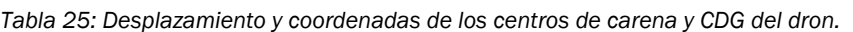

El desplazamiento de la carena y el peso total del barco apenas se diferencian uno de otro. La coordenada transversal del CDG del dron está prácticamente situado en el plano de simetría. En la coordenada longitudinal no hemos podido lograr que sean exactamente igual, habiendo una pequeña diferencia de 2,75mm entre ambos centros.

La reducción del centro de la altura del CDG del dron aproxima bastante el CDG al centro de carena por lo que podremos intuir que tendrá una buena estabilidad. No obstante, nos aseguraremos realizando el ensayo de equilibrio.

<span id="page-125-2"></span>Una vez fijado el CDG en el software *maxsurf* nos proporciona los parámetros de las alturas metacéntricas, tanto transversal como longitudinal. Los resultados se muestran en la [Tabla 26.](#page-125-2)

*Tabla 26: Alturas metacéntricas del modelo final.*

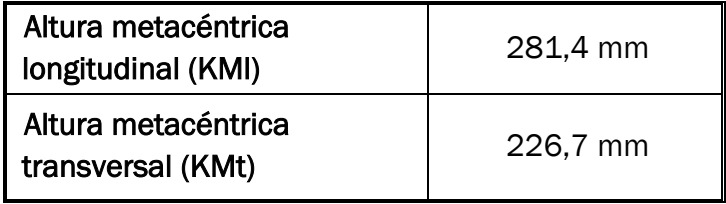

Tanto la altura metacéntrica longitudinal  $(\overline{KM}l)$  como la transversal  $(\overline{KM}t)$ son positivas, por lo tanto, se puede asegurar que el dron es estable en ambos ejes, cumpliendo los criterios de estabilidad definidos en el apartado [3.2.3.](#page-30-0)

Tras realizar todas las tareas de diseño y análisis, se da el diseño final por válido.

### 4.2.11. MODELO 3D FINAL

Una vez completada la distribución de pesos podemos dar por finalizado el modelado, dejando pendiente para futuras acciones el diseño del sistema de red. Las [Figura 104](#page-126-0) [Figura 105](#page-126-1) muestran el aspecto del modelo final.

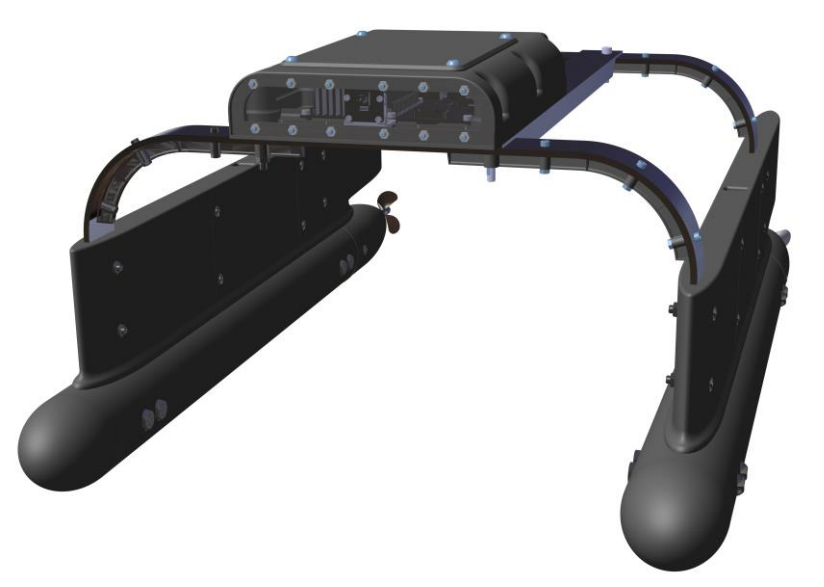

*Figura 104: Renderizado de la parte frontal del Modelo 3D Final.*

<span id="page-126-1"></span><span id="page-126-0"></span>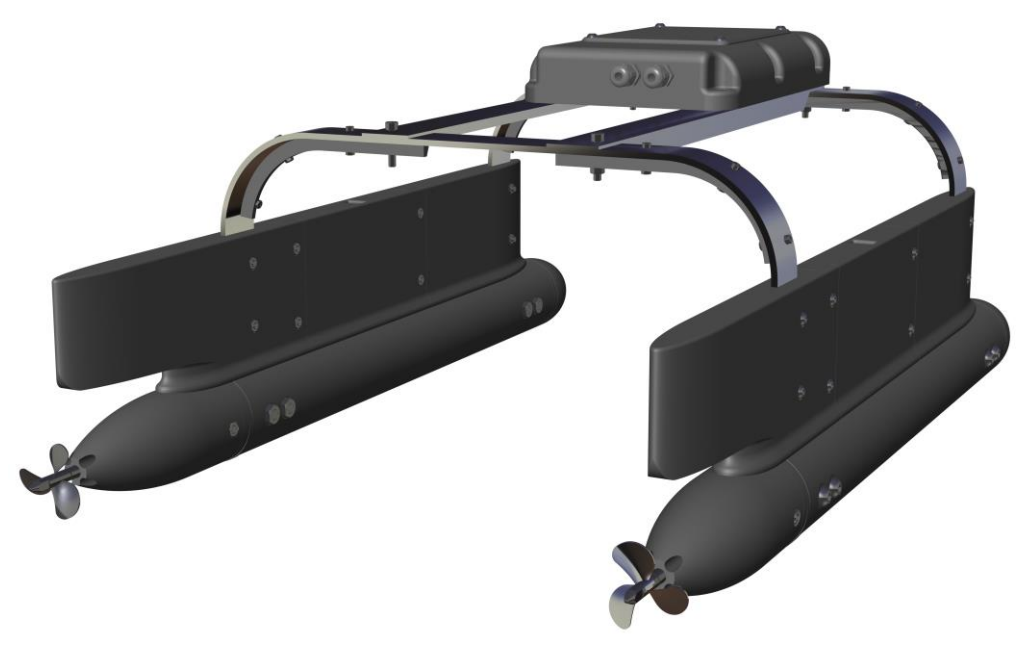

*Figura 105: Renderizado de la parte trasera del Modelo 3D Final*

# 5. CONSTRUCCIÓN

# 5.1.FABRICACIÓN

## 5.1.1.1. ESTRUCTURA

Para la fabricación de la estructura partiremos de dos tipos de perfil de aluminio comercial, al que realizaremos una serie de operaciones para obtener la forma final del diseño.

### • Pórticos transversales

La pieza parte de una pletina de aluminio anodizado de sección 35 x 4mm a la que se realiza una operación de plegado otorgando los redondeos de las esquinas del pórtico.

Para calcular el desarrollo de la pieza y la longitud total de cada pórtico debemos definir la fibra neutra de la sección.

Los factores que intervienen en el curvado de chapa son los siguientes:

- Elasticidad del material: influye principalmente en los ángulos de doblado, los cuales debemos aumentar para compensar la recuperación elástica del material después del curvado.
- Radio de curvatura: influye en la variación de espesor, nuestro radio de curvatura es bastante grande por lo que la variación de espesor puede despreciarse. También influye en la aparición de grietas, sobre todo en radios pequeños ya que producen mayores esfuerzos de compresión en la parte del radio interior y tracción en las fibras del radio exterior.
- Dirección de las fibras: es de gran importancia ya que realizar un doblado en perpendicular a la dirección de las fibras tendrá un peor comportamiento, calidad y durabilidad que si se hace a favor de las fibras. La mayoría de perfiles se fabrican por extrusión, dejando las fibras en dirección longitudinal, por lo que nuestro plegado estaría correctamente posicionado tal y como indica la [Figura 106.](#page-127-0)

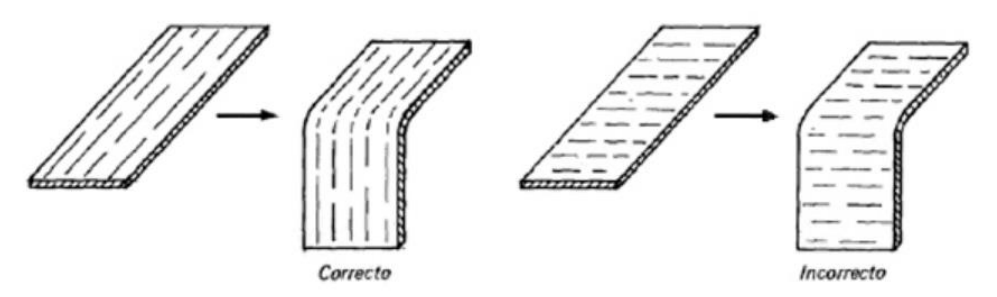

<span id="page-127-0"></span>*Figura 106: Plegado de pletinas en función de la dirección de las fibras del material.*

Para calcular el desarrollo de una pieza doblada hay que definir la posición de la línea neutra. La fibra neutra denomina la zona de un elemento doblado que no sufre ninguna deformación, sus fibras no serán modificadas a consecuencia de la tracción o compresión.

<span id="page-128-0"></span>La posición de la línea neutra se calcula en función del espesor y del radio, pero se aproxima en la [Tabla 27:](#page-128-0)

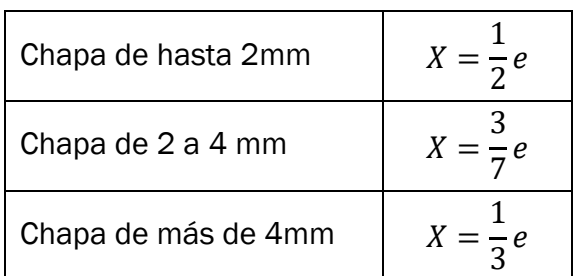

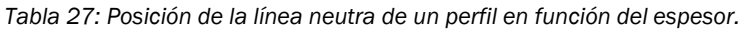

Dónde:

- *x* es la distancia de la cara interior a la fibra neutra.
- *e* es el espesor total de la chapa.

En este caso la fibra neutra se tiene que aproximar a 3e/7 de la cara interior, por lo que el radio de redondeo de la fibra neutra sería:

$$
r_n = r_i + \frac{3}{7}e
$$
 (Ec. 33)

Siendo  $r_n$  el radio de curvatura de la línea neutra y  $r_i$  el radio de curvatura de la cara interior, en nuestro caso sería 70mm.

$$
r_n = 70 \, mm + \frac{3}{7} \cdot 4 \, mm = 71.7 \, mm
$$

Calculamos la longitud del desarrollo del pórtico en base a las medidas del contorno de la pieza final [\(Figura 107\)](#page-128-1):

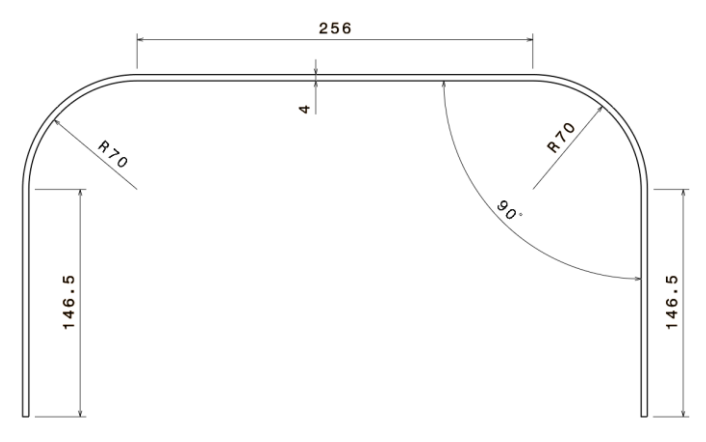

<span id="page-128-1"></span>*Figura 107: Contorno de la cara interior del pórtico una vez plegado.*

Debemos sumar la longitud de los tres tramos rectos y el de los arcos<sup>30</sup> de la línea neutra calculada:

$$
L = 2 \cdot 146.5 \, mm + 256 \, mm + 2 \cdot 71.7 \, mm \cdot \left(\frac{\pi}{2}\right) = 774.3 \, mm
$$

Dejamos creces en ambos extremos del pórtico para ajustar longitudes después del plegado. Los perfiles suelen suministrarse en metros, al tener dos pórticos, compraremos 2m en total.

Para el dispositivo es más importante que los ángulos de 90º de los pórticos queden bien trazados, a que las longitudes de los tramos rectos varíen un poco. Al tener creces se pueden ajustar ambos lados para dejar los extremos a la misma altura. Es fundamental que el curvado deje las patas de los extremos paralelas entre sí para que los cascos queden inclinados al montarlos.

Para realizar el pliegue utilizaremos un tubo de acero de la medida del radio interior del curvado (70mm) como guía. Fijamos un lado de la pletina y presionamos el otro lado hacia abajo, acompañando el movimiento el movimiento hasta que la pletina se adapte al radio del tubo. Hay que girar más de 90º para compensar la recuperación elástica del material. Comprobamos con una escuadra que el ángulo es correcto y procedemos igual para realizar el otro arco. Realizamos esta operación en ambos pórticos.

### • Vigas longitudinales

Para esta pieza simplemente hay que buscar un perfil angular de aluminio anodizado de sección de 35x15mm y espesor 2mm. La longitud de esta sección aparece en la [Figura 108.](#page-129-0)

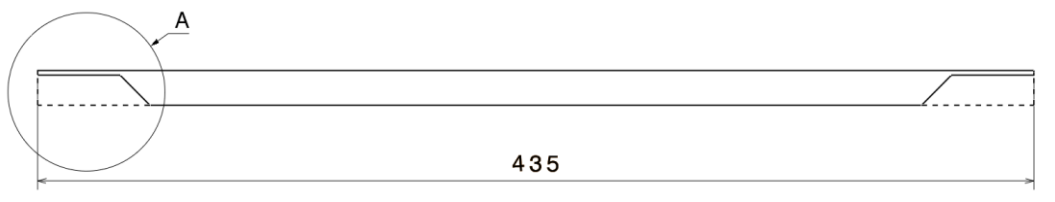

*Figura 108: Longitud de la viga longitudinal del perfil angular de aluminio.*

<span id="page-129-0"></span>Basta con comprar 1m de angular para fabricar ambas vigas. Se cortan ambas barras a la longitud especificada y se realiza un corte como se indica en [Figura 109](#page-130-0) en ambos extremos para acoplar la viga a los pórticos.

<sup>30</sup> La longitud de un arco se obtiene multiplicando el radio del arco por su ángulo (en radianes).

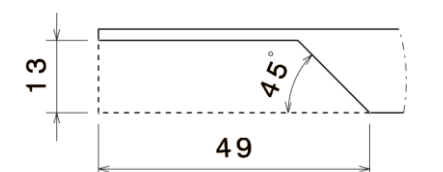

*Figura 109: Dimensiones del corte en el extremo de la viga longitudinal de la estructura.*

<span id="page-130-0"></span>Se ensamblarán las piezas mediante soldadura. Se elige el proceso de soldadura TIG<sup>31</sup> debido ya que el equipo es fácil de encontrar y da buenos resultados.

Se colocarán las piezas como se indica en el plano de soldadura de la estructura en el [ANEXO III. PLANOS](#page-158-0) Se realiza una soldadura en ángulo en posición de sobremesa, para evitar que las vigas deformen por el efecto de la Tª solo se darán tres puntos de soldadura a cada lado.

Hay que tener en cuenta una serie de pasos para realizar el proceso de soldadura de aluminio mediante el proceso de soldadura TIG:

1 . Precalentar la zona que se va a soldar: es mucho más sencillo y da mejores resultados cuando la pieza está a más temperatura que si está a Tª ambiente.

Se utiliza una pistola de gas o un soplete para calentar la zona hasta los 176ºC aproximadamente.

- 2 . Apretar lo más posible las dos piezas a unir
- 3 . Ajustar amperaje de la soldadora: se aplica 1 A por cada 0,025 mm de espesor de la pieza, en este caso el mínimo espesor es 2mm por lo que se tiene que ajustar a 8A aproximadamente para no generar demasiado caldo ni aumentar la ZAT (zona afectada térmicamente).
- 4 . Al comenzar el proceso de soldadura debemos empezar extendiendo el electrodo de tungsteno una distancia equivalente al diámetro de la boquilla de la pistola de soldadora o antorcha. desde la boquilla, tenemos que conseguir que toquen la pieza y la punta del electrodo. Después de generar el arco eléctrico, hay que alejar el electrodo unos 3 mm.
- 5 . Crear el líquido: Para conseguir crear el líquido debemos fusionar la pieza de aluminio hasta conseguir un baño lo suficientemente grande, a continuación, agregaremos el material de aporte necesario para llenar la junta.

<sup>31</sup> *Tungsten Inert Gas. Se emplea un electrodo*

Debemos usar el pedal para bajar el amperaje a la vez que mantenemos el control del charco, ya que, durante la soldadura, el calor va incrementando a lo largo de toda la pieza.

Debemos tener cuidado con el tiempo que aplicamos el arco eléctrico ya que puede aumentar la zona afectad térmicamente e incluso deformar la pieza.

6 . Empujar el caldo: debemos empujar el líquido lentamente en dirección hacia donde se encuentra la unión, al mismo tiempo que vamos rellenando y haciendo movimientos a un ritmo constante para conseguir mantener el charco a un tamaño similar.

En caso de que la pieza deforme, hay que intentar rectificar en frío, utilizando un mazo con punta de goma para no dañar la pieza. De todas formas, debido a la geometría del angular y el espesor de la pletina, no debería de haber problemas de por deformaciones térmicas.

Una vez completado el conjunto soldado se pasa a realizar los taladros necesarios a lo largo de toda la estructura tal y como se indica en los planos de mecanizado de la estructura en el Anexo III.

## 5.1.1.2. IMPRESIÓN 3D

Existen muchos procesos y tecnologías para la impresión de modelos 3D como el SLA (Estereolitografía), SLM (Sintetizado Selectivo Láser), Poly-Jet (impresión de resinas). Pero nosotros utilizaremos la tecnología FDM: Impresión por Deposición de Fundido, ya que es la más habitual y accesible. Su método se basa en depositar material fundido en sucesivas capas hasta la realización de la pieza final.

La tecnología FDM se utiliza con termoplásticos de producción para fabricar piezas resistentes, duraderas y dimensionalmente estables con mayor precisión y repetibilidad que cualquier otra tecnología de impresión 3D. Este termoplástico se encuentra en estado sólido y en forma de filamentos los cuales están almacenados en forma de rollo (Murillo Jaenes, 2017). El equipo necesario es el siguiente:

- Impresora 3D: es un dispositivo de control numérico de tres ejes (X, Y, Z) manejada por una serie de servomotores y un extrusor, que funde el filamento sólido y lo deposita. La máquina aplica un programa de coordenadas basado en *G-Code* realizando trazados mientras deposita el material.
- Filamento: es el material que funde, sus propiedades definen las de la pieza.
- Computadora: Para realizar el modelo 3D de la pieza y computar todos los códigos.
- Software: realiza la conversión del modelo CAD de la pieza al formato de código G-Code que importa se importa en la impresora.
- Tarjeta SD: se utiliza para pasar el programa de la computadora a la impresora.

Como ya hemos explicado durante el despiece del modelo, se ha tenido mucho cuidado en diseñar las piezas de manera que pudiesen ser fabricadas mediante impresión 3D, permitiendo una impresión continua de la pieza. Todas las capas de impresión se apoyan en la capa inferior. Si el filamento al ser depositado queda en voladizo se puede deformar por el efecto de la gravedad al salir del extrusor, ya que el filamento sale caliente.

A continuación, definimos las características de la impresora que se utilizó para realizar los ensayos de fabricación (Anexo [0\)](#page-149-0) ya que es la que hemos calibrado y para la que hemos calculado los juegos y holguras de las piezas en el diseño. Por tanto, lo lógico es utilizar esa misma impresora para fabricar las piezas.

En caso de cambiar la impresora, conviene tener en cuenta las características de estas y realizar nuevos ensambles de calibración, para calcular de nuevo las holguras necesarias para realizar un correcto ensamble.

| Características de la impresora    |                 |  |  |  |  |
|------------------------------------|-----------------|--|--|--|--|
| Diámetro del extrusor              | 0.4 mm          |  |  |  |  |
| Características del filamento      |                 |  |  |  |  |
| Diámetro filamento                 | 1,75 mm         |  |  |  |  |
| Temp. Extrusor 1 <sup>ª</sup> capa | $210^{\circ}$ C |  |  |  |  |
| Temp. Base 1 <sup>ª</sup> capa     | $65^{\circ}$ C  |  |  |  |  |
| Temp. Extrusor                     | $205^{\circ}$ C |  |  |  |  |
| Temp. Base                         | 65°C            |  |  |  |  |

*Tabla 28: Características de la impresora 3D y del filamento que equipa.*

El software de procesado de la pieza es el que viene incluido con el modelo de impresora. En el programa debemos posicionar las piezas en el sentido de impresión que nos interesa, tal y como hemos explicado en el despiece del modelo.

Hay que configurar también los parámetros de impresión ya que nos afectan a las tolerancias dimensionales. Los parámetros de impresión que vamos a elegir por defecto se recogen en la [Tabla 29](#page-133-0) y [Tabla 30.](#page-133-1)

<span id="page-133-0"></span>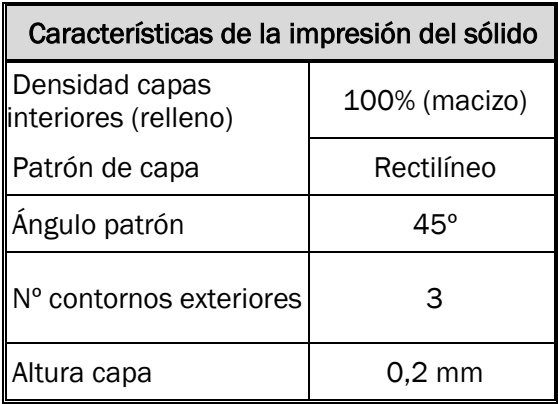

*Tabla 29: Características de la impresión del sólido.*

*Tabla 30: Velocidades de impresión del sólido*

<span id="page-133-1"></span>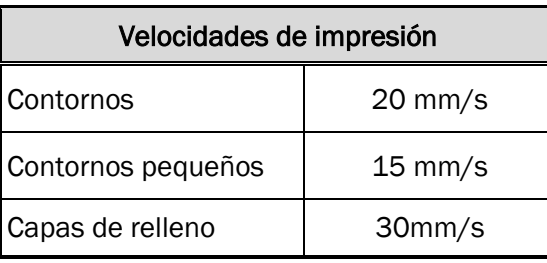

Definimos las capas interiores al 100% de densidad por varios motivos:

- Evitar las porosidades internas y cualquier filtración de agua a través de la pieza.
- Aumentar la resistencia de la pieza. Aligerar los componentes reduciendo la densidad de las capas interiores supone una pérdida de resistencia y menor control sobre las características mecánicas de la pieza.
- En el cálculo de pesos se ha tenido en cuenta la pieza maciza.

Una vez realizado el procesado del modelo de la pieza, el software procesa un *G-Code32*, definiendo la posición del extrusor en cada momento. Se guarda este código en una tarjeta Micro-SD y se lleva a la impresora que lo ejecuta.

### MATERIAL

El material con el que realizaremos la fabricación de las piezas mediante impresión 3D es el comúnmente denominado PLA, siglas que derivan de ácido poli-láctico (poly-lactic acid). Es un material polimérico que deriva del almidón, el cual forma parte de productos como el maíz, el trigo o la remolacha. Este es resistente a la humedad y a la grasa (Murillo Jaenes, 2017).

<sup>32</sup> G-Code es un código basado en trazados a partir de coordenadas. Es muy utilizado en las máquinas de control numérico.

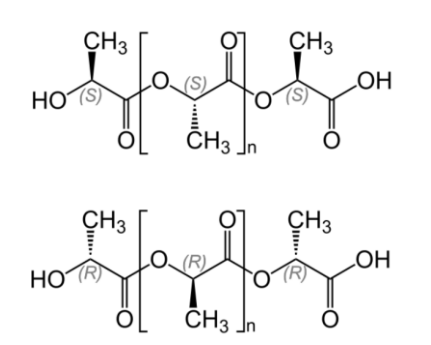

*Figura 110: Unidad estructural del polímero PLA (Murillo Jaenes, 2017)*

Las propiedades físicas y mecánicas del PLA se encuentran resumidas en la [Tabla 10.](#page-70-0)

Calculamos el material necesario en función al peso<sup>33</sup> de las piezas:

| <b>PIEZA</b>                    | <b>PESO</b><br><b>PIEZA</b> | CANT.34        | <b>PESO TOTAL</b> |
|---------------------------------|-----------------------------|----------------|-------------------|
| <b>NARIZ</b>                    | 0,039 Kg                    | $\overline{2}$ | 0,078 Kg          |
| COLA                            | $0,117$ Kg                  | 2              | 0,234 Kg          |
| <b>UNION NARIZ</b>              | 0,099 Kg                    | 2              | 0,198 Kg          |
| <b>UNION COLA</b>               | $0,124$ Kg                  | 2              | 0,248 Kg          |
| ARANDELA PLANA                  | $0,012$ Kg                  | 2              | 0,024 Kg          |
| <b>ARBOTANTE modulo frontal</b> | $0,204$ Kg                  | 2              | 0,408 Kg          |
| ARBOTANTE modulo central        | 0,248 Kg                    | 2              | 0,496 Kg          |
| ARBOTANTE modulo trasero        | $0,242$ Kg                  | 2              | 0,484 Kg          |
| CARTELA ESTRUCTURA              | $0,08$ Kg                   | 4              | 0,320 Kg          |
| <b>CAJA ELECTRONICA Base</b>    | 0,159 Kg                    | 1              | 0,159 Kg          |
| <b>CAJA ELECTRONICA Carcasa</b> | 0,131 Kg                    | 1              | 0,131 Kg          |
| <b>CAJA ELECTRONICA Tapa</b>    | 0,036 Kg                    | 1              | 0,036 Kg          |
|                                 |                             | TOTAL:         | 2,816 Kg          |

*Tabla 31: Peso de las piezas fabricadas mediante impresión 3D.*

Los rollos de filamento de PLA se recomiendan utilizar en formato de 1Kg. Si el rollo es muy pequeño, encarece su precio. Si es muy grande, le cuesta moverlo a impresoras de pequeño/medio volumen, por lo que podría haber fallos en el suministro de filamento al extrusor.

<sup>33</sup> El peso de cada pieza se calcula fácilmente mediante Catia, configurando previamente las propiedades del material de cada pieza.

<sup>34</sup> Realmente no es la misma pieza, si no la pieza simétrica, sin embargo, el peso sí es idéntico por lo que se refleja como cantidad total dos.

Comprar 3 Kg de material (3 rollos) puede llegar a ser insuficiente en caso de que alguna pieza falle en la fabricación y tenga que ser impresa de nuevo, por lo que compraremos 4 Kg de material (4 rollos).

Se decide utilizar una marca de filamento recomendada por gran cantidad de usuarios debido a su gran relación calidad/precio.

También utilizamos material plástico tipo caucho para imprimir las juntas planas y sección personalizada. De este material apenas utilizaremos ya hay muy pocas piezas que lo utilicen:

| <b>PIEZA</b>               | PESO (kg)  | <b>CANTIDAD</b> | <b>PESO TOTAL</b> |
|----------------------------|------------|-----------------|-------------------|
| JUNTA ESTANQUEIDAD NARIZ   | $0.006$ Kg | ⌒               | $0.012$ Kg        |
| JUNTA ESTANQUEIDAD COLA    | $0.005$ Kg | າ               | $0.01$ Kg         |
| JUNTA ESTANQUEIDAD CRISTAL | $0.004$ Kg |                 | $0.004$ Kg        |
|                            |            | TOTAL           | $0.026$ Kg        |

*Tabla 32: Peso de las piezas fabricadas a partir de filamento flexible.*

### 5.1.1.3. POSTPROCESADO

Una vez se fabrica la pieza, es muy recomendable tratarla superficialmente para la finalidad a la que se ha diseñado. El post procesado que realizaremos es el siguiente:

Lijar suavemente la superficie de la pieza, especialmente las zonas de contacto o que afecten al ensamblaje. Hay que tener mucho cuidado con las caras que tengan ajuste o juego y probar previamente si es necesario lijarlas. Una vez eliminamos las irregularidades ensamblamos los conjuntos.

Realizamos un lijado fino en las caras del contorno exterior para alisarlas, quedando lista la pieza o conjunto para un posible post procesado.

Se puede aplicar masilla de poliéster en la superficie de la pieza o conjunto para darle mayor resistencia y hacerlo estanco. Con lija de grano muy fino o al agua se puede dar un acabado muy liso al contorno exterior.

Finalmente se aplica pintura y una capa final de esmalte para dejar un acabado suave y liso, haciendo mucho más hidrodinámico el casco y protegiendo la superficie de las piezas.

En caso de utilizar sellantes o adhesivos hay que tener mucho cuidado de no tenga base de disolvente, ya que reacciona con el PLA y puede dañar la pieza.

l.

# 5.1.1.4. COMERCIALES MONTAJE

 $\overline{\phantom{a}}$ 

En la [Tabla 33](#page-136-0) se muestra la lista de la tornillería utilizada para el ensamblaje del conjunto.

<span id="page-136-0"></span>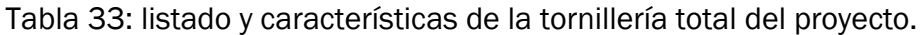

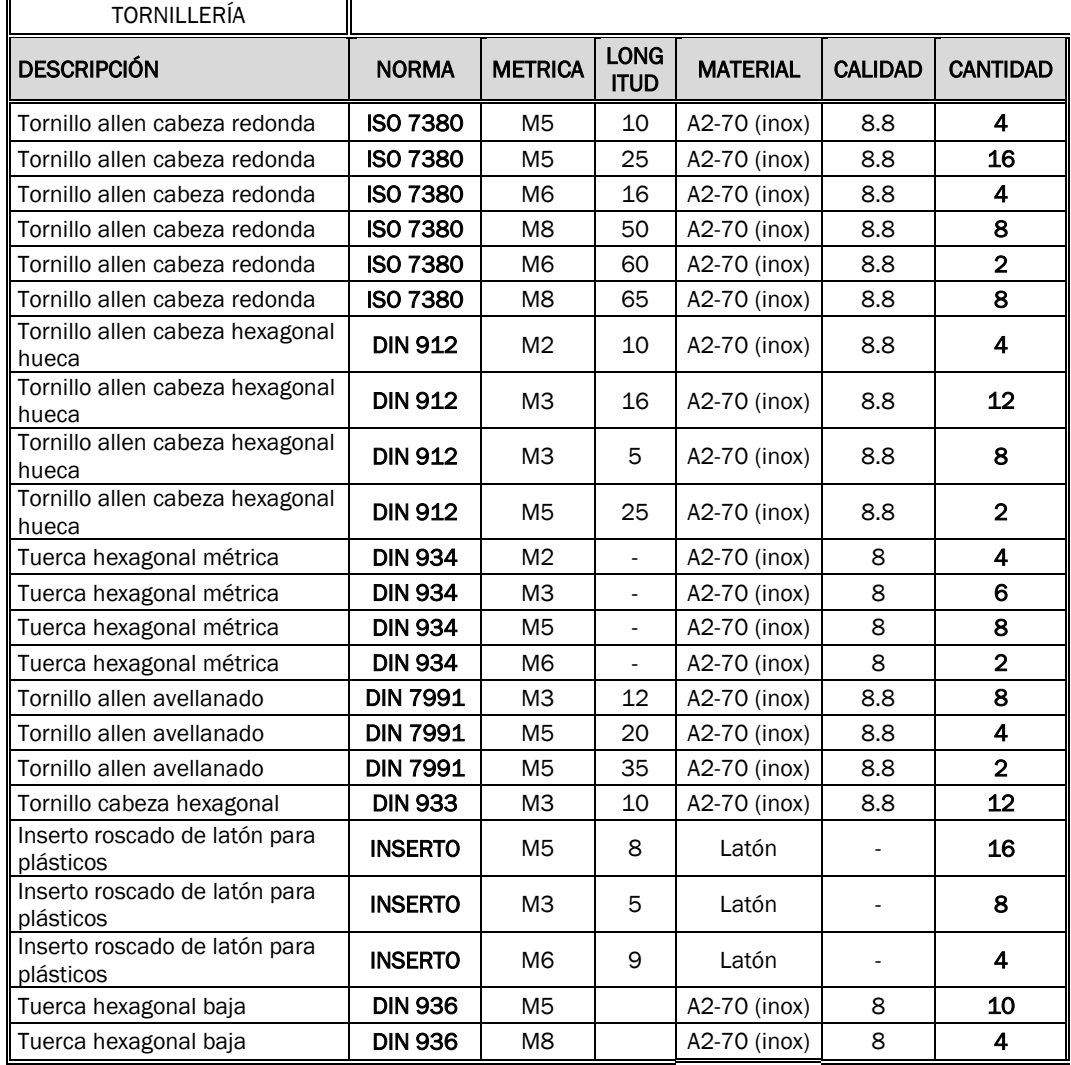

## 5.2.PRESUPUESTO

La [Tabla 34](#page-137-0) muestra el presupuesto detallado de cada uno de los elementos y componentes que equipa nuestro dispositivo de recogida de basuras:

<span id="page-137-0"></span>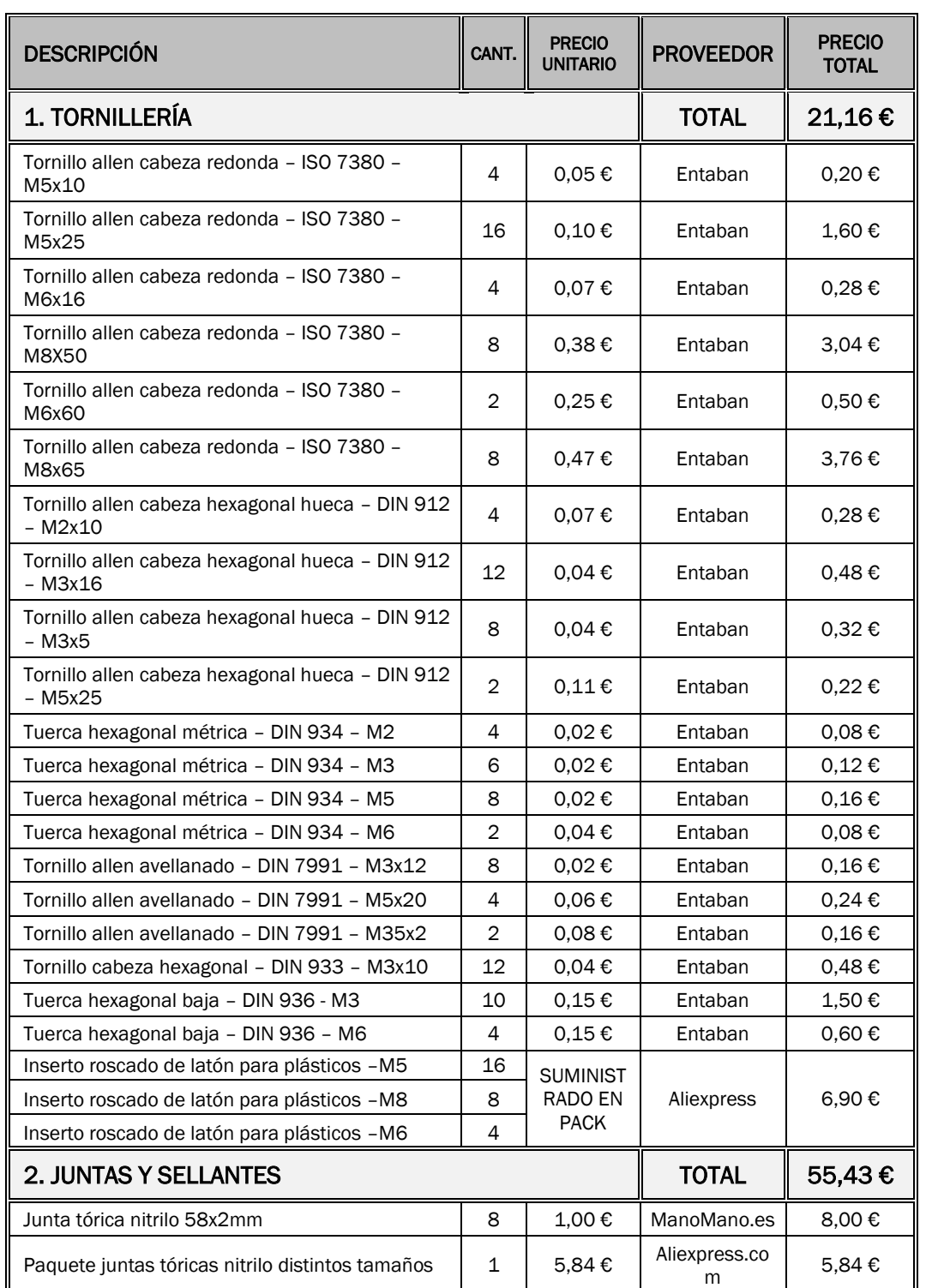

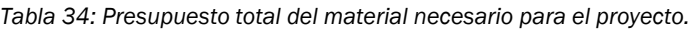

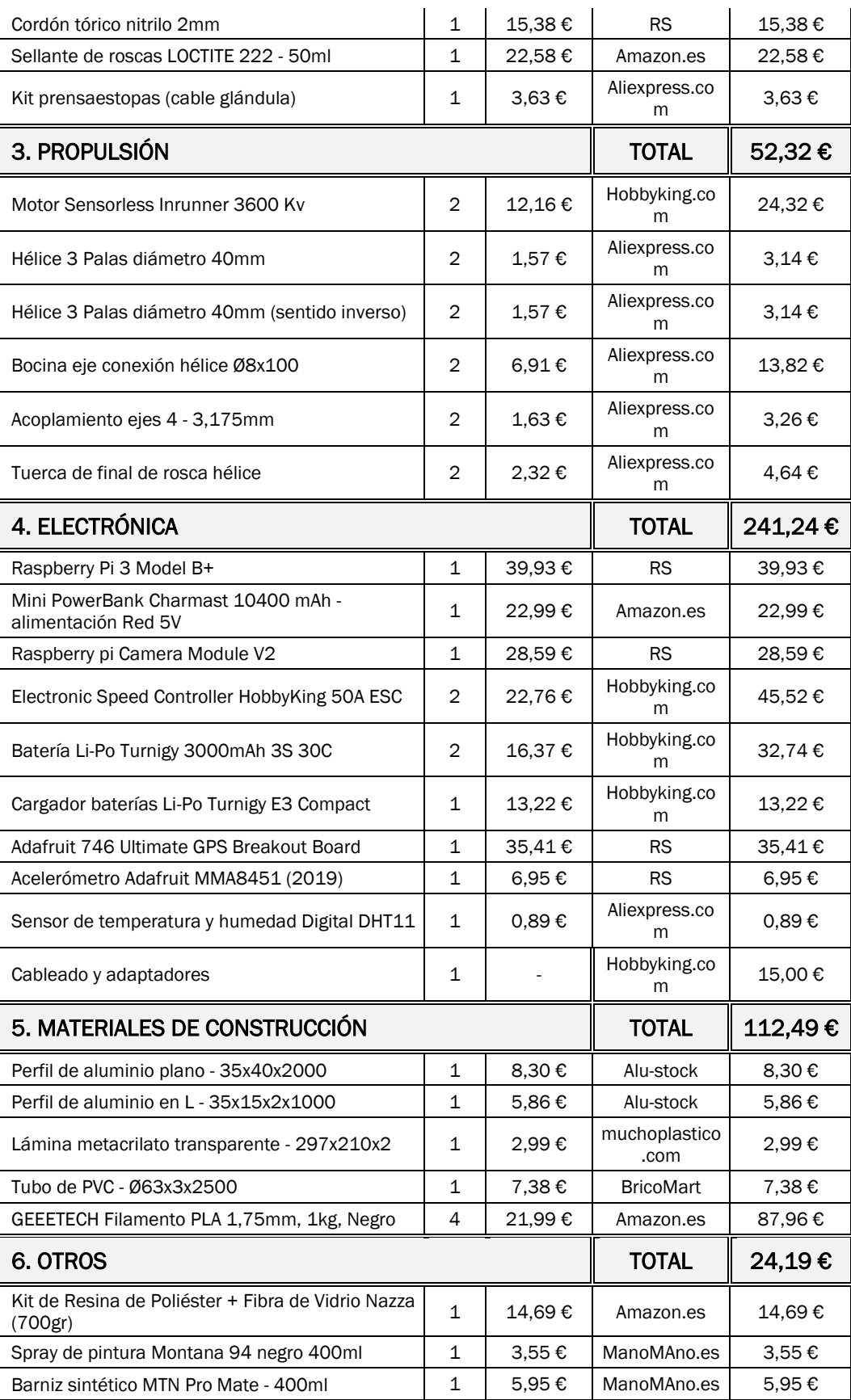

### PRESUPUESTO TOTAL

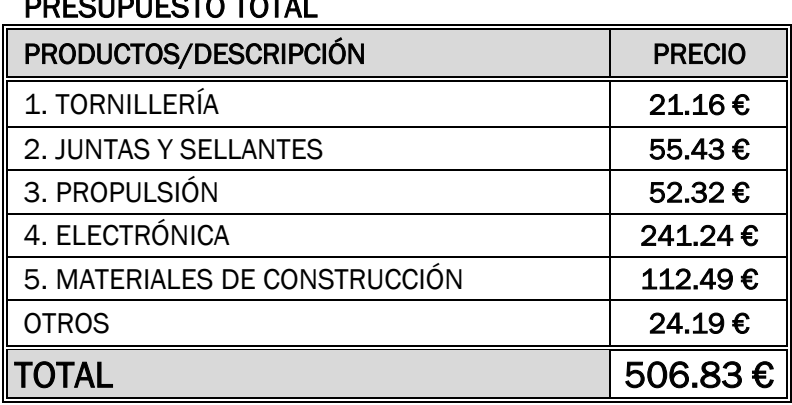

Con este presupuesto, se cumple el objetivo de no sobrepasar los 1000€ en costes de material. No obstante, este es un presupuesto muy ajustado, cualquier problema en los comerciales o daños durante el montaje puede derivar en material insuficiente para la fabricación del modelo. Por tanto, se recomienda aumentar en 200€ más el presupuesto para prevenir cualquier sobrecoste (gastos de envíos, aduanas, piezas defectuosas, daños en montaje etc.), quedando aún lejos de los 1000€ del límite establecido al comienzo del proyecto.

# 6. IMPACTO MEDIOAMBIENTAL, SOCIAL Y ECONÓMICO

La funcionalidad del dron está destinada a reducir la contaminación de residuos en medios acuáticos, lo que supone un aumento en la calidad del agua en el entorno en el que opera, beneficiando a las especies que habitan dicho entorno.

La contaminación del agua puede llevar a la eliminación de especies completas por la falta de oxígeno, ingesta de contaminantes o atrapamientos con residuos sólidos, convirtiéndose en un medio totalmente hostil para la vida de plantas y animales acuáticos.

Por otra parte, al reducir la cantidad de residuos sólidos contaminantes, se previene su degradación en el agua, la cual puede derivar en la entrada de elementos tóxicos a la cadena trófica. El ser humano, que siempre está al final de la cadena, reduce la ingesta de estos contaminantes (Peña García, 2007).

La contaminación del agua no es un problema exclusivamente de la fauna que habita el ecosistema, la contaminación de las aguas es un problema que afecta directamente al ser humano. A pesar de que la mayoría de residuos se encuentran en mares y océanos, se generan en entornos de aguas dulces y fuentes potables como ríos, embalses, pues es alrededor de estas zonas, dónde se desarrolla la actividad humana e industrial.

En el contexto de la actual situación ambiental y ecológica mundial, sin duda uno de los problemas de mayor relevancia es el referente al agua, no sólo por las fuertes desigualdades que impone su distribución geográfica, sino por las decisiones económicas y políticas en lo referente. Las zonas de mayor producción conllevan, a su vez, un aumento en la producción de plásticos y de residuos. Las zonas altamente industrializadas, suelen ser desarrolladas en situaciones geográficas con abundancia de vías fluviales, la contaminación de estas aguas conlleva la pérdida de fuentes potables de agua.

Por otra parte, existe cierta tendencia de los países con mayor tasa de subdesarrollo o desigualdad social a una mala gestión de los residuos plásticos tal y como indica la [Figura 111.](#page-141-0)

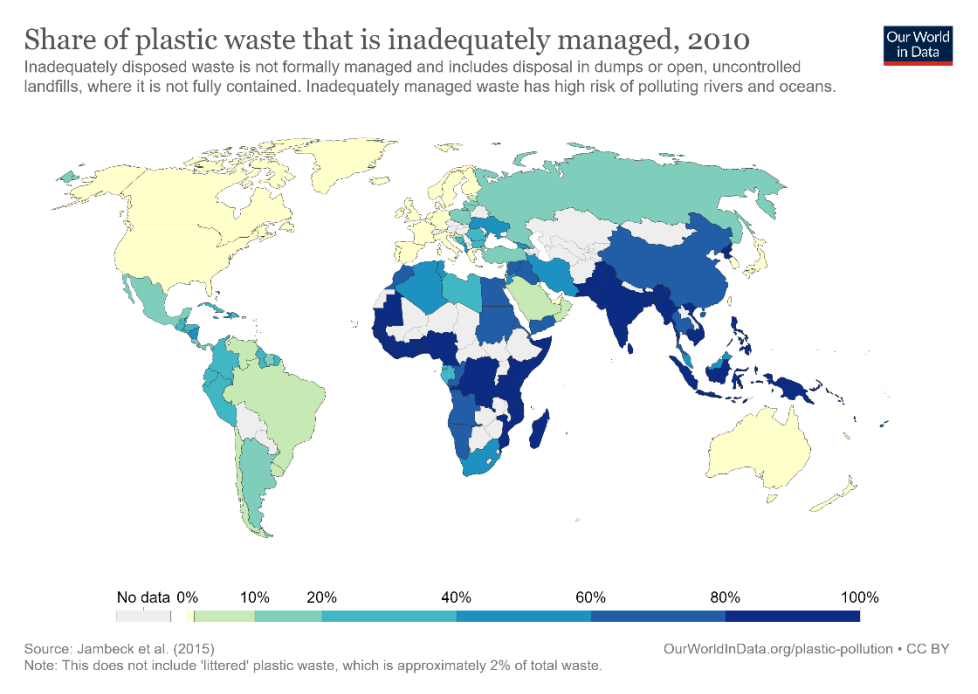

<span id="page-141-0"></span>*Figura 111: Distribución geográfica del porcentaje de residuos mal gestionados. (Ritchie & Roser, 2018)*

En muchos países de ingresos de bajos a medianos ingresos, la eliminación inadecuada de desechos puede ser alta; En muchos países del sur de Asia y África subsahariana, entre el 80 y el 90 por ciento de los desechos plásticos se eliminan de manera inadecuada y, por lo tanto, corren el riesgo de contaminar ríos y océanos (Ritchie & Roser, 2018).

Una mayor escasez de este recurso tan básico como el agua, puede conllevar acciones económicas y políticas interesadas, como la concesión de la gestión del agua o incluso la privatización de esta, fomentando la dificultad de abastecimiento de la población (Peña García, 2007), especialmente a la población empobrecida en países de mayor desigualdad social como los mencionados en el párrafo anterior. La privatización del agua está ligada con su agotamiento y distribución, como casi cualquier bien escaso.

Esto puede conllevar problemas sociales o incluso generar una "crisis del agua". Este término se refiere ya no solo a la escasez del recurso, si no a la inequidad de su distribución (Peña García, 2007).

Garantizar el derecho al agua es fundamental para cualquier sociedad del mundo, preservar sus fuentes y la calidad del agua es responsabilidad del ser humano, ya sea evitando su contaminación o limpiando las aguas contaminadas.

A nivel económico, los problemas de polución del agua están dando lugar a soluciones interesantes. El desarrollo de productos y empresas de nueva creación (o *startups)* están emergiendo como respuesta a la aparición de este mercado tan reciente, que es beneficioso para al medio ambiente y para las

personas involucradas en los proyectos. Algunas empresas, como *Origin Materials* se centran en la búsqueda de alternativas a los materiales plásticos para reducir su producción. Otras como *Bioplasteech* intentan convertir plásticos en componentes biodegradables mediante el uso de microorganismos (Team Latamclick, 2018). Son muchos los ejemplos de empresas que optan por buscar soluciones a la contaminación y vertido de plásticos.

Este proyecto también está ligado al desarrollo de un producto que cubra una necesidad y un mercado, resultando beneficioso para el medio ambiente.

# 7. CONCLUSIONES Y FUTUROS TRABAJOS

El diseño por fases ha permitido llevar una secuencia en paralelo, partiendo de modelos matemáticos y métodos de análisis se ha podido configurar y parametrizar el prototipo, facilitando el un control total de las características hidrostáticas e hidrodinámicas de este. El uso del diseño sociativo el software de CAD facilitaba enormemente cualquier modificación el modelo 3D, obteniendo como producto final un diseño completo y fácilmente editable, tratando de cumplir las condiciones funcionales fijadas al principio del proyecto.

Respecto de la fabricación se ha tratado de que todas las piezas fueran accesibles y fabricables sin necesidad de herramientas ni maquinaria compleja, de esta forma hemos podido obtener un coste total del proyecto bastante reducido, muy por debajo de los objetivos fijados al principio del proyecto.

En comparación con otros dispositivos, como los expuestos en el estado del arte, este proyecto supone ciertas ventajas y también algunos inconvenientes:

- A nivel de vehículo autónomo, las últimas innovaciones a nivel experimental están recogidas en el "*roboat*" desarrollado por el MIT. El diseño propuesto no alcanza tal grado de autonomía, pero, por otra parte, tiene un casco mucho más versátil y estable, pudiendo ser destinado a mayor variedad de medios operativos. Los métodos de fabricación seleccionados también suponen una ventaja, pues nos permite unos costes de producción menores y realizar cambios fácilmente.
- Respecto la recogida de residuos, el concepto de este prototipo no se centra en un gran volumen de recogida, como podría ser el caso de los dispositivos de *The Ocean Cleanup,* si no en abarcar mayor cantidad de medios y escenarios. La automatización de este prototipo podría suponer una gran diferencia en el enfoque del problema. Si a la excelente maniobrabilidad y versatilidad del dron se sumase la incorporación de tecnologías como inteligencia artificial o la robótica colaborativa se podría llegar a proporcionar una solución más eficiente y mucho más barata de recogida de residuos, especialmente en zonas concurridas y de difícil acceso (zonas cercanas a la orilla, puertos, embalses, ríos…). A día de hoy no existen muchas soluciones para recogida de residuos en zonas concretas más allá de la acción humana, es decir, el uso de operarios y equipos de limpieza.

Si llega a ser fabricado, el dron se enfrenta a una serie de retos a superar para que sea operativo. Primero el prototipo debe estar correctamente
ensamblado, asegurándose de que no hay problemas en la estanqueidad y que es estable.

Después se debe habilitar un software, dotarlo de inteligencia y autonomía. Inicialmente se trabajará en la movilidad controlada de forma remota, realizando los primeros testeos, calibrando el equipo y realizando un software básico.

A partir de ese punto, se habilitan más funciones, tanto mecánicas, como habilitar un sistema de red más eficiente, como tecnológicas, habilitando sensores y componentes más sofisticados como el LiDAR y cámaras infrarrojas. La instalación de un mejor equipo permite nuevas vías de trabajo en la programación y el software como la implementación de inteligencia artificial, sistemas de control autónomo, o la robótica colaborativa.

De esta manera surgen nuevas formas de abordar la recogida de residuos. Como por ejemplo mediante un equipo coordinado de drones de pequeñomedio tamaño, realizando barridos y pasadas de forma ordenada, siendo una alternativa eficaz a la recogida en gran volumen, tal y como se muestra en la [Figura 112.](#page-144-0)

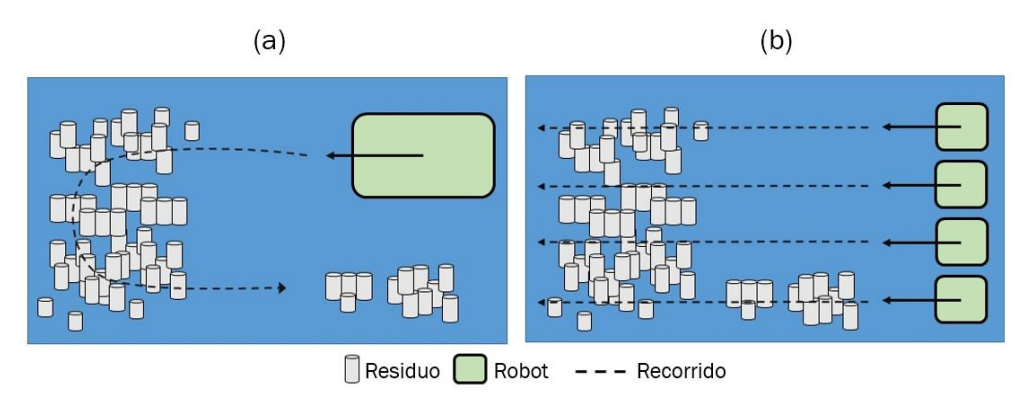

<span id="page-144-0"></span>*Figura 112: Esquema del proceso de recogida de residuos con un dron. (a) Un solo dron de gran tamaño. (b) Varios drones de pequeño/medio tamaño.*

Otras alternativas es utilizar los drones como apoyo, partiendo de un barco o un dispositivo de mayor de tamaño utilizado como base y situado estratégicamente, dónde realizar las descargas una vez llenos los depósitos como se muestra en la [Figura 113.](#page-145-0)

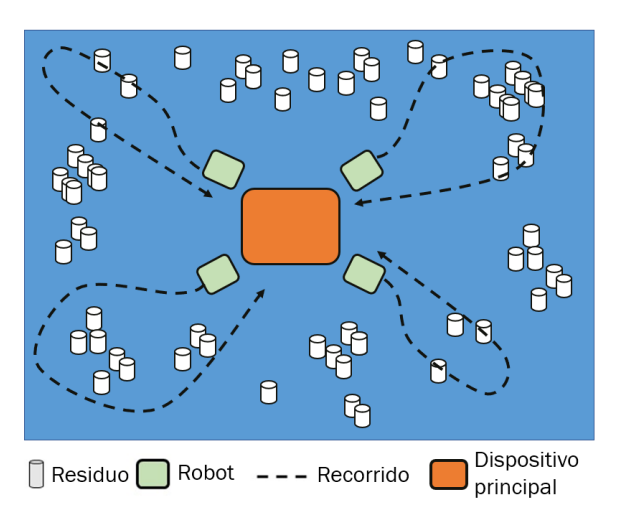

<span id="page-145-0"></span>*Figura 113: Sistema de recogida de residuos mediante drones de apoyo (verde) a un dispositivo principal (naranja).*

También existe la posibilidad de utilizar mecanismos de recogida conectados entre varios dispositivos, como redes de gran tamaño, de manera que pueden cubrir grandes extensiones y tener gran precisión coordinado los movimientos tal y como indica la [Figura 114,](#page-145-1) no obstante añadir estos dispositivos hace que los drones requieran de mayor potencia.

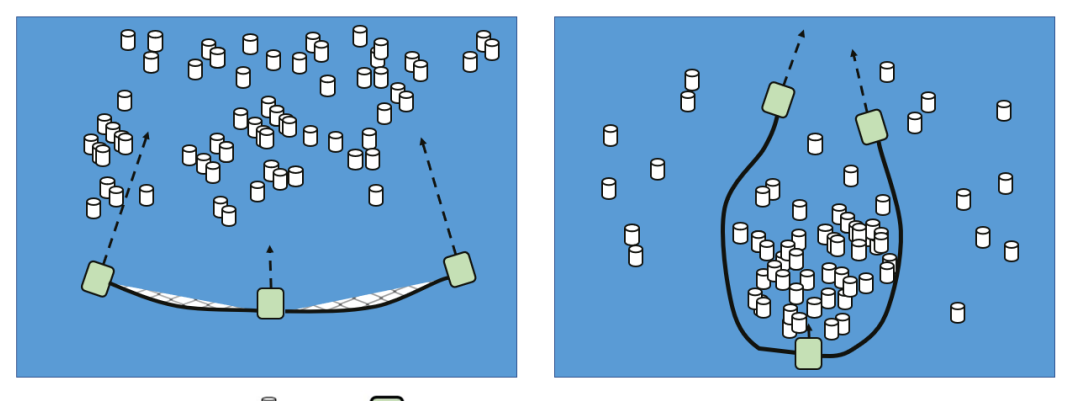

Residuo Robot --- Recorrido – Red *Figura 114: Sistema de recogida de residuos mediante redes conectadas entre drones.*

<span id="page-145-1"></span>Todas estas modificaciones conllevan una constante realimentación del diseño básico del dron, el aumento de peso al añadir más componentes, mayores necesidades de potencia de propulsión y, por tanto, de autonomía. Todas las modificaciones conllevan una actualización constante del sistema mecánico y mejoras a realizar (añadir fuentes de alimentación alternativas, como paneles solares, implementar nuevos sistemas de movimiento y de captura de residuos.

El objetivo final es desarrollar un producto dotado de autonomía e inteligencia capaz de detectar, reconocer y recoger residuos de una forma eficaz, eficiente y limpia, ya sea como dispositivo único o trabajando en conjunto de manera coordinada.

## BLIOGRAFÍA

- Arbuniés Herranz, G., & Caja Roca, G. (2015). *Proyecto de diseño preliminar de un yate de 40 metros de eslora.* Barcelona: Departamento de Ciencia e Ingenieria Náutica - Facultat de Nàutica de Barcelona - Universitat Politècnica de Catalunya.
- Bisquerra, R. (2004). *Metodología de la investigación educativa.* Madrid: La Muralla.
- Bondarenko, O. V., Boiko, A. P., & Seropoyan, I. R. (2013). Determinación de las características principales de buques de doble casco de área de flotación pequeña en la etapa inicial de diseño. *Polish Maritime Research. Vol. 20, Issue 1.*, 11-22.
- Canaves Hidalgo, A. (2011). *Predimensionamiento de la cadena propulsiva y de un yate de 30 metros de eslora.* Barcelona: Facultat de Nàutica de Barcelona.
- Cañedo-Argüelles, E. L. (1999). *Estado actual del prototipado rápido y futuro de este.* Madrid: Escuela Técnica Superior de Ingeniería ICAI - Universidad Pontificia Comillas.
- Galiana, F. M. (2012). *Digitalización y documentación histórico-técnica de barcos tradicionales del mediterráneo.* Cartagena: Universidad Politécnica de Cartagena - Departamento de Ingeniería Técnica naval.
- Geyer, R., Jambeck, J. R., & Lavender Law, K. (2017). Producción, uso y destino de todos los plásticos jamás hechos. *Science Advances. Vol.3, no. 7.*
- Hernández Suárez-Llanos, M. (2020). *Implantación de Vehículos No Tripulados en el Ámbito Naval.*
- Leonardo Enrique Solaque, G., Patiño Guevara, D. A., & Uchima León, I. (2016). Pruebas de hermeticidad para robots inspectores de tuberías hidrosanitarias según la norma IEC60529. *Revista Politécnica. 12.23*, 9-16.
- Lu, Y., Niu, H., Savvaris, A., & Tsourdous, A. (2016). Verifying collision avoidance behaviours for unmanned surface vehicles using probabilistic model checking. *IFAC-PapersOnLine, 49(23)*, 127-132.
- Martín Valls, R. (2017). *Estudio, diseño, automatización y construcción de una embarcación RC impresa en 3D.* Barcelona: Universitat Politècnica de Catalunya - Facultat de Nàutica de Barcelona.
- Michael, K. (2012). Meet Boston dynamics' LS3-the latest robotic war machine.
- Moreno, H., Saltarén, R., Puglisi, L., Carrera, I., Cárdenas, P., & Álvarez, C. (2014). Robótica Submarina: Conceptos, Elementos, Modelado y

Control. *Revista Iberoamericana de Automática e Informática industrial, 11 (1).*, 3-19.

- Murillo Jaenes, C. (2017). *Estudio de tolerancias dimensionales en la fabricación 3D mediante la tecnología aditiva por deposición (FDM).* Sevilla: Departamento de Ingeniería Mecánica y Fabricación. Escuela Técnica Superior de Ingeniería. Universidad de Sevilla.
- Peña García, A. (2007). Una perspectiva social de la problemática del agua. *Investigaciones geográficas, (62)*, 125-137.
- Pérez Arribas, F. L. (2000). *Estudio hidrodinámico de un catamarán tipo SWATH.* Madrid: Escuela Técnica Superior de Ingenieros Navales - Departamento de arquitectura y construcción navales.
- Raibert, M., Blankespoor, K., Nelson, G., & Playter, R. (2008). Bigdog, the roughterrain quadruped robot. *IFAC Proceedings Volumes, 41(2)*, 10822- 10825.
- Reyes, L. G. (2017). Análisis documental de las ventajas de la impresión 3D. *Rev. Iberoam. Las Cienc. Comput. E Informática. 6.11.*, 12.
- Ritchie, H., & Roser, M. (Septiembre de 2018). *Plastic Pollution.* Obtenido de ourworldindata.org: https://ourworldindata.org/plastic-pollution
- Salgado Iturrino, Á. (2016). *Construcción, Modelado y Control de un Sumergible a Escala.* Madrid: Escuela Técnica Superior de Ingeniería (ICAÍ) - Universidad Pontificia de Comillas.
- Sutton, R., & Roberts, G. N. (2006). *Advances in unmanned marine vehicles (Vol. 69).* let.
- Team Latamclick. (2014 de Septiembre de 2018). *Latamclick.com.* Obtenido de https://www.latamclick.com/startups-que-luchan-contra-lacontaminacion-por-plastico/
- Torrano, S., & Pérez, D. H. (2011). *Apuntes de Elasticidad y Resistencia de Materiales.* Cartagena: Universidad Politécnica de Cartagena.
- Wang, W., Gheneti, B., Mateos, L. A., Duarte, F., Ratti, C., & Rus, D. (2019). Roboat: An Autonomous Surface Vehicle for Urban Waterways. *In 2019 IEEE/RSJ International Conference on Intelligent Robots and Systems (IROS)*, 6340-6347.
- White, F. M. (2003). *Mecánica de Fluidos.* Madrid: McGraw Hill, quinta edición.
- Wilson, J. D. (2005). *Medidas de ahorro de combustible y de costos para armadores de pequeñas embarcaciones pesqueras.* Roma: Organización de las Naciones Unidas para la Agricultura y la Alimentación.

## ANEXO I. ENSAYOS DE FABRICACIÓN.

El objetivo de estos ensayos es analizar distintos problemas que pueden surgir de cara a la fabricación de las piezas impresas en 3D, ya que muchas cuentan con geometrías complicadas o precisan de ajustes u otros métodos de ensamblaje. En este apartado se intenta tratar los problemas más importantes que nos han surgido, y en base a los resultados, realimentar el diseño para facilitar y optimizar la fabricación de los componentes.

Los distintos apartados de estudio son los siguientes:

- Calibrar el ajuste entre eje y agujero: Dentro del diseño tenemos una gran cantidad de piezas cilíndricas que requieren de ajuste entre ellas para ensamblarlas. Necesitamos calcular las holguras nominales para que el ajuste sea correcto. Debemos dimensionar los diámetros nominales para que las dos piezas encajen una dentro de la otra deslizando suavemente. Como es un conjunto modular, no interesa un ajuste a presión del soporte en el interior del tubo, interesa que sea desmontable. Tampoco interesa una gran holgura entre ambos, ya que podría afectar negativamente a la estanqueidad y al correcto ensamble de ambas piezas.
- Ensayo de ángulos para la extrusión. Se ensayarán geometrías con aristas y caras con distintos ángulos respecto de la horizontal para cuales dan problemas en la impresión.
- Diseño de las uniones roscadas: al haber diseñado un conjunto desmontable

Se diseña un conjunto de piezas que incluyan las geometrías necesarias, tanto para los ajustes cilíndricos, como para las aristas con inclinación y las uniones roscadas. Después se realizarán los ensayos de ensamblaje y dimensionales. Los resultados definirán la desviación y la tolerancia de las extrusiones de la impresora 3D. De esta manera podemos diseñar un ajuste entre las piezas y también calibrar la impresora aplicando factores de corrección a las desviaciones dentro del diseño. Se imprimen tres ejes, con distinto diámetro exterior, distinta holgura en la rosca y distinta inclinación en las aristas sin apoyo.

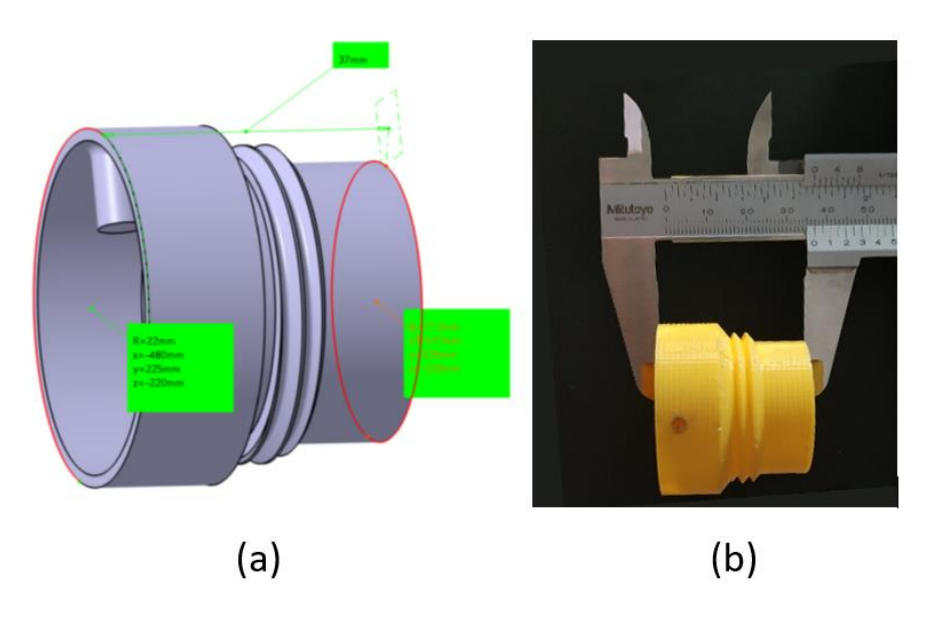

*Figura 115: Pieza eje. (a) Modelo CAD, (b) Pieza impresa.* 

A mayores se imprime un cilindro para analizar el diámetro interior que será dónde se haga el ajuste con el eje.

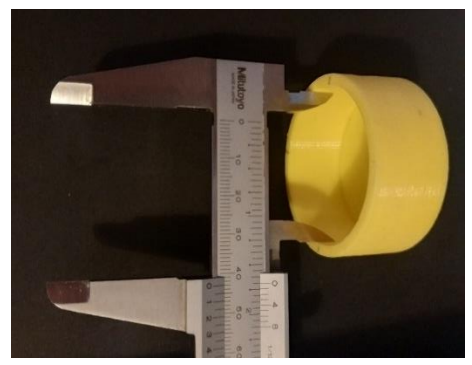

*Figura 116: Pieza agujero.*

Se imprimen un total de 3 arandelas con distintas holguras para la rosca impresa.

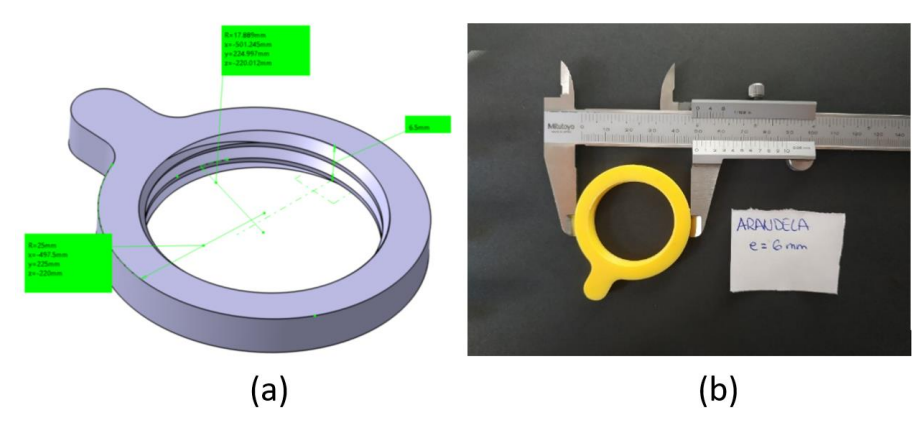

*Figura 117: Pieza arandela. (a)Modelo CAD, (b)pieza impresa*

## CÁLCULO AJUSTE EJE-CILINDRO

El objetivo de este apartado es crear un procedimiento para el diseño de juegos y holguras para las piezas del casco sumergido en función de la calibración de la impresora 3D que utilicemos en la fabricación. Para ello, diseñamos una serie de piezas con geometrías equivalentes a las del casco sumergido, las fabricaremos mediante impresión 3D y se realizará una serie de medidas a la pieza para hacer la comparación entre las cotas nominales del modelo 3D y las piezas fabricadas. De esta forma sabremos las desviaciones (precisión) de la impresora y las tolerancias (dispersión) en las que se mueve.

Una vez fabricadas las piezas tomamos las medidas con un pie de rey para realizar un análisis dimensional, recopilado en la [Tabla 35:](#page-152-0)

<span id="page-152-0"></span>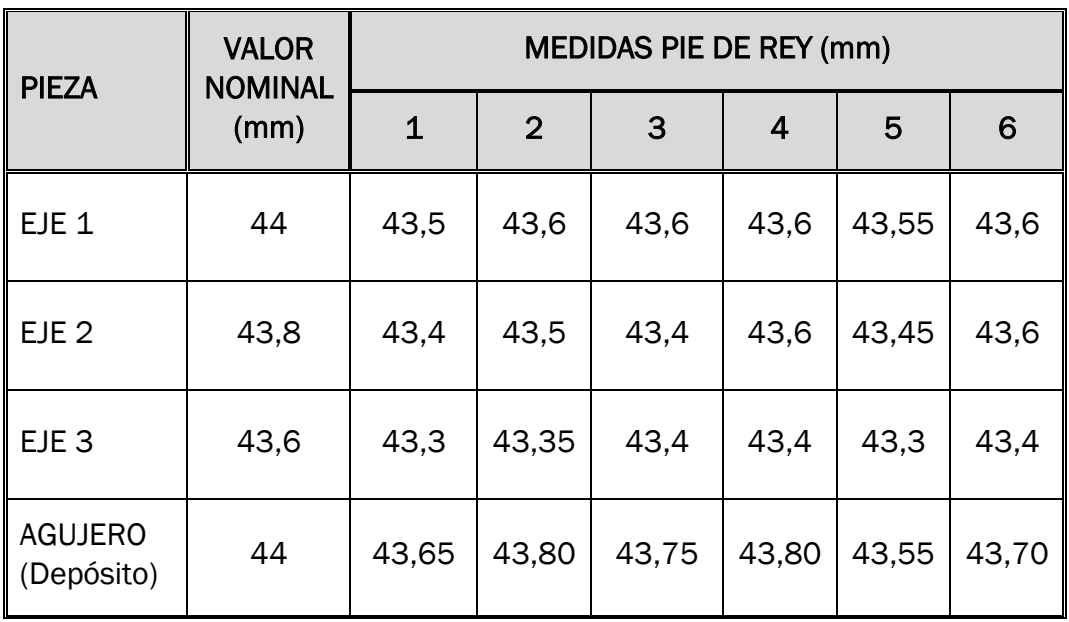

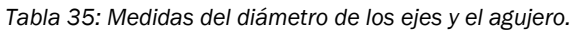

De estas medidas obtenemos los valores máximos y mínimos, así como las desviaciones dimensionales respecto de la cota nominal [\(Tabla 36\)](#page-152-1):

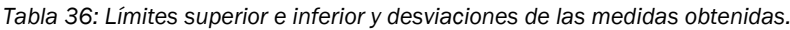

<span id="page-152-1"></span>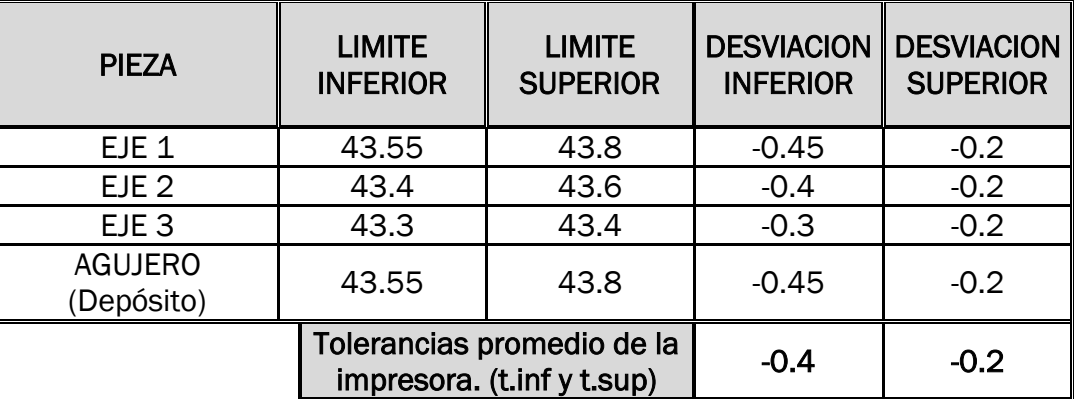

Como podemos observar, las desviaciones son aproximadamente las mismas. Quedan las desviaciones medias y la máxima tolerancia de las piezas impresas que tomaremos como referencia.

El eje 2 tuvo un muy buen ajuste con el agujero, precisando simplemente de un ligero limado en la superficie cilíndrica para entrar suavemente sin necesidad de mucho apriete y sin dejar ningún juego. La holgura nominal entre ellos de 0,2mm.

Para un ajuste entre dos piezas impresas en 3D bastará con dar esa holgura de 0,2mm pues se compensan las desviaciones. Sin embargo, para piezas comerciales, cuyas desviaciones y tolerancias son distintas que las de las piezas impresas en 3D necesitamos un procedimiento.

Vemos a continuación las ecuaciones para cálculo de juegos y ajustes<sup>35</sup>:

$$
Jmax = Dmax - dmin
$$
 (Ec. 34)

$$
Jmin = Dmin - dmax \qquad (Ec. 35)
$$

Siendo Jmax el máximo juego y Jmin el mínimo.

Las ecuaciones para el agujero son:

$$
Dmax = Dnom + Tsup
$$
 (Ec. 36)

$$
Dmin = Dnom + Tinf
$$
 (Ec. 37)

$$
T = T \, \text{sup} - T \, \text{inf} = D \, \text{max} - D \, \text{min} \tag{Ec. 38}
$$

Siendo Dnom el diámetro nominal, Dmax el límite superior del agujero, Dmin el límite inferior, T se refiere a la tolerancia y Tsup y Tinf a las desviaciones superior e inferior.

Las ecuaciones para el eje son:

$$
dmax = dnom + t \, sup \tag{Ec. 39}
$$

<span id="page-153-0"></span>
$$
dmin = dnom + t inf
$$
 (Ec. 40)

$$
t = t \, \text{sup} - t \, \text{inf} = \text{d} \, \text{max} - \text{d} \, \text{min} \tag{Ec. 41}
$$

Se va a diseñar un ajuste con un juego determinado, por ejemplo, un juego mínimo de 0,20 mm. Vamos a ver que dimensiones obtenemos para poder

<sup>35</sup> Los términos que comienzan con letra mayúscula se refieren al agujero (Dmin, Tsup…) mientras que los que comienzan por minúscula al eje (dmax, t.inf…)

cumplir este objetivo. Tomaremos el ejemplo del tubo de PVC. Tiene un diámetro interior nominal de 44mm, vamos a suponer que esa medida tiene una tolerancia H7. Por tanto, vamos a tener que buscar el ajuste correcto para ese agujero, el cual tomamos como base:

> $D = \emptyset 44 H7(^{+0,025}_{0})mm$  $Dnom = 44mm$  $Dmax = 44,025$  mm  $Dmin = 44.0$  mm

Como hemos dicho, buscamos un juego mínimo de 0,2mm, por lo que podemos calcular dmax:

$$
Jmin = 0,20 \, mm \rightarrow Dmin - dmax = 0,20
$$

$$
dmax = 44,025 - 0,20 \, mm = 43,825 \, mm
$$

El eje, al ser la pieza impresa en 3D tendrá las tolerancias (desviaciones) calculadas en la [Tabla 36:](#page-152-1)

$$
t \, \text{sup} = -0.2 \, \text{mm}
$$
\n
$$
t \, \text{inf} = -0.4 \, \text{mm}
$$

Con ello calculamos la tolerancia máxima (t) de la pieza impresa

$$
t = 0.2 \; mm
$$

Con la ecuación [\(Ec. 41\)](#page-153-0) obtenemos dmin:

$$
dmin = dmax - t = 43,825 \, mm - 0,20 \, mm = 43,80 \, mm
$$

Teniendo los límites superiores e inferiores y las desviaciones medias de la impresora [\(Tabla 36\)](#page-152-1) obtenemos el diámetro nominal del eje.

$$
dnom = dmax - t \, sup = 43,825 \, mm - (-0,20 \, mm) = 43,845 \, mm
$$
\n
$$
dnom = dmin - t \, inf = 43,805 \, mm - (-0,40 \, mm) = 43,845 \, mm
$$
\n
$$
d nom \approx 43,8 \, mm
$$

Como es lógico, da igual realizar el cálculo con el límite inferior o con el superior, de hecho, valida que los cálculos son correctos. Finalmente obtenemos la medida de diseño de la pieza a imprimir:

$$
d=43,8^{-0.2}_{-0.4} \,mm
$$

Con estas operaciones podemos obtener la cota nominal acotaremos en el modelo de las distintas piezas para que tengan un buen ajuste.

## CÁLCULO DE ÁNGULOS DE EXTRUSIÓN DE CAPAS

Como hemos comentado anteriormente, debemos diseñar los sólidos de manera que las distintas secciones (sin contar la sección inicial, que apoya en la base de la mesa de impresión) en el caso de aumentar de tamaño (diámetro, grosor, etc.) lo hagan de forma gradual y continua, dejando un apoyo en el nivel inmediatamente inferior. Las líneas horizontales respecto a la base no se pueden extruir correctamente si no apoyan, de esta manera las piezas pierden calidad. En este ensamble se ensayan distintas inclinaciones con respecto al plano horizontal de la base para comprobar si se realizan correctamente los sólidos.

Después de realizar ensayos con aristas a 15º, 20º y 30º en los tres ejes impresos, se concluye que hasta los 15º aproximadamente las distintas secciones tienen un buen apoyo y se realiza una correcta extrusión de la geometría, sin hilos caídos y con buena calidad, sin embargo, los mejores resultados se han obtenido con las aristas a 30º respecto la horizontal.

Si no es indispensable una menor inclinación, se tomará 30º como inclinación general. Por tanto, toda línea horizontal sin apoyo en el nivel inferior tendrá que ser sustituido por líneas inclinadas desde los 15º hasta los 30º respecto del plano horizontal de la base.

## UNIONES ROSCADAS

Dimensionado de agujeros para insertar tornillos. Se ha elegido dos sistemas para la introducción de tornillos y elementos roscados:

- Inserto metálico roscado: Es un eje metálico con un aguiero roscado (rosca métrica) que se inserta aplicando presión y un sellante en un hueco del sólido, de esta forma se genera una unión desmontable. Es útil para piezas y zonas que requieran desmontarse habitualmente (mantenimiento, cambios de piezas y módulos, mecanismos, zonas con ajustes, etc.). Su instalación es sencilla: el comercial proporciona las dimensiones que tiene que tener el agujero dónde se instala. Una vez fabricada la pieza, se calienta el inserto para facilitar la inserción y que funda el plástico que lo rodea, adaptándose a la forma de los dientes del inserto. Una vez colocado se deja enfriar y el material fundido se adapta a los dientes de sierra del inserto fijándolo en la posición.
- Roscado directo sobre el plástico: Se realiza un agujero de cierto diámetro que sirve como guía para insertar un tornillo especial con espiras afiladas que deforman el plástico alrededor del agujero a medida que se inserta, generando una rosca en el plástico. Es un sistema similar al que se utiliza sobre la madera ya que estos tornillos sirven igual para el plástico. Este sistema tiene el inconveniente de que no puede desmontarse y montarse muchas veces el mismo tornillo ya que se desgasta el roscado hecho en

el plástico impreso y pierde efectividad. Este sistema será útil para piezas que no suelen ser desmontadas o que no necesitan realizar mucha fuerza de apriete (ensayos, juntas permanentes, etc.).

• Roscas de plástico: Se aplica una geometría de rosca en la propia pieza. Puesto que la calidad es mucho menor que la de los insertos roscados metálicos, solo es viable para pasos de rosca elevados (unos 3mm como mínimo) y requiere mayor trabajo en diseño. Solo se utilizará en zonas dónde sea muy complicado o no convenga utilizar tornillos metálicos, en definitiva, ejes y agujeros de gran diámetro ya que, debido al tamaño de estos elementos metálicos pesan demasiado y no puedes personalizar la geometría. Los perfiles de rosca en plástico que utilizaremos son similares a los perfiles de rosca métrica, pero dejando una mayor holgura entre dientes. Esto se hace para compensar los problemas de impresión de las roscas (poca calidad, hilos, sobreespesores) que se traducen en gripajes y problemas en el roscado.

## ROSCAS IMPRESAS

- Dimensionado de las roscas: Primero se partió del perfil de una rosca métrica estándar M39 según la norma ISO 724:1993 y su equivalente UNE 17704:2002 (Apartado [4.2.5.1\)](#page-74-0). Se dejaron las cotas nominales de los perfiles de rosca en el modelo 3D, al imprimirse el diseño del eje y la arandela roscada y ensamblarlos la rosca se atascaba debido a que había un ajuste de apriete entre ambos perfiles debido a las tolerancias de la impresora 3D al realizar las roscas. En base a lo anterior se, se modificó el diseño de los perfiles de rosca, dejando una holgura de 0,3 mm entre los perfiles del eje y del agujero, de esta forma se consiguió que las ambas piezas roscaran correctamente una dentro de la otra.

## ANEXO II. DATOS HIDROSTÁTICOS

En la [Tabla 37](#page-157-0) se muestran todos los datos hidrostáticos del modelo final obtenidos con el software de análisis de cascos *Maxsurf*.

<span id="page-157-0"></span>

|               | SÍMBOLO DESCRIPCIÓN                                                     | <b>VALOR</b> | <b>UNIDAD</b>    |  |
|---------------|-------------------------------------------------------------------------|--------------|------------------|--|
| Δ             | Desplazamiento                                                          | 5,928        | kg               |  |
|               | Desplazamiento volumétrico                                              | 0,005812     | m <sub>3</sub>   |  |
| d             | Calado                                                                  | 125          | mm               |  |
|               | Area mojada                                                             | 379573,4     | mm <sup>^2</sup> |  |
| Lwps          | Longitud máxima área de<br>flotación                                    | 628,6        | mm               |  |
| Awps          | Área de flotación                                                       | 280750.6     | mm <sup>^2</sup> |  |
| Cp            | Coeficiente prismático (del<br>casco completo)                          | 0,899        |                  |  |
| Cb            | Coeficiente de bloque                                                   | 1,322        |                  |  |
| Cwps          | Coeficiente del área de<br>flotación                                    | 0,9          |                  |  |
| <b>LCB</b>    | Coordenada longitudinal del<br>centro de carena (center of<br>buoyancy) | $-275,6$     | mm               |  |
| <b>TCB</b>    | Coordenada transversal del<br>centro de carena (center of<br>buoyancy)  | 0            | mm               |  |
| <b>LCF</b>    | Coordenada longitudinal del<br>área de flotación                        | $-313,2$     | mm               |  |
| <b>TCF</b>    | Coordenada transversal del<br>área de flotación                         | 0            | mm               |  |
| <b>GMt mm</b> | Radio metacéntrico<br>transversal                                       | 182,1        | mm               |  |
| <b>GML</b> mm | Radio metacéntrico<br>longitudinal                                      | 127,4        | mm               |  |
| KMt mm        | Altura metacéntrica<br>transversal                                      | 281,4        | mm               |  |
| KML mm        | Altura metacéntrica<br>longitudinal                                     | 226,7        | mm               |  |
|               | Máxima inclinación de la<br>cubierta                                    | 0,8209       | deg              |  |

*Tabla 37: Datos hidrostáticos del diseño final.*

## ANEXO III. PLANOS

Se incluyen los planos de conjunto y montaje de todo el proyecto, así como el plano de mecanizado y soldadura de la estructura. Se ha elaborado un método de numeración e identificación de planos para un mejor seguimiento del proyecto.

El sistema de numeración se basa en un prefijo, y seis dígitos, los cuatro primeros establecen el nivel del conjunto y los dos últimos el número de pieza.

En los niveles de conjunto, el último dígito distinto de cero establece el nivel al que pertenece el plano, es decir, si tiene dos dígitos quiere decir que el plano es de un subconjunto de nivel dos, y deriva directamente del conjunto total, que pertenece al primer nivel. En la [Tabla 38](#page-158-0) se muestra un ejemplo.

<span id="page-158-0"></span>

| <b>PREFIJO</b> | <b>CONJUNTO</b><br>1er nivel | CONJUNTO   CONJUNTO   CONJUNTO  <br>2do nivel | 3er nivel | 4to nivel | Nº pieza del<br>conjunto |  |
|----------------|------------------------------|-----------------------------------------------|-----------|-----------|--------------------------|--|
| <b>WSH</b>     |                              |                                               |           |           |                          |  |

*Tabla 38: ejemplo sistema de numeración e identificación de los planos.*

Solo se da número a los planos de conjunto y piezas de fabricación. No se le da número de plano a ningún comercial que no sea extremadamente relevante, es decir, tornillería, comerciales etc. Solo se mencionarán en la tabla de despiece de los conjuntos con su debida referencia. En la [Tabla 39](#page-158-1) se muestra el despliegue de los planos de conjunto de todo el proyecto

<span id="page-158-1"></span>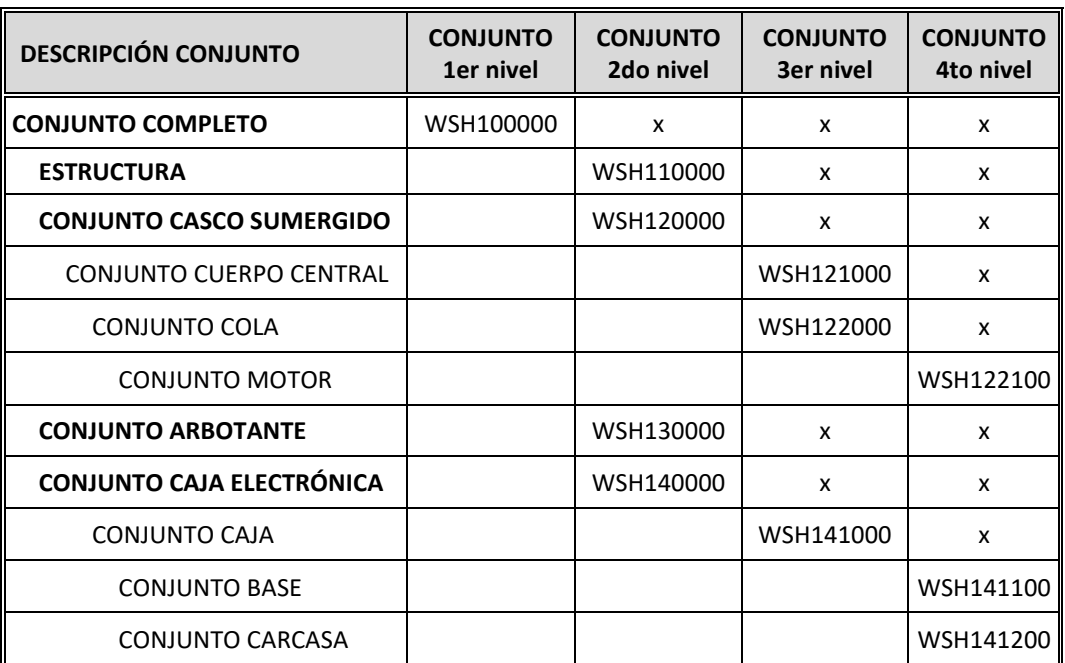

*Tabla 39: Despliegue de los planos de conjunto del proyecto completo.*

Impresión: martes, 14 de julio de 2020

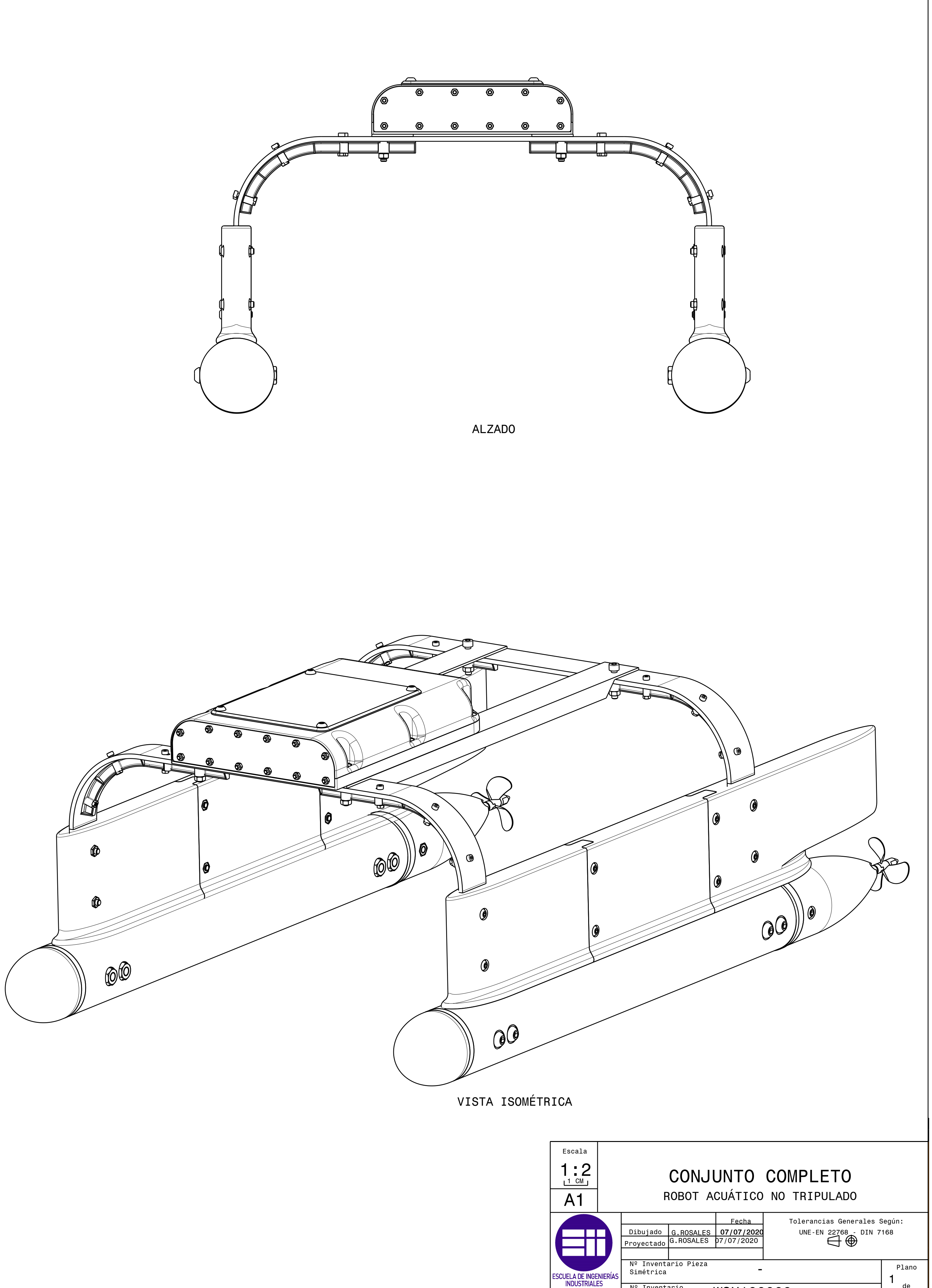

Tol. generales: ISO2768-mK

2

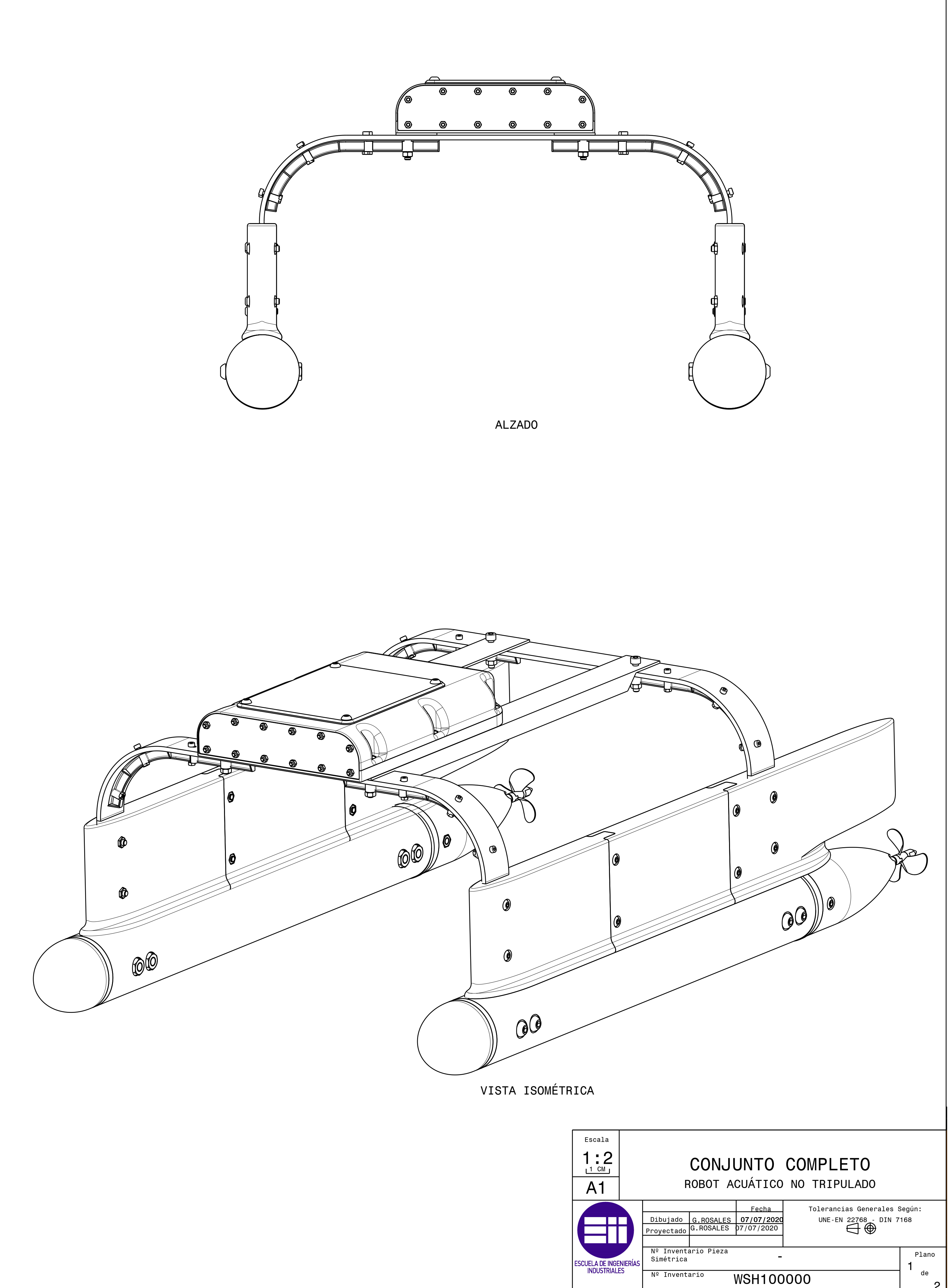

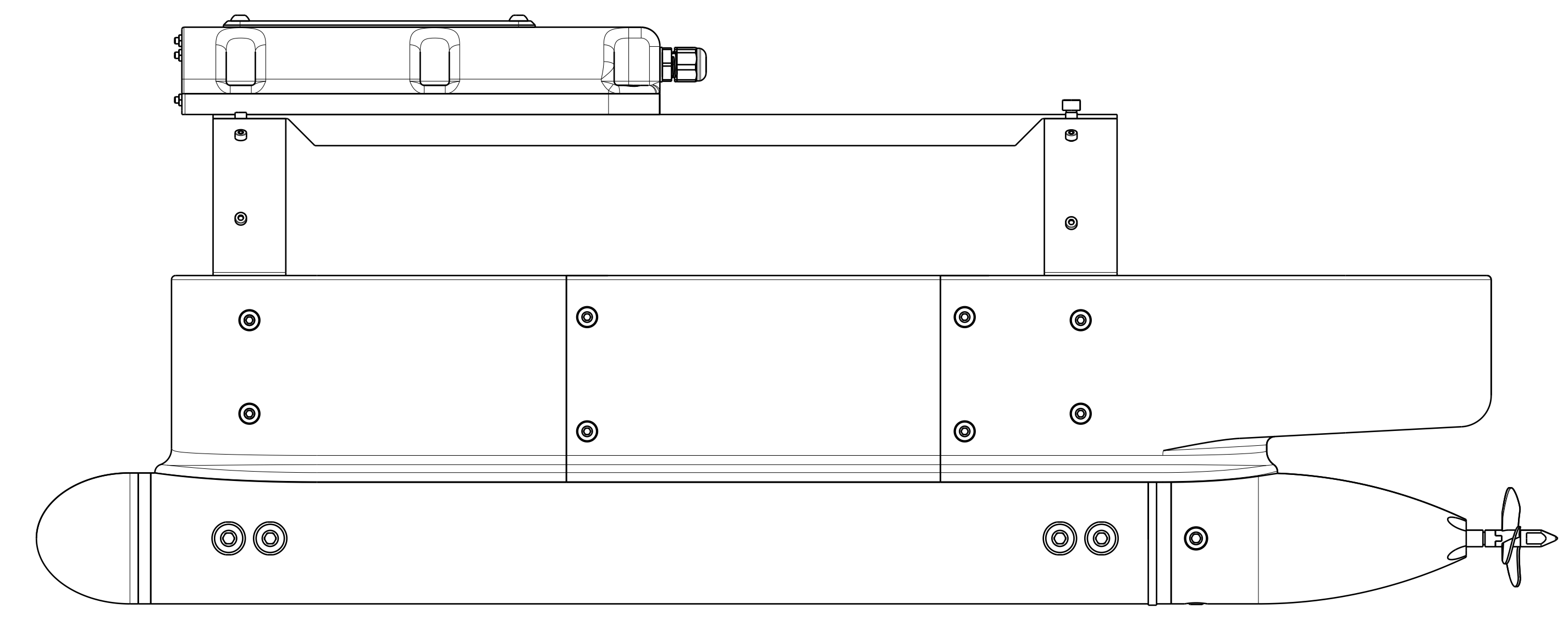

VISTA LATERAL

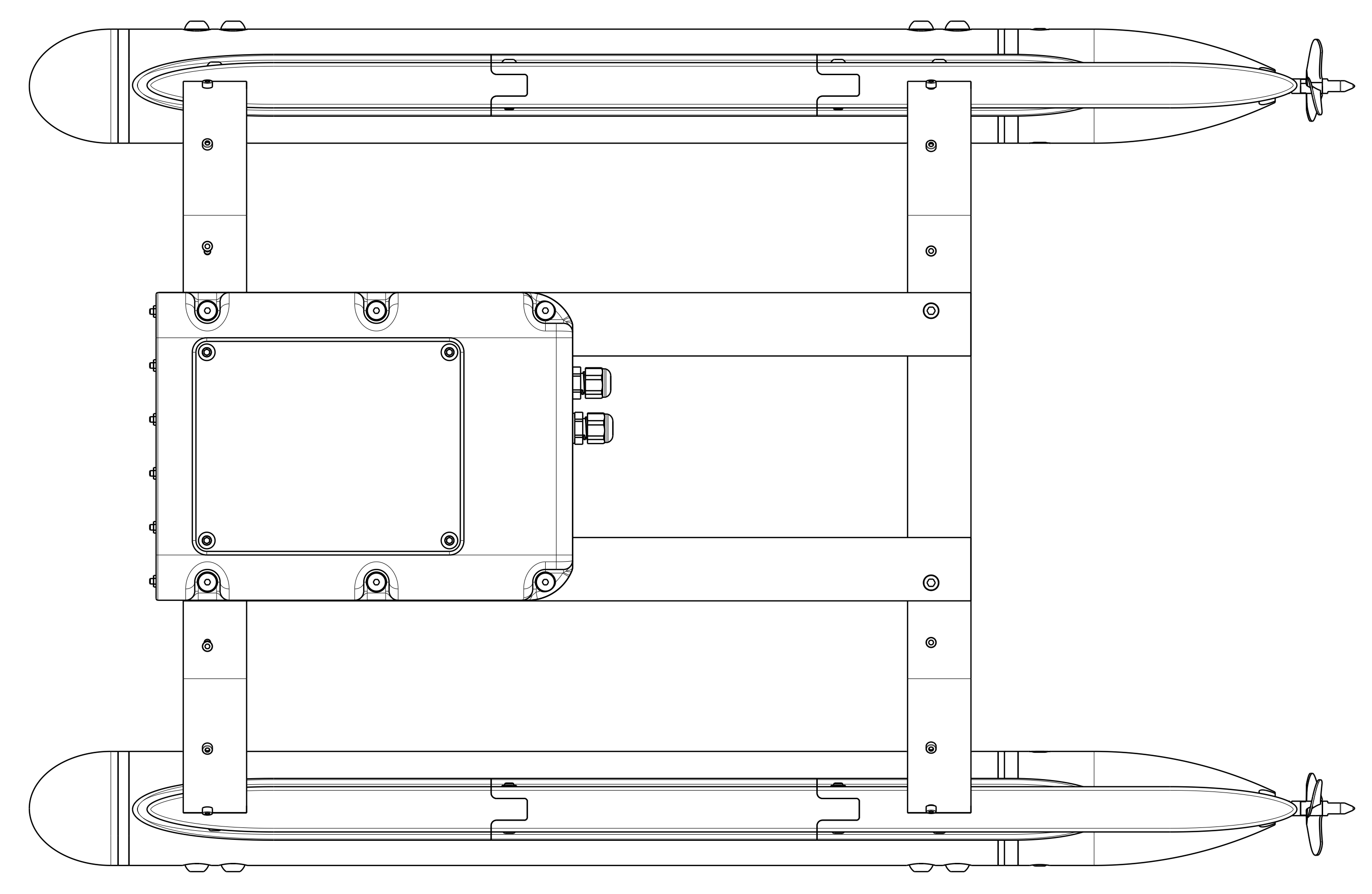

PLANTA

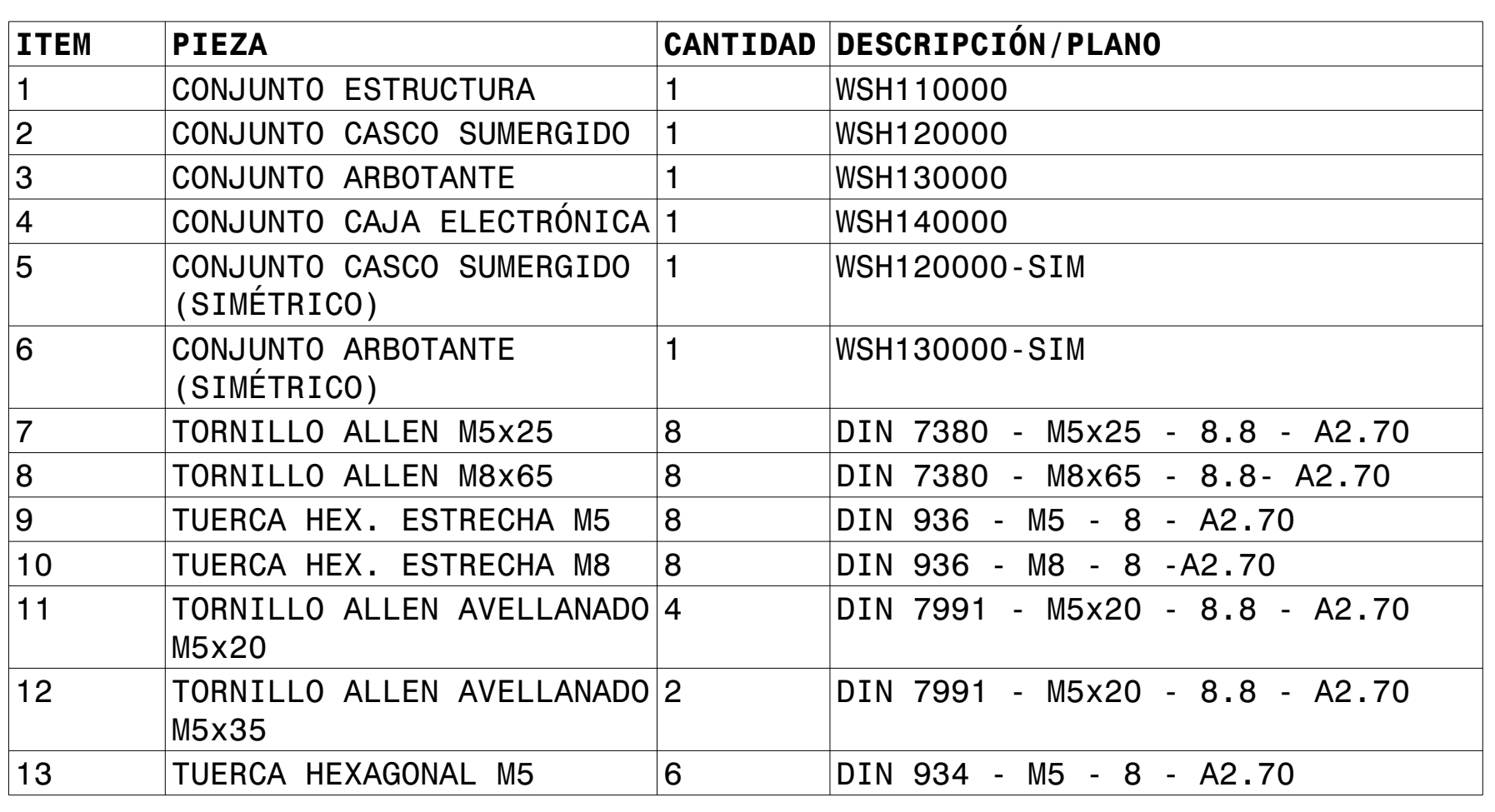

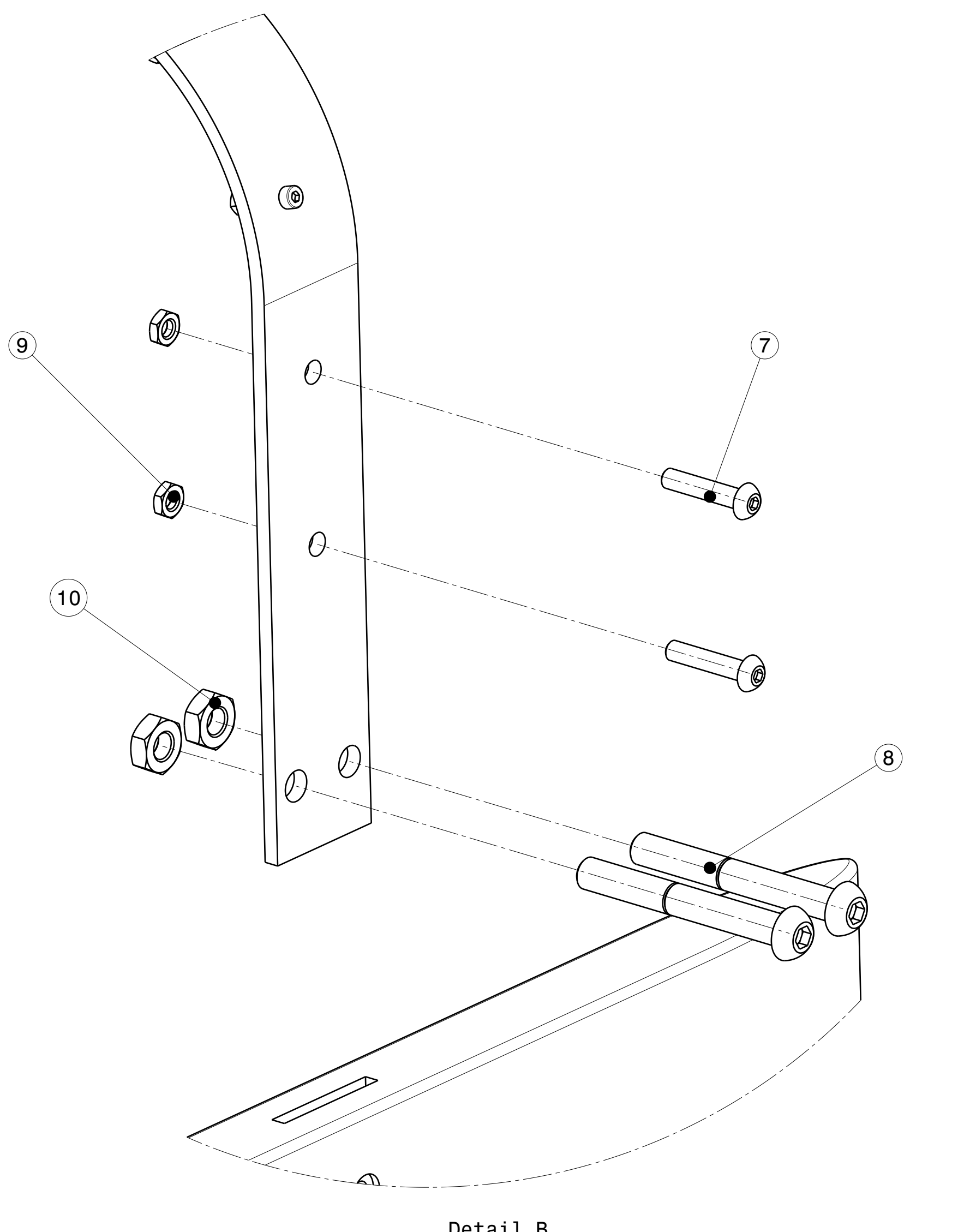

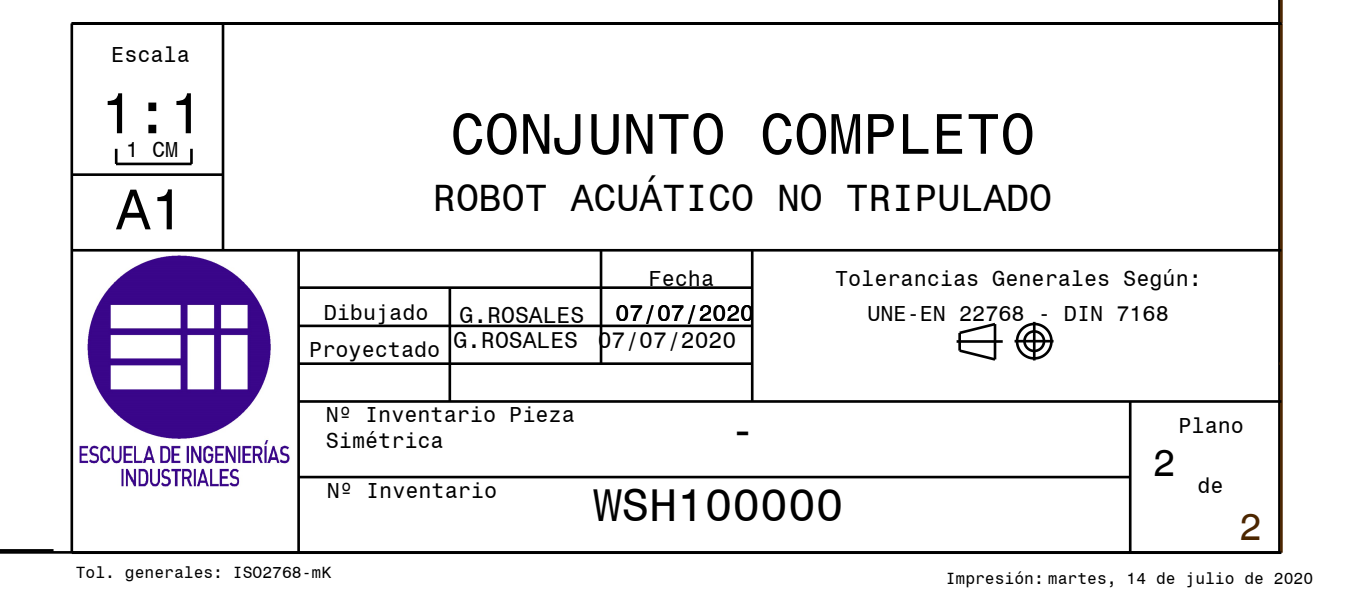

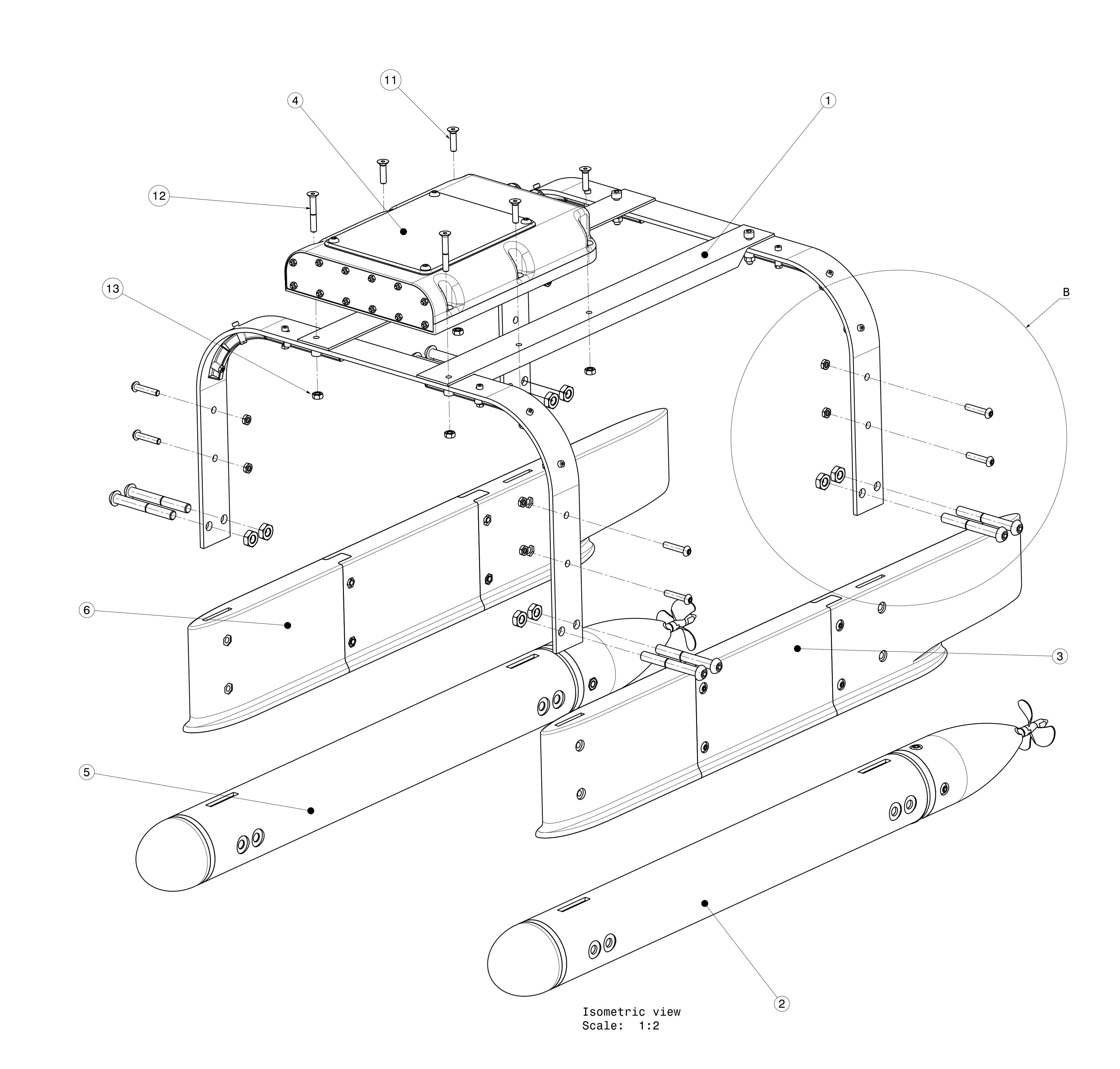

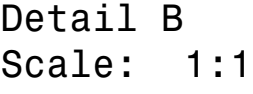

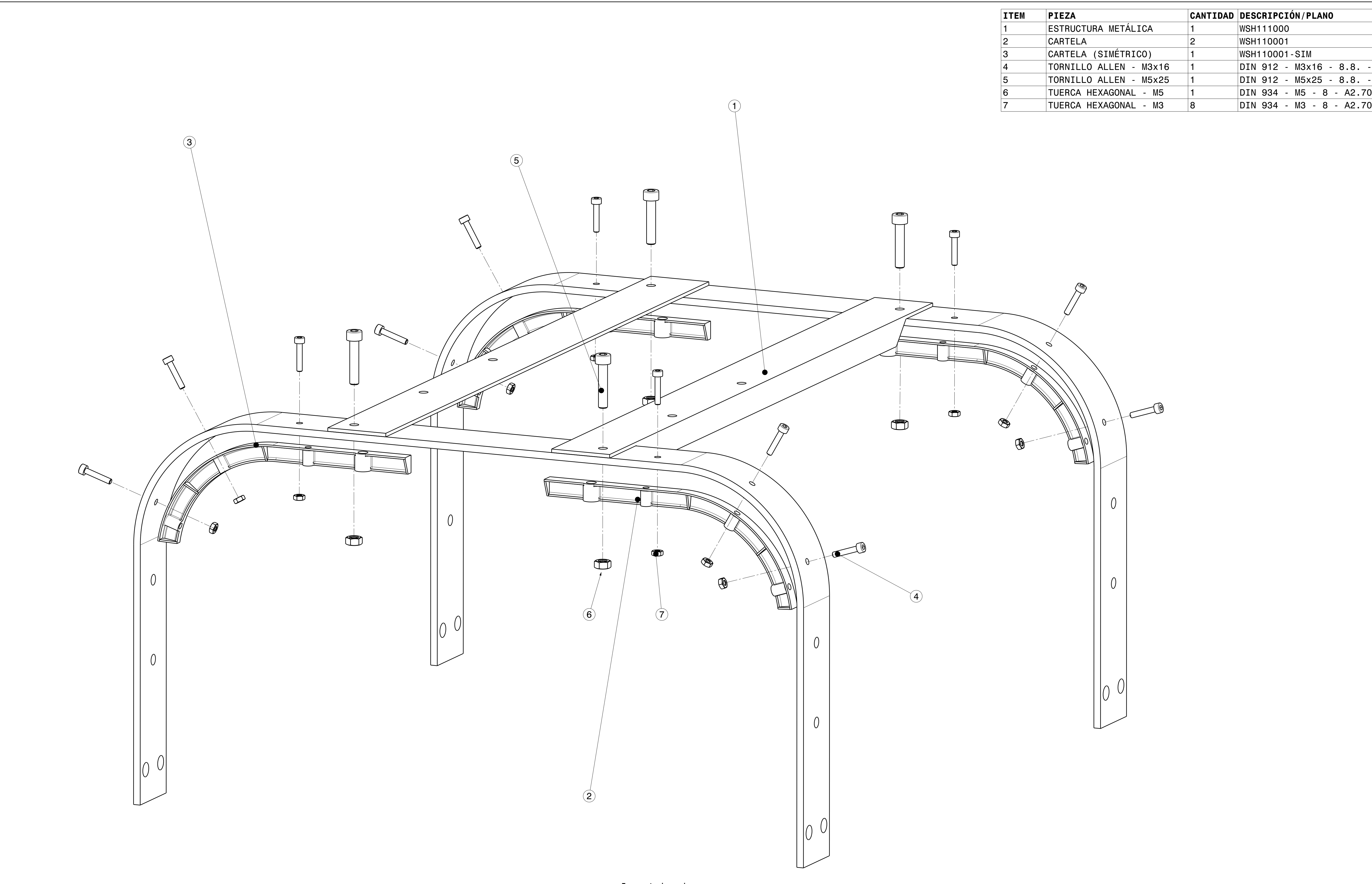

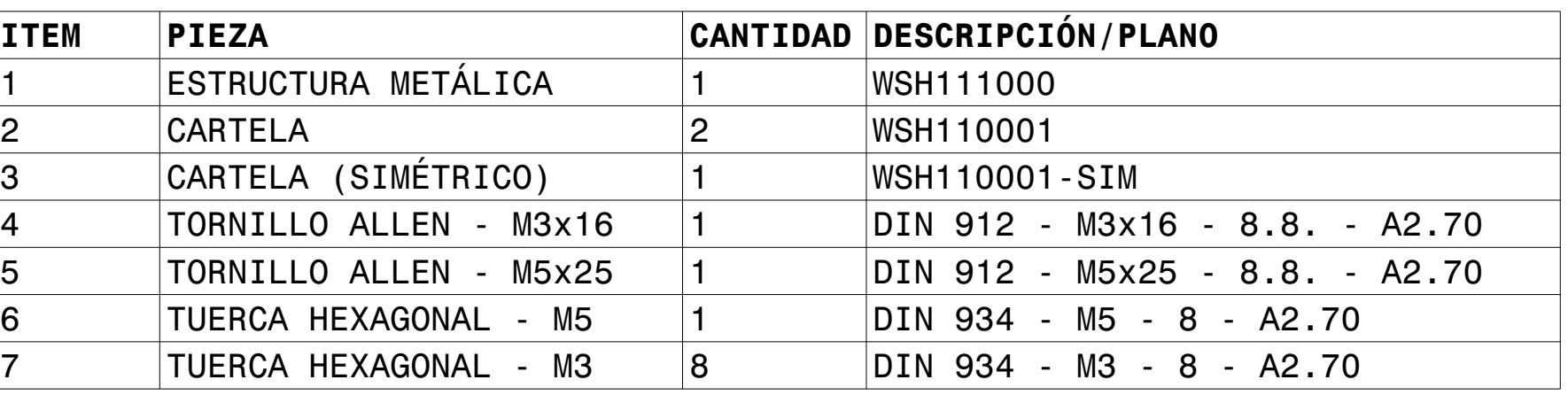

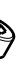

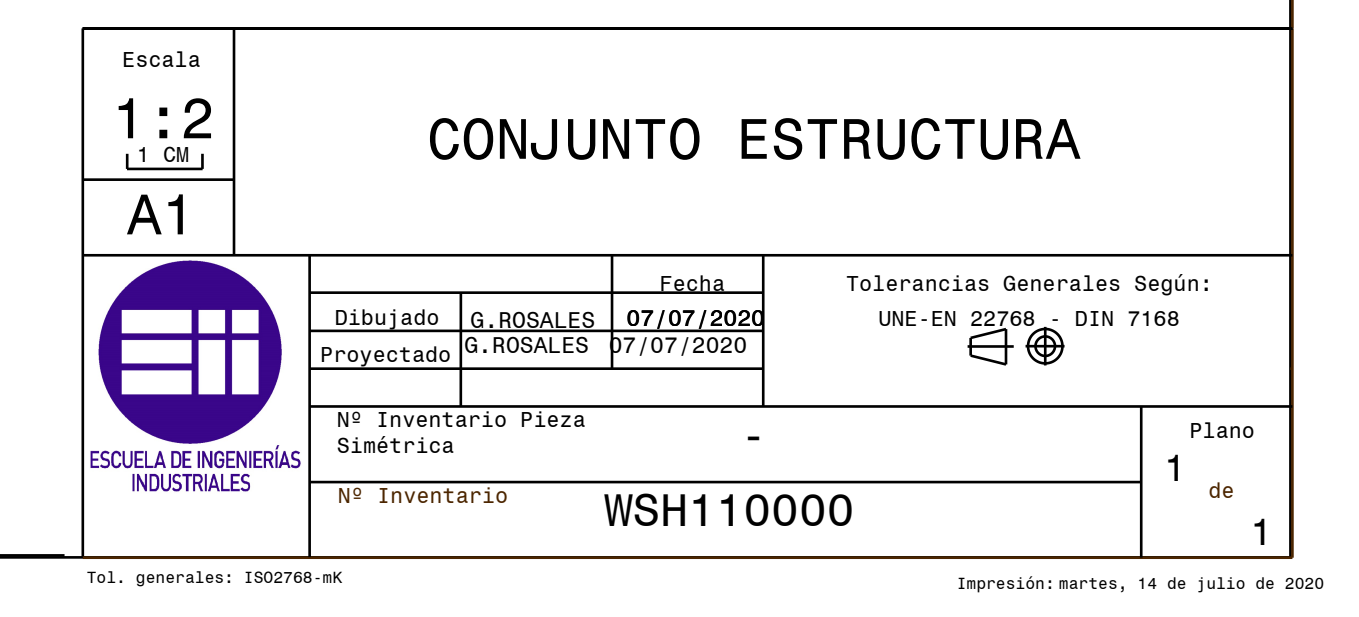

Isometric view Scale: 1:1

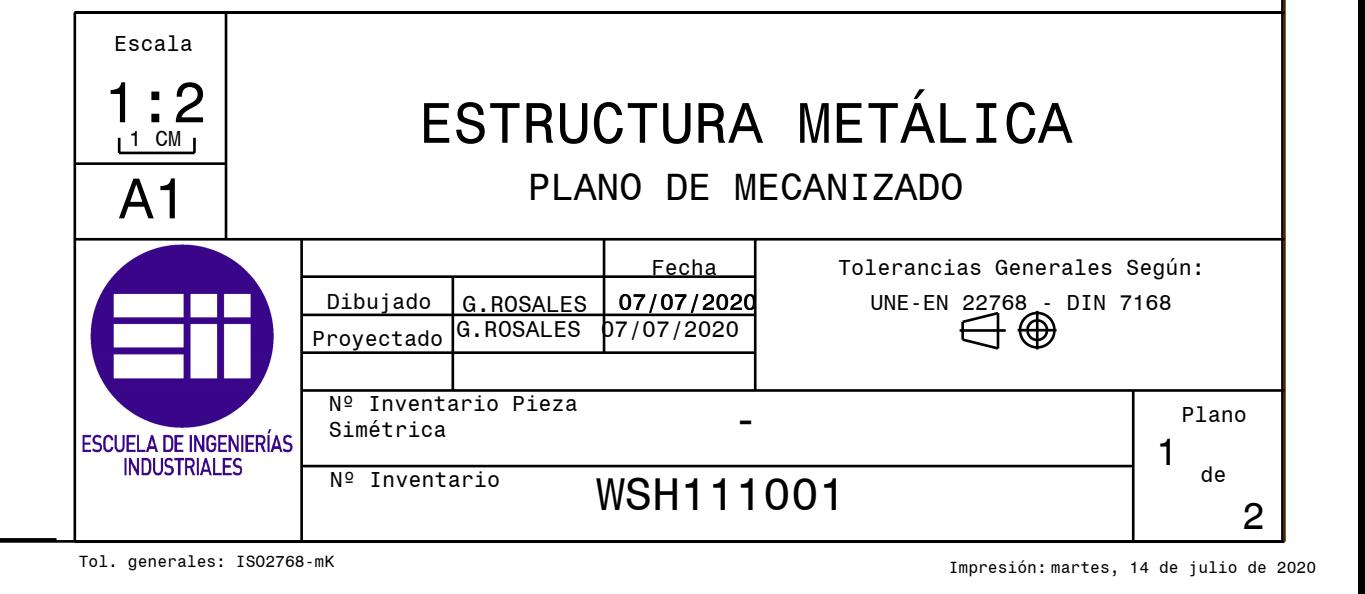

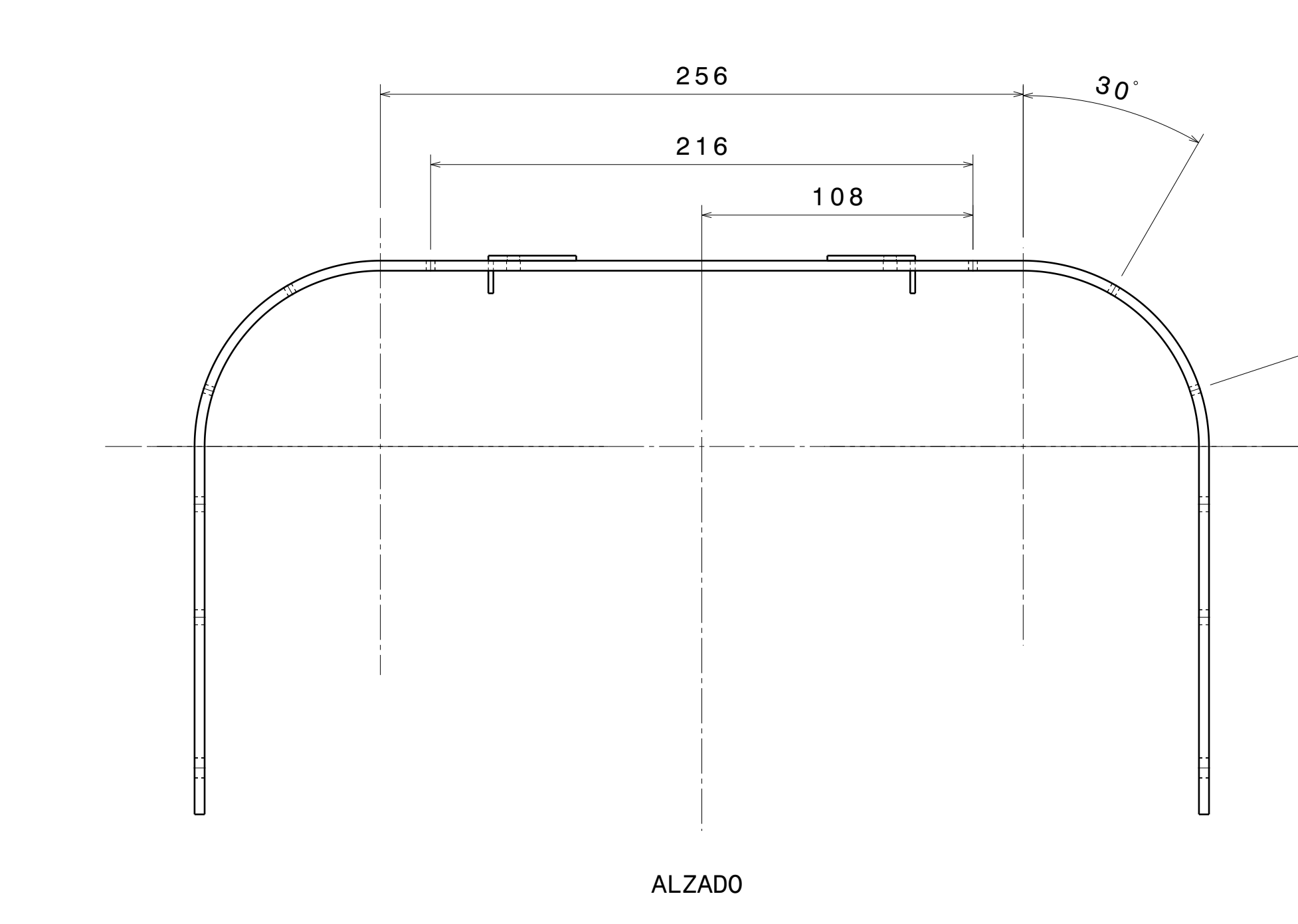

8.21

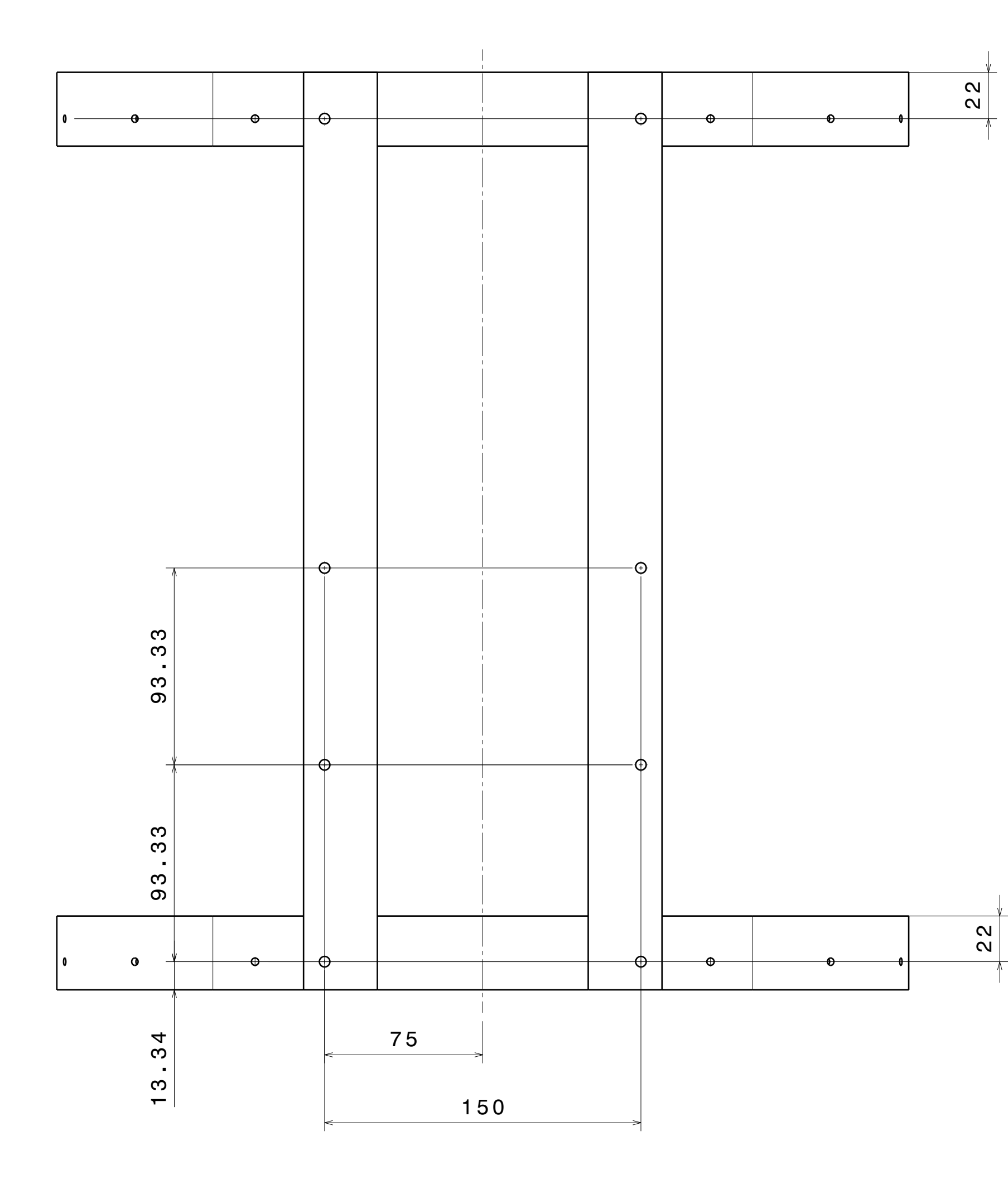

PLANTA SUPERIOR

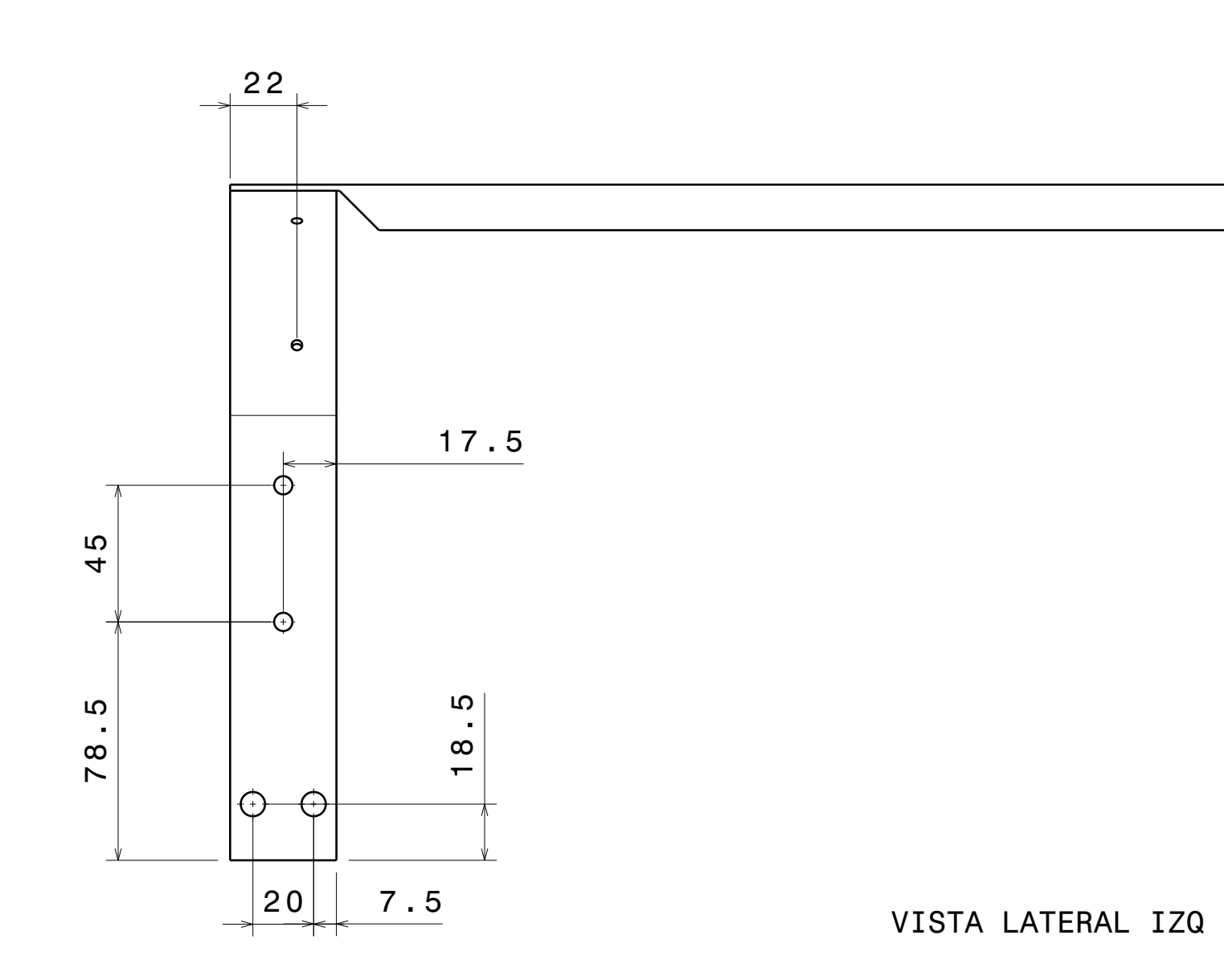

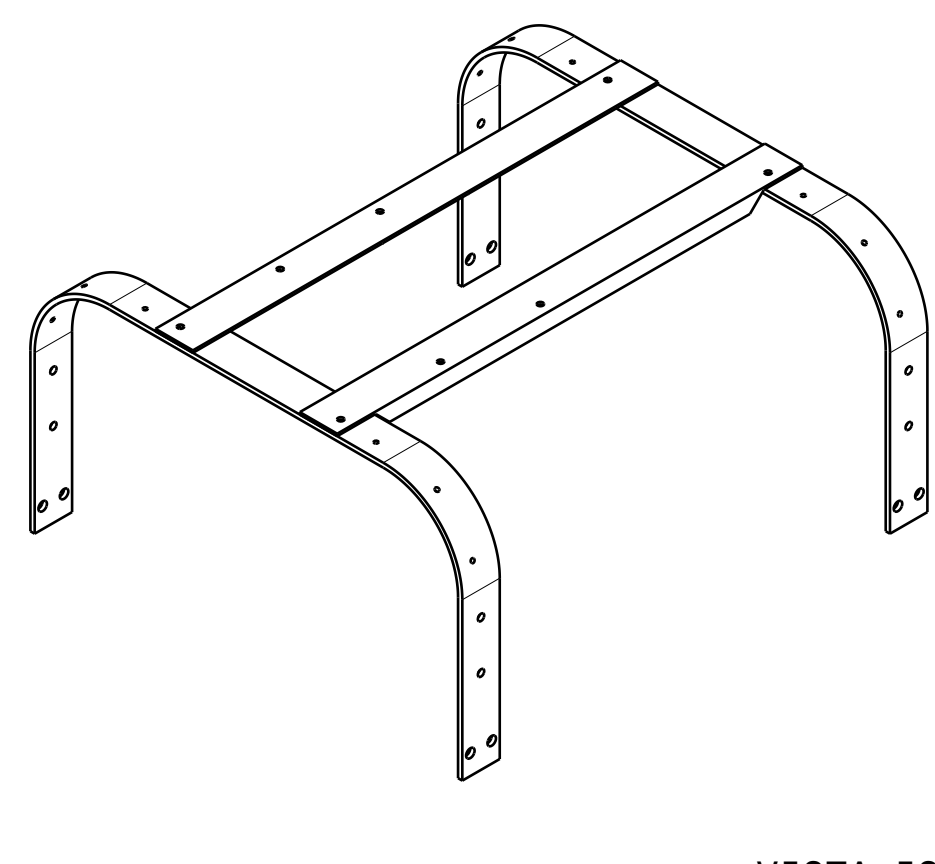

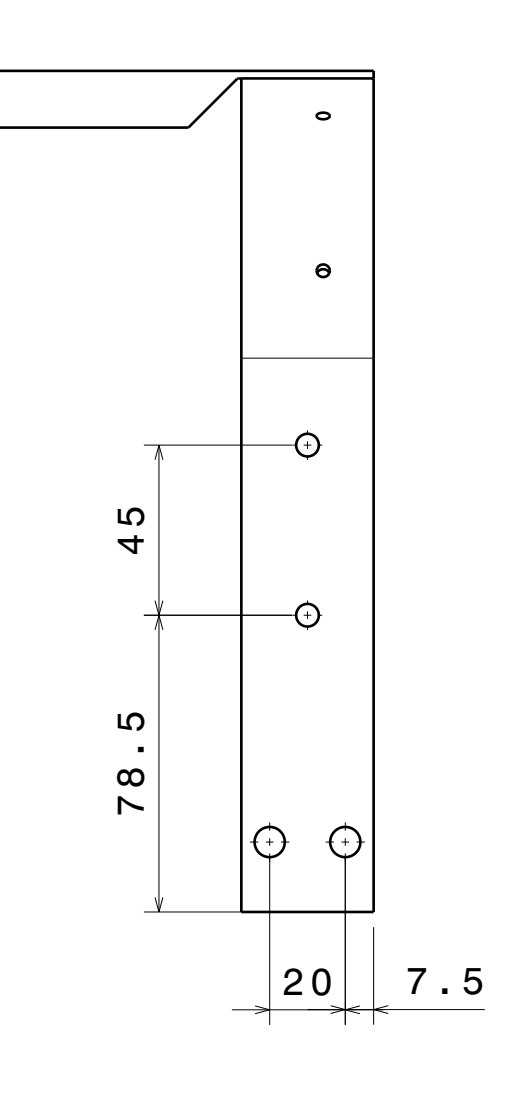

VISTA ISOMÉTRICA Scale: 1:5

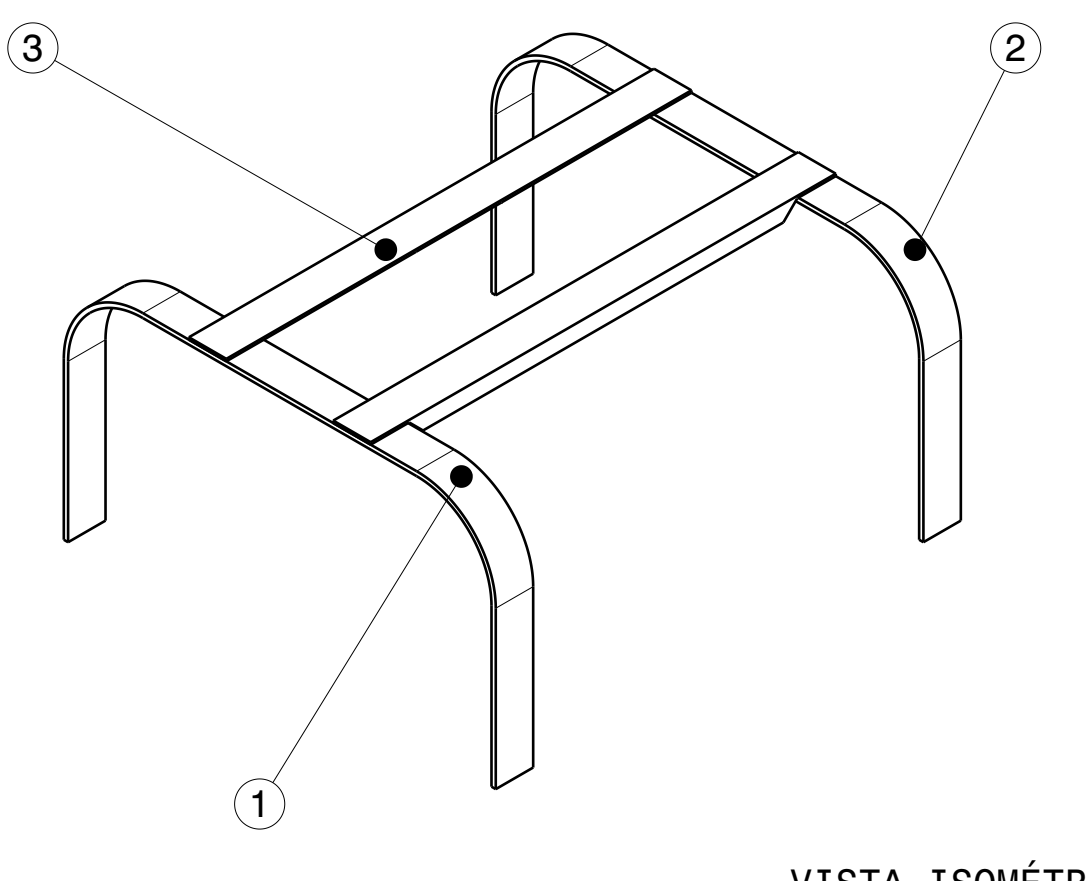

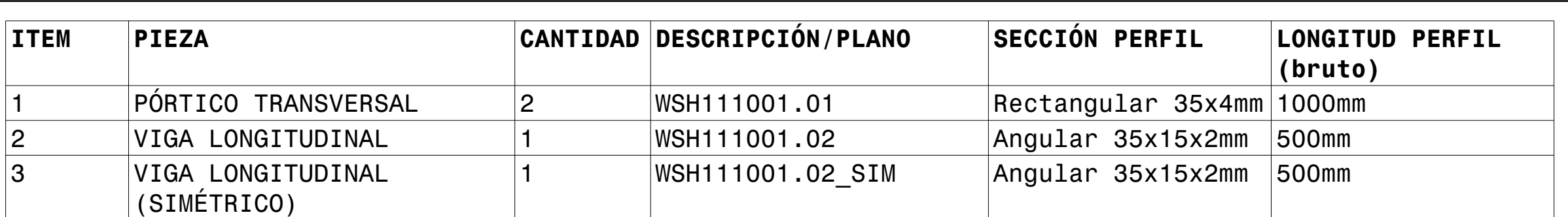

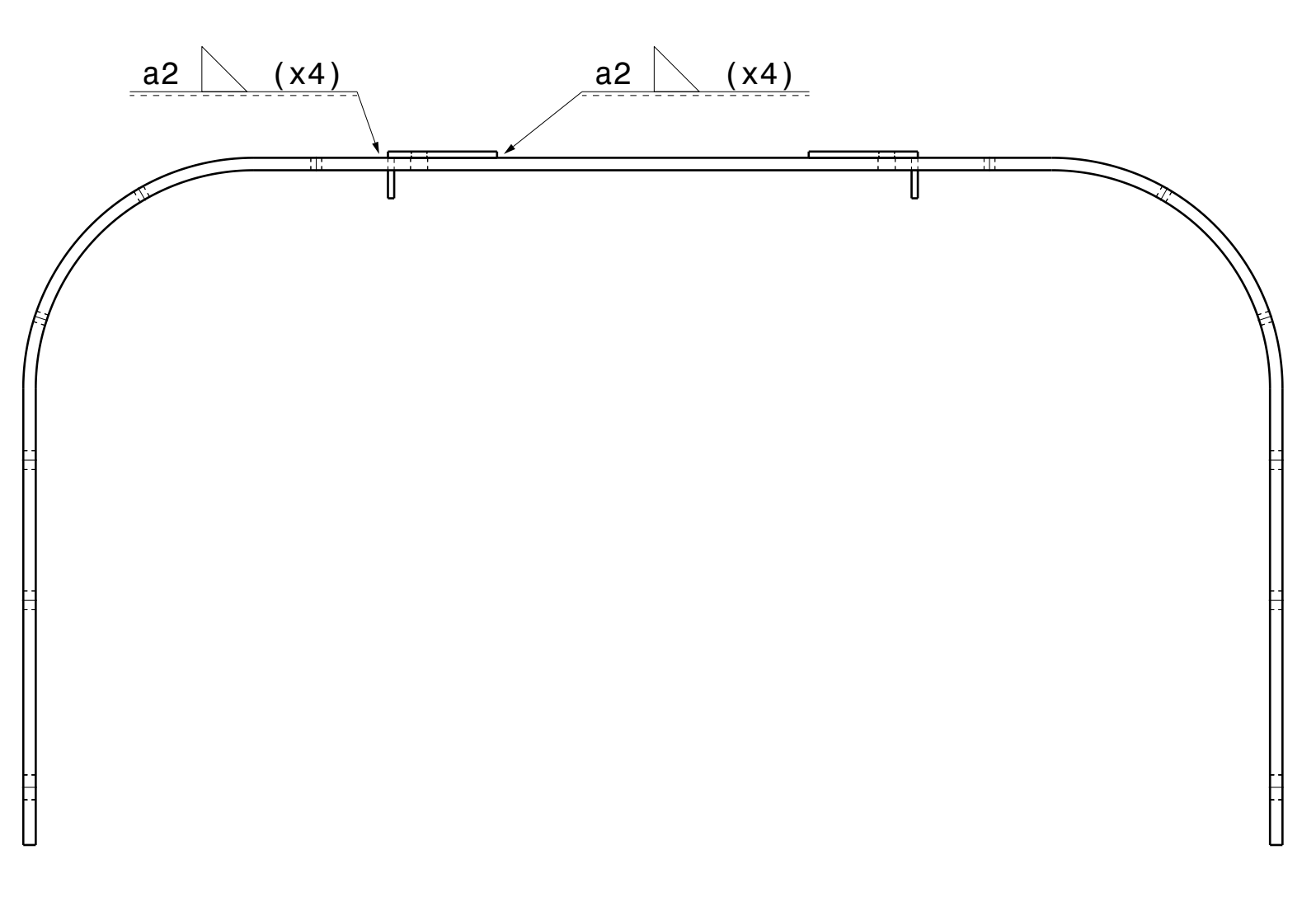

Impresión: martes, 14 de julio de 2020

Tol. generales: ISO2768-mK

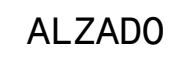

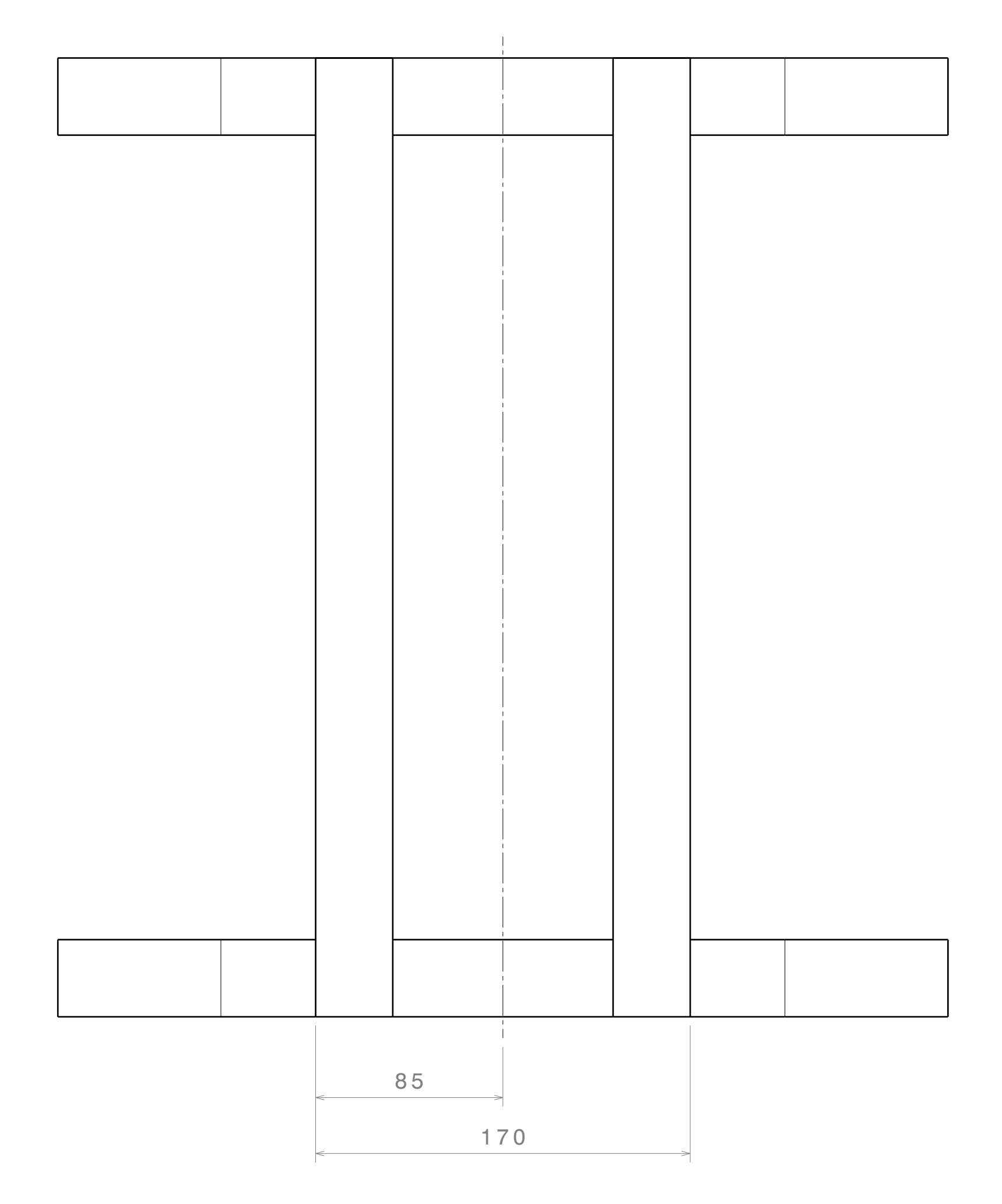

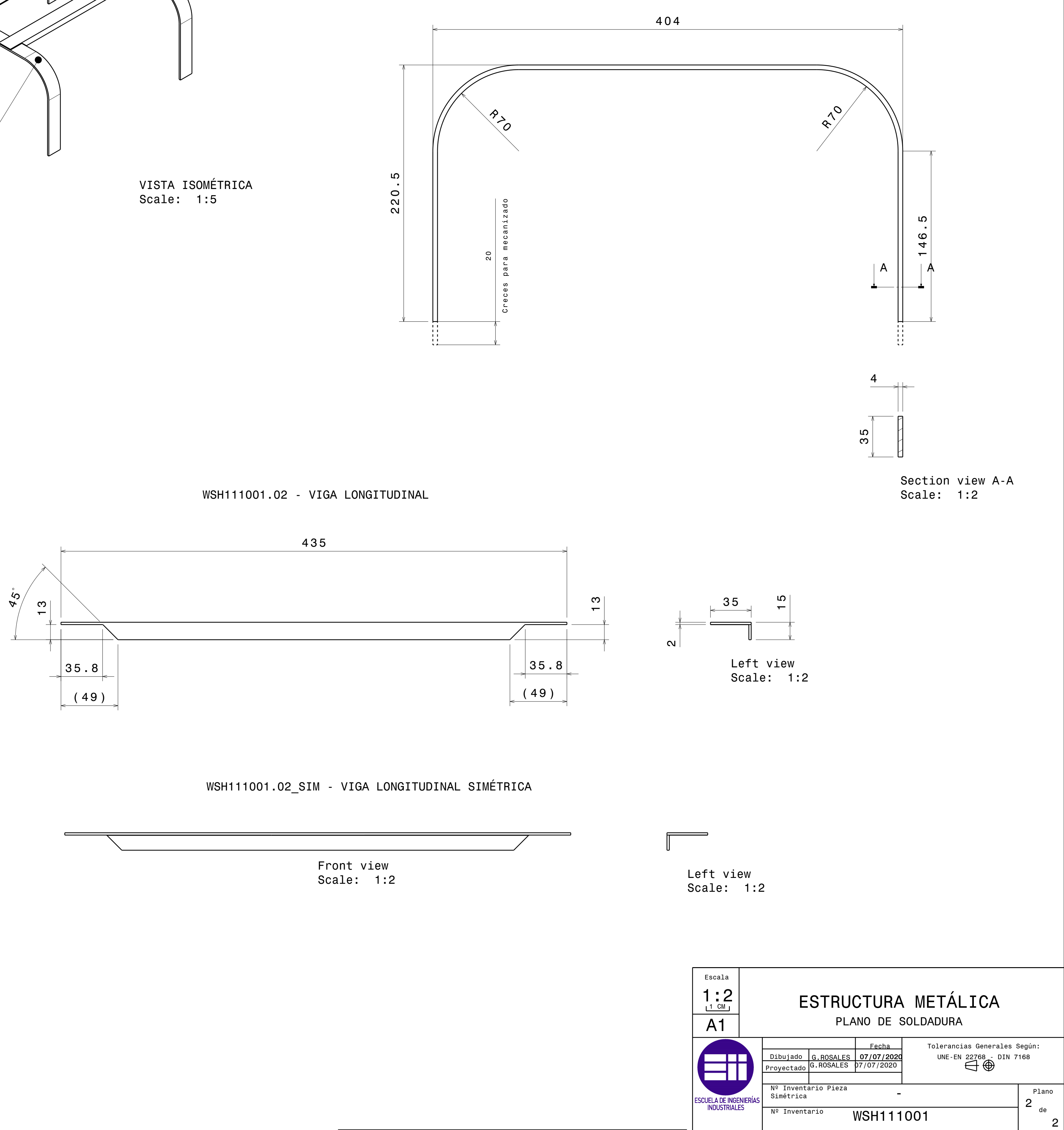

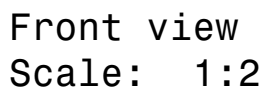

PLANTA SUPERIOR

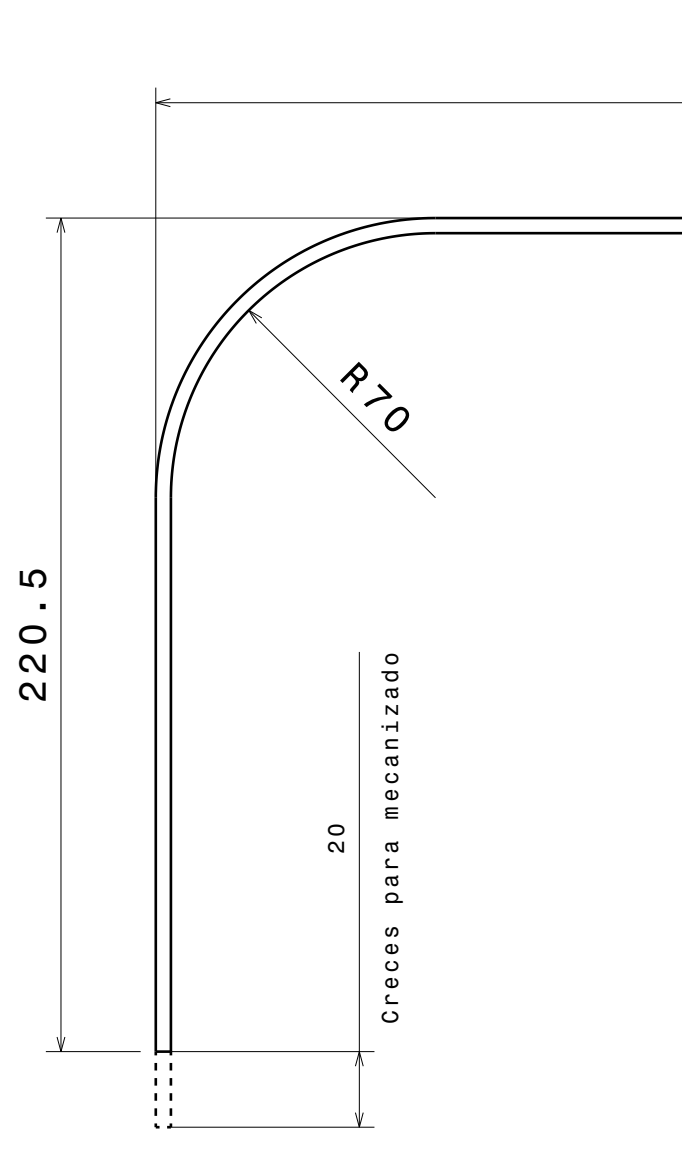

## WSH111001.01 - PÓRTICO

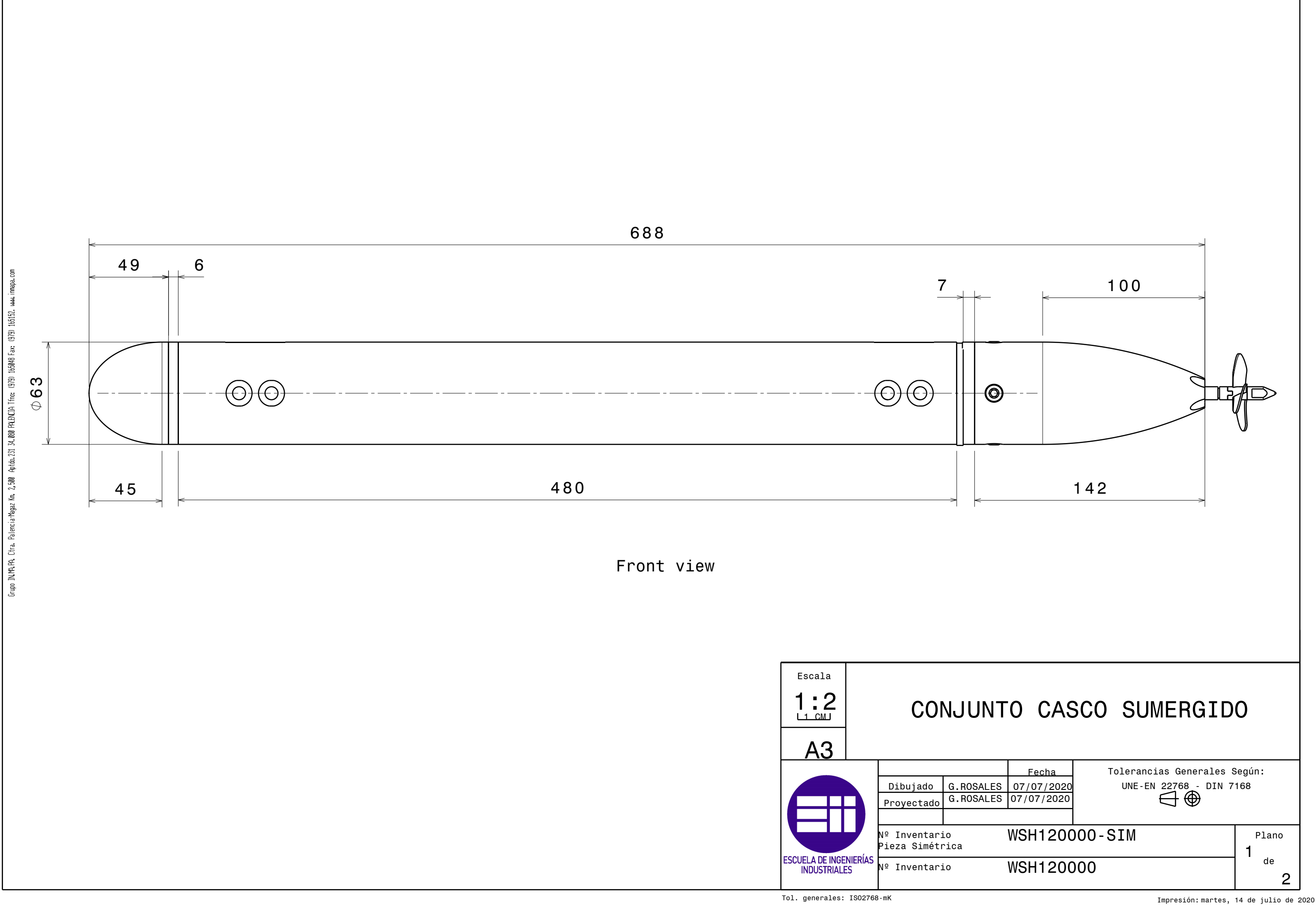

Nº Inventario ..<br>Pieza Simétrica

Tol. generales: ISO2768-mK

ESCUELA DE INGENIERÍAS<br>INDUSTRIALES

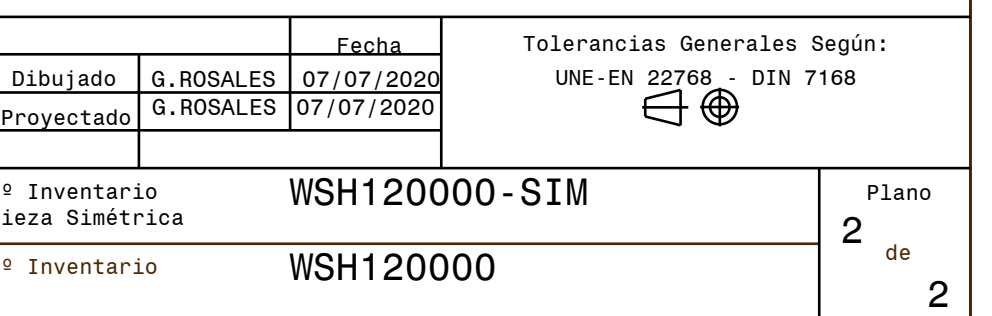

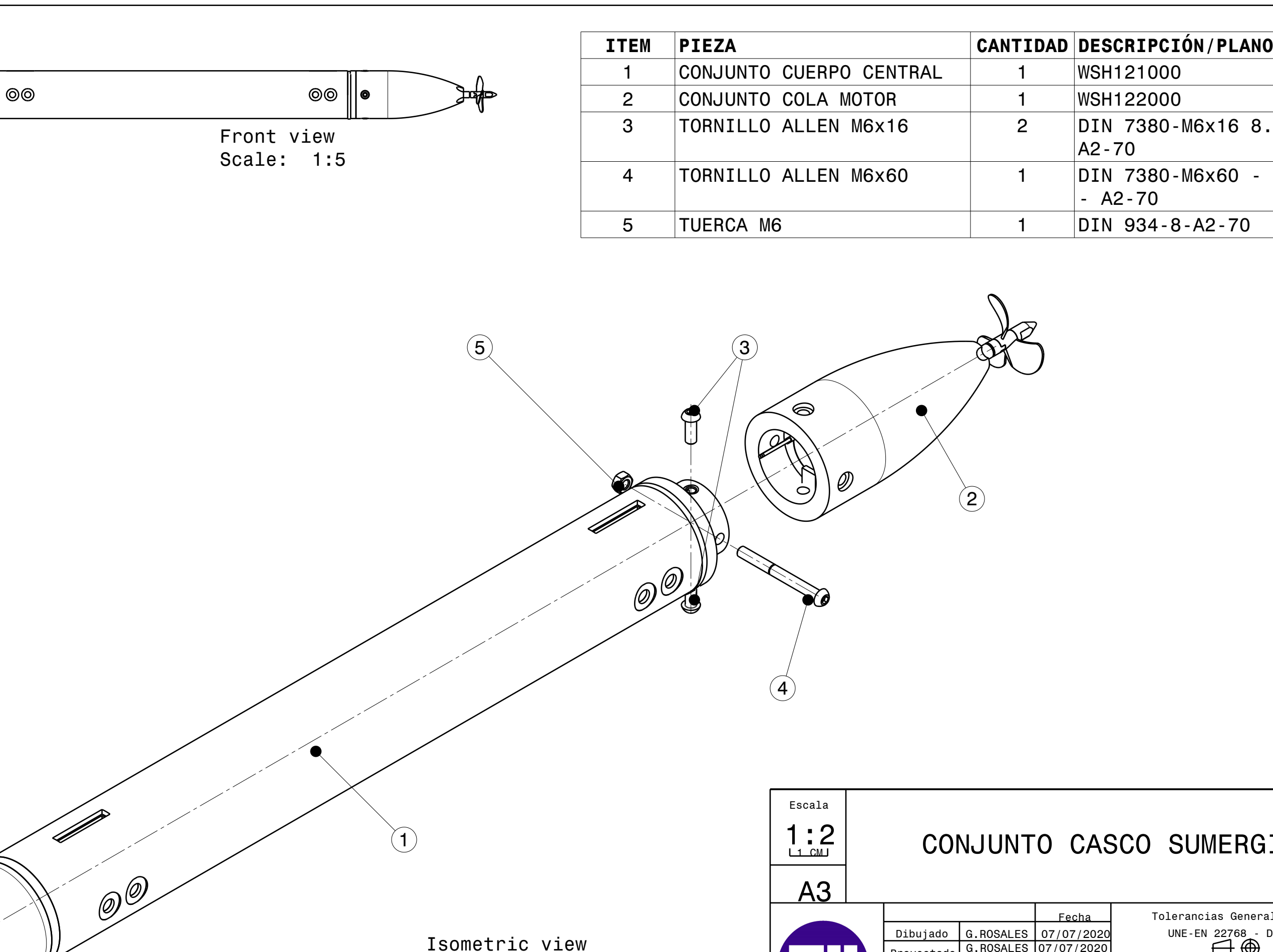

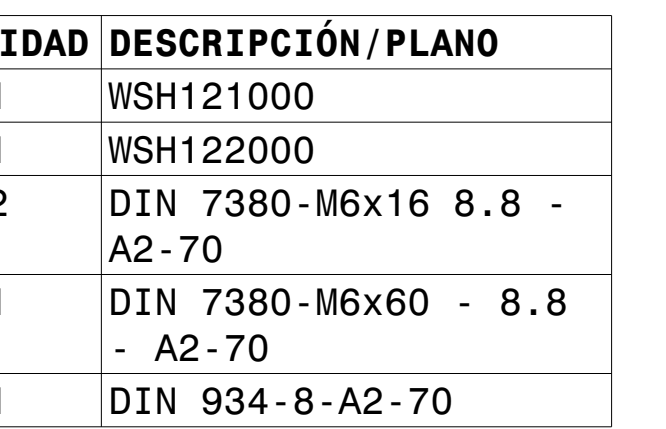

# CONJUNTO CASCO SUMERGIDO

Scale: 1:2

uuu. Grupo IN/KHPL Chta. Palencia Kegaz Kn. 2,500 Apldo. 231 34.000 PALBCIA Timo: (979) 165048 Fax: (979) 165152.

apa.com

CONJUNTO CUERPO CENTRAL Fecha Tolerancias Generales Según: <u>Dibujado **|G. ROSALES |** 07/07/2020</u> UNE-EN 22<u>7</u>68\_- DIN 7168 en G. ROSALES 07/07/2020 Proyectado Nº Inventario Pieza <sup>Nº Inventario Pieza</sup> WSH121000-SIM Plano ESCUELA DE INGENIERÍAS 1 de Nº Inventario WSH121000 1 Tol. generales: ISO2768-mK

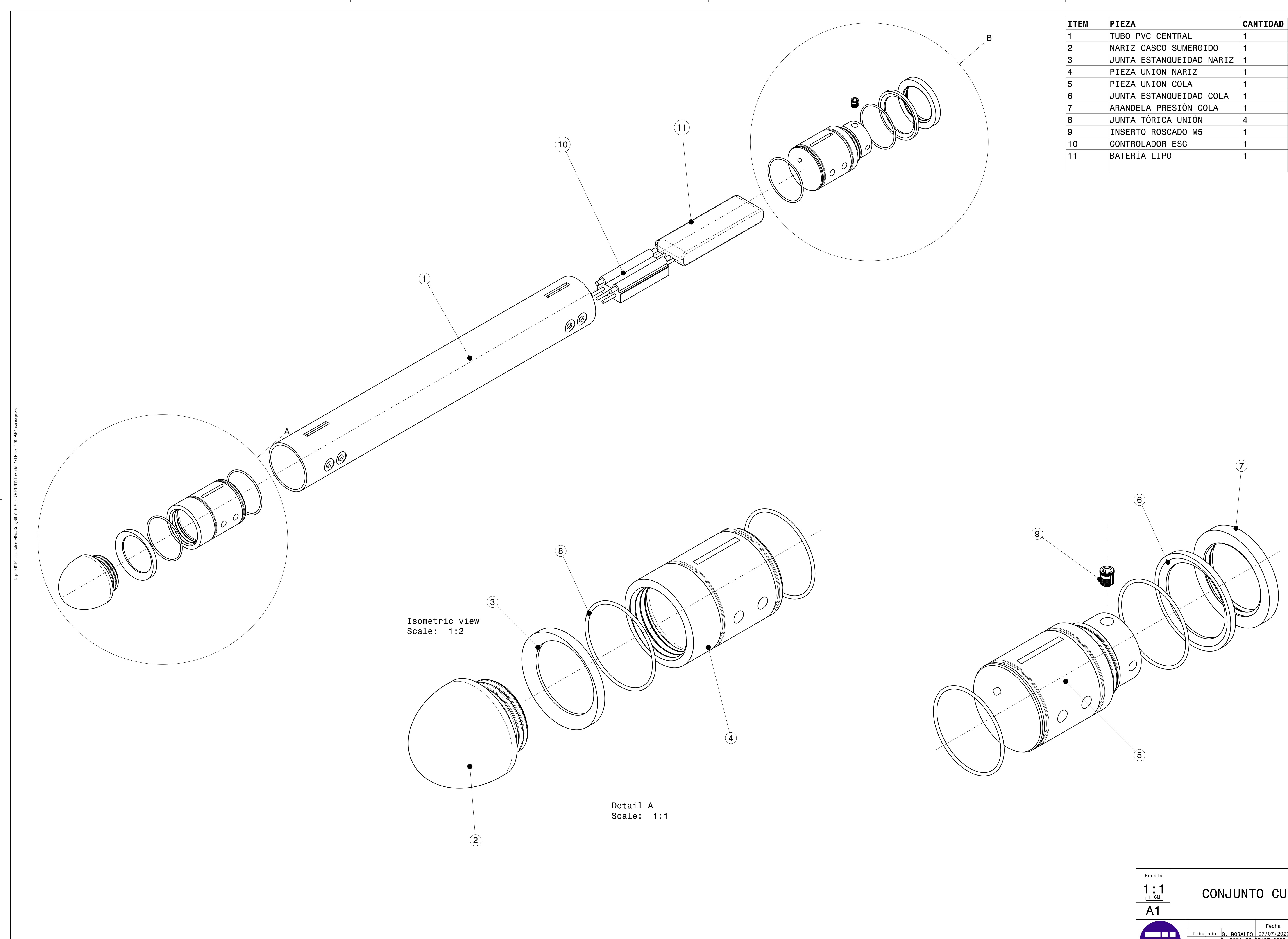

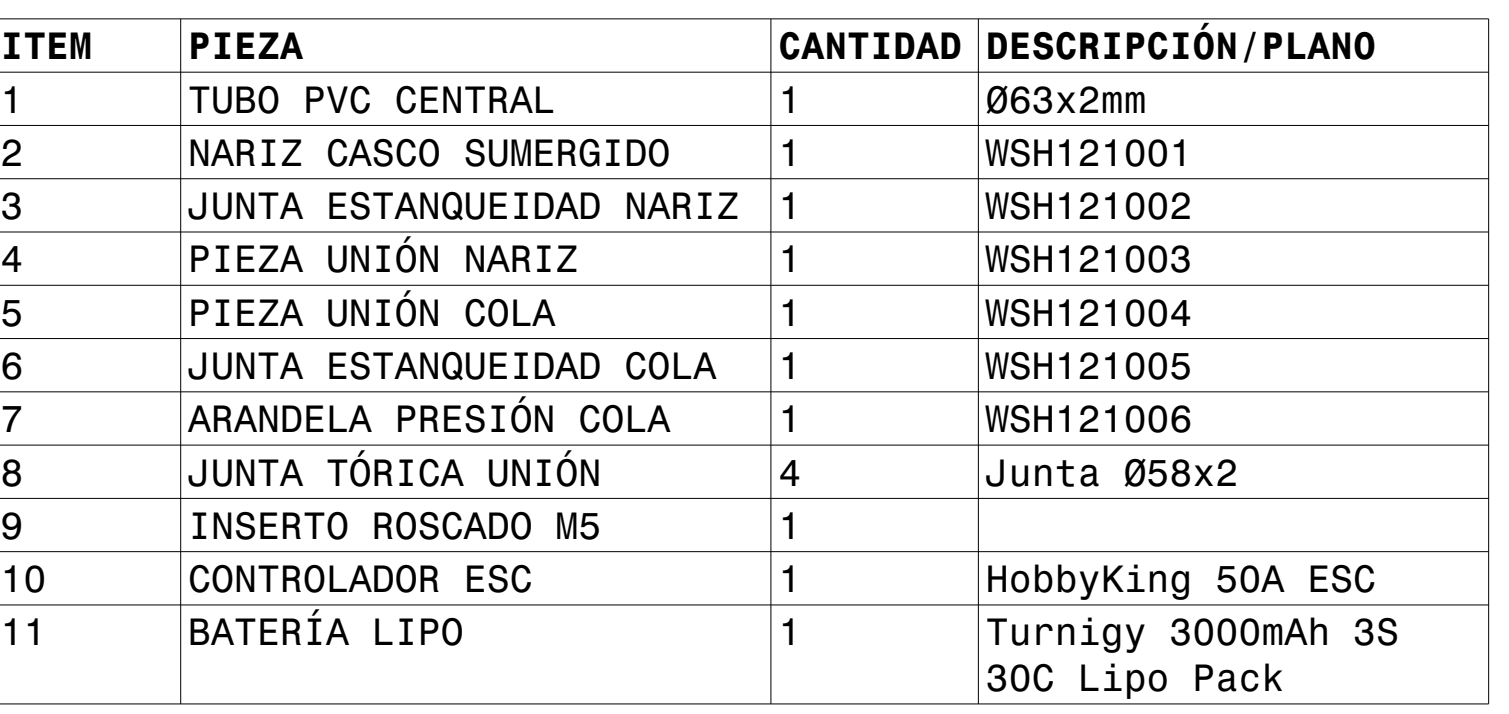

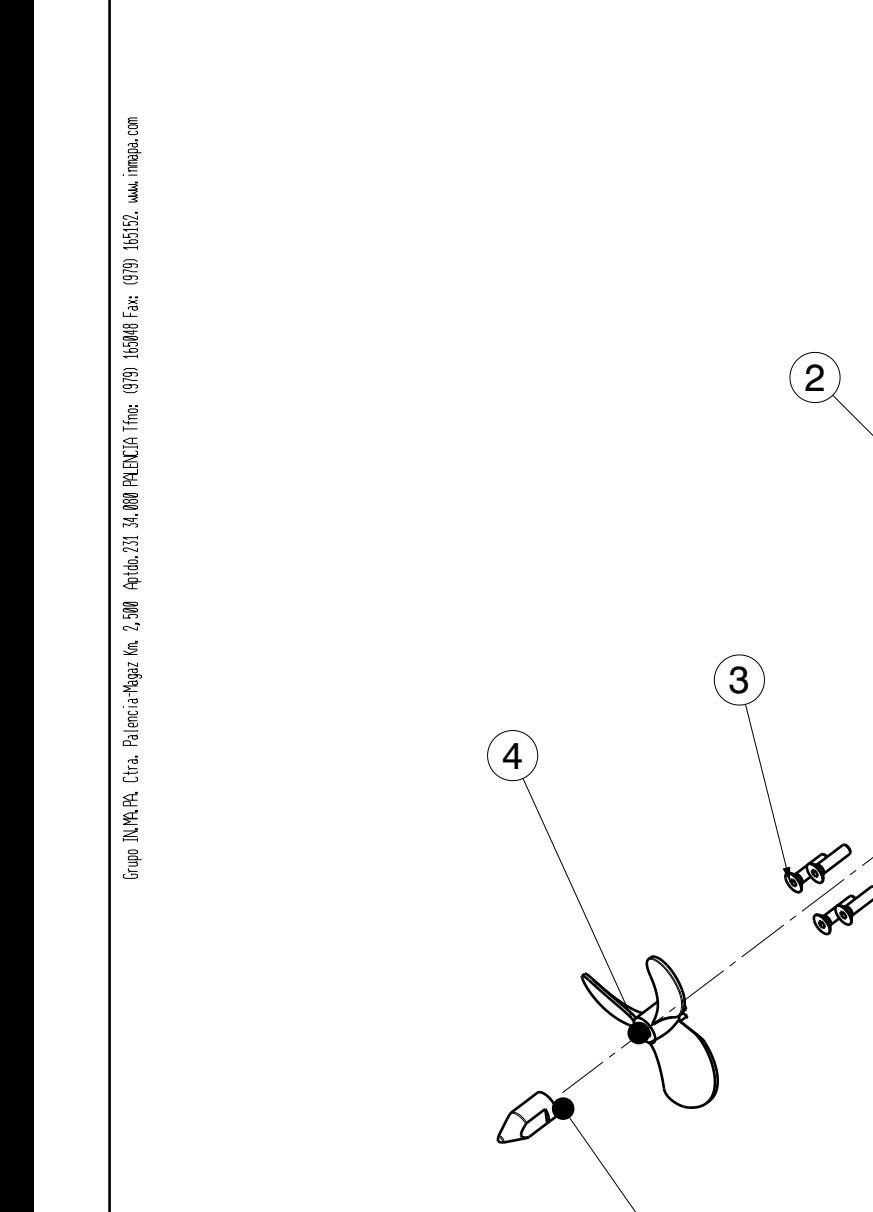

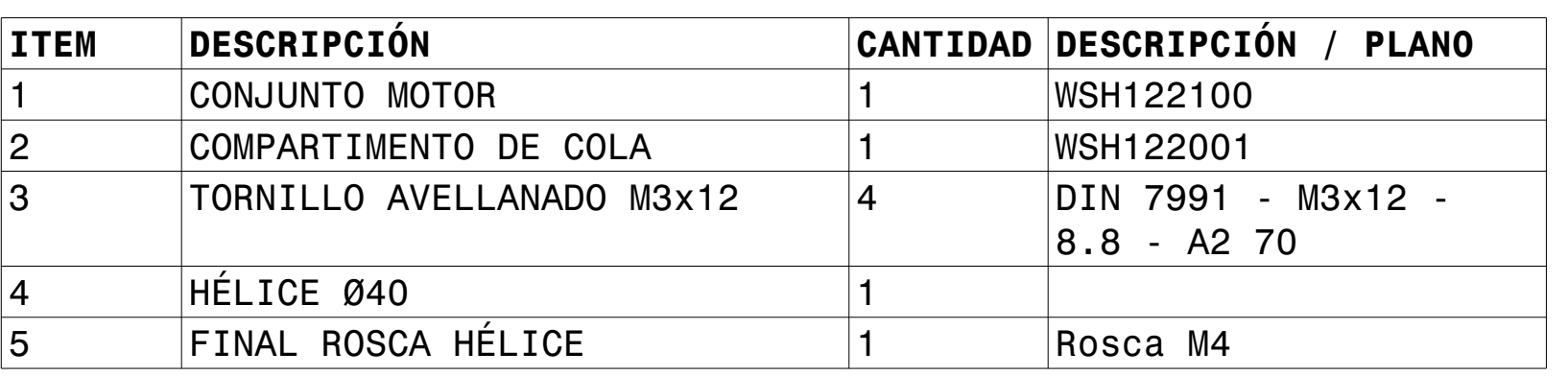

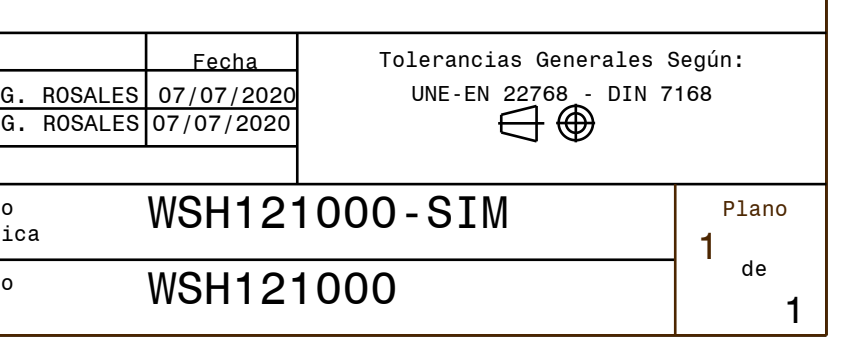

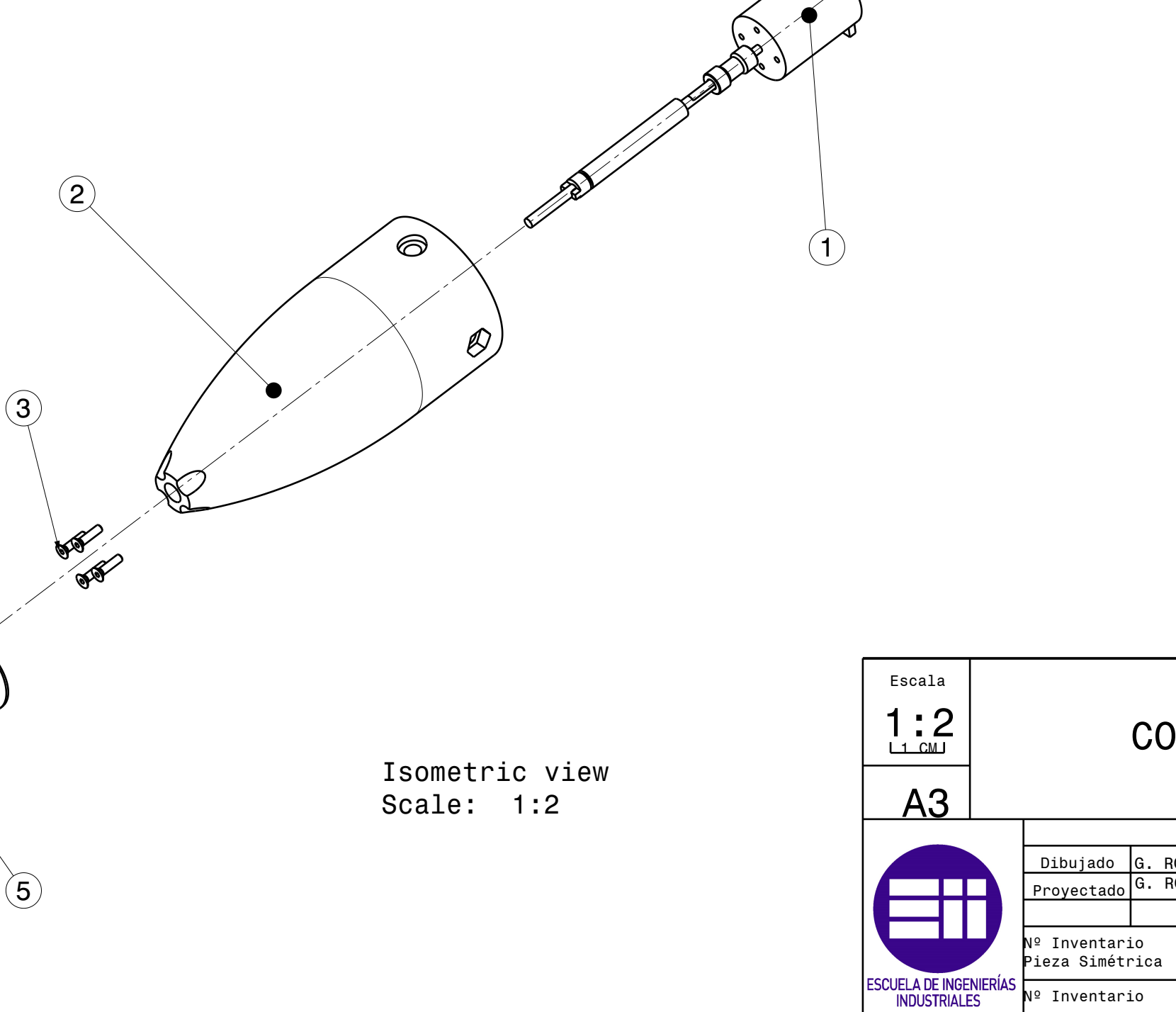

# CONJUNTO COLA MOTOR

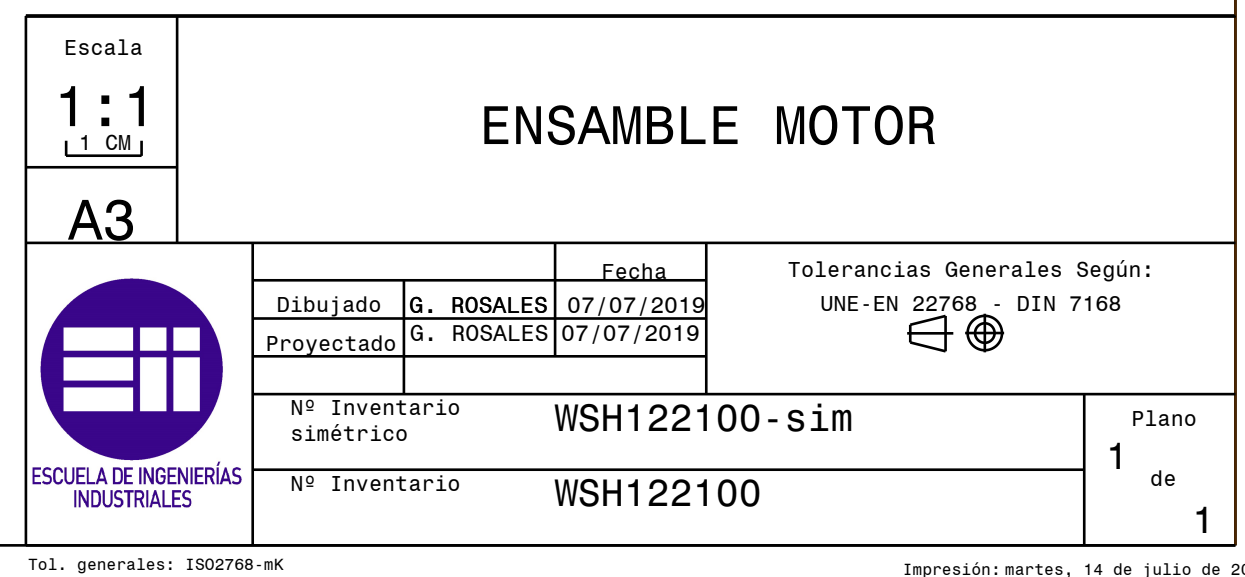

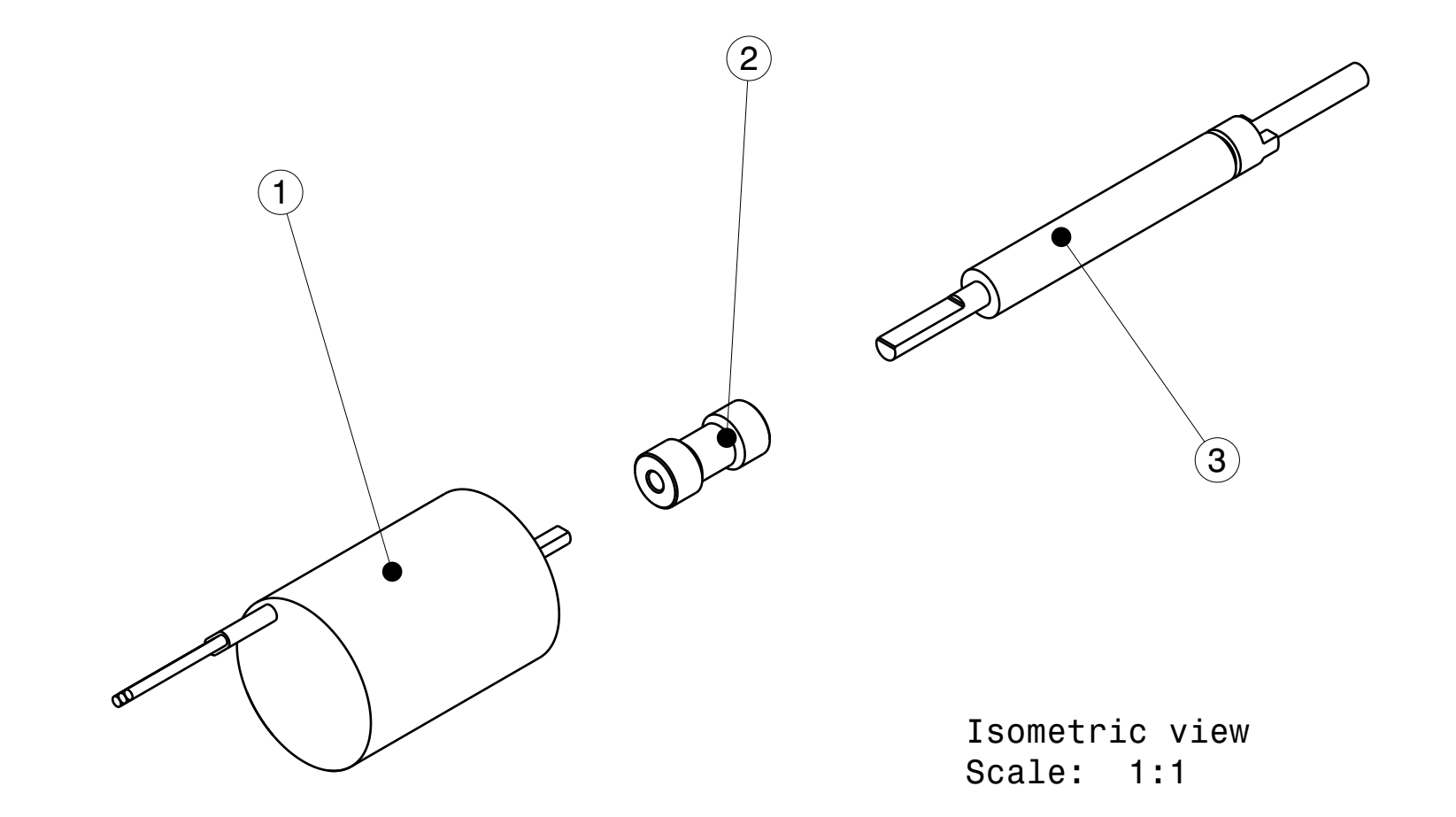

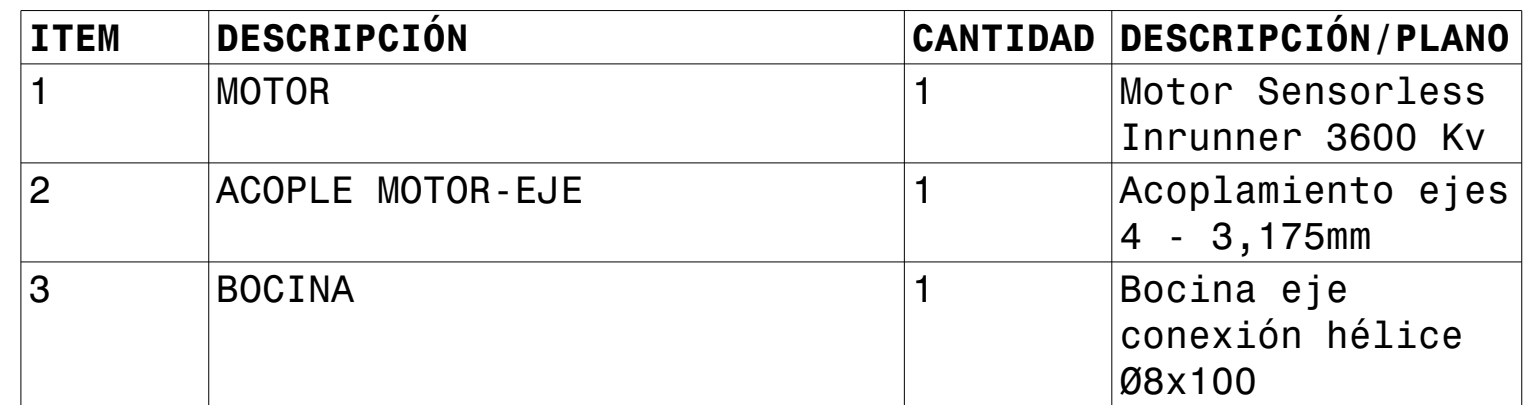

Tol. generales: ISO2768-mK

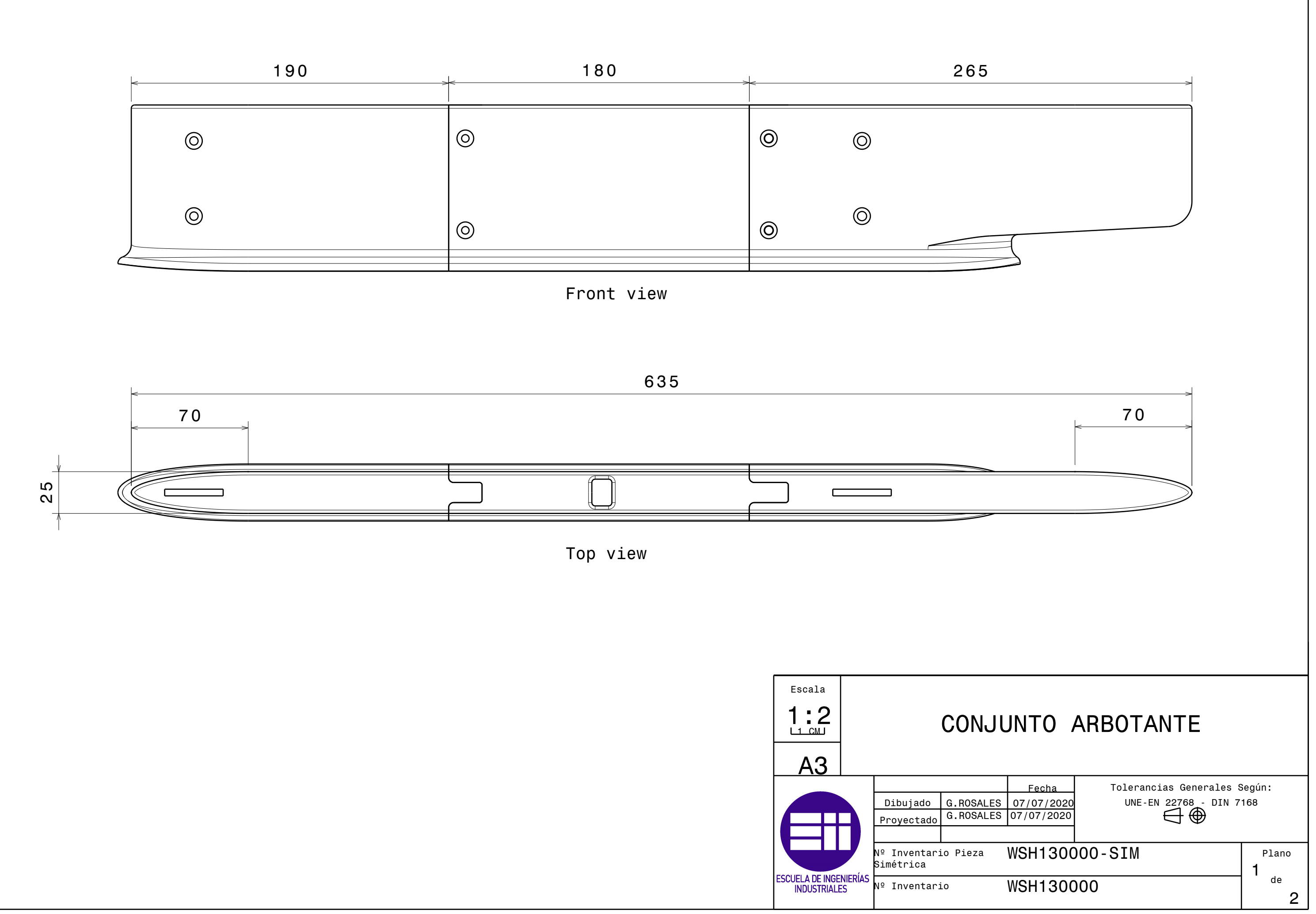

Grupo IN MA PA. Ctra. Palencia Megaz Km. 2,500 Apto. 231 34.000 PALENCIA Trino: 1979) 165040 Fax: 1979) 165152. www.

napa.com

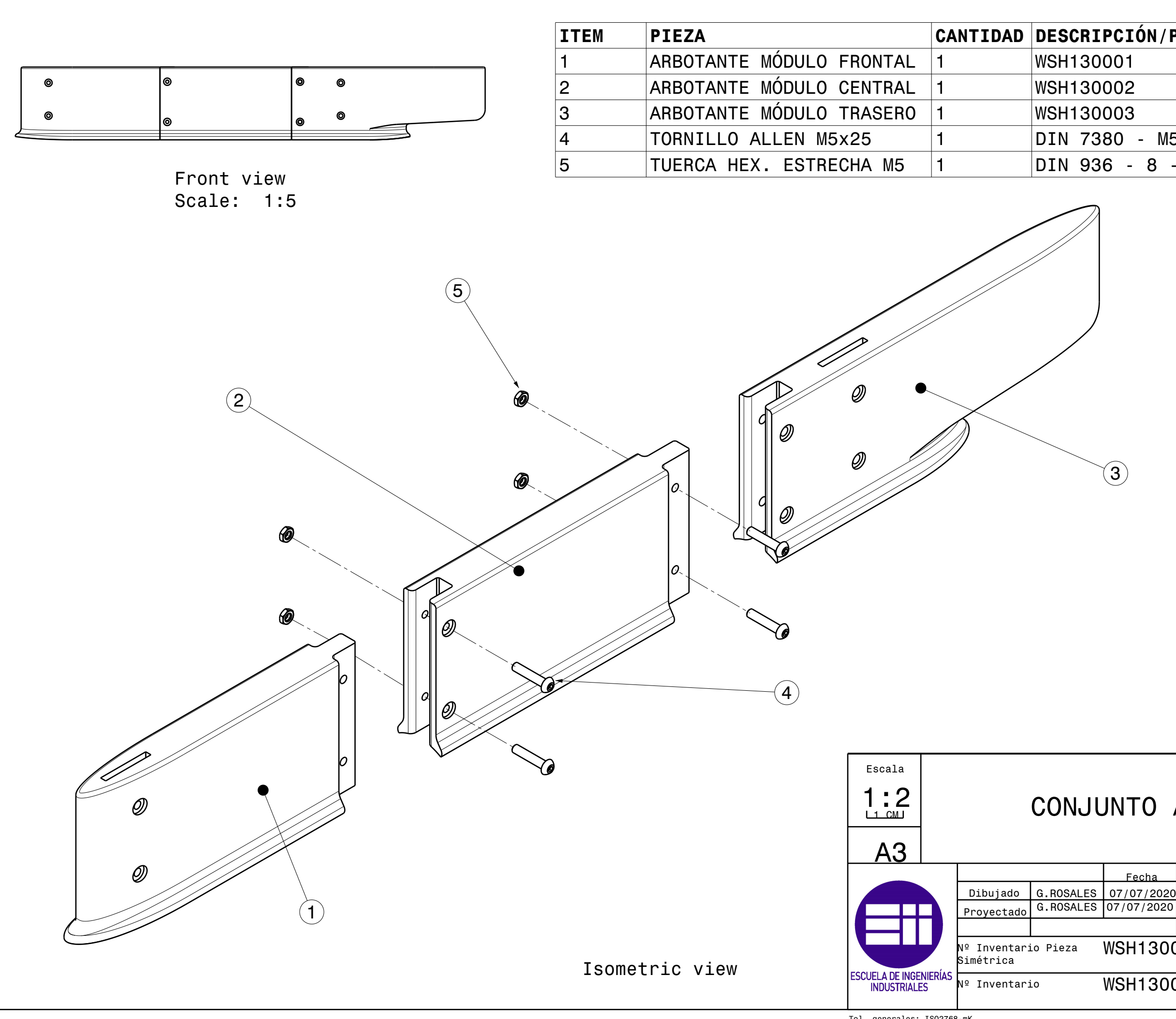

ā

Tol. generales: ISO2768-mK

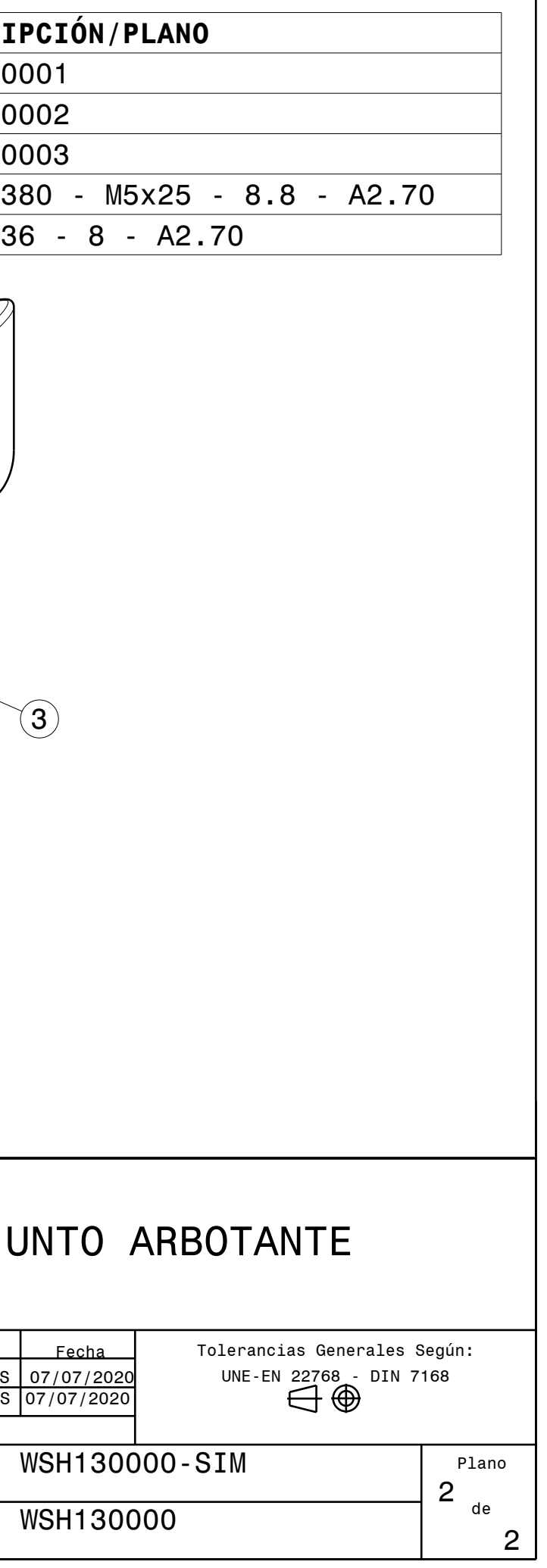

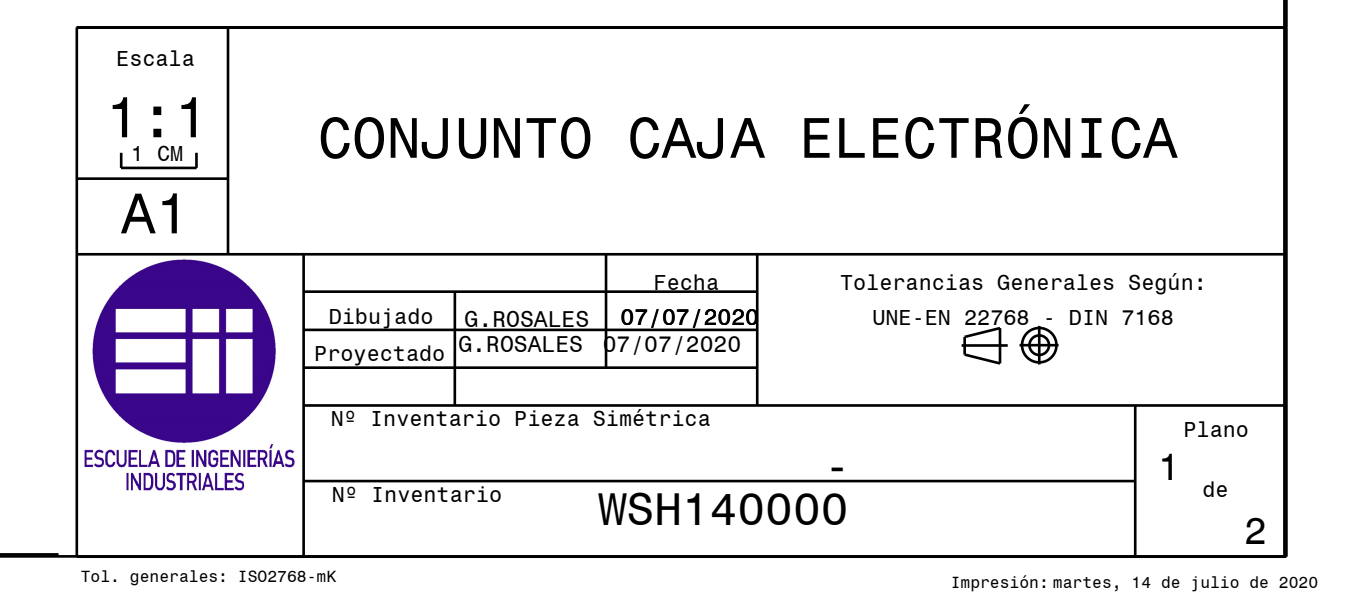

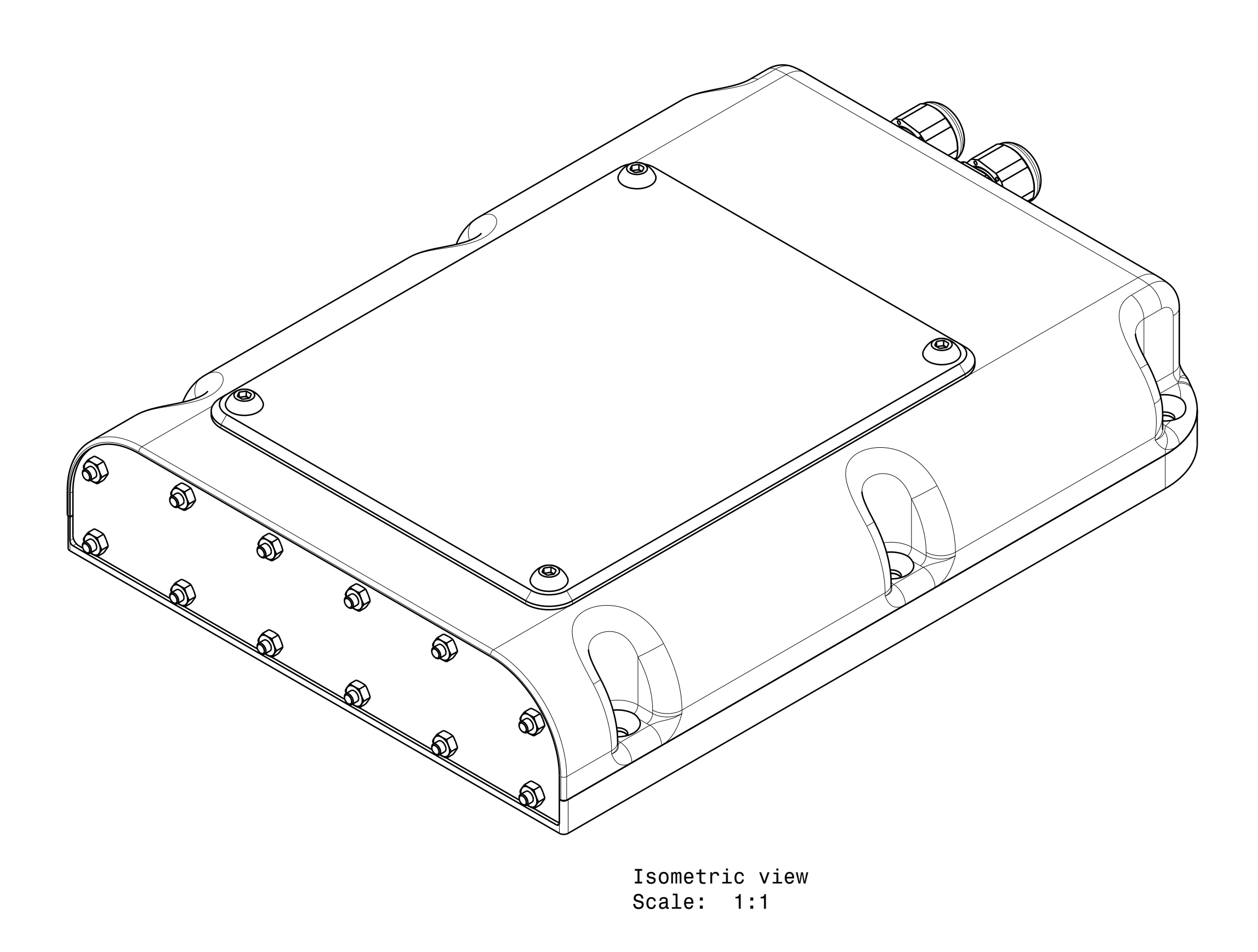

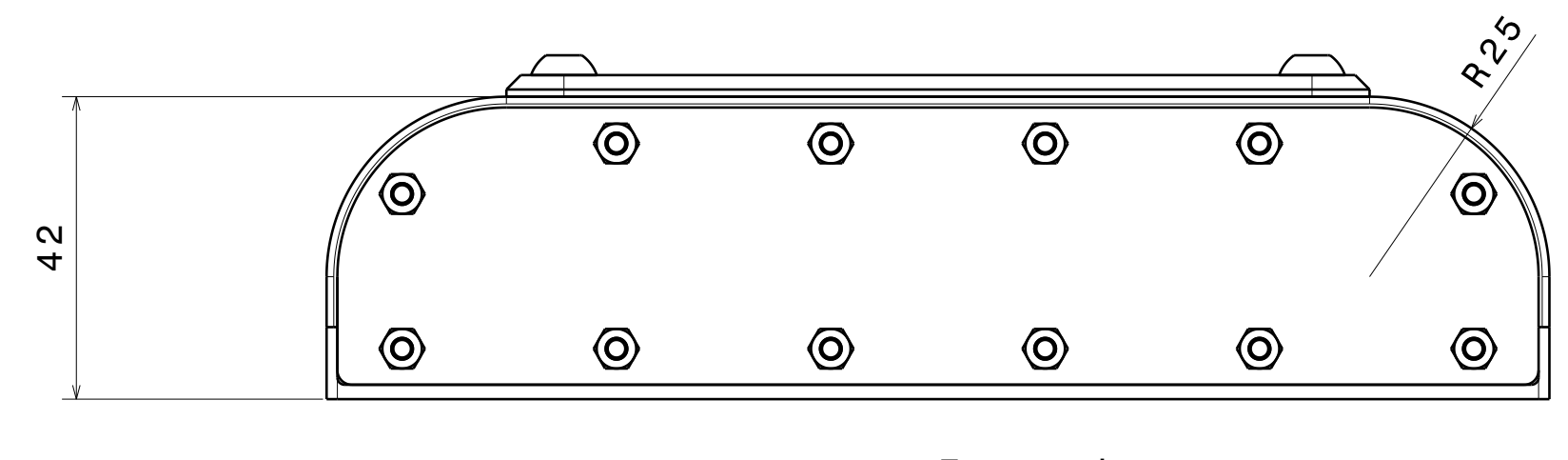

Front view Scale: 1:1

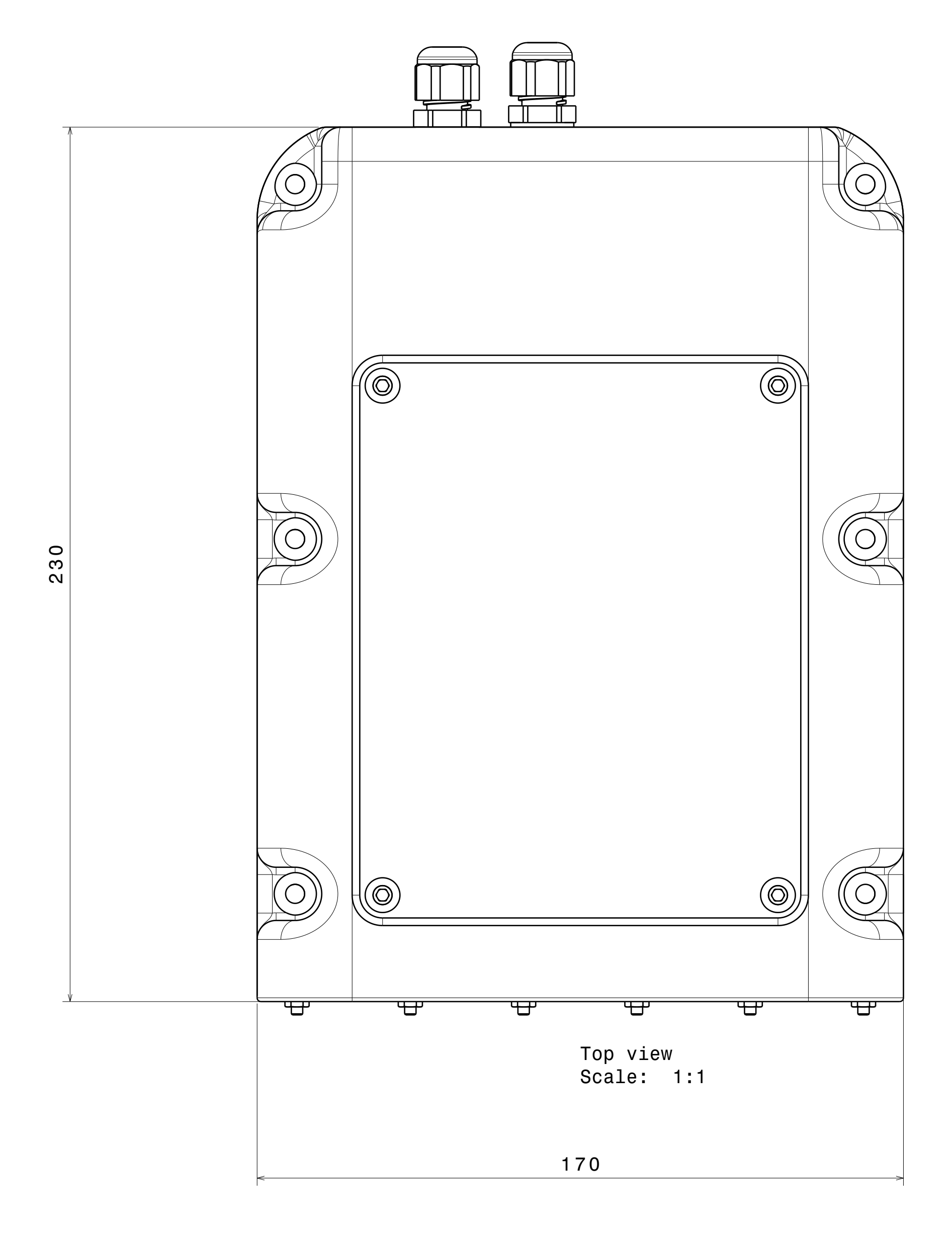

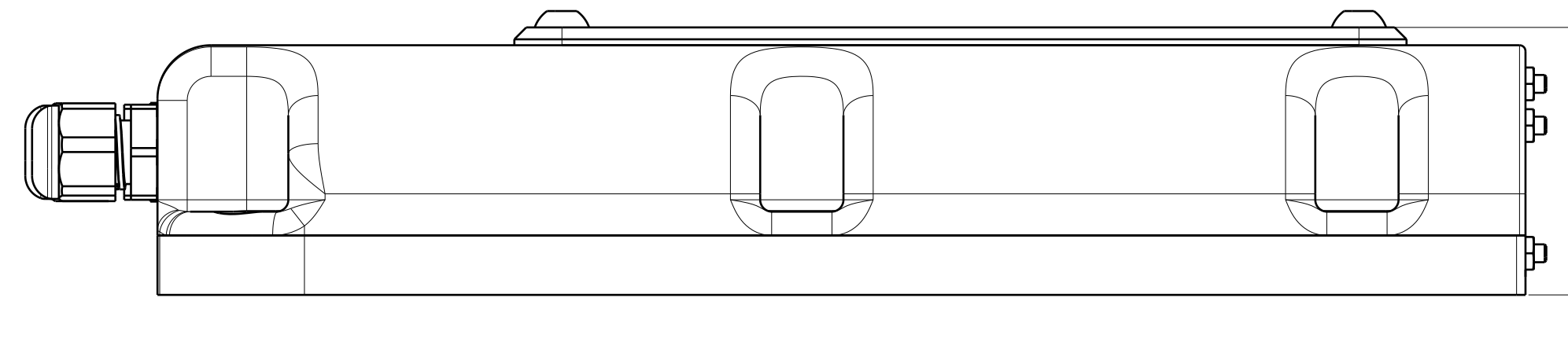

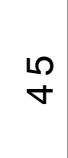

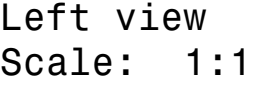

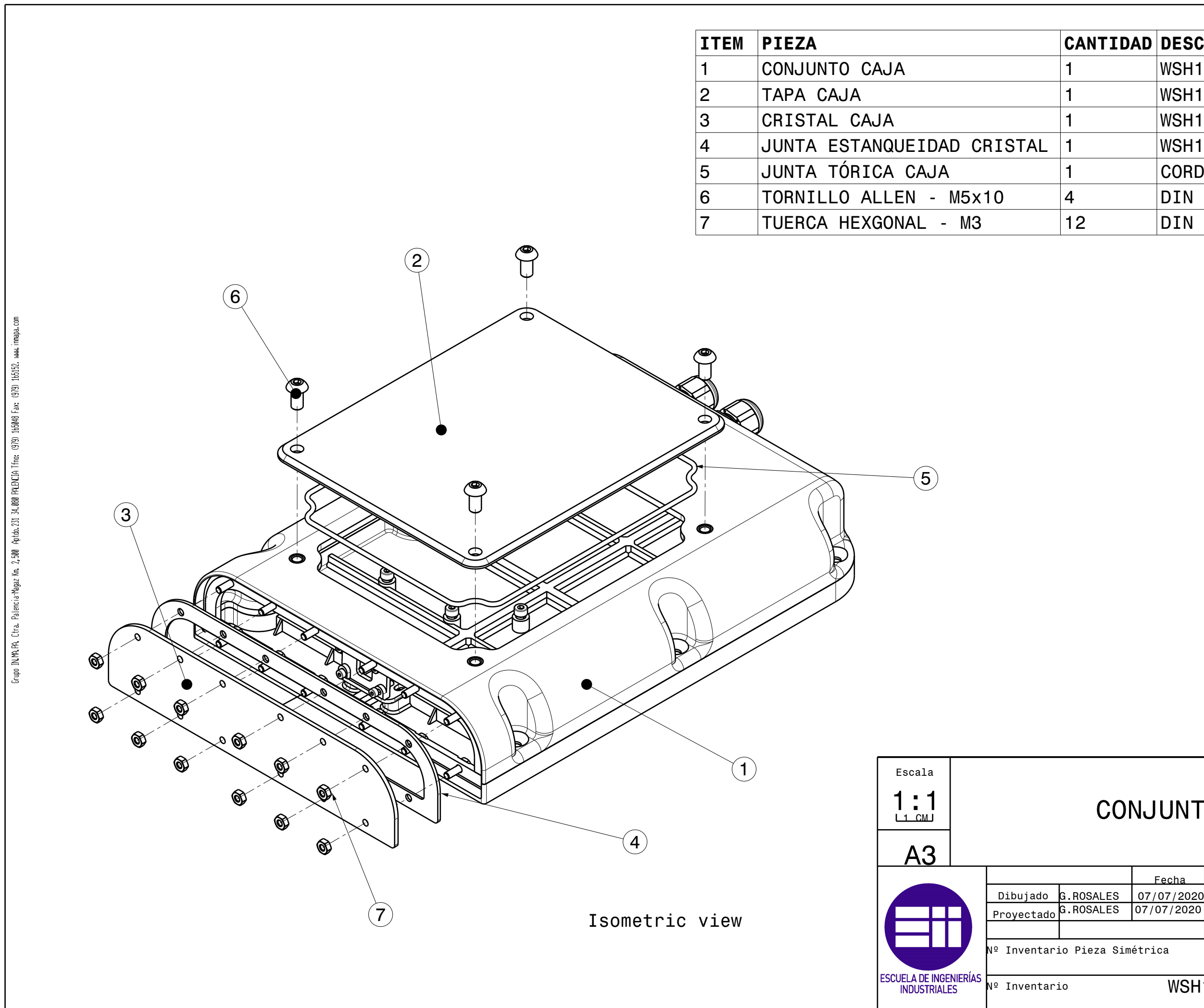

Tol. generales: ISO2768-mK

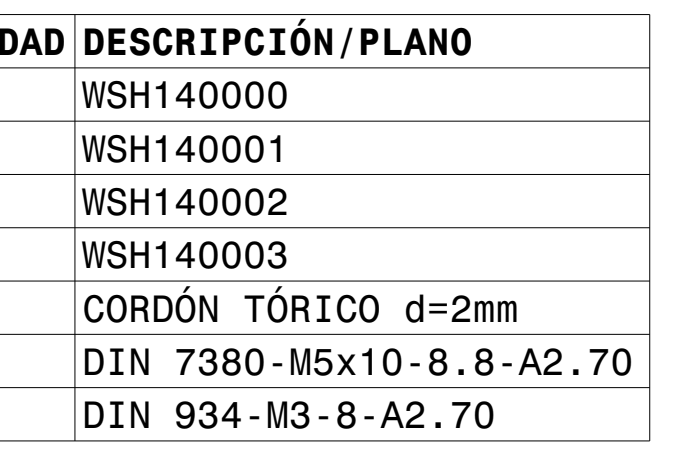

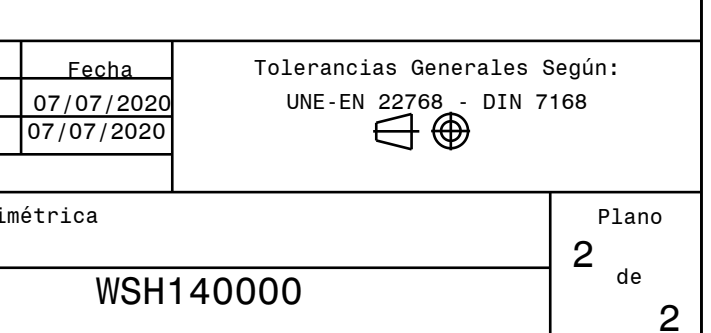

# CONJUNTO TAPA

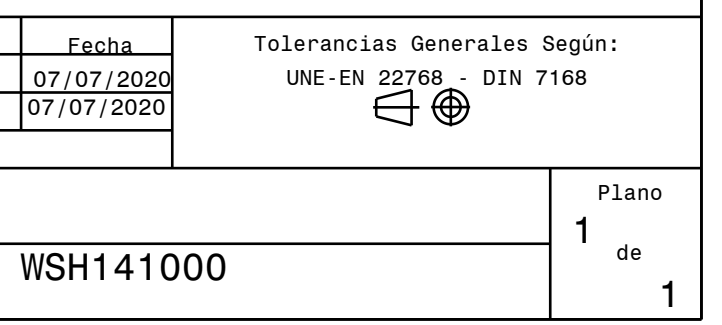

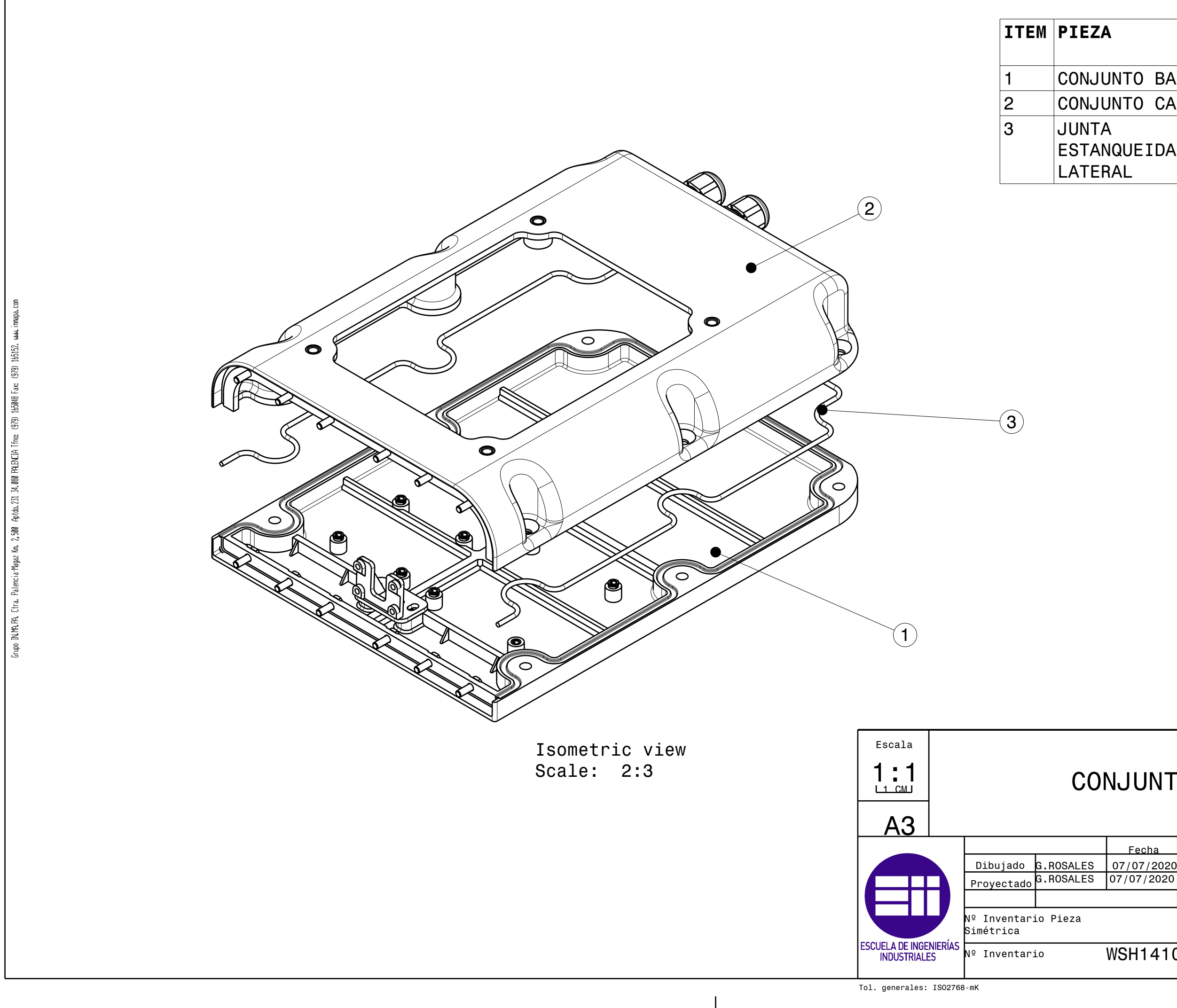

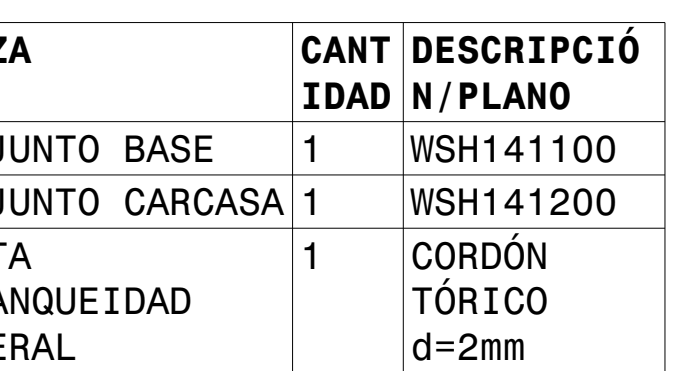

# CONJUNTO CAJA

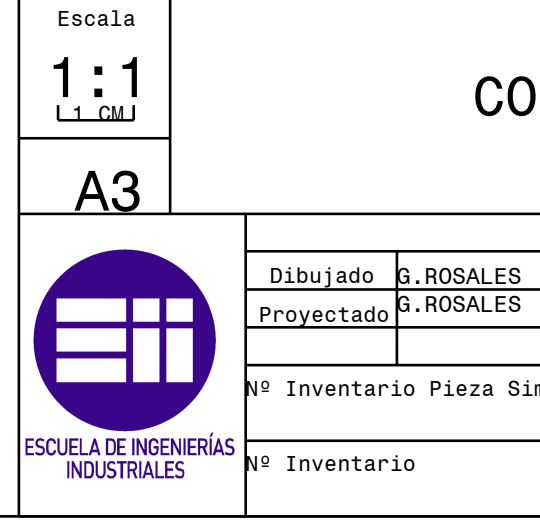

imapa.com

Grupo IN.M.PA. Chra. Palencia Megaz Km. 2,500 Aptdo. 231 34,000 PALBOCIA Trino: (979) 165040 Fax: (979) 165152. www.i

Tol. generales: ISO2768-mK

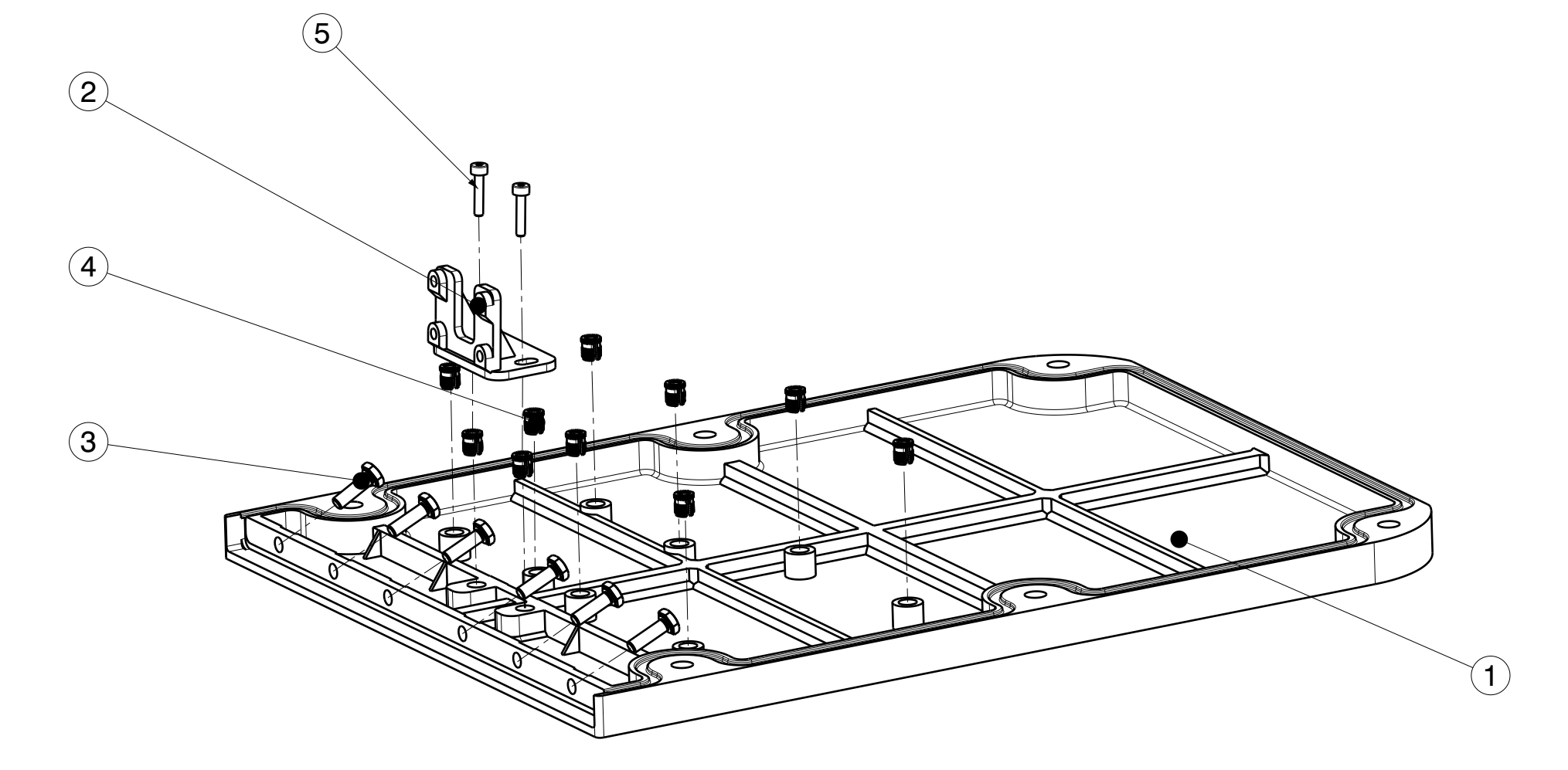

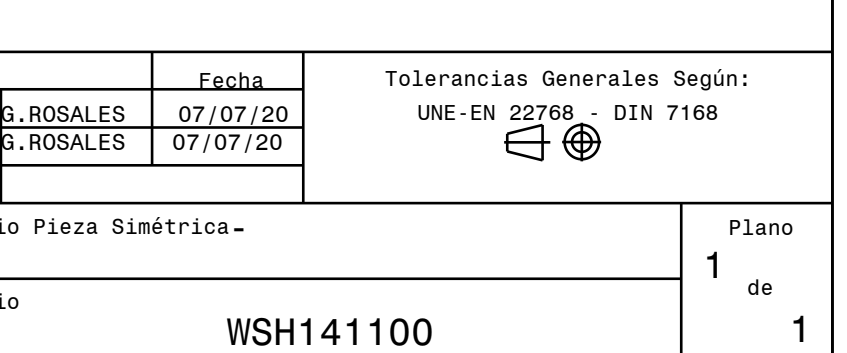

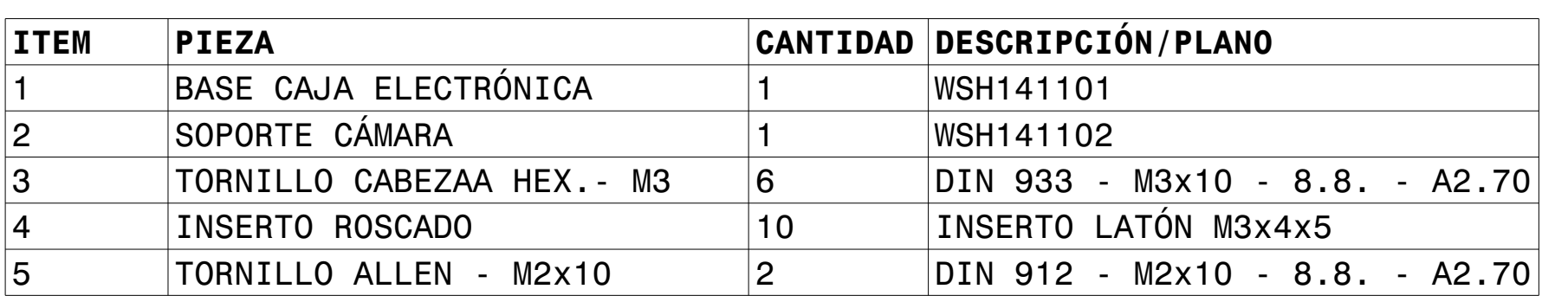

# CONJUNTO BASE

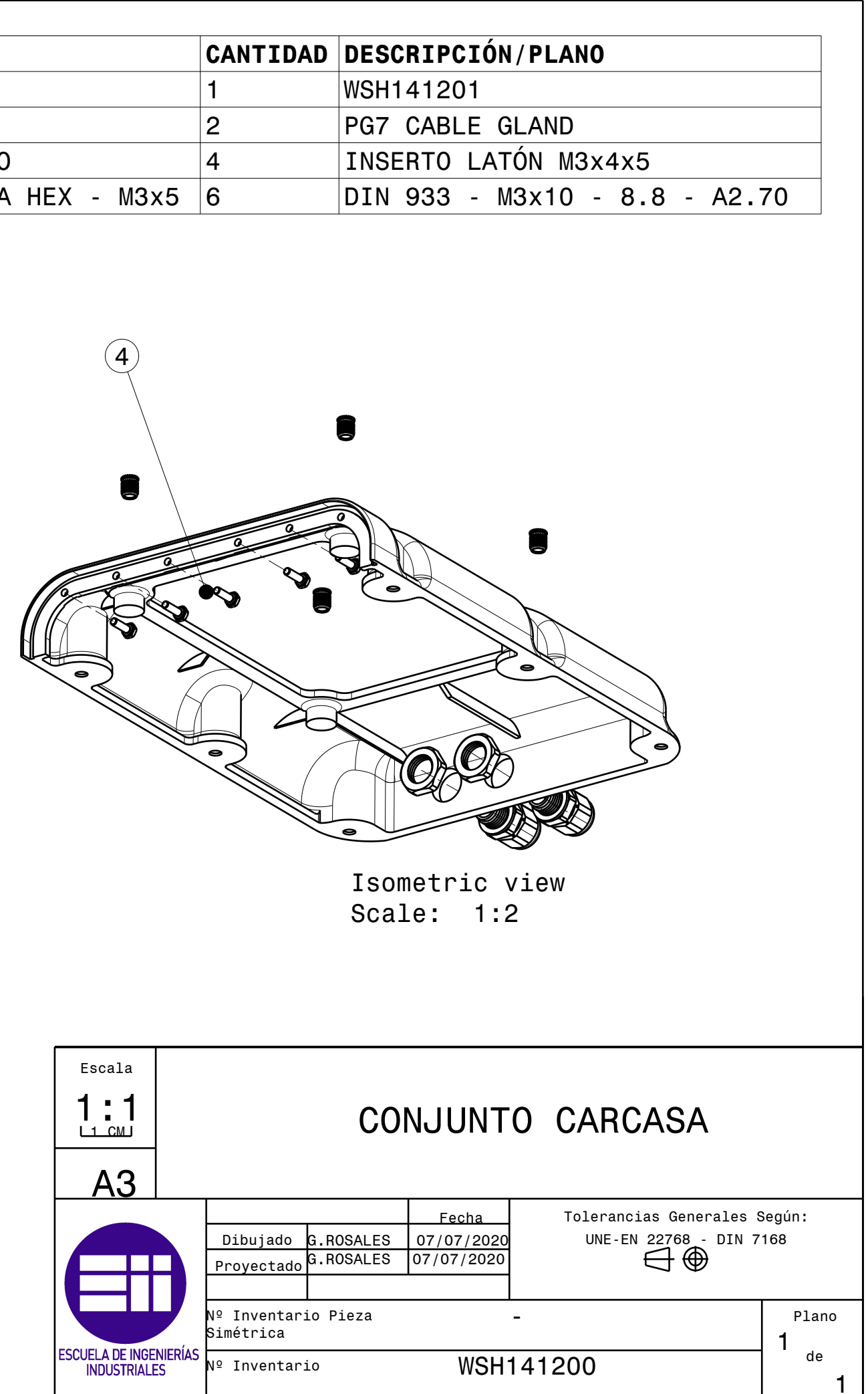

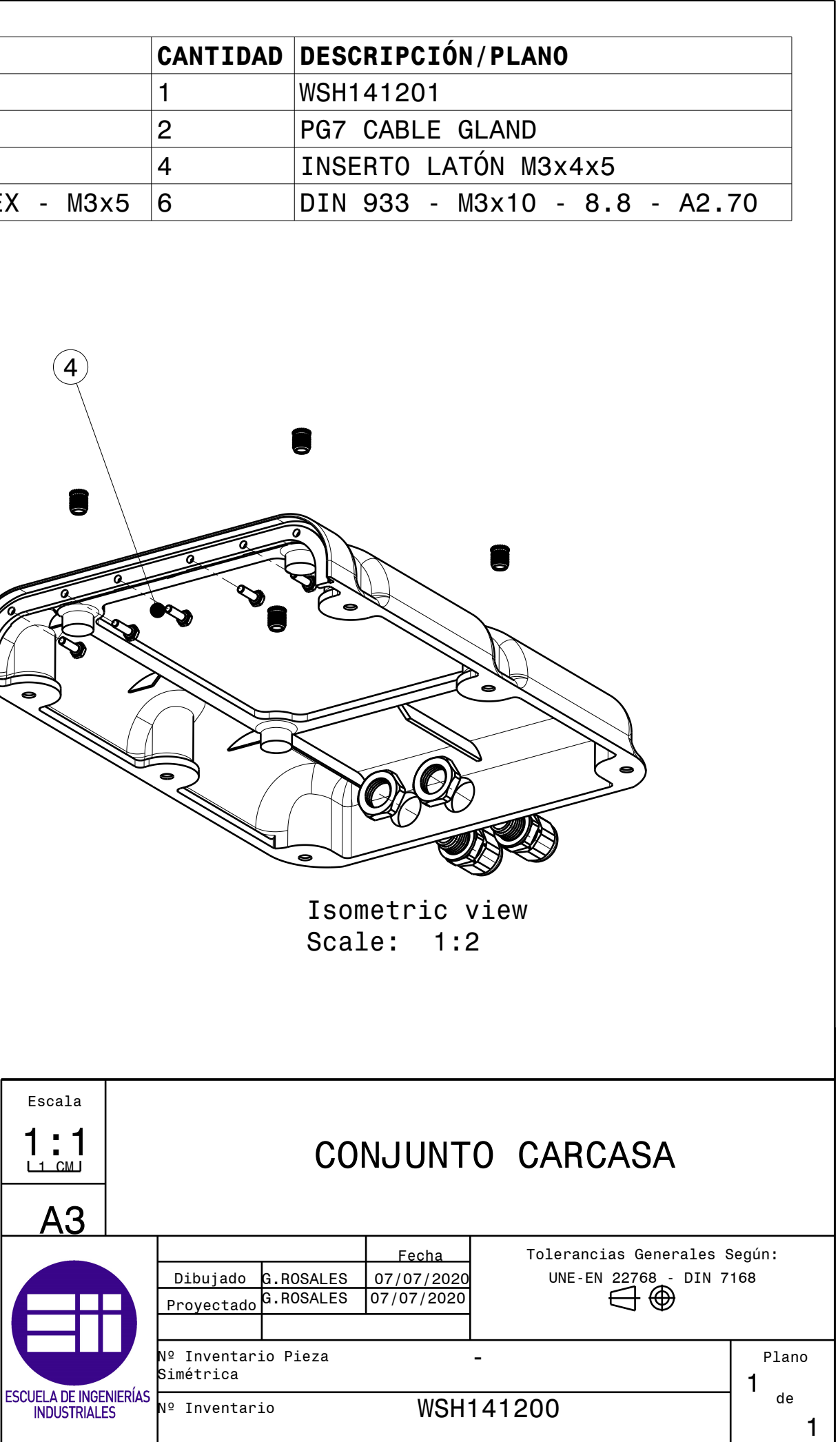

Tol. generales: ISO2768-mK

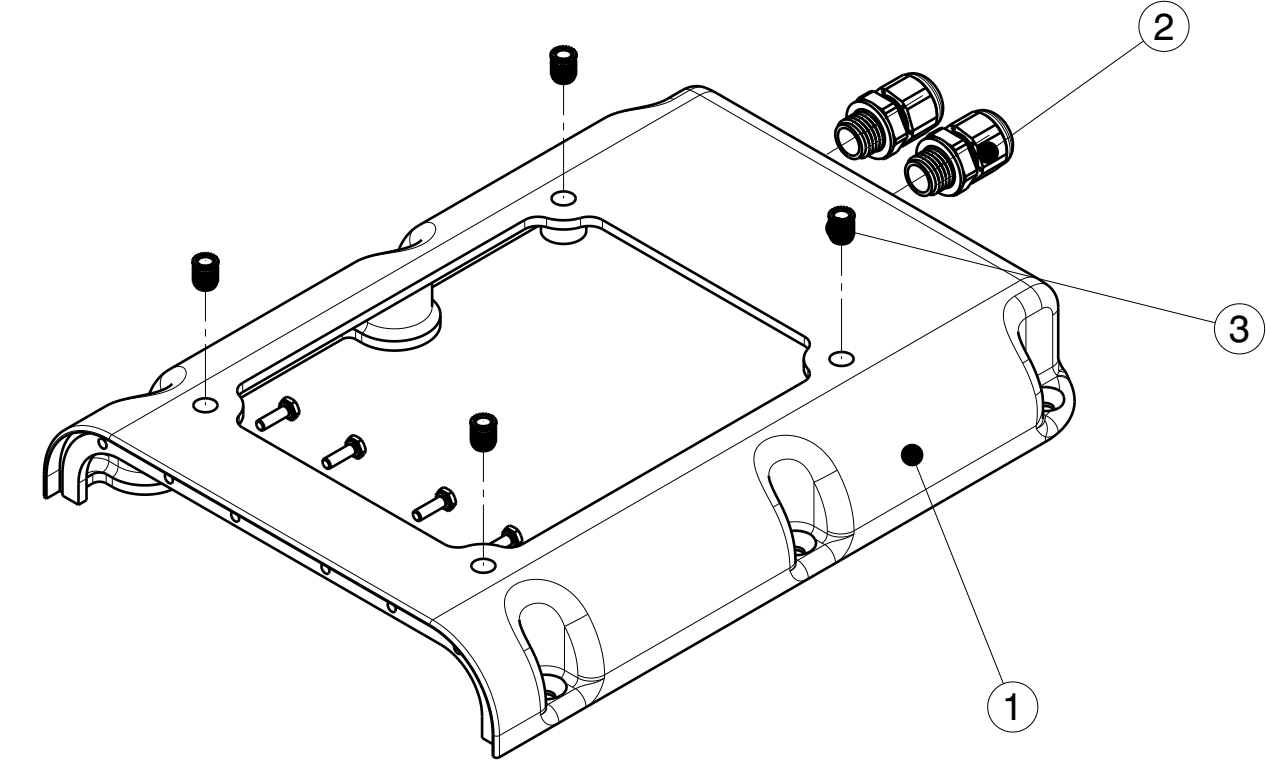

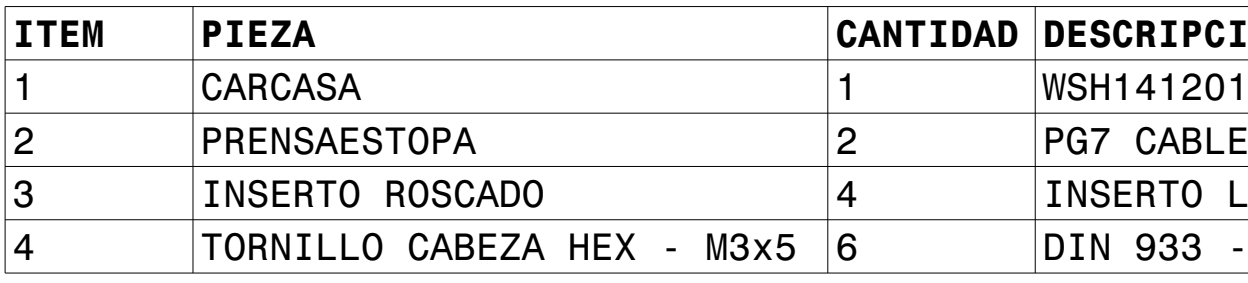

Isometric view Scale: 1:2

## LICENCIA

*Esta obra está bajo una Licencia Creative Commons Atribución-NoComercial-SinDerivadas 4.0 Internacional.*

*Usted es libre de: Compartir, copiar y redistribuir el material en cualquier medio o formato.*

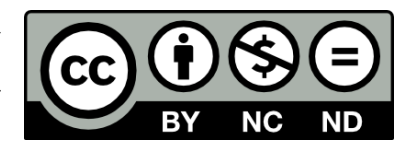

*Bajo las condiciones siguientes:*

- *Reconocimiento: Debe reconocer adecuadamente la autoría, proporcionar un enlace a la licencia e indicar si se han realizado cambios. Puede hacerlo de cualquier manera razonable, pero no de una manera que sugiera que tiene el apoyo del licenciador o lo recibe por el uso que hace.*
- *NoComercial: No puede utilizar el material para una finalidad comercial.*
- *SinObraDerivada: Si remezcla, transforma o crea a partir del material, no puede difundir el material modificado.*

*Por favor, consulte la licencia oficial en[: https://creativecommons.org/licenses/by-nc-nd/4.0/legalcode](https://creativecommons.org/licenses/by-nc-nd/4.0/legalcode)*

#### *Contacte con el autor:*

*[gonzalo.rosales@alumnos.uva.es](mailto:gonzalo.rosales@alumnos.uva.es) [gon.rosales97@gmail.com](mailto:gon.rosales97@gmail.com)*

## LICENSE

*This work is licensed under a Creative Commons Attribution-NonCommercial-NoDerivatives 4.0 International License. You are free to: Share, copy and redistribute the material in any medium or format.*

*Under the following terms:*

- *Attribution: You must give appropriate credit, provide a link to the license, and indicate if changes were made. You may do so in any reasonable manner, but not in any way that suggests the licensor endorses you or your use.*
- *NonCommercial: You may not use the material for commercial purposes.*
- *NoDerivatives: If you remix, transform, or build upon the material, you may not distribute the modified material.*

*Please, consult the official license at[: https://creativecommons.org/licenses/by-nc-nd/4.0/legalcode](https://creativecommons.org/licenses/by-nc-nd/4.0/legalcode)*

*Contact with autor:*

*[gonzalo.rosales@alumnos.uva.es](mailto:gonzalo.rosales@alumnos.uva.es) [gon.rosales97@gmail.com](mailto:gon.rosales97@gmail.com)*